# **satpy documentation**

*Release 0.18.2.dev235+g68e2ff50*

**SMHI**

**Dec 11, 2019**

# **Contents**

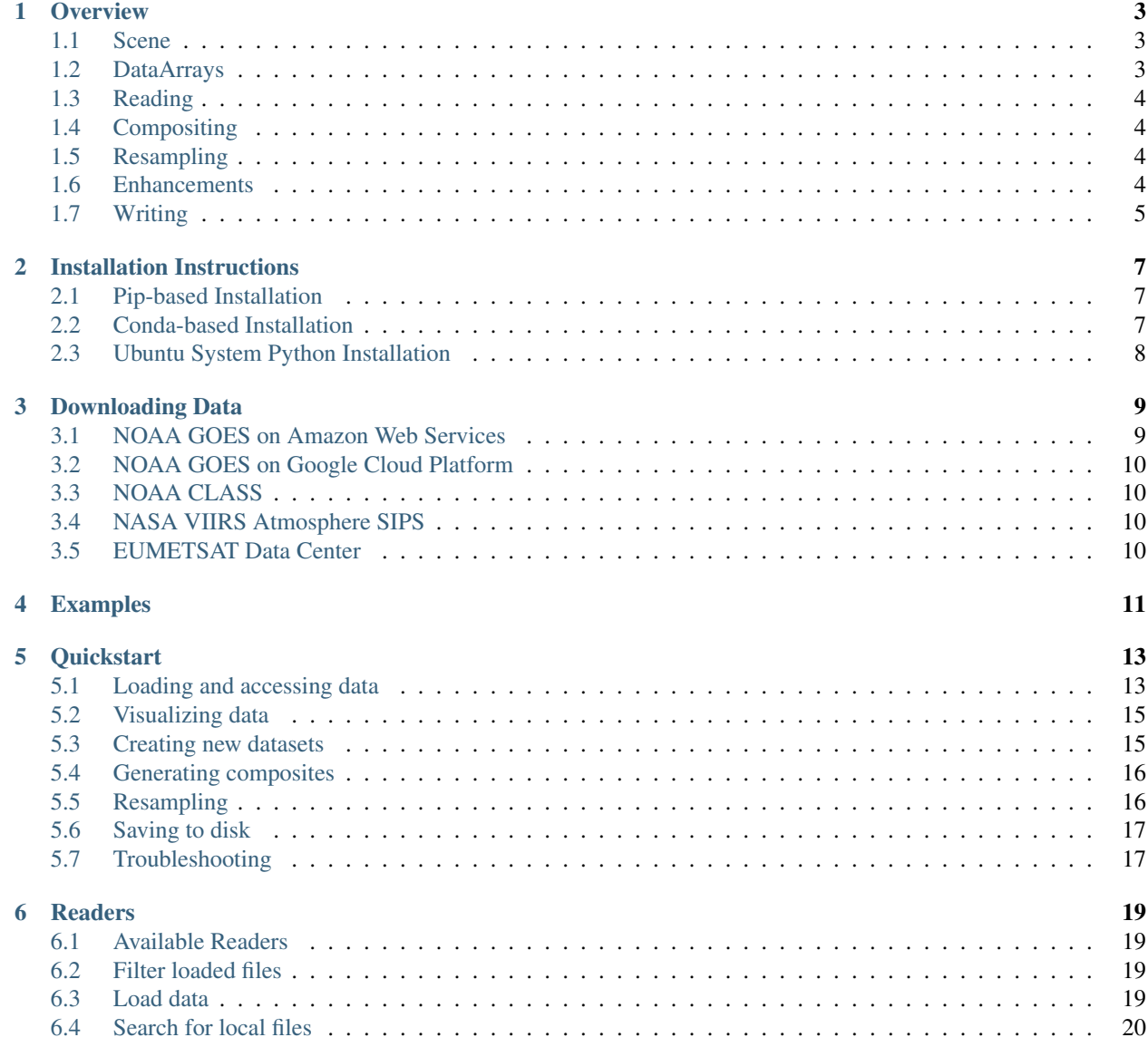

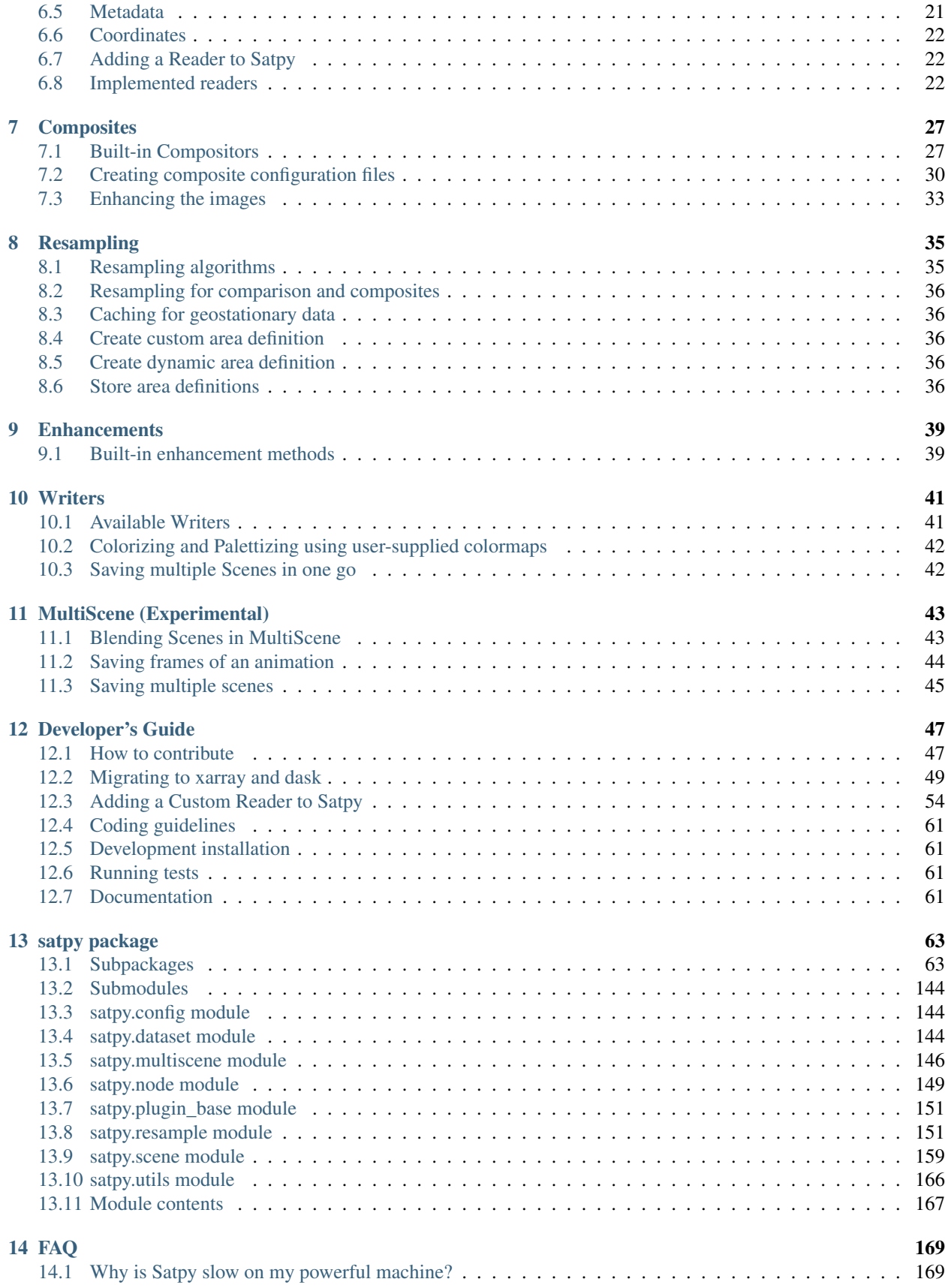

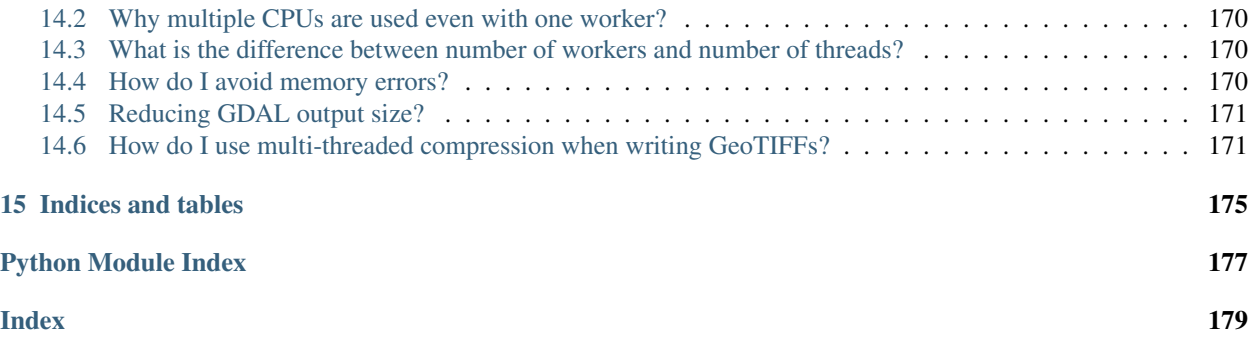

Satpy is a python library for reading, manipulating, and writing data from remote-sensing earth-observing meteorological satellite instruments. Satpy provides users with readers that convert geophysical parameters from various file formats to the common Xarray [DataArray](https://xarray.pydata.org/en/stable/generated/xarray.DataArray.html#xarray.DataArray) and [Dataset](https://xarray.pydata.org/en/stable/generated/xarray.Dataset.html#xarray.Dataset) classes for easier interoperability with other scientific python libraries. Satpy also provides interfaces for creating RGB (Red/Green/Blue) images and other composite types by combining data from multiple instrument bands or products. Various atmospheric corrections and visual enhancements are provided for improving the usefulness and quality of output images. Output data can be written to multiple output file formats such as PNG, GeoTIFF, and CF standard NetCDF files. Satpy also allows users to resample data to geographic projected grids (areas). Satpy is maintained by the open source [Pytroll](http://pytroll.github.io/) group.

The Satpy library acts as a high-level abstraction layer on top of other libraries maintained by the Pytroll group including:

- [Pyresample](http://pyresample.readthedocs.io/en/latest/)
- [PySpectral](https://pyspectral.readthedocs.io/en/develop/)
- [Trollimage](http://trollimage.readthedocs.io/en/latest/)
- [Pycoast](https://pycoast.readthedocs.io/en/latest/)
- [Pydecorate](https://pydecorate.readthedocs.io/en/latest/)
- [python-geotiepoints](https://python-geotiepoints.readthedocs.io/en/latest/)
- [pyninjotiff](https://github.com/pytroll/pyninjotiff)

Go to the Satpy [project](http://github.com/pytroll/satpy) page for source code and downloads.

Satpy is designed to be easily extendable to support any meteorological satellite by the creation of plugins (readers, compositors, writers, etc). The table at the bottom of this page shows the input formats supported by the base Satpy installation.

Note: Satpy's interfaces are not guaranteed stable and may change until version 1.0 when backwards compatibility will be a main focus.

# CHAPTER<sup>1</sup>

### **Overview**

<span id="page-8-0"></span>Satpy is designed to provide easy access to common operations for processing meteorological remote sensing data. Any details needed to perform these operations are configured internally to Satpy meaning users should not have to worry about *how* something is done, only ask for what they want. Most of the features provided by Satpy can be configured by keyword arguments (see the *[API Documentation](#page-68-0)* or other specific section for more details). For more complex customizations or added features Satpy uses a set of configuration files that can be modified by the user. The various components and concepts of Satpy are described below. The *[Quickstart](#page-18-0)* guide also provides simple example code for the available features of Satpy.

## <span id="page-8-1"></span>**1.1 Scene**

Satpy provides most of its functionality through the *[Scene](#page-164-1)* class. This acts as a container for the datasets being operated on and provides methods for acting on those datasets. It attempts to reduce the amount of low-level knowledge needed by the user while still providing a pythonic interface to the functionality underneath.

A Scene object represents a single geographic region of data, typically at a single continuous time range. It is possible to combine Scenes to form a Scene with multiple regions or multiple time observations, but it is not guaranteed that all functionality works in these situations.

# <span id="page-8-2"></span>**1.2 DataArrays**

Satpy's lower-level container for data is the xarray. DataArray. For historical reasons DataArrays are often referred to as "Datasets" in Satpy. These objects act similar to normal numpy arrays, but add additional metadata and attributes for describing the data. Metadata is stored in a .attrs dictionary and named dimensions can be accessed in a .dims attribute, along with other attributes. In most use cases these objects can be operated on like normal NumPy arrays with special care taken to make sure the metadata dictionary contains expected values. See the XArray documentation for more info on handling [xarray.DataArray](https://xarray.pydata.org/en/stable/generated/xarray.DataArray.html#xarray.DataArray) objects.

Additionally, Satpy uses a special form of DataArrays where data is stored in [dask.array.Array](https://docs.dask.org/en/latest/array-api.html#dask.array.Array) objects which allows Satpy to perform multi-threaded lazy operations vastly improving the performance of processing. For help on developing with dask and xarray see *[Migrating to xarray and dask](#page-54-0)* or the documentation for the specific project.

To uniquely identify DataArray objects Satpy uses *DatasetID*. A DatasetID consists of various pieces of available metadata. This usually includes *name* and *wavelength* as identifying metadata, but also includes *resolution*, *calibration*, *polarization*, and additional *modifiers* to further distinguish one dataset from another.

Warning: XArray includes other object types called "Datasets". These are different from the "Datasets" mentioned in Satpy.

# <span id="page-9-0"></span>**1.3 Reading**

One of the biggest advantages of using Satpy is the large number of input file formats that it can read. It encapsulates this functionality into individual *[Readers](#page-24-0)*. Satpy Readers handle all of the complexity of reading whatever format they represent. Meteorological Satellite file formats can be extremely complex and formats are rarely reused across satellites or instruments. No matter the format, Satpy's Reader interface is meant to provide a consistent data loading interface while still providing flexibility to add new complex file formats.

# <span id="page-9-1"></span>**1.4 Compositing**

Many users of satellite imagery combine multiple sensor channels to bring out certain features of the data. This includes using one dataset to enhance another, combining 3 or more datasets in to an RGB image, or any other combination of datasets. Satpy comes with a lot of common composite combinations built-in and allows the user to request them like any other dataset. Satpy also makes it possible to create your own custom composites and have Satpy treat them like any other dataset. See *[Composites](#page-32-0)* for more information.

# <span id="page-9-2"></span>**1.5 Resampling**

Satellite imagery data comes in two forms when it comes to geolocation, native satellite swath coordinates and uniform gridded projection coordinates. It is also common to see the channels from a single sensor in multiple resolutions, making it complicated to combine or compare the datasets. Many use cases of satellite data require the data to be in a certain projection other than the native projection or to have output imagery cover a specific area of interest. Satpy makes it easy to resample datasets to allow for users to combine them or grid them to these projections or areas of interest. Satpy uses the PyTroll *pyresample* package to provide nearest neighbor, bilinear, or elliptical weighted averaging resampling methods. See *[Resampling](#page-40-0)* for more information.

## <span id="page-9-3"></span>**1.6 Enhancements**

When making images from satellite data the data has to be manipulated to be compatible with the output image format and still look good to the human eye. Satpy calls this functionality "enhancing" the data, also commonly called scaling or stretching the data. This process can become complicated not just because of how subjective the quality of an image can be, but also because of historical expectations of forecasters and other users for how the data should look. Satpy tries to hide the complexity of all the possible enhancement methods from the user and just provide the best looking image by default. Satpy still makes it possible to customize these procedures, but in most cases it shouldn't be necessary. See the documentation on *[Writers](#page-46-0)* for more information on what's possible for output formats and enhancing images.

# <span id="page-10-0"></span>**1.7 Writing**

Satpy is designed to make data loading, manipulating, and analysis easy. However, the best way to get satellite imagery data out to as many users as possible is to make it easy to save it in multiple formats. Satpy allows users to save data in image formats like PNG or GeoTIFF as well as data file formats like NetCDF. Each format's complexity is hidden behind the interface of individual Writer objects and includes keyword arguments for accessing specific format features like compression and output data type. See the *[Writers](#page-46-0)* documentation for the available writers and how to use them.

# Installation Instructions

## <span id="page-12-1"></span><span id="page-12-0"></span>**2.1 Pip-based Installation**

Satpy is available from the Python Packaging Index (PyPI). A sandbox environment for *satpy* can be created using [Virtualenv.](http://pypi.python.org/pypi/virtualenv)

To install the *satpy* package and the minimum amount of python dependencies:

\$ pip install satpy

Additional dependencies can be installed as "extras" and are grouped by reader, writer, or feature added. Extras available can be found in the [setup.py](https://github.com/pytroll/satpy/blob/master/setup.py) file. They can be installed individually:

```
$ pip install satpy[viirs_sdr]
```
Or all at once, although this isn't recommended due to the large number of dependencies:

\$ pip install satpy[all]

### <span id="page-12-2"></span>**2.2 Conda-based Installation**

Starting with version 0.9, Satpy is available from the conda-forge channel. If you have not configured your conda environment to search conda-forge already then do:

\$ conda config --add channels conda-forge

Then to install Satpy in to your current environment run:

\$ conda install satpy

Note: Satpy only automatically installs the dependencies needed to process the most common use cases. Additional dependencies may need to be installed with conda or pip if import errors are encountered.

# <span id="page-13-0"></span>**2.3 Ubuntu System Python Installation**

To install Satpy on an Ubuntu system we recommend using virtual environments to separate Satpy and its dependencies from the rest of the system. Note that these instructions require using "sudo" privileges which may not be available to all users and can be very dangerous. The following instructions attempt to install some Satpy dependencies using the Ubuntu *apt* package manager to ease installation. Replace */path/to/pytroll-env* with the environment to be created.

```
$ sudo apt-get install python-pip python-gdal
$ sudo pip install virtualenv
$ virtualenv /path/to/pytroll-env
$ source /path/to/pytroll-env/bin/activate
$ pip install satpy
```
# Downloading Data

<span id="page-14-0"></span>One of the main features of Satpy is its ability to read various satellite data formats. However, it currently only provides limited methods for downloading data from remote sources and these methods are limited to demo data for [Pytroll examples.](https://github.com/pytroll/pytroll-examples) See the examples and the  $demo$  API documentation for details. Otherwise, Satpy assumes all data is available through the local system, either as a local directory or network mounted file systems. Certain readers that use xarray to open data files may be able to load files from remote systems by using OpenDAP or similar protocols.

As a user there are two options for getting access to data:

- 1. Download data to your local machine.
- 2. Connect to a remote system that already has access to data.

The most common case of a remote system having access to data is with a cloud computing service like Google Cloud Platform (GCP) or Amazon Web Services (AWS). Another possible case is an organization having direct broadcast antennas where they receive data directly from the satellite or satellite mission organization (NOAA, NASA, EUMET-SAT, etc). In these cases data is usually available as a mounted network file system and can be accessed like a normal local path (with the added latency of network communications).

Below are some data sources that provide data that can be read by Satpy. If you know of others please let us know by either creating a GitHub issue or pull request.

# <span id="page-14-1"></span>**3.1 NOAA GOES on Amazon Web Services**

- [Resource Description](https://registry.opendata.aws/noaa-goes/)
- [Data Browser](http://noaa-goes16.s3.amazonaws.com/index.html)
- Associated Readers: abi\_l1b

In addition ot the pages above, Brian Blaylock has prepared some instructions for using the rclone tool for downloading AWS data to a local machine. The instructions can be found [here.](https://github.com/blaylockbk/pyBKB_v3/blob/master/rclone_howto.md)

# <span id="page-15-0"></span>**3.2 NOAA GOES on Google Cloud Platform**

### **3.2.1 GOES-16**

- [Resource Description](https://console.cloud.google.com/marketplace/details/noaa-public/goes-16)
- [Data Browser](https://console.cloud.google.com/storage/browser/gcp-public-data-goes-16)
- Associated Readers: abi\_l1b

## **3.2.2 GOES-17**

- [Resource Description](https://console.cloud.google.com/marketplace/details/noaa-public/goes-17)
- [Data Browser](https://console.cloud.google.com/storage/browser/gcp-public-data-goes-17)
- Associated Readers: abi\_l1b

# <span id="page-15-1"></span>**3.3 NOAA CLASS**

- [Data Ordering](https://www.class.ncdc.noaa.gov)
- Associated Readers: viirs\_sdr

# <span id="page-15-2"></span>**3.4 NASA VIIRS Atmosphere SIPS**

- [Resource Description](https://sips.ssec.wisc.edu/)
- Associated Readers: viirs\_l1b

# <span id="page-15-3"></span>**3.5 EUMETSAT Data Center**

• [Data Ordering](https://eoportal.eumetsat.int)

# Examples

<span id="page-16-0"></span>Satpy examples are available as Jupyter Notebooks on the [pytroll-examples](https://github.com/pytroll/pytroll-examples/tree/master/satpy) git repository. They include python code, PNG images, and descriptions of what the example is doing. Below is a list of some of the examples and a brief summary. Additional example can be found at the repository mentioned above or as explanations in the various sections of this documentation.

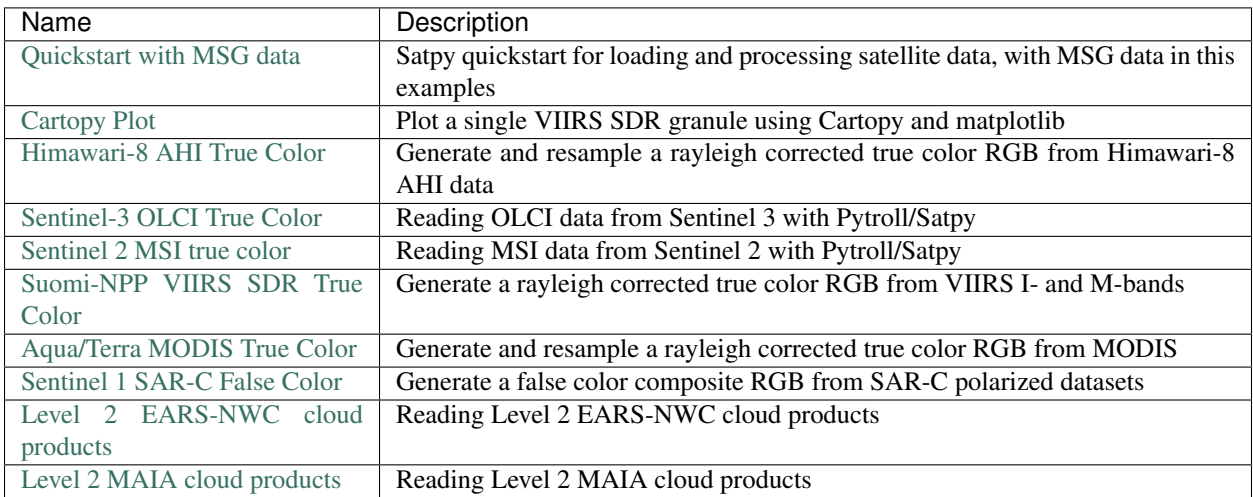

## **Quickstart**

## <span id="page-18-1"></span><span id="page-18-0"></span>**5.1 Loading and accessing data**

To work with weather satellite data you must create a *[Scene](#page-164-1)* object. Satpy does not currently provide an interface to download satellite data, it assumes that the data is on a local hard disk already. In order for Satpy to get access to the data the Scene must be told what files to read and what *[Satpy Reader](#page-176-2)* should read them:

```
>>> from satpy import Scene
>>> from glob import glob
>>> filenames = glob("/home/a001673/data/satellite/Meteosat-10/seviri/lvl1.5/2015/04/
˓→20/HRIT/*201504201000*")
>>> global_scene = Scene(reader="seviri_l1b_hrit", filenames=filenames)
```
To load data from the files use the  $Scene$ . Load method. Printing the Scene object will list each of the [xarray.](https://xarray.pydata.org/en/stable/generated/xarray.DataArray.html#xarray.DataArray) [DataArray](https://xarray.pydata.org/en/stable/generated/xarray.DataArray.html#xarray.DataArray) objects currently loaded:

```
>>> global_scene.load([0.6, 0.8, 10.8])
>>> print(global_scene)
<xarray.DataArray 'reshape-d66223a8e05819b890c4535bc7e74356' (y: 3712, x: 3712)>
dask.array<shape=(3712, 3712), dtype=float32, chunksize=(464, 3712)>
Coordinates:
 * x (x) float64 5.567e+06 5.564e+06 5.561e+06 5.558e+06 5.555e+06 ...
 * y (y) float64 -5.567e+06 -5.564e+06 -5.561e+06 -5.558e+06 ...
Attributes:
   satellite_longitude: 0.0
   sensor: seviri
   satellite_altitude: 35785831.0
   platform_name: Meteosat-11
   standard_name: brightness_temperature
   units: K
   wavelength: (9.8, 10.8, 11.8)
   satellite_latitude: 0.0
   start_time: 2018-02-28 15:00:10.814000
   end_time: 2018-02-28 15:12:43.956000
```
(continues on next page)

(continued from previous page)

```
area: Area ID: some_area_name\nDescription: On-the-fly ar...
  name: IR 108
  resolution: 3000.40316582
  calibration: brightness_temperature
   polarization: None
   level: None
   modifiers: ()
   ancillary_variables: []
<xarray.DataArray 'reshape-1982d32298aca15acb42c481fd74a629' (y: 3712, x: 3712)>
dask.array<shape=(3712, 3712), dtype=float32, chunksize=(464, 3712)>
Coordinates:
 * x (x) float64 5.567e+06 5.564e+06 5.561e+06 5.558e+06 5.555e+06 ...
 * y (y) float64 -5.567e+06 -5.564e+06 -5.561e+06 -5.558e+06 ...
Attributes:
  satellite longitude: 0.0
   sensor: seviri
   satellite_altitude: 35785831.0
   platform_name: Meteosat-11
   standard_name: toa_bidirectional_reflectance
   units: %
  wavelength: (0.74, 0.81, 0.88)
  satellite_latitude: 0.0
  start_time: 2018-02-28 15:00:10.814000
  end_time: 2018-02-28 15:12:43.956000
  area: Area ID: some_area_name\nDescription: On-the-fly ar...
  name: VIS008
  resolution: 3000.40316582
  calibration: reflectance
  polarization: None
  level: None
  modifiers: ()
   ancillary_variables: []
<xarray.DataArray 'reshape-e86d03c30ce754995ff9da484c0dc338' (y: 3712, x: 3712)>
dask.array<shape=(3712, 3712), dtype=float32, chunksize=(464, 3712)>
Coordinates:
 * x (x) float64 5.567e+06 5.564e+06 5.561e+06 5.558e+06 5.555e+06 ...
 * y (y) float64 -5.567e+06 -5.564e+06 -5.561e+06 -5.558e+06 ...
Attributes:
  satellite_longitude: 0.0
  sensor: seviri
  satellite altitude: 35785831.0
  platform_name: Meteosat-11
  standard_name: toa_bidirectional_reflectance
  units:
   wavelength: (0.56, 0.635, 0.71)
   satellite_latitude: 0.0start_time: 2018-02-28 15:00:10.814000
  end_time: 2018-02-28 15:12:43.956000
  area: Area ID: some_area_name\nDescription: On-the-fly ar...
   name: VIS006
  resolution: 3000.40316582
  calibration: reflectance
  polarization: None
   level: None
   modifiers: ()
   ancillary_variables: []
```
Satpy allows loading file data by wavelengths in micrometers (shown above) or by channel name:

**>>>** global\_scene.load(["VIS006", "VIS008", "IR\_108"])

To have a look at the available channels for loading from your [Scene](#page-164-1) object use the [available\\_dataset\\_names\(\)](#page-166-0) method:

```
>>> global scene.available dataset names()
['HRV',
 'IR_108',
'IR_120',
 'VIS006',
 'WV_062',
 'IR_039',
 'IR_134',
 'IR_097',
 'IR_087',
 'VIS008',
 'IR_016',
 'WV_073']
```
To access the loaded data use the wavelength or name:

**>>>** print(global\_scene[0.6])

For more information on loading datasets by resolution, calibration, or other advanced loading methods see the *[Readers](#page-24-0)* documentation.

### <span id="page-20-0"></span>**5.2 Visualizing data**

To visualize loaded data in a pop-up window:

```
>>> global_scene.show(0.6)
```
Alternatively if working in a Jupyter notebook the scene can be converted to a [geoviews](http://geo.holoviews.org/index.html) object using the  $to\_geovi$  ews () method. The geoviews package is not a requirement of the base satpy install so in order to use this feature the user needs to install the geoviews package himself.

```
>>> import holoviews as hv
>>> import geoviews as gv
>>> import geoviews.feature as gf
>>> gv.extension("bokeh", "matplotlib")
>>> %opts QuadMesh Image [width=600 height=400 colorbar=True] Feature [apply_
˓→ranges=False]
>>> %opts Image QuadMesh (cmap='RdBu_r')
>>> gview = global_scene.to_geoviews(vdims=[0.6])
>>> gview[::5,::5] * gf.coastline * gf.borders
```
### <span id="page-20-1"></span>**5.3 Creating new datasets**

Calculations based on loaded datasets/channels can easily be assigned to a new dataset:

```
>>> global_scene["ndvi"] = (global_scene[0.8] - global_scene[0.6]) / (global_scene[0.
\rightarrow8] + qlobal_scene[0.6])
>>> global_scene.show("ndvi")
```
When doing calculations Xarray, by default, will drop all attributes so attributes need to be copied over by hand. The [combine\\_metadata\(\)](#page-151-1) function can assist with this task. Assigning additional custom metadata is also possible.

```
>>> from satpy.dataset import combine_metadata
>>> scene['new_band'] = scene[0.8] / scene[0.6]
>>> scene['new_band'].attrs = combine_metadata(scene[0.8], scene[0.6])
>>> scene['new_band'].attrs['some_other_key'] = 'whatever_value_you_want'
```
## <span id="page-21-0"></span>**5.4 Generating composites**

Satpy comes with many composite recipes built-in and makes them loadable like any other dataset:

```
>>> global_scene.load(['overview'])
```
To get a list of all available composites for the current scene:

```
>>> global_scene.available_composite_names()
['overview_sun',
 'airmass',
'natural',
 'night_fog',
 'overview',
 'green_snow',
 'dust',
 'fog',
 'natural_sun',
 'cloudtop',
 'convection',
 'ash']
```
Loading composites will load all necessary dependencies to make that composite and unload them after the composite has been generated.

Note: Some composite require datasets to be at the same resolution or shape. When this is the case the Scene object must be resampled before the composite can be generated (see below).

## <span id="page-21-1"></span>**5.5 Resampling**

In certain cases it may be necessary to resample datasets whether they come from a file or are generated composites. Resampling is useful for mapping data to a uniform grid, limiting input data to an area of interest, changing from one projection to another, or for preparing datasets to be combined in a composite (see above). For more details on resampling, different resampling algorithms, and creating your own area of interest see the *[Resampling](#page-40-0)* documentation. To resample a Satpy Scene:

**>>>** local\_scene = global\_scene.resample("eurol")

This creates a copy of the original global scene with all loaded datasets resampled to the built-in "eurol" area. Any composites that were requested, but could not be generated are automatically generated after resampling. The new local scene can now be used like the original global scene for working with datasets, saving them to disk or showing them on screen:

```
>>> local_scene.show('overview')
>>> local_scene.save_dataset('overview', './local_overview.tif')
```
### <span id="page-22-0"></span>**5.6 Saving to disk**

To save all loaded datasets to disk as geotiff images:

```
>>> global_scene.save_datasets()
```
To save all loaded datasets to disk as PNG images:

```
>>> global_scene.save_datasets(writer='simple_image')
```
Or to save an individual dataset:

**>>>** global\_scene.save\_dataset('VIS006', 'my\_nice\_image.png')

Datasets are automatically scaled or "enhanced" to be compatible with the output format and to provide the best looking image. For more information on saving datasets and customizing enhancements see the documentation on *[Writers](#page-46-0)*.

### <span id="page-22-1"></span>**5.7 Troubleshooting**

When something goes wrong, a first step to take is check that the latest Version of satpy and its dependencies are installed. Satpy drags in a few packages as dependencies per default, but each reader and writer has it's own dependencies which can be unfortunately easy to miss when just doing a regular *pip install*. To check the missing dependencies for the readers and writers, a utility function called *check\_satpy* can be used:

```
>>> from satpy.config import check_satpy
>>> check_satpy()
```
Due to the way Satpy works, producing as many datasets as possible, there are times that behavior can be unexpected but with no exceptions raised. To help troubleshoot these situations log messages can be turned on. To do this run the following code before running any other Satpy code:

```
>>> from satpy.utils import debug_on
>>> debug_on()
```
# **Readers**

<span id="page-24-0"></span>Satpy supports reading and loading data from many input file formats and schemes. The *[Scene](#page-164-1)* object provides a simple interface around all the complexity of these various formats through its load method. The following sections describe the different way data can be loaded, requested, or added to a Scene object.

## <span id="page-24-1"></span>**6.1 Available Readers**

To get a list of available readers use the *available\_readers* function:

```
>>> from satpy import available_readers
>>> available_readers()
```
# <span id="page-24-2"></span>**6.2 Filter loaded files**

Coming soon. . .

# <span id="page-24-3"></span>**6.3 Load data**

Datasets in Satpy are identified by certain pieces of metadata set during data loading. These include *name*, *wavelength*, *calibration*, *resolution*, *polarization*, and *modifiers*. Normally, once a Scene is created requesting datasets by *name* or *wavelength* is all that is needed:

```
>>> from satpy import Scene
>>> scn = Scene(reader="seviri_l1b_hrit", filenames=filenames)
>>> scn.load([0.6, 0.8, 10.8])
>>> scn.load(['IR_120', 'IR_134'])
```
However, in many cases datasets are available in multiple spatial resolutions, multiple calibrations (brightness\_temperature, reflectance, radiance, etc), multiple polarizations, or have corrections or other modifiers already applied to them. By default Satpy will provide the version of the dataset with the highest resolution and the highest level of calibration (brightness temperature or reflectance over radiance). It is also possible to request one of these exact versions of a dataset by using the  $Database$  [DatasetID](#page-150-0) class:

```
>>> from satpy import DatasetID
>>> my_channel_id = DatasetID(name='IR_016', calibration='radiance')
>>> scn.load([my_channel_id])
>>> print(scn['IR_016'])
```
Or request multiple datasets at a specific calibration, resolution, or polarization:

```
>>> scn.load([0.6, 0.8], resolution=1000)
```
Or multiple calibrations:

**>>>** scn.load([0.6, 10.8], calibrations=['brightness\_temperature', 'radiance'])

In the above case Satpy will load whatever dataset is available and matches the specified parameters. So the above load call would load the 0.6 (a visible/reflectance band) radiance data and 10.8 (an IR band) brightness temperature data.

For geostatinary satellites that have the individual channel data separated to several files (segments) the missing segments are padded by default to full disk area. This is made to simplify caching of resampling look-up tables (see *[Resampling](#page-40-0)* for more information). To disable this, the user can pass pad\_data keyword argument when loading datasets:

**>>>** scn.load([0.6, 10.8], pad\_data=**False**)

Note: If a dataset could not be loaded there is no exception raised. You must check the scn, missing datasets property for any DatasetID that could not be loaded.

To find out what datasets are available from a reader from the files that were provided to the Scene use [available\\_dataset\\_ids\(\)](#page-166-1):

**>>>** scn.available\_dataset\_ids()

Or [available\\_dataset\\_names\(\)](#page-166-0) for just the string names of Datasets:

>>> scn.available dataset names()

### <span id="page-25-0"></span>**6.4 Search for local files**

Satpy provides a utility  $find\_files\_and\_readers$  () for searching for files in a base directory matching various search parameters. This function discovers files based on filename patterns. It returns a dictionary mapping reader name to a list of filenames supported. This dictionary can be passed directly to the *[Scene](#page-164-1)* initialization.

```
>>> from satpy import find_files_and_readers, Scene
>>> from datetime import datetime
>>> my_files = find_files_and_readers(base_dir='/data/viirs_sdrs',
                                       ... reader='viirs_sdr',
```
(continues on next page)

(continued from previous page)

```
... start_time=datetime(2017, 5, 1, 18, 1, 0),
                               ... end_time=datetime(2017, 5, 1, 18, 30, 0))
>>> scn = Scene(filenames=my_files)
```
See the [find\\_files\\_and\\_readers\(\)](#page-132-0) documentation for more information on the possible parameters.

### <span id="page-26-0"></span>**6.5 Metadata**

The datasets held by a scene also provide vital metadata such as dataset name, units, observation time etc. The following attributes are standardized across all readers:

- name, wavelength, resolution, polarization, calibration, level, modifiers: See [satpy.dataset.DatasetID](#page-150-0).
- start time: Left boundary of the time interval covered by the dataset.
- end\_time: Right boundary of the time interval covered by the dataset.
- area: [AreaDefinition](https://pyresample.readthedocs.io/en/stable/API.html#pyresample.geometry.AreaDefinition) or [SwathDefinition](https://pyresample.readthedocs.io/en/stable/API.html#pyresample.geometry.SwathDefinition) if data is geolocated. Areas are used for gridded projected data and Swaths when data must be described by individual longitude/latitude coordinates. See the Coordinates section below.
- orbital\_parameters: Dictionary of orbital parameters describing the satellite's position.
	- For *geostationary* satellites it is described using the following scalar attributes:
		- \* satellite\_actual\_longitude/latitude/altitude: Current position of the satellite at the time of observation in geodetic coordinates (i.e. altitude is relative and normal to the surface of the ellipsoid).
		- \* satellite\_nominal\_longitude/latitude/altitude: Center of the station keeping box (a confined area in which the satellite is actively maintained in using maneuvres). Inbetween major maneuvres, when the satellite is permanently moved, the nominal position is constant.
		- \* nadir\_longitude/latitude: Intersection of the instrument's Nadir with the surface of the earth. May differ from the actual satellite position, if the instrument is pointing slightly off the axis (satellite, earth-center). If available, this should be used to compute viewing angles etc. Otherwise, use the actual satellite position.
		- \* projection\_longitude/latitude/altitude: Projection center of the re-projected data. This should be used to compute lat/lon coordinates. Note that the projection center can differ considerably from the actual satellite position. For example MSG-1 was at times positioned at 3.4 degrees west, while the image data was re-projected to 0 degrees.
		- \* [DEPRECATED] satellite\_longitude/latitude/altitude: Current position of the satellite at the time of observation in geodetic coordinates.

Note: Longitudes and latitudes are given in degrees, altitude in meters. For use in pyorbital, the altitude has to be converted to kilometers, see for example [pyorbital.orbital.get\\_observer\\_look\(\)](https://pyorbital.readthedocs.io/en/stable/index.html#pyorbital.orbital.get_observer_look).

– For *polar orbiting* satellites the readers usually provide coordinates and viewing angles of the swath as ancillary datasets. Additional metadata related to the satellite position include:

\* tle: Two-Line Element (TLE) set used to compute the satellite's orbit

• raw\_metadata: Raw, unprocessed metadata from the reader.

Note that the above attributes are not necessarily available for each dataset.

# <span id="page-27-0"></span>**6.6 Coordinates**

Each [DataArray](https://xarray.pydata.org/en/stable/generated/xarray.DataArray.html#xarray.DataArray) produced by Satpy has several Xarray coordinate variables added to them.

- x and y: Projection coordinates for gridded and projected data. By default *y* and *x* are the preferred dimensions for all 2D data, but these coordinates are only added for gridded (non-swath) data. For 1D data only the y dimension may be specified.
- crs: A [CRS](https://pyproj4.github.io/pyproj/dev/api/crs.html#pyproj.crs.CRS) object defined the Coordinate Reference System for the data. Requires pyproj 2.0 or later to be installed. This is stored as a scalar array by Xarray so it must be accessed by doing  $\text{crs} = \text{my_data\_arr}$ . attrs['crs'].item(). For swath data this defaults to a longlat CRS using the WGS84 datum.
- longitude: Array of longitude coordinates for swath data.
- latitude: Array of latitude coordinates for swath data.

Readers are free to define any coordinates in addition to the ones above that are automatically added. Other possible coordinates you may see:

• acq\_time: Instrument data acquisition time per scan or row of data.

# <span id="page-27-1"></span>**6.7 Adding a Reader to Satpy**

This is described in the developer guide, see *[Adding a Custom Reader to Satpy](#page-59-0)*.

### <span id="page-27-2"></span>**6.8 Implemented readers**

#### **6.8.1 xRIT-based readers**

HRIT/LRIT format reader.

This module is the base module for all HRIT-based formats. Here, you will find the common building blocks for hrit reading.

One of the features here is the on-the-fly decompression of hrit files. It needs a path to the xRITDecompress binary to be provided through the environment variable called XRIT\_DECOMPRESS\_PATH. When compressed hrit files are then encountered (files finishing with *.C\_*), they are decompressed to the system's temporary directory for reading.

SEVIRI HRIT format reader.

#### **Introduction**

The seviri 11b hrit reader reads and calibrates MSG-SEVIRI L1.5 image data in HRIT format. The format is explained in the [MSG Level 1.5 Image Format Description.](http://www.eumetsat.int/website/wcm/idc/idcplg?IdcService=GET_FILE&dDocName=PDF_TEN_05105_MSG_IMG_DATA&RevisionSelectionMethod=LatestReleased&Rendition=Web) The files are usually named as follows:

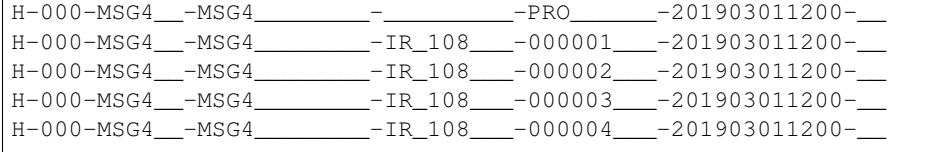

(continues on next page)

(continued from previous page)

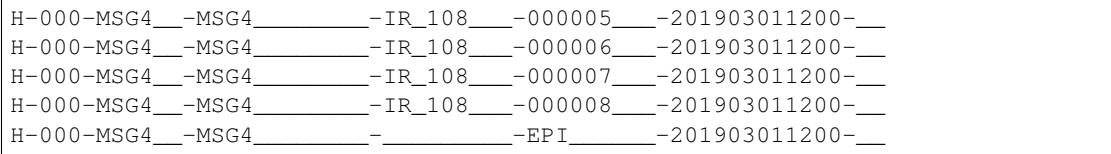

Each image is decomposed into 24 segments (files) for the high-resolution-visible (HRV) channel and 8 segments for other visible (VIS) and infrared (IR) channels. Additionally there is one prologue and one epilogue file for the entire scan which contain global metadata valid for all channels.

#### **Reader Arguments**

Some arguments can be provided to the reader to change it's behaviour. These are provided through the *Scene* instantiation, eg:

Scene(reader="seviri\_l1b\_hrit", filenames=fnames, reader\_kwargs={'fill\_hrv': **False**})

To see the full list of arguments that can be provided, look into the documentation of *:class:HRITMSGFileHandler*.

#### **Example**

Here is an example how to read the data in satpy:

```
from satpy import Scene
import glob
filenames = glob.glob('data/H-000-MSG4_8-MSG4_8-201903011200*')scn = Scene(filenames=filenames, reader='seviri_l1b_hrit')
scn.load(['VIS006', 'IR_108'])
print(scn['IR_108'])
```
Output:

```
<xarray.DataArray (y: 3712, x: 3712)>
dask.array<shape=(3712, 3712), dtype=float32, chunksize=(464, 3712)>
Coordinates:
  acq_time (y) datetime64[ns] NaT NaT NaT NaT NaT ... NaT NaT NaT NaT NaT NaT
 * x (x) float64 5.566e+06 5.563e+06 5.56e+06 ... -5.566e+06 -5.569e+06
 * y (y) float64 -5.566e+06 -5.563e+06 ... 5.566e+06 5.569e+06
Attributes:
  satellite_longitude: 0.0
   satellite_latitude: 0.0
  satellite_altitude: 35785831.0
  orbital_parameters: {'projection_longitude': 0.0, 'projection_latit...
  platform_name: Meteosat-11
  georef_offset_corrected: True
  standard_name: brightness_temperature
   raw_metadata: {'file_type': 0, 'total_header_length': 6198, '...
   wavelength: (9.8, 10.8, 11.8)
   units: K
   sensor: seviri
   platform_name: Meteosat-11
   start_time: 2019-03-01 12:00:09.716000
   end_time: 2019-03-01 12:12:42.946000
```
(continues on next page)

(continued from previous page)

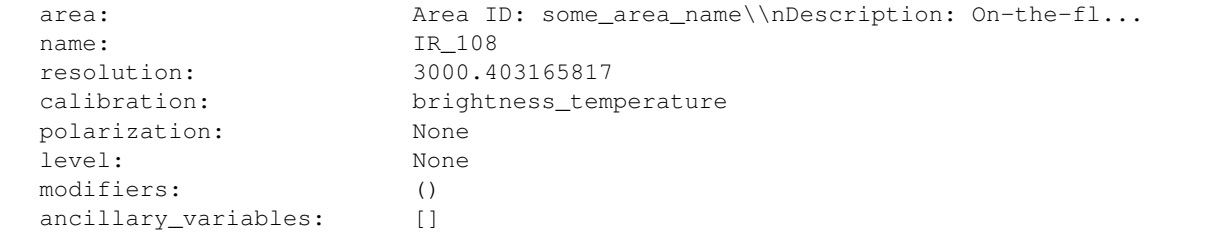

- The orbital\_parameters attribute provides the nominal and actual satellite position, as well as the projection centre.
- You can choose between nominal and GSICS calibration coefficients or even specify your own coefficients, see [HRITMSGFileHandler](#page-116-0).
- The raw\_metadata attribute provides raw metadata from the prologue, epilogue and segment header. By default, arrays with more than 100 elements are excluded in order to limit memory usage. This threshold can be adjusted, see [HRITMSGFileHandler](#page-116-0).
- The acq\_time coordinate provides the acquisition time for each scanline. Use a MultiIndex to enable selection by acquisition time:

```
import pandas as pd
mi = pd.MultiIndex.from_arrays([scn['IR_108']['y'].data, scn['IR_108']['acq_time
\rightarrow'].data],
                                names=('y_coord', 'time'))
scn['IR_108']['y'] = mi
scn['IR_108'].sel(time=np.datetime64('2019-03-01T12:06:13.052000000'))
```
#### **References**

- [MSG Level 1.5 Image Format Description](http://www.eumetsat.int/website/wcm/idc/idcplg?IdcService=GET_FILE&dDocName=PDF_TEN_05105_MSG_IMG_DATA&RevisionSelectionMethod=LatestReleased&Rendition=Web)
- [Radiometric Calibration of MSG SEVIRI Level 1.5 Image Data in Equivalent Spectral Blackbody Radiance](https://www.eumetsat.int/website/wcm/idc/idcplg?IdcService=GET_FILE&dDocName=PDF_TEN_MSG_SEVIRI_RAD_CALIB&RevisionSelectionMethod=LatestReleased&Rendition=Web)

HRIT format reader for JMA data.

#### **References**

JMA HRIT - Mission Specific Implementation [http://www.jma.go.jp/jma/jma-eng/satellite/introduction/4\\_2HRIT.pdf](http://www.jma.go.jp/jma/jma-eng/satellite/introduction/4_2HRIT.pdf) GOES HRIT format reader.

#### **References**

LRIT/HRIT Mission Specific Implementation, February 2012 GVARRDL98.pdf 05057\_SPE\_MSG\_LRIT\_HRI HRIT format reader.

#### **References**

ELECTRO-L GROUND SEGMENT MSU-GS INSTRUMENT, LRIT/HRIT Mission Specific Implementation, February 2012

### **6.8.2 hdf-eos based readers**

Modis level 1b hdf-eos format reader

#### **Introduction**

The modis\_l1b reader reads and calibrates Modis L1 image data in hdf-eos format. Files often have a pattern similar to the following one:

M[O/Y]D02[1/H/Q]KM.A[date].[time].[collection].[processing\_time].hdf

Other patterns where "collection" and/or "proccessing\_time" are missing might also work (see the readers yaml file for details). Geolocation files (MOD03) are also supported.

#### **Geolocation files**

For the 1km data (mod021km) geolocation files (mod03) are optional. If not given to the reader 1km geolocations will be interpolated from the 5km geolocation contained within the file.

For the 500m and 250m data geolocation files are needed.

#### **References**

• Modis gelocation description: [http://www.icare.univ-lille1.fr/wiki/index.php/MODIS\\_geolocation](http://www.icare.univ-lille1.fr/wiki/index.php/MODIS_geolocation)

Modis level 2 hdf-eos format reader.

#### **Introduction**

The modis\_l2 reader reads and calibrates Modis L2 image data in hdf-eos format. Since there are a multitude of different level 2 datasets not all of theses are implemented (yet).

#### Currently the reader supports:

- m[o/y]d35\_12: cloud\_mask dataset
- some datasets in m[o/y]d06 files

To get a list of the available datasets for a given file refer to the "Load data" section in *[Readers](#page-24-0)*.

#### **Geolocation files**

Similar to the modis llb reader the geolocation files (mod03) for the 1km data are optional and if not given 1km geolocations will be interpolated from the 5km geolocation contained within the file.

For the 500m and 250m data geolocation files are needed.

#### **References**

• Documentation about the format: <https://modis-atmos.gsfc.nasa.gov/products>

# **Composites**

## <span id="page-32-1"></span><span id="page-32-0"></span>**7.1 Built-in Compositors**

There are several built-in compositors available in SatPy. All of them use the [GenericCompositor](#page-77-0) base class which handles various image modes (*L*, *LA*, *RGB*, and *RGBA* at the moment) and updates attributes.

The below sections summarize the composites that come with SatPy and show basic examples of creating and using them with an existing [Scene](#page-164-1) object. It is recommended that any composites that are used repeatedly be configured in YAML configuration files. General-use compositor code dealing with visible or infrared satellite data can be put in a configuration file called visir.yaml. Composites that are specific to an instrument can be placed in YAML config files named accordingly (e.g., seviri.yaml or viirs.yaml). See the [satpy repository](https://github.com/pytroll/satpy/tree/master/satpy/etc/composites) for more examples.

### **7.1.1 GenericCompositor**

[GenericCompositor](#page-77-0) class can be used to create basic single channel and RGB composites. For example, building an overview composite can be done manually within Python code with:

```
>>> from satpy.composites import GenericCompositor
>>> compositor = GenericCompositor("overview")
>>> composite = compositor([local_scene[0.6],
... local_scene[0.8],
... local_scene[10.8]])
```
One important thing to notice is that there is an internal difference between a composite and an image. A composite is defined as a special dataset which may have several bands (like *R*, *G* and *B* bands). However, the data isn't stretched, or clipped or gamma filtered until an image is generated. To get an image out of the above composite:

```
>>> from satpy.writers import to_image
>>> img = to_image(composite)
>>> img.invert([False, False, True])
>>> img.stretch("linear")
>>> img.gamma(1.7)
>>> img.show()
```
This part is called *enhancement*, and is covered in more detail in *[Enhancements](#page-44-0)*.

#### **7.1.2 DifferenceCompositor**

[DifferenceCompositor](#page-76-0) calculates a difference of two datasets:

```
>>> from satpy.composites import DifferenceCompositor
>>> compositor = DifferenceCompositor("diffcomp")
>>> composite = compositor([local_scene[10.8], local_scene[12.0]])
```
### **7.1.3 FillingCompositor**

[FillingCompositor](#page-77-1):: fills the missing values in three datasets with the values of another dataset::

```
>>> from satpy.composites import FillingCompositor
>>> compositor = FillingCompositor("fillcomp")
>>> filler = local_scene[0.6]
>>> data_with_holes_1 = local_scene['ch_a']
>>> data_with_holes_2 = local_scene['ch_b']
>>> data_with_holes_3 = local_scene['ch_c']
>>> composite = compositor([filler, data_with_holes_1, data_with_holes_2,
...<br>
data_with_holes_3])
```
### **7.1.4 PaletteCompositor**

[PaletteCompositor](#page-79-0) creates a color version of a single channel categorical dataset using a colormap:

```
>>> from satpy.composites import PaletteCompositor
>>> compositor = PaletteCompositor("palcomp")
>>> composite = compositor([local_scene['cma'], local_scene['cma_pal']])
```
The palette should have a single entry for all the (possible) values in the dataset mapping the value to an RGB triplet. Typically the palette comes with the categorical (e.g. cloud mask) product that is being visualized.

### **7.1.5 DayNightCompositor**

[DayNightCompositor](#page-76-1) merges two different composites. The first composite will be placed on the day-side of the scene, and the second one on the night side. The transition from day to night is done by calculating solar zenith angle (SZA) weighed average of the two composites. The SZA can optionally be given as third dataset, and if not given, the angles will be calculated. Width of the blending zone can be defined when initializing the compositor (default values shown in the example below).

```
>>> from satpy.composites import DayNightCompositor
>>> compositor = DayNightCompositor("dnc", lim_low=85., lim_high=95.)
>>> composite = compositor([local_scene['true_color'],
                            ... local_scene['night_fog']])
```
### **7.1.6 RealisticColors**

[RealisticColors](#page-80-0) compositor is a special compositor that is used to create realistic near-true-color composite from MSG/SEVIRI data:

```
>>> from satpy.composites import RealisticColors
>>> compositor = RealisticColors("realcols", lim_low=85., lim_high=95.)
>>> composite = compositor([local_scene['VIS006'],
                         ... local_scene['VIS008'],
... local_scene['HRV']])
```
### **7.1.7 CloudCompositor**

 $CloudCompositor$  can be used to threshold the data so that "only" clouds are visible. These composites can be used as an overlay on top of e.g. static terrain images to show a rough idea where there are clouds. The data are thresholded using three variables:

```
`transition_min`: values below or equal to this are clouds -> opaque white
`transition_max`: values above this are cloud free -> transparent
`transition_gamma`: gamma correction applied to clarify the clouds
```
Usage (with default values):

```
>>> from satpy.composites import CloudCompositor
>>> compositor = CloudCompositor("clouds", transition_min=258.15,
... transition_max=298.15,
... transition_gamma=3.0)
>>> composite = compositor([local_scene[10.8]])
```
Support for using this compositor for VIS data, where the values for high/thick clouds tend to be in reverse order to brightness temperatures, is to be added.

#### **7.1.8 RatioSharpenedRGB**

[RatioSharpenedRGB](#page-79-1)

#### **7.1.9 SelfSharpenedRGB**

[SelfSharpenedRGB](#page-80-1) sharpens the RGB with ratio of a band with a strided version of itself.

#### **7.1.10 LuminanceSharpeningCompositor**

[LuminanceSharpeningCompositor](#page-78-0) replaces the luminance from an RGB composite with luminance created from reflectance data. If the resolutions of the reflectance data \_and\_ of the target area definition are higher than the base RGB, more details can be retrieved. This compositor can be useful also with matching resolutions, e.g. to highlight shadowing at cloudtops in colorized infrared composite.

```
>>> from satpy.composites import LuminanceSharpeningCompositor
>>> compositor = LuminanceSharpeningCompositor("vis_sharpened_ir")
>>> vis_data = local_scene['HRV']
>>> colorized_ir_clouds = local_scene['colorized_ir_clouds']
>>> composite = compositor([vis_data, colorized_ir_clouds])
```
### **7.1.11 SandwichCompositor**

Similar to [LuminanceSharpeningCompositor](#page-78-0), [SandwichCompositor](#page-80-2) uses reflectance data to bring out more details out of infrared or low-resolution composites. [SandwichCompositor](#page-80-2) multiplies the RGB channels with (scaled) reflectance.

```
>>> from satpy.composites import SandwichCompositor
>>> compositor = SandwichCompositor("ir_sandwich")
>>> vis_data = local_scene['HRV']
>>> colorized_ir_clouds = local_scene['colorized_ir_clouds']
>>> composite = compositor([vis_data, colorized_ir_clouds])
```
### **7.1.12 StaticImageCompositor**

[StaticImageCompositor](#page-80-3) can be used to read an image from disk and used just like satellite data, including resampling and using as a part of other composites.

```
>>> from satpy.composites import StaticImageCompositor
>>> compositor = StaticImageCompositor("static_image", filename="image.tif")
>>> composite = compositor()
```
### **7.1.13 BackgroundCompositor**

[BackgroundCompositor](#page-74-0) can be used to stack two composites together. If the composites don't have *alpha* channels, the *background* is used where *foreground* has no data. If *foreground* has alpha channel, the *alpha* values are used to weight when blending the two composites.

```
>>> from satpy import Scene
>>> from satpy.composites import BackgroundCompositor
>>> compositor = BackgroundCompositor()
>>> clouds = local_scene['ir_cloud_day']
>>> background = local_scene['overview']
>>> composite = compositor([clouds, background])
```
# <span id="page-35-0"></span>**7.2 Creating composite configuration files**

To save the custom composite, the following procedure can be used:

- 1. Create a custom directory for your custom configs.
- 2. Set the environment variable PPP\_CONFIG\_DIR to this path.
- 3. Write config files with your changes only (see examples below), pointing to the (custom) module containing your composites. Generic compositors can be placed in \$PPP\_CONFIG\_DIR/composites/visir.yaml and instrument- specific ones in \$PPP\_CONFIG\_DIR/composites/<sensor>.yaml. Don't forget to add changes to the enhancement/generic.yaml file too.
- 4. If custom compositing code was used then it must be importable by python. If the code is not installed in your python environment then another option it to add it to your PYTHONPATH.

With that, you should be able to load your new composite directly. Example configuration files can be found in the satpy repository as well as a few simple examples below.
### **7.2.1 Simple RGB composite**

This is the overview composite shown in the first code example above using  $GenericComposition$ :

```
sensor name: visir
composites:
 overview:
   compositor: !!python/name:satpy.composites.GenericCompositor
   prerequisites:
    - 0.6- 0.8- 10.8standard_name: overview
```
For an instrument specific version (here MSG/SEVIRI), we should use the channel \_names\_ instead of wavelengths. Note also that the sensor\_name is now combination of visir and seviri, which means that it extends the generic visir composites:

```
sensor_name: visir/seviri
composites:
  overview:
   compositor: !!python/name:satpy.composites.GenericCompositor
   prerequisites:
    - VIS006
    - VTS008- IR_108
    standard_name: overview
```
In the following examples only the composite receipes are shown, and the header information (sensor\_name, composites) and intendation needs to be added.

### **7.2.2 Using modifiers**

In many cases the basic datasets need to be adjusted, e.g. for Solar zenith angle normalization. These modifiers can be applied in the following way:

```
overview:
 compositor: !!python/name:satpy.composites.GenericCompositor
 prerequisites:
  - name: VIS006
   modifiers: [sunz_corrected]
 - name: VIS008
   modifiers: [sunz_corrected]
 - IR_108
  standard_name: overview
```
Here we see two changes:

- 1. channels with modifiers need to have either *name* or *wavelength* added in front of the channel name or wavelength, respectively
- 2. a list of modifiers attached to the dictionary defining the channel

The modifier above is a built-in that normalizes the Solar zenith angle to Sun being directly at the zenith.

### **7.2.3 Using other composites**

Often it is handy to use other composites as a part of the composite. In this example we have one composite that relies on solar channels on the day side, and another for the night side:

```
natural_with_night_fog:
  compositor: !!python/name:satpy.composites.DayNightCompositor
  prerequisites:
    - natural_color
    - night_fog
  standard name: natural with night fog
```
This compositor has two additional keyword arguments that can be defined (shown with the default values, thus identical result as above):

```
natural_with_night_fog:
 compositor: !!python/name:satpy.composites.DayNightCompositor
 prerequisites:
    - natural_color
    - night fog
 lim_low: 85.0
 lim_high: 95.0
 standard_name: natural_with_night_fog
```
### **7.2.4 Defining other composites in-line**

It is also possible to define sub-composites in-line. This example is the built-in airmass composite:

```
airmass:
 compositor: !!python/name:satpy.composites.GenericCompositor
 prerequisites:
  - compositor: !!python/name:satpy.composites.DifferenceCompositor
   prerequisites:
    - wavelength: 6.2
    - wavelength: 7.3
  - compositor: !!python/name:satpy.composites.DifferenceCompositor
   prerequisites:
      - wavelength: 9.7
      - wavelength: 10.8
  - wavelength: 6.2
  standard_name: airmass
```
### **7.2.5 Using a pre-made image as a background**

Below is an example composite config using [StaticImageCompositor](#page-80-0), [DayNightCompositor](#page-76-0), [CloudCompositor](#page-75-0) and [BackgroundCompositor](#page-74-0) to show how to create a composite with a blended day/night imagery as background for clouds. As the images are in PNG format, and thus not georeferenced, the name of the area definition for the background images are given. When using GeoTIFF images the *area* parameter can be left out.

Note: The background blending uses the current time if there is no timestamps in the image filenames.

```
clouds_with_background:
 compositor: !!python/name:satpy.composites.BackgroundCompositor
 standard name: clouds with background
 prerequisites:
   - ir_cloud_day
   - compositor: !!python/name:satpy.composites.DayNightCompositor
     prerequisites:
        - static_day
        - static_night
static_day:
 compositor: !!python/name:satpy.composites.StaticImageCompositor
 standard_name: static_day
 filename: /path/to/day_image.png
 area: euro4
static_night:
 compositor: !!python/name:satpy.composites.StaticImageCompositor
 standard_name: static_night
 filename: /path/to/night_image.png
 area: euro4
```
To ensure that the images aren't auto-stretched and possibly altered, the following should be added to enhancement config (assuming 8-bit image) for both of the static images:

```
static_day:
 standard_name: static_day
  operations:
  - name: stretch
   method: *stretchfun
   kwargs:
     stretch: crude
     min_stretch: [0, 0, 0]
     max_stretch: [255, 255, 255]
```
# **7.3 Enhancing the images**

After the composite is defined and created, it needs to be converted to an image. To do this, it is necessary to describe how the data values are mapped to values stored in the image format. This procedure is called stretching, and in SatPy it is implemented by enhancements.

The first step is to convert the composite to an [XRImage](https://trollimage.readthedocs.io/en/stable/xrimage.html#trollimage.xrimage.XRImage) object:

```
>>> from satpy.writers import to_image
>>> img = to_image(composite)
```
Now it is possible to apply enhancements available in the class:

```
>>> img.invert([False, False, True])
>>> img.stretch("linear")
>>> img.gamma(1.7)
```
And finally either show or save the image:

```
>>> img.show()
>>> img.save('image.tif')
```
As pointed out in the composite section, it is better to define frequently used enhancements in configuration files under \$PPP\_CONFIG\_DIR/enhancements/. The enhancements can either be in generic.yaml or instrumentspecific file (e.g., seviri.yaml).

The above enhancement can be written (with the headers necessary for the file) as:

```
enhancements:
 overview:
   standard_name: overview
   operations:
     - name: inverse
       method: !!python/name:satpy.enhancements.invert
       args: [False, False, True]
      - name: stretch
       method: !!python/name:satpy.enhancements.stretch
       kwargs:
         stretch: linear
      - name: gamma
       method: !!python/name:satpy.enhancements.gamma
        kwargs:
          gamma: [1.7, 1.7, 1.7]
```
More examples can be found in SatPy source code directory satpy/etc/enhancements/generic.yaml.

See the *[Enhancements](#page-44-0)* documentation for more information on available built-in enhancements.

# CHAPTER 8

# **Resampling**

Satpy resampling module.

Satpy provides multiple resampling algorithms for resampling geolocated data to uniform projected grids. The easiest way to perform resampling in Satpy is through the *[Scene](#page-164-0)* object's [resample\(\)](#page-168-0) method. Additional utility functions are also available to assist in resampling data. Below is more information on resampling with Satpy as well as links to the relevant API documentation for available keyword arguments.

# **8.1 Resampling algorithms**

| Resampler       | Description                          | Related            |  |
|-----------------|--------------------------------------|--------------------|--|
| nearest         | Nearest Neighbor                     | KDTreeResampler    |  |
| ewa             | <b>Elliptical Weighted Averaging</b> | EWAResampler       |  |
| native          | <b>Native</b>                        | NativeResampler    |  |
| bilinear        | <b>Bilinear</b>                      | BilinearResampler  |  |
| bucket_avg      | <b>Average Bucket Resampling</b>     | BucketAvq          |  |
| bucket sum      | <b>Sum Bucket Resampling</b>         | <b>BucketSum</b>   |  |
| bucket_count    | <b>Count Bucket Resampling</b>       | <b>BucketCount</b> |  |
| bucket fraction | <b>Fraction Bucket Resampling</b>    | BucketFraction     |  |

Table 1: Available Resampling Algorithms

The resampling algorithm used can be specified with the resampler keyword argument and defaults to nearest:

```
>>> scn = Scene(...)
>>> euro_scn = global_scene.resample('euro4', resampler='nearest')
```
Warning: Some resampling algorithms expect certain forms of data. For example, the EWA resampling expects polar-orbiting swath data and prefers if the data can be broken in to "scan lines". See the API documentation for a specific algorithm for more information.

# **8.2 Resampling for comparison and composites**

While all the resamplers can be used to put datasets of different resolutions on to a common area, the 'native' resampler is designed to match datasets to one resolution in the dataset's original projection. This is extremely useful when generating composites between bands of different resolutions.

**>>>** new\_scn = scn.resample(resampler='native')

By default this resamples to the *[highest resolution area](#page-168-1)* (smallest footprint per pixel) shared between the loaded datasets. You can easily specify the lower resolution area:

>>> new scn = scn.resample(scn.min area(), resampler='native')

Providing an area that is neither the minimum or maximum resolution area may work, but behavior is currently undefined.

# **8.3 Caching for geostationary data**

Satpy will do its best to reuse calculations performed to resample datasets, but it can only do this for the current processing and will lose this information when the process/script ends. Some resampling algorithms, like nearest and bilinear, can benefit by caching intermediate data on disk in the directory specified by *cache\_dir* and using it next time. This is most beneficial with geostationary satellite data where the locations of the source data and the target pixels don't change over time.

**>>>** new\_scn = scn.resample('euro4', cache\_dir='/path/to/cache\_dir')

See the documentation for specific algorithms to see availability and limitations of caching for that algorithm.

## **8.4 Create custom area definition**

See [pyresample.geometry.AreaDefinition](https://pyresample.readthedocs.io/en/stable/API.html#pyresample.geometry.AreaDefinition) for information on creating areas that can be passed to the resample method:

```
>>> from pyresample.geometry import AreaDefinition
>>> my_area = AreaDefinition(...)
>>> local_scene = global_scene.resample(my_area)
```
### **8.5 Create dynamic area definition**

See [pyresample.geometry.DynamicAreaDefinition](https://pyresample.readthedocs.io/en/stable/API.html#pyresample.geometry.DynamicAreaDefinition) for more information.

Examples coming soon. . .

### **8.6 Store area definitions**

Area definitions can be added to a custom YAML file (see [pyresample's documentation](http://pyresample.readthedocs.io/en/stable/geo_def.html#pyresample-utils) for more information) and loaded using pyresample's utility methods:

```
>>> from pyresample.utils import parse_area_file
>>> my_area = parse_area_file('my_areas.yaml', 'my_area')[0]
```
Examples coming soon. . .

# CHAPTER 9

# **Enhancements**

### <span id="page-44-0"></span>**9.1 Built-in enhancement methods**

### **9.1.1 stretch**

The most basic operation is to stretch the image so that the data fits to the output format. There are many different ways to stretch the data, which are configured by giving them in *kwargs* dictionary, like in the example above. The default, if nothing else is defined, is to apply a linear stretch. For more details, see below.

#### **linear**

As the name suggests, linear stretch converts the input values to output values in a linear fashion. By default, 5% of the data is cut on both ends of the scale, but these can be overridden with  $cutoffs=(0.005, 0.005)$  argument:

```
- name: stretch
 method: !!python/name:satpy.enhancements.stretch
 kwargs:
   stretch: linear
   cutoffs: (0.003, 0.005)
```
Note: This enhancement is currently not optimized for dask because it requires getting minimum/maximum information for the entire data array.

#### **crude**

The crude stretching is used to limit the input values to a certain range by clipping the data. This is followed by a linear stretch with no cutoffs specified (see above). Example:

```
- name: stretch
 method: !!python/name:satpy.enhancements.stretch
 kwargs:
   stretch: crude
   min_stretch: [0, 0, 0]
   max_stretch: [100, 100, 100]
```
It is worth noting that this stretch can also be used to \_invert\_ the data by giving larger values to the min\_stretch than to max\_stretch.

### **histogram**

- **9.1.2 gamma**
- **9.1.3 invert**
- **9.1.4 crefl\_scaling**
- **9.1.5 cira\_stretch**
- **9.1.6 lookup**
- **9.1.7 colorize**
- **9.1.8 palettize**

### **9.1.9 three\_d\_effect**

The *three\_d\_effect* enhancement adds an 3D look to an image by convolving with a 3x3 kernel. User can adjust the strength of the effect by determining the weight (default: 1.0). Example:

```
- name: 3d_effect
 method: !!python/name:satpy.enhancements.three_d_effect
 kwargs:
   weight: 1.0
```
### **9.1.10 btemp\_threshold**

# CHAPTER 10

# **Writers**

Satpy makes it possible to save datasets in multiple formats. For details on additional arguments and features available for a specific Writer see the table below. Most use cases will want to save datasets using the  $save\_datasets()$ method:

```
>>> scn.save_datasets(writer='simple_image')
```
The writer parameter defaults to using the geotiff writer. One common parameter across almost all Writers is filename and base  $dir$  to help automate saving files with custom filenames:

```
>>> scn.save_datasets(
... filename='{name}_{start_time:%Y%m%d_%H%M%S}.tif',
... base_dir='/tmp/my_ouput_dir')
```
Changed in version 0.10: The *file\_pattern* keyword argument was renamed to *filename* to match the *save\_dataset* method's keyword argument.

| Description                            | Writer name  | Status       | Examples      |
|----------------------------------------|--------------|--------------|---------------|
| <b>GeoTIFF</b>                         | qeotiff      | Nominal      |               |
| Simple Image (PNG, JPEG, etc)          | simple_image | Nominal      |               |
| NinJo TIFF (using pyninjotiff package) | ninjotiff    | Nominal      |               |
| NetCDF (Standard CF)                   | c f          | Pre-alpha    | Usage example |
| <b>AWIPS II Tiled SCMI NetCDF4</b>     | scmi         | <b>B</b> eta |               |

Table 1: Satpy Writers

# **10.1 Available Writers**

To get a list of available writers use the *available\_writers* function:

```
>>> from satpy import available_writers
>>> available_writers()
```
# **10.2 Colorizing and Palettizing using user-supplied colormaps**

Note: In the future this functionality will be added to the Scene object.

It is possible to create single channel "composites" that are then colorized using users' own colormaps. The colormaps are Numpy arrays with shape (num, 3), see the example below how to create the mapping file(s).

This example creates a 2-color colormap, and we interpolate the colors between the defined temperature ranges. Beyond those limits the image clipped to the specified colors.

```
>>> import numpy as np
>>> from satpy.composites import BWCompositor
>>> from satpy.enhancements import colorize
>>> from satpy.writers import to_image
>>> arr = np.array([[0, 0, 0], [255, 255, 255]])
>>> np.save("/tmp/binary_colormap.npy", arr)
>>> compositor = BWCompositor("test", standard_name="colorized_ir_clouds")
>>> composite = compositor((local_scene[10.8], ))
>>> img = to_image(composite)
>>> kwargs = {"palettes": [{"filename": "/tmp/binary_colormap.npy",
... "min_value": 223.15, "max_value": 303.15}]}
>>> colorize(img, **kwargs)
>>> img.show()
```
Similarly it is possible to use discrete values without color interpolation using *palettize()* instead of *colorize()*.

You can define several colormaps and ranges in the *palettes* list and they are merged together. See [trollimage](http://trollimage.readthedocs.io/en/latest/) documentation for more information how colormaps and color ranges are merged.

The above example can be used in enhancements YAML config like this:

```
hot_or_cold:
 standard_name: hot_or_cold
 operations:
    - name: colorize
     method: &colorizefun !!python/name:satpy.enhancements.colorize ''
     kwargs:
       palettes:
         - {filename: /tmp/binary_colormap.npy, min_value: 223.15, max_value: 303.15}
```
### **10.3 Saving multiple Scenes in one go**

As mentioned earlier, it is possible to save *Scene* datasets directly using [save\\_datasets\(\)](#page-169-0) method. However, sometimes it is beneficial to collect more *Scene*s together and process and save them all at once.

```
>>> from satpy.writers import compute_writer_results
>>> res1 = scn.save_datasets(filename="/tmp/{name}.png",
                         ... writer='simple_image',
                         ... compute=False)
>>> res2 = scn.save_datasets(filename="/tmp/{name}.tif",
... writer='geotiff',
... compute=False)
>>> results = [res1, res2]
>>> compute_writer_results(results)
```
# CHAPTER 11

# MultiScene (Experimental)

Scene objects in Satpy are meant to represent a single geographic region at a specific single instant in time or range of time. This means they are not suited for handling multiple orbits of polar-orbiting satellite data, multiple time steps of geostationary satellite data, or other special data cases. To handle these cases Satpy provides the *MultiScene* class. The below examples will walk through some basic use cases of the MultiScene.

Warning: These features are still early in development and may change overtime as more user feedback is received and more features added.

## **11.1 Blending Scenes in MultiScene**

Scenes contained in a MultiScene can be combined in different ways.

### **11.1.1 Stacking scenes**

The code below uses the  $blend()$  method of the MultiScene object to stack two separate orbits from a VIIRS sensor. By default the blend method will use the  $stack()$  function which uses the first dataset as the base of the image and then iteratively overlays the remaining datasets on top.

```
>>> from satpy import Scene, MultiScene
>>> from glob import glob
>>> from pyresample.geometry import AreaDefinition
>>> my_area = AreaDefinition(...)
>>> scenes = [
... Scene(reader='viirs_sdr', filenames=glob('/data/viirs/day_1/*t180*.h5')),
... Scene(reader='viirs_sdr', filenames=glob('/data/viirs/day_2/*t180*.h5'))
... ]
>>> mscn = MultiScene(scenes)
>>> mscn.load(['I04'])
>>> new_mscn = mscn.resample(my_area)
```
(continued from previous page)

```
>>> blended_scene = new_mscn.blend()
>>> blended_scene.save_datasets()
```
### **11.1.2 Timeseries**

Using the [blend\(\)](#page-152-0) method with the  $t$ imeseries() function will combine multiple scenes from different time slots by time. A single *Scene* with each dataset/channel extended by the time dimension will be returned. If used together with the  $to\_geoviews$  () method, creation of interactive timeseries Bokeh plots is possible.

```
>>> from satpy import Scene, MultiScene
>>> from satpy.multiscene import timeseries
>>> from glob import glob
>>> from pyresample.geometry import AreaDefinition
>>> my_area = AreaDefinition(...)
>>> scenes = [
... Scene(reader='viirs_sdr', filenames=qlob('/data/viirs/day_1/*t180*.h5')),
... Scene(reader='viirs_sdr', filenames=glob('/data/viirs/day_2/*t180*.h5'))
... ]
>>> mscn = MultiScene(scenes)
>>> mscn.load(['I04'])
>>> new_mscn = mscn.resample(my_area)
>>> blended_scene = new_mscn.blend(blend_function=timeseries)
>>> blended_scene['I04']
<xarray.DataArray (time: 2, y: 1536, x: 6400)>
dask.array<shape=(2, 1536, 6400), dtype=float64, chunksize=(1, 1536, 4096)>
Coordinates:
 * time (time) datetime64[ns] 2012-02-25T18:01:24.570942 2012-02-25T18:02:49.
-975797Dimensions without coordinates: y, x
```
## **11.2 Saving frames of an animation**

The MultiScene can take "frames" of data and join them together in a single animation movie file. Saving animations requires the *imageio* python library and for most available formats the ffmpeg command line tool suite should also be installed. The below example saves a series of GOES-EAST ABI channel 1 and channel 2 frames to MP4 movie files. We can use the [MultiScene.from\\_files](#page-152-1) class method to create a *MultiScene* from a series of files. This uses the group  $files()$  utility function to group files by start time.

```
>>> from satpy import Scene, MultiScene
>>> from glob import glob
>>> mscn = MultiScene.from_files(glob('/data/abi/day_1/*C0[12]*.nc'), reader='abi_11b
˓→')
>>> mscn.load(['C01', 'C02'])
>>> mscn.save_animation('{name}_{start_time:%Y%m%d_%H%M%S}.mp4', fps=2)
```
New in version 0.12: The from\_files and group\_files functions were added in Satpy 0.12. See below for an alternative solution.

This will compute one video frame (image) at a time and write it to the MPEG-4 video file. For users with more powerful systems it is possible to use the client and batch\_size keyword arguments to compute multiple frames in parallel using the dask distributed library (if installed). See the [dask distributed](https://docs.dask.org/en/latest/setup/single-distributed.html) documentation for information on creating a Client object. If working on a cluster you may want to use [dask jobqueue](https://jobqueue.dask.org/en/latest/index.html) to take advantage of multiple nodes at a time.

For older versions of Satpy we can manually create the *Scene* objects used. The [glob\(\)](https://docs.python.org/3/library/glob.html#glob.glob) function and for loops are used to group files into Scene objects that, if used individually, could load the data we want. The code below is equivalent to the from\_files code above:

```
>>> from satpy import Scene, MultiScene
>>> from glob import glob
>>> scene_files = []
>>> for time_step in ['1800', '1810', '1820', '1830']:
... scene_files.append(glob('/data/abi/day_1/*C0[12]*s???????{}*.nc'.format(time_
\rightarrowstep)))
>>> scenes = [
... Scene(reader='abi_l1b', filenames=files) for files in sorted(scene_files)
... ]
>>> mscn = MultiScene(scenes)
>>> mscn.load(['C01', 'C02'])
>>> mscn.save_animation('{name}_{start_time:%Y%m%d_%H%M%S}.mp4', fps=2)
```
Warning: GIF images, although supported, are not recommended due to the large file sizes that can be produced from only a few frames.

### **11.3 Saving multiple scenes**

The MultiScene object includes a  $save\_datasets$  () method for saving the data from multiple Scenes to disk. By default this will operate on one Scene at a time, but similar to the save\_animation method above this method can accept a dask distributed Client object via the client keyword argument to compute scenes in parallel (see documentation above). Note however that some writers, like the geotiff writer, do not support multi-process operations at this time and will fail when used with dask distributed. To save multiple Scenes use:

```
>>> from satpy import Scene, MultiScene
>>> from glob import glob
>>> mscn = MultiScene.from_files(glob('/data/abi/day_1/*C0[12]*.nc'), reader='abi_11b
˓→')
>>> mscn.load(['C01', 'C02'])
>>> mscn.save_datasets(base_dir='/path/for/output')
```
# CHAPTER 12

# Developer's Guide

<span id="page-52-1"></span>The below sections will walk through how to set up a development environment, make changes to the code, and test that they work. See the *[How to contribute](#page-52-0)* section for more information on getting started and contributor expectations. Additional information for developer's can be found at the pages listed below.

# <span id="page-52-0"></span>**12.1 How to contribute**

Thank you for considering contributing to Satpy! Satpy's development team is made up of volunteers so any help we can get is very appreciated.

Contributions from users are what keep this community going. We welcome any contributions including bug reports, documentation fixes or updates, bug fixes, and feature requests. By contributing to Satpy you are providing code that everyone can use and benefit from.

The following guidelines will describe how the Satpy project structures its code contributions from discussion to code to package release.

For more information on contributing to open source projects see [GitHub's Guide.](https://opensource.guide/how-to-contribute/)

### **12.1.1 What can I do?**

- Make sure you have a [GitHub account.](https://github.com/signup/free)
- Submit a ticket for your issue, assuming one does not already exist.
- If you're uncomfortable using Git/GitHub, see [Learn Git Branching](https://learngitbranching.js.org/) or other online tutorials.
- If you are uncomfortable contributing to an open source project see:
	- [How to Contribute to an Open Source Project on GitHub](https://egghead.io/courses/how-to-contribute-to-an-open-source-project-on-github) video series
	- Aaron Meurer's [Git Workflow](http://www.asmeurer.com/git-workflow/)
	- [How to Contribute to Open Source](https://opensource.guide/how-to-contribute/)
- See what [issues](https://github.com/pytroll/satpy/issues/) already exist. Issues marked [good first issue](https://github.com/pytroll/satpy/labels/good%20first%20issue) or [help wanted](https://github.com/pytroll/satpy/labels/help%20wanted) can be good issues to start with.
- Read the *[Developer's Guide](#page-52-1)* for more details on contributing code.
- [Fork](https://help.github.com/articles/fork-a-repo/) the repository on GitHub and install the package in development mode.
- Update the Satpy documentation to make it clearer and more detailed.
- Contribute code to either fix a bug or add functionality and submit a [Pull Request.](https://help.github.com/articles/creating-a-pull-request/)
- Make an example Jupyter Notebook and add it to the [available examples.](https://github.com/pytroll/pytroll-examples)

### **12.1.2 What if I break something?**

Not possible. If something breaks because of your contribution it was our fault. When you submit your changes to be merged as a GitHub [Pull Request](https://help.github.com/articles/creating-a-pull-request/) they will be automatically tested and checked against coding style rules. Before they are merged they are reviewed by at least one maintainer of the Satpy project. If anything needs updating, we'll let you know.

### **12.1.3 What is expected?**

You can expect the Satpy maintainers to help you. We are all volunteers, have jobs, and occasionally go on vacations. We will try our best to answer your questions as soon as possible. We will try our best to understand your use case and add the features you need. Although we strive to make Satpy useful for everyone there may be some feature requests that we can't allow if they would require breaking existing features. Other features may be best for a different package, PyTroll or otherwise. Regardless, we will help you find the best place for your feature and to make it possible to do what you want.

We, the Satpy maintainers, expect you to be patient, understanding, and respectful of both developers and users. Satpy can only be successful if everyone in the community feels welcome. We also expect you to put in as much work as you expect out of us. There is no dedicated PyTroll or Satpy support team, so there may be times when you need to do most of the work to solve your problem (trying different test cases, environments, etc).

Being respectful includes following the style of the existing code for any code submissions. Please follow [PEP8](https://www.python.org/dev/peps/pep-0008/) style guidelines and limit lines of code to 80 characters whenever possible and when it doesn't hurt readability. Satpy follows [Google Style Docstrings](http://sphinxcontrib-napoleon.readthedocs.io/en/latest/example_google.html) for all code API documentation. When in doubt use the existing code as a guide for how coding should be done.

### **12.1.4 How do I get help?**

The Satpy developers (and all other PyTroll package developers) monitor the:

- [Mailing List](https://groups.google.com/group/pytroll)
- [Slack chat](https://pytroll.slack.com/) (get an [invitation\)](https://pytrollslackin.herokuapp.com/)
- [GitHub issues](https://github.com/pytroll/satpy/issues)

### **12.1.5 How do I submit my changes?**

Any contributions should start with some form of communication (see above) to let the Satpy maintainers know how you plan to help. The larger the contribution the more important direct communication is so everyone can avoid duplicate code and wasted time. After talking to the Satpy developers any additional work like code or documentation changes can be provided as a GitHub [Pull Request.](https://help.github.com/articles/creating-a-pull-request/)

To make sure that your code complies with the pytroll python standard, you can run the [flake8](http://flake8.pycqa.org/en/latest/) linter on your changes before you submit them, or even better install a pre-commit hook that runs the style check for you. To this aim, we provide a configuration file for the [pre-commit](http://pre-commit.com) tool, that you can install with eg:

```
pip install pre-commit
pre-commit install
```
running from your base satpy directory. This will automatically check code style for every commit.

### **12.1.6 Code of Conduct**

Satpy follows the same code of conduct as the PyTroll project. For reference it is copied to this repository in [CODE\\_OF\\_CONDUCT.md.](https://github.com/pytroll/satpy/blob/master/CODE_OF_CONDUCT.md)

As stated in the PyTroll home page, this code of conduct applies to the project space (GitHub) as well as the public space online and offline when an individual is representing the project or the community. Online examples of this include the PyTroll Slack team, mailing list, and the PyTroll twitter account. This code of conduct also applies to in-person situations like PyTroll Contributor Weeks (PCW), conference meet-ups, or any other time when the project is being represented.

Any violations of this code of conduct will be handled by the core maintainers of the project including David Hoese, Martin Raspaud, and Adam Dybbroe. If you wish to report one of the maintainers for a violation and are not comfortable with them seeing it, please contact one or more of the other maintainers to report the violation. Responses to violations will be determined by the maintainers and may include one or more of the following:

- Verbal warning
- Ask for public apology
- Temporary or permanent ban from in-person events
- Temporary or permanent ban from online communication (Slack, mailing list, etc)

For details see the official [code of conduct document.](https://github.com/pytroll/satpy/blob/master/CODE_OF_CONDUCT.md)

### **12.2 Migrating to xarray and dask**

Many python developers dealing with meteorologic satellite data begin with using NumPy arrays directly. This work usually involves masked arrays, boolean masks, index arrays, and reshaping. Due to the libraries used by Satpy these operations can't always be done in the same way. This guide acts as a starting point for new Satpy developers in transitioning from NumPy's array operations to Satpy's operations, although they are very similar.

To provide the most functionality for users, Satpy uses the [xarray](http://xarray.pydata.org/en/stable/) library's [DataArray](https://xarray.pydata.org/en/stable/generated/xarray.DataArray.html#xarray.DataArray) object as the main representation for its data. DataArray objects can also benefit from the [dask](https://dask.pydata.org/en/latest/) library. The combination of these libraries allow Satpy to easily distribute operations over multiple workers, lazy evaluate operations, and keep track additional metadata and coordinate information.

### **12.2.1 XArray**

**import xarray as xr**

[XArray's DataArray](https://xarray.pydata.org/en/stable/generated/xarray.DataArray.html#xarray.DataArray) is now the standard data structure for arrays in satpy. They allow the array to define dimensions, coordinates, and attributes (that we use for metadata).

To create such an array, you can do for example

```
my\_dataarray = xr.DataArray(my_data, dims=['y', 'x'],
                             coords = {'x': np.arange(...)}attrs={'sensor': 'olci'})
```
where my data can be a regular numpy array, a numpy memmap, or, if you want to keep things lazy, a dask array (more on dask later). Satpy uses dask arrays with all of its DataArrays.

#### **Dimensions**

In satpy, the dimensions of the arrays should include:

- *x* for the x or column or pixel dimension
- *y* for the y or row or line dimension
- *bands* for composites
- *time* can also be provided, but we have limited support for it at the moment. Use metadata for common cases (*start\_time*, *end\_time*)

Dimensions are accessible through my\_dataarray.dims. To get the size of a given dimension, use sizes:

```
my_dataarray.sizes['x']
```
#### **Coordinates**

Coordinates can be defined for those dimensions when it makes sense:

- *x* and *y*: Usually defined when the data's area is an [AreaDefinition](https://pyresample.readthedocs.io/en/stable/API.html#pyresample.geometry.AreaDefinition), and they contain the projection coordinates in x and y.
- *bands*: Contain the letter of the color they represent, eg ['R', 'G', 'B'] for an RGB composite.

This allows then to select for example a single band like this:

red = my\_composite.sel(bands='R')

or even multiple bands:

```
red_and_blue = my_composite.sel(bands=['R', 'B'])
```
To access the coordinates of the data array, use the following syntax:

```
x coords = my dataarray ['x']
my\_dataarray['y'] = np.arange(...)
```
Most of the time, satpy will fill the coordinates for you, so you just need to provide the dimension names.

#### **Attributes**

To save metadata, we use the attrs dictionary.

my\_dataarray.attrs['platform\_name'] = 'Sentinel-3A'

Some metadata that should always be present in our dataarrays:

- area the area of the dataset. This should be handled in the reader.
- start time, end time
- sensor

#### **Operations on DataArrays**

DataArrays work with regular arithmetic operation as one would expect of eg numpy arrays, with the exception that using an operator on two DataArrays requires both arrays to share the same dimensions, and coordinates if those are defined.

For mathematical functions like cos or log, you can use numpy functions directly and they will return a DataArray object:

```
import numpy as np
cos_zen = np.cos(zen_xarray)
```
#### **Masking data**

In DataArrays, masked data is represented with NaN values. Hence the default type is float64, but float32 works also in this case. XArray can't handle masked data for integer data, but in satpy we try to use the special \_FillValue attribute (in .attrs) to handle this case. If you come across a case where this isn't handled properly, contact us.

Masking data from a condition can be done with:

result =  $my\_dataarray$ .where( $my\_dataarray > 5$ )

Result is then analogous to my\_dataarray, with values lower or equal to 5 replaced by NaNs.

#### **Further reading**

<http://xarray.pydata.org/en/stable/generated/xarray.DataArray.html#xarray.DataArray>

#### **12.2.2 Dask**

**import dask.array as da**

The data part of the DataArrays we use in satpy are mostly dask Arrays. That allows lazy and chunked operations for efficient processing.

#### **Creation**

#### **From a numpy array**

To create a dask array from a numpy array, one can call the  $from\_array()$  function:

darr = da.from\_array(my\_numpy\_array, chunks=4096)

The *chunks* keyword tells dask the size of a chunk of data. If the numpy array is 3-dimensional, the chunk size provide above means that one chunk will be 4096x4096x4096 elements. To prevent this, one can provide a tuple:

darr = da.from\_array(my\_numpy\_array, chunks= $(4096, 1024, 2)$ )

meaning a chunk will be 4096x1024x2 elements in size.

Even more detailed sizes for the chunks can be provided if needed, see the [dask documentation.](https://docs.dask.org/en/latest/array-chunks.html)

#### **From memmaps or other lazy objects**

To avoid loading the data into memory when creating a dask array, other kinds of arrays can be passed to from  $array()$ . For example, a numpy memmap allows dask to know where the data is, and will only be loaded when the actual values need to be computed. Another example is a hdf5 variable read with h5py.

#### **Procedural generation of data**

Some procedural generation function are available in dask, eg [meshgrid\(\)](https://docs.dask.org/en/latest/array-api.html#dask.array.meshgrid), [arange\(\)](https://docs.dask.org/en/latest/array-api.html#dask.array.arange), or [random.random](https://docs.dask.org/en/latest/array-api.html#dask.array.random.random).

#### **From XArray to Dask and back**

Certain operations are easiest to perform on dask arrays by themselves, especially when certain functions are only available from the dask library. In these cases you can operate on the dask array beneath the DataArray and create a new DataArray when done. Note dask arrays do not support in-place operations. In-place operations on xarray DataArrays will reassign the dask array automatically.

```
dask_arr = my_dataarray.data
dask_arr = dask_arr + 1
# ... other non-xarray operations ...
new_dataarr = xr.DataArray(dask_arr, dims=my_dataarray.dims, attrs=my_dataarray.attrs.
\rightarrowcopy())
```
Or if the operation should be assigned back to the original DataArray (if and only if the data is the same size):

my\_dataarray.data = dask\_arr

#### **Operations and how to get actual results**

Regular arithmetic operations are provided, and generate another dask array.

```
>>> arr1 = da.random.uniform(0, 1000, size=(1000, 1000), chunks=100)
>>> arr2 = da.random.uniform(0, 1000, size=(1000, 1000), chunks=100)
>>> arr1 + arr2
dask.array<add, shape=(1000, 1000), dtype=float64, chunksize=(100, 100)>
```
In order to compute the actual data during testing, use the compute () method. In normal Satpy operations you will want the data to be evaluated as late as possible to improve performance so *compute* should only be used when needed.

```
>>> (arr1 + arr2).compute()
array([[ 898.08811639, 1236.96107629, 1154.40255292, ...,
        1537.50752674, 1563.89278664, 433.92598566],
      [1657.43843608, 1063.82390257, 1265.08687916, ...,1103.90421234, 1721.73564104, 1276.5424228 ],
      [1620.11393216, 212.45816261, 771.99348555, ...,1675.6561068 , 585.89123159, 935.04366354],
      ...,
      [1533.93265862, 1103.33725432, 191.30794159, ...]520.00434673, 426.49238283, 1090.61323471],
      [ 816.6108554, 1526.36292498, 412.91953023, \ldots,982.71285721, 699.087645 , 1511.67447362],
      [1354.6127365, 1671.24591983, 1144.64848757, ...,1247.37586051, 1656.50487092, 978.28184726]])
```
Dask also provides *cos*, *log* and other mathematical function, that you can use with [da.cos](https://docs.dask.org/en/latest/array-api.html#dask.array.cos) and [da.log](https://docs.dask.org/en/latest/array-api.html#dask.array.log). However, since satpy uses xarrays as standard data structure, prefer the xarray functions when possible (they call in turn the dask counterparts when possible).

#### **Wrapping non-dask friendly functions**

Some operations are not supported by dask yet or are difficult to convert to take full advantage of dask's multithreaded operations. In these cases you can wrap a function to run on an entire dask array when it is being computed and pass on the result. Note that this requires fully computing all of the dask inputs to the function and are passed as a numpy array or in the case of an XArray DataArray they will be a DataArray with a numpy array underneath. You should *NOT* use dask functions inside the delayed function.

```
import dask
import dask.array as da
def _complex_operation(my_arr1, my_arr2):
    return my_arr1 + my_arr2
delayed_result = dask.delayed(_complex_operation)(my_dask_arr1, my_dask_arr2)
# to create a dask array to use in the future
my_new_arr = da.from_delayed(delayed_result, dtype=my_dask_arr1.dtype, shape=my_dask_
˓→arr1.shape)
```
Dask Delayed objects can also be computed delayed\_result.compute() if the array is not needed or if the function doesn't return an array.

[http://dask.pydata.org/en/latest/array-api.html#dask.array.from\\_delayed](http://dask.pydata.org/en/latest/array-api.html#dask.array.from_delayed)

#### **Map dask blocks to non-dask friendly functions**

If the complicated operation you need to perform can be vectorized and does not need the entire data array to do its operations you can use [da.map\\_blocks](https://docs.dask.org/en/latest/array-api.html#dask.array.core.map_blocks) to get better performance than creating a delayed function. Similar to delayed functions the inputs to the function are fully computed DataArrays or numpy arrays, but only the individual chunks of the dask array at a time. Note that map\_blocks must be provided dask arrays and won't function properly on XArray DataArrays. It is recommended that the function object passed to map\_blocks not be an internal function (a function defined inside another function) or it may be unserializable and can cause issues in some environments.

```
my_new_arr = da.map_blocks(_complex_operation, my_dask_arr1, my_dask_arr2, dtype=my_
→dask_arr1.dtype)
```
#### **Helpful functions**

- [map\\_blocks\(\)](https://docs.dask.org/en/latest/array-api.html#dask.array.core.map_blocks)
- [map\\_overlap\(\)](https://docs.dask.org/en/latest/array-overlap.html#dask.array.map_overlap)
- atop()
- [store\(\)](https://docs.dask.org/en/latest/array-api.html#dask.array.store)
- tokenize()
- [compute\(\)](https://docs.dask.org/en/latest/api.html#dask.compute)
- [Delayed](https://docs.dask.org/en/latest/delayed.html)
- [rechunk\(\)](https://docs.dask.org/en/latest/array-api.html#dask.array.rechunk)

• [vindex](https://docs.dask.org/en/latest/array-api.html#dask.array.Array.vindex)

# **12.3 Adding a Custom Reader to Satpy**

In order to add a reader to satpy, you will need to create two files:

- a YAML file for describing the files to read and the datasets that are available
- a python file implementing the actual reading of the datasets and metadata

For this tutorial, we will implement a reader for the Eumetsat NetCDF format for SEVIRI data

### <span id="page-59-0"></span>**12.3.1 Naming your reader**

Satpy tries to follow a standard scheme for naming its readers. These names are used in filenames, but are also used by users so it is important that the name be recognizable and clear. Although some special cases exist, most fit in to the following naming scheme:

<sensor>[\_<processing level>[\_<level detail>]][\_<file format>]

All components of the name should be lowercase and use underscores as the main separator between fields. Hyphens should be used as an intra-field separator if needed (ex. goes-imager).

- sensor The first component of the name represents the sensor or instrument that observed the data stored in the files being read. If the files are the output of a specific processing software or a certain algorithm implementation that supports multiple sensors then a lowercase version of that software's name should be used (e.g. clavrx for CLAVR-x, nucaps for NUCAPS). The sensor field is the only required field of the naming scheme. If it is actually an instrument name then the reader name should include one of the other optional fields. If sensor is a software package then that may be enough without any additional information to uniquely identify the reader.
- processing level This field marks the specific level of processing or calibration that has been performed to produce the data in the files being read. Common values of this field include: sdr for Sensor Data Record (SDR), edr for Environmental Data Record (EDR), l1b for Level 1B, and l2 for Level 2.
- level detail In cases where the processing level is not enough to completely define the reader this field can be used to provide a little more context. For example, some VIIRS EDR products are specific to a particular field of study or type of scientific event, like a flood or cloud product. In these cases the detail field can be added to produce a name like viirs\_edr\_flood. This field shouldn't be used unless processing level is also specified.
- file format If the file format of the files is informative to the user or can distinguish one reader from another then this field should be specified. Common format names should be abbreviated following existing abbreviations like *nc* for NetCDF3 or NetCDF4, *hdf* for HDF4, *h5* for HDF5.

The existing *[reader's table](#page-176-0)* can be used for reference. When in doubt, reader names can be discussed in the github pull request when this reader is added to Satpy or a github issue.

### **12.3.2 The YAML file**

The yaml file is composed of three sections:

- the reader section, that provides basic parameters for the reader
- the file\_types section, which gives the patterns of the files this reader can handle

• the datasets section, describing the datasets available from this reader

#### **The reader section**

The reader section, that provides basic parameters for the reader.

#### The parameters to provide in this section are:

- name: This is the name of the reader, it should be the same as the filename (without the .yaml extension). The naming convention for this is described above in the *[Naming your reader](#page-59-0)* section above.
- short name (optional): Human-readable version of the reader 'name'. If not provided, applications using this can default to taking the 'name', replacing \_ with spaces and uppercasing every letter.
- long\_name: Human-readable title for the reader. This may be used as a section title on a website or in GUI applications using Satpy. Default naming scheme is <space program> <sensor> Level <level> [<format>]. For example, for the abi\_l1b reader this is "GOES-R ABI Level 1b" where "GOES-R" is the name of the program and **not** the name of the platform/satellite. This scheme may not work for all readers, but in general should be followed. See existing readers for more examples.
- description: General description of the reader. This may include any [restructuredtext](http://docutils.sourceforge.net/docs/user/rst/quickref.html) formatted text like links to PDFs or sites with more information on the file format. This can be multiline if formatted properly in YAML (see example below).
- sensors: The list of sensors this reader will support. This must be all lowercase letters for full support throughout in Satpy.
- reader: The main python reader class to use, in most cases the FileYAMLReader is a good choice.

```
reader:
 name: seviri_l1b_nc
 short_name: SEVIRI L1b NetCDF4
 long_name: MSG SEVIRI Level 1b (NetCDF4)
 description: >
   NetCDF4 reader for EUMETSAT MSG SEVIRI Level 1b files.
  sensors: [seviri]
  reader: !!python/name:satpy.readers.yaml_reader.FileYAMLReader
```
#### **The file\_types section**

#### Each file type needs to provide:

- file\_reader, the class that will handle the files for this reader, that you will implement in the corresponding python file (see next section)
- file\_patterns, the patterns to match to find files this reader can handle. The syntax to use is basically the same as format with the addition of time. See the [trollsift package documentation](https://trollsift.readthedocs.io/en/latest/usage.html) for more details.
- Optionally, a file type can have a requires field: it is a list of file types that the current file types needs to function. For example, the HRIT MSG format segment files each need a prologue and epilogue file to be read properly, hence in this case we have added requires: [HRIT\_PRO, HRIT\_EPI] to the file type definition.

```
file_types:
   nc_seviri_l1b:
       file_reader: !!python/name:satpy.readers.nc_seviri_l1b.NCSEVIRIFileHandler
       file_patterns: ['W_XX-EUMETSAT-Darmstadt,VIS+IR+IMAGERY,{satid:4s}+SEVIRI_C_
˓→EUMG_{processing_time:%Y%m%d%H%M%S}.nc']
```
(continued from previous page)

```
nc_seviri_l1b_hrv:
       file_reader: !!python/name:satpy.readers.nc_seviri_l1b.NCSEVIRIHRVFileHandler
       file_patterns: ['W_XX-EUMETSAT-Darmstadt,HRV+IMAGERY,{satid:4s}+SEVIRI_C_EUMG_
˓→{processing_time:%Y%m%d%H%M%S}.nc']
```
#### **The datasets section**

The datasets section describes each dataset available in the files. The parameters provided are made available to the methods of the implementing class.

#### Parameters you can define for example are:

- name
- sensor
- resolution
- wavelength
- polarization
- standard\_name: the name used for the dataset, that will be used for knowing what kind of data it is and handle it appropriately
- units: the units of the data, important to get consistent processing across multiple platforms/instruments
- modifiers: what modification have already been applied to the data, eg sunz\_corrected
- file\_type
- coordinates: this tells which datasets to load to navigate the current dataset
- and any other field that is relevant for the reader

This section can be copied and adapted simply from existing seviri readers, like for example the msq\_native reader.

```
datasets:
 HRV:
   name: HRV
   resolution: 1000.134348869
   wavelength: [0.5, 0.7, 0.9]
   calibration:
     reflectance:
       standard_name: toa_bidirectional_reflectance
       units: "%"
      radiance:
       standard_name: toa_outgoing_radiance_per_unit_wavelength
       units: W m-2 um-1 sr-1
      counts:
        standard_name: counts
        units: count
    file_type: nc_seviri_l1b_hrv
 IR_016:
   name: IR_016
   resolution: 3000.403165817
   wavelength: [1.5, 1.64, 1.78]
    calibration:
      reflectance:
```
(continued from previous page)

```
standard_name: toa_bidirectional_reflectance
      units: "%"
    radiance:
      standard_name: toa_outgoing_radiance_per_unit_wavelength
      units: W m-2 um-1 sr-1
    counts:
      standard_name: counts
      units: count
  file_type: nc_seviri_l1b
 nc_key: 'ch3'
IR_039:
 name: IR_039
 resolution: 3000.403165817
 wavelength: [3.48, 3.92, 4.36]
 calibration:
    brightness_temperature:
      standard_name: toa_brightness_temperature
      units: K
    radiance:
      standard_name: toa_outgoing_radiance_per_unit_wavelength
      units: W m-2 um-1 sr-1
    counts:
      standard_name: counts
     units: count
  file_type: nc_seviri_l1b
 nc_key: 'ch4'
IR_087:
 name: IR_087
 resolution: 3000.403165817
  wavelength: [8.3, 8.7, 9.1]
  calibration:
   brightness_temperature:
      standard_name: toa_brightness_temperature
      units: K
    radiance:
     standard_name: toa_outgoing_radiance_per_unit_wavelength
     units: W m-2 um-1 sr-1
    counts:
     standard name: counts
     units: count
  file_type: nc_seviri_l1b
IR_097:
 name: IR_097
  resolution: 3000.403165817
 wavelength: [9.38, 9.66, 9.94]
 calibration:
   brightness_temperature:
      standard_name: toa_brightness_temperature
      units: K
    radiance:
      standard name: toa outgoing radiance per unit wavelength
      units: W m-2 um-1 sr-1
    counts:
      standard_name: counts
```
units: count

(continued from previous page)

```
file_type: nc_seviri_l1b
IR_108:
 name: IR_108
 resolution: 3000.403165817
 wavelength: [9.8, 10.8, 11.8]
 calibration:
   brightness_temperature:
     standard_name: toa_brightness_temperature
      units: K
    radiance:
     standard_name: toa_outgoing_radiance_per_unit_wavelength
     units: W m-2 um-1 sr-1
    counts:
     standard_name: counts
      units: count
  file_type: nc_seviri_l1b
IR_120:
 name: IR_120
 resolution: 3000.403165817
 wavelength: [11.0, 12.0, 13.0]
 calibration:
   brightness_temperature:
      standard_name: toa_brightness_temperature
     units: K
    radiance:
      standard_name: toa_outgoing_radiance_per_unit_wavelength
      units: W m-2 um-1 sr-1
    counts:
      standard_name: counts
      units: count
  file_type: nc_seviri_l1b
IR_134:
 name: IR_134
 resolution: 3000.403165817
 wavelength: [12.4, 13.4, 14.4]
 calibration:
   brightness_temperature:
     standard_name: toa_brightness_temperature
     units: K
    radiance:
      standard_name: toa_outgoing_radiance_per_unit_wavelength
      units: W m-2 um-1 sr-1
    counts:
      standard_name: counts
      units: count
  file_type: nc_seviri_l1b
VIS006:
 name: VIS006
 resolution: 3000.403165817
 wavelength: [0.56, 0.635, 0.71]
  calibration:
    reflectance:
```
(continued from previous page)

```
standard_name: toa_bidirectional_reflectance
      units: "%"
    radiance:
      standard_name: toa_outgoing_radiance_per_unit_wavelength
      units: W m-2 um-1 sr-1
    counts:
      standard_name: counts
      units: count
  file_type: nc_seviri_l1b
VIS008:
 name: VIS008
 resolution: 3000.403165817
 wavelength: [0.74, 0.81, 0.88]
 calibration:
    reflectance:
      standard_name: toa_bidirectional_reflectance
     units: "%"
    radiance:
      standard_name: toa_outgoing_radiance_per_unit_wavelength
      units: W m-2 um-1 sr-1
    counts:
     standard name: counts
     units: count
  file_type: nc_seviri_l1b
WV_062:
 name: WV_062
 resolution: 3000.403165817
 wavelength: [5.35, 6.25, 7.15]
 calibration:
    brightness_temperature:
      standard_name: toa_brightness_temperature
      units: "K"
    radiance:
     standard_name: toa_outgoing_radiance_per_unit_wavelength
     units: W m-2 um-1 sr-1
    counts:
     standard_name: counts
     units: count
  file type: nc_seviri_l1b
WV_073:
 name: WV_073
  resolution: 3000.403165817
 wavelength: [6.85, 7.35, 7.85]
 calibration:
   brightness_temperature:
      standard_name: toa_brightness_temperature
      units: "K"
    radiance:
     standard_name: toa_outgoing_radiance_per_unit_wavelength
     units: W m-2 um-1 sr-1
    counts:
      standard_name: counts
      units: count
  file_type: nc_seviri_l1b
```
The YAML file is now ready, let's go on with the corresponding python file.

### **12.3.3 The python file**

The python files needs to implement a file handler class for each file type that we want to read. Such a class needs to implement a few methods:

- the \_\_init \_\_method, that takes as arguments
	- the filename (string)
	- the filename info (dict) that we get by parsing the filename using the pattern defined in the yaml file
	- the filetype info that we get from the filetype definition in the yaml file

This method can also receive other file handler instances as parameter if the filetype at hand has requirements. (See the explanation in the YAML file filetype section above)

- the get\_dataset method, which takes as arguments
	- the dataset ID of the dataset to load
	- the dataset info that is the description of the channel in the YAML file

This method has to return an xarray.DataArray instance if the loading is successful, containing the data and *[metadata](#page-26-0)* of the loaded dataset, or return None if the loading was unsuccessful.

- the get area def method, that takes as single argument the dataset ID for which we want the area. For the data that cannot be geolocated with an area definition, the pixel coordinates need to be loadable from get\_dataset for the resulting scene to be navigated. That is, if the data cannot be geolocated with an area definition then the dataset section should specify coordinates: [longitude\_dataset, latitude\_dataset]
- Optionally, the get\_bounding\_box method can be implemented if filtering files by area is desirable for this data type

On top of that, two attributes need to be defined: start time and end time, that define the start and end times of the sensing.

```
# this is nc_seviri_l1b.py
class NCSEVIRIFileHandler():
    def __init__(self, filename, filename_info, filetype_info):
        super(NCSEVIRIFileHandler, self). __init_(filename, filename_info, filetype_
\leftrightarrowinfo)
        self.nc = None
    def get_dataset(self, dataset_id, dataset_info):
        if dataset_id.calibration != 'radiance':
             # TODO: implement calibration to reflectance or brightness temperature
            return
        if self.nc is None:
            self.nc = xr.open dataset(self.filename,
                                        decode_cf=True,
                                        mask_and_scale=True,
                                        chunks={'num_columns_vis_ir': CHUNK_SIZE,
                                                 'num_rows_vis_ir': CHUNK_SIZE})
             self.nc = self.nc.rename({'num_columns_vir_ir': 'x', 'num_rows_vir_ir': 'y
\leftrightarrow<sup>'</sup> })
        dataset = self.nc[dataset_info['nc_key']]
```
(continued from previous page)

```
dataset.attrs.update(dataset_info)
        return dataset
    def get_area_def(self, dataset_id):
        # TODO
        pass
class NCSEVIRIHRVFileHandler():
  # left as an exercise to the reader :)
```
# **12.4 Coding guidelines**

Satpy is part of [PyTroll,](http://pytroll.github.io/) and all code should follow the [PyTroll coding guidelines and best practices.](http://pytroll.github.io/guidelines.html)

Satpy currently supports Python 2.7 and 3.4+. All code should be written to be compatible with these versions.

## **12.5 Development installation**

See the *[Installation Instructions](#page-12-0)* section for basic installation instructions. When it comes time to install Satpy it should be installed from a clone of the git repository and in development mode so that local file changes are automatically reflected in the python environment. We highly recommend making a separate conda environment or virtualenv for development.

First, if you plan on contributing back to the project you should [fork the repository](https://help.github.com/articles/fork-a-repo/) and clone your fork. The package can then be installed in development by doing:

pip install -e .

## **12.6 Running tests**

Satpy tests are written using the python [unittest](https://docs.python.org/3/library/unittest.html#module-unittest) module and the tests can be executed by running:

python setup.py test

### **12.7 Documentation**

Satpy's documentation is built using Sphinx. All documentation lives in the doc/ directory of the project repository. After editing the source files there the documentation can be generated locally:

cd doc make html

The output of the make command should be checked for warnings and errors. If code has been changed (new functions or classes) then the API documentation files should be regenerated before running the above command:

sphinx-apidoc -f -T -o source/api ../satpy ../satpy/tests

# CHAPTER 13

# satpy package

### **13.1 Subpackages**

### **13.1.1 satpy.composites package**

#### **Submodules**

#### **satpy.composites.abi module**

Composite classes for the ABI instrument.

```
class satpy.composites.abi.SimulatedGreen(name, fractions=(0.465, 0.465, 0.07),
```
Bases: [satpy.composites.GenericCompositor](#page-77-0)

A single-band dataset resembling a Green (0.55 µm) band.

This compositor creates a single band product by combining three other bands in various amounts. The general formula with dependencies (d) and fractions (f) is:

*\*\*kwargs*)

result =  $d1 * f1 + d2 * f2 + d3 * f3$ 

See the *fractions* keyword argument for more information. Common used fractions for ABI data with C01, C02, and C03 inputs include:

- SatPy default (historical): (0.465, 0.465, 0.07)
- [CIMSS \(Kaba\):](https://agupubs.onlinelibrary.wiley.com/doi/10.1029/2018EA000379) (0.45, 0.45, 0.10)
- [EDC:](http://edc.occ-data.org/goes16/python/) (0.45706946, 0.48358168, 0.06038137)

Initialize fractions for input channels.

#### Parameters

• **name**  $(str)$  $(str)$  $(str)$  – Name of this composite

• **fractions** (*iterable*) – Fractions of each input band to include in the result.

#### **satpy.composites.ahi module**

Composite classes for the AHI instrument.

```
class satpy.composites.ahi.GreenCorrector(*args, **kwargs)
    Bases: satpy.composites.GenericCompositor
```
Corrector of the AHI green band to compensate for the deficit of chlorophyll signal.

Set default keyword argument values.

#### **satpy.composites.cloud\_products module**

Compositors for cloud products.

**class** satpy.composites.cloud\_products.**CloudTopHeightCompositor**(*name*, *common\_channel\_mask=True*, *\*\*kwargs*)

Bases: [satpy.composites.ColormapCompositor](#page-75-1)

Colorize with a palette, put cloud-free pixels as black.

Collect custom configuration values.

**Parameters common\_channel\_mask** ([bool](https://docs.python.org/3/library/functions.html#bool)) – If True, mask all the channels with a mask that combines all the invalid areas of the given data.

**static build\_colormap**(*palette*, *info*) Create the colormap from the *raw\_palette* and the valid\_range.

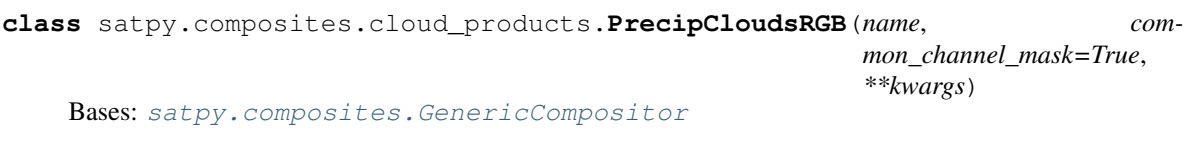

Collect custom configuration values.

**Parameters common channel mask** ( $b \circ \circ l$ ) – If True, mask all the channels with a mask that combines all the invalid areas of the given data.

#### **satpy.composites.crefl\_utils module**

Shared utilities for correcting reflectance data using the 'crefl' algorithm.

Original code written by Ralph Kuehn with modifications by David Hoese and Martin Raspaud. Ralph's code was originally based on the C crefl code distributed for VIIRS and MODIS.

satpy.composites.crefl\_utils.**G\_calc**(*zenith*, *a\_coeff*)

satpy.composites.crefl\_utils.**atm\_variables\_finder**(*mus*, *muv*, *phi*, *height*, *tau*, *tO3*, *tH2O*, *taustep4sphalb*, *tO2=1.0*)

satpy.composites.crefl\_utils.**chand**(*phi*, *muv*, *mus*, *taur*)

satpy.composites.crefl\_utils.**csalbr**(*tau*)

```
satpy.composites.crefl_utils.find_coefficient_index(sensor, wavelength_range, reso-
                                                            lution=0)
```
Return index in to coefficient arrays for this band's wavelength.

This function search through the *COEFF\_INDEX\_MAP* dictionary and finds the first key where the nominal wavelength of *wavelength range* falls between the minimum wavelength and maximum wavelength of the key. *wavelength\_range* can also be the standard name of the band. For example, "M05" for VIIRS or "1" for MODIS.

**Parameters** 

- **sensor** sensor of band to be corrected
- **wavelength\_range** 3-element tuple of (min wavelength, nominal wavelength, max wavelength)
- **resolution** resolution of the band to be corrected

Returns index in to coefficient arrays like *aH2O*, *aO3*, etc. None is returned if no matching wavelength is found

satpy.composites.crefl\_utils.**get\_atm\_variables**(*mus*, *muv*, *phi*, *height*, *ah2o*, *bh2o*, *ao3*, *tau*)

satpy.composites.crefl\_utils.**get\_atm\_variables\_abi**(*mus*, *muv*, *phi*, *height*, *G\_O3*, *G\_H2O*, *G\_O2*, *ah2o*, *ao2*, *ao3*, *tau*)

satpy.composites.crefl\_utils.**get\_coefficients**(*sensor*, *wavelength\_range*, *resolution=0*)

#### **Parameters**

- **sensor** sensor of the band to be corrected
- **wavelength range** 3-element tuple of (min wavelength, nominal wavelength, max wavelength)
- **resolution** resolution of the band to be corrected

Returns aH2O, bH2O, aO3, taur0 coefficient values

satpy.composites.crefl\_utils.**run\_crefl**(*refl*, *coeffs*, *lon*, *lat*, *sensor\_azimuth*, *sensor\_zenith*, *solar\_azimuth*, *solar\_zenith*, *avg\_elevation=None*, *percent=False*, *use\_abi=False*)

Run main crefl algorithm.

All input parameters are per-pixel values meaning they are the same size and shape as the input reflectance data, unless otherwise stated.

#### **Parameters**

- **reflectance\_bands** tuple of reflectance band arrays
- **coefficients** tuple of coefficients for each band (see *get\_coefficients*)
- **lon** input swath longitude array
- **lat** input swath latitude array
- **sensor\_azimuth** input swath sensor azimuth angle array
- **sensor\_zenith** input swath sensor zenith angle array
- **solar\_azimuth** input swath solar azimuth angle array
- **solar** zenith input swath solar zenith angle array
- **avg\_elevation** average elevation (usually pre-calculated and stored in CMG-DEM.hdf)

• **percent** – True if input reflectances are on a 0-100 scale instead of 0-1 scale (default: False)

#### **satpy.composites.sar module**

Composite classes for the VIIRS instrument.

**class** satpy.composites.sar.**SARIce**(*name*, *common\_channel\_mask=True*, *\*\*kwargs*) Bases: [satpy.composites.GenericCompositor](#page-77-0)

The SAR Ice composite.

Collect custom configuration values.

**Parameters common\_channel\_mask** ([bool](https://docs.python.org/3/library/functions.html#bool)) – If True, mask all the channels with a mask that combines all the invalid areas of the given data.

**class** satpy.composites.sar.**SARIceLegacy**(*name*, *common\_channel\_mask=True*, *\*\*kwargs*) Bases: [satpy.composites.GenericCompositor](#page-77-0)

The SAR Ice composite, legacy version with dynamic stretching.

Collect custom configuration values.

**Parameters common channel mask** ( $b \circ \circ l$ ) – If True, mask all the channels with a mask that combines all the invalid areas of the given data.

**class** satpy.composites.sar.**SARQuickLook**(*name*, *common\_channel\_mask=True*, *\*\*kwargs*) Bases: [satpy.composites.GenericCompositor](#page-77-0)

The SAR QuickLook composite.

Collect custom configuration values.

**Parameters common channel mask** ( $boo1$ ) – If True, mask all the channels with a mask that combines all the invalid areas of the given data.

**class** satpy.composites.sar.**SARRGB**(*name*, *common\_channel\_mask=True*, *\*\*kwargs*) Bases: [satpy.composites.GenericCompositor](#page-77-0)

The SAR RGB composite.

Collect custom configuration values.

**Parameters common\_channel\_mask** ([bool](https://docs.python.org/3/library/functions.html#bool)) – If True, mask all the channels with a mask that combines all the invalid areas of the given data.

satpy.composites.sar.**overlay**(*top*, *bottom*, *maxval=None*) Blending two layers.

from: <https://docs.gimp.org/en/gimp-concepts-layer-modes.html>

#### **satpy.composites.viirs module**

Composite classes for the VIIRS instrument.

**class** satpy.composites.viirs.**AdaptiveDNB**(*\*args*, *\*\*kwargs*) Bases: [satpy.composites.viirs.HistogramDNB](#page-72-0)

Adaptive histogram equalized DNB composite.

The logic for this code was taken from Polar2Grid and was originally developed by Eva Schiffer (SSEC).
This composite separates the DNB data in to 3 main regions: Day, Night, and Mixed. Each region is equalized separately to bring out the most information from the region due to the high dynamic range of the DNB data. Optionally, the mixed region can be separated in to multiple smaller regions by using the *mixed\_degree\_step* keyword.

Initialize the compositor with values from the user or from the configuration file.

Adaptive histogram equalization and regular histogram equalization can be configured independently for each region: day, night, or mixed. A region can be set to use adaptive equalization "always", or "never", or only when there are multiple regions in a single scene "multiple" via the *adaptive\_X* keyword arguments (see below).

#### Parameters

- **adaptive\_day** one of ("always", "multiple", "never") meaning when adaptive equalization is used.
- **adaptive mixed** one of ("always", "multiple", "never") meaning when adaptive equalization is used.
- **adaptive\_night** one of ("always", "multiple", "never") meaning when adaptive equalization is used.

```
class satpy.composites.viirs.ERFDNB(*args, **kwargs)
```

```
Bases: satpy.composites.CompositeBase
```
Equalized DNB composite using the error function (erf).

The logic for this code was taken from Polar2Grid and was originally developed by Curtis Seaman and Steve Miller. The original code was written in IDL and is included as comments in the code below.

Initialize ERFDNB specific keyword arguments.

**class** satpy.composites.viirs.**HistogramDNB**(*\*args*, *\*\*kwargs*) Bases: [satpy.composites.CompositeBase](#page-75-0)

Histogram equalized DNB composite.

The logic for this code was taken from Polar2Grid and was originally developed by Eva Schiffer (SSEC).

This composite separates the DNB data in to 3 main regions: Day, Night, and Mixed. Each region is equalized separately to bring out the most information from the region due to the high dynamic range of the DNB data. Optionally, the mixed region can be separated in to multiple smaller regions by using the *mixed\_degree\_step* keyword.

Initialize the compositor with values from the user or from the configuration file.

## **Parameters**

- **high angle cutoff** solar zenith angle threshold in degrees, values above this are considered "night"
- **low\_angle\_cutoff** solar zenith angle threshold in degrees, values below this are considered "day"
- **mixed\_degree\_step** Step interval to separate "mixed" region in to multiple parts by default does whole mixed region

**class** satpy.composites.viirs.**NCCZinke**(*name*, *prerequisites=None*, *optional\_prerequisites=None*, *\*\*kwargs*) Bases: [satpy.composites.CompositeBase](#page-75-0)

Equalized DNB composite using the Zinke algorithm<sup>[1](#page-72-0)</sup>.

<span id="page-72-0"></span><sup>&</sup>lt;sup>1</sup> Stephan Zinke (2017),

A simplified high and near-constant contrast approach for the display of VIIRS day/night band imagery [DOI:10.1080/01431161.2017.1338838](https://doi.org/10.1080/01431161.2017.1338838)

## **References**

Initialise the compositor.

**gain\_factor**(*theta*) Compute gain factor in a dask-friendly manner.

**class** satpy.composites.viirs.**ReflectanceCorrector**(*\*args*, *\*\*kwargs*) Bases: [satpy.composites.CompositeBase](#page-75-0)

Corrected Reflectance (crefl) modifier.

Uses a python rewrite of the C CREFL code written for VIIRS and MODIS.

Initialize the compositor with values from the user or from the configuration file.

If *dem\_filename* can't be found or opened then correction is done assuming TOA or sealevel options.

#### Parameters

- **dem\_filename** path to the ancillary 'averaged heights' file default: CMGDEM.hdf environment override: os.path.join(<SATPY\_ANCPATH>, <CREFL\_ANCFILENAME>)
- **dem\_sds** variable name to load from the ancillary file

#### **get\_angles**(*vis*)

Get sun and satellite angles to use in crefl calculations.

**class** satpy.composites.viirs.**SnowAge**(*name*, *common\_channel\_mask=True*, *\*\*kwargs*) Bases: [satpy.composites.GenericCompositor](#page-77-0)

Create RGB snow product.

Product is based on method presented at the second CSPP/IMAPP users' meeting at Eumetsat in Darmstadt on 14-16 April 2015

# Bernard Bellec snow Look-Up Tables V 1.0 (c) Meteo-France # These Look-up Tables allow you to create the RGB snow product # for SUOMI-NPP VIIRS Imager according to the algorithm # presented at the second CSPP/IMAPP users' meeting at Eumetsat # in Darmstadt on 14-16 April 2015 # The algorithm and the product are described in this # presentation : # [http://www.ssec.wisc.edu/meetings/cspp/2015/Agenda%20PDF/](http://www.ssec.wisc.edu/meetings/cspp/2015/Agenda%20PDF/Wednesday/Roquet_snow_product_cspp2015.pdf) [Wednesday/Roquet\\_snow\\_product\\_cspp2015.pdf](http://www.ssec.wisc.edu/meetings/cspp/2015/Agenda%20PDF/Wednesday/Roquet_snow_product_cspp2015.pdf) # For further information you may contact # Bernard Bellec at [Bernard.Bellec@meteo.fr](mailto:Bernard.Bellec@meteo.fr) # or # Pascale Roquet at [Pascale.Roquet@meteo.fr](mailto:Pascale.Roquet@meteo.fr)

Collect custom configuration values.

**Parameters common\_channel\_mask** ([bool](https://docs.python.org/3/library/functions.html#bool)) – If True, mask all the channels with a mask that combines all the invalid areas of the given data.

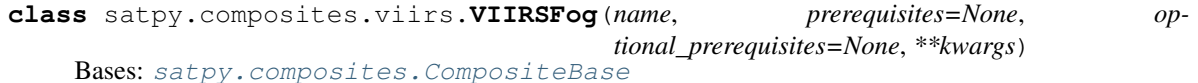

A simple temperature difference composite for showing fog.

Initialise the compositor.

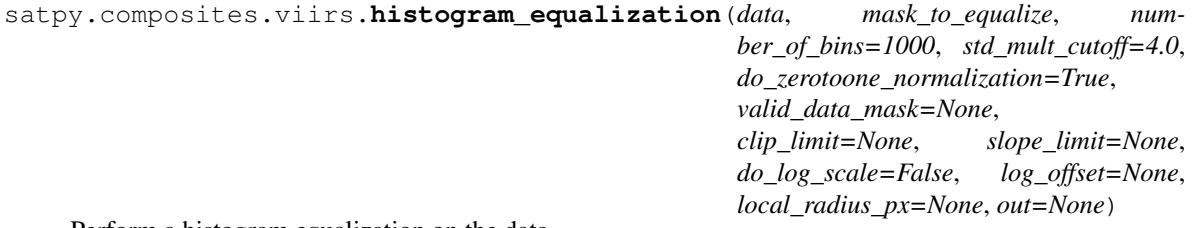

Perform a histogram equalization on the data.

Data is selected by the mask to equalize mask. The data will be separated into number of bins levels for equalization and outliers beyond +/- std\_mult\_cutoff\*std will be ignored.

If do\_zerotoone\_normalization is True the data selected by mask\_to\_equalize will be returned in the 0 to 1 range. Otherwise the data selected by mask\_to\_equalize will be returned in the 0 to number\_of\_bins range.

Note: the data will be changed in place.

```
satpy.composites.viirs.local_histogram_equalization(data, mask_to_equalize,
                                                                 valid_data_mask=None,
                                                                 number_of_bins=1000,
                                                                 std_mult_cutoff=3.0,
                                                                 do_zerotoone_normalization=True,
                                                                 local_radius_px=300,
                                                                 clip_limit=60.0,
                                                                 slope_limit=3.0,
                                                                 do_log_scale=True,
                                                                 log_offset=1e-05, out=None)
```
Equalize the provided data (in the mask\_to\_equalize) using adaptive histogram equalization.

Tiles of width/height  $(2 * local_radius_px + 1)$  will be calculated and results for each pixel will be bilinearly interpolated from the nearest 4 tiles when pixels fall near the edge of the image (there is no adjacent tile) the resultant interpolated sum from the available tiles will be multiplied to account for the weight of any missing tiles:

```
pixel total interpolated value = pixel available interpolated value / (1 - 1)˓→missing interpolation weight)
```
If do\_zerotoone\_normalization is True the data will be scaled so that all data in the mask\_to\_equalize falls between 0 and 1; otherwise the data in mask\_to\_equalize will all fall between 0 and number\_of\_bins.

Returns: The equalized data

```
satpy.composites.viirs.make_day_night_masks(solarZenithAngle, good_mask, high-
                                                 AngleCutoff, lowAngleCutoff, stepsDe-
                                                 grees=None)
```
Generate masks for day, night, and twilight regions.

Masks are created from the provided solar zenith angle data.

Optionally provide the highAngleCutoff and lowAngleCutoff that define the limits of the terminator region (if no cutoffs are given the DEFAULT\_HIGH\_ANGLE and DEFAULT\_LOW\_ANGLE will be used).

Optionally provide the stepsDegrees that define how many degrees each "mixed" mask in the terminator region should be (if no stepsDegrees is given, the whole terminator region will be one mask).

## **Module contents**

Base classes for composite objects.

**class** satpy.composites.**BackgroundCompositor**(*name*, *common\_channel\_mask=True*,

Bases: [satpy.composites.GenericCompositor](#page-77-0)

A compositor that overlays one composite on top of another.

Collect custom configuration values.

*\*\*kwargs*)

**Parameters common\_channel\_mask** ([bool](https://docs.python.org/3/library/functions.html#bool)) – If True, mask all the channels with a mask that combines all the invalid areas of the given data.

**class** satpy.composites.**CO2Corrector**(*name*, *prerequisites=None*, *optional\_prerequisites=None*, *\*\*kwargs*) Bases: [satpy.composites.CompositeBase](#page-75-0)

Correct for CO2.

Initialise the compositor.

**class** satpy.composites.**CloudCompositor**(*name*, *transition\_min=258.15*, *transition\_max=298.15*, *transition\_gamma=3.0*, *\*\*kwargs*) Bases: [satpy.composites.GenericCompositor](#page-77-0)

Detect clouds based on thresholding and use it as a mask for compositing.

Collect custom configuration values.

**Parameters** 

- **transition\_min** ( $fload$ ) Values below or equal to this are clouds -> opaque white
- **transition max**  $(f\text{lost})$  Values above this are cloud free -> transparent
- **transition\_gamma** ([float](https://docs.python.org/3/library/functions.html#float)) Gamma correction to apply at the end

**class** satpy.composites.**ColorizeCompositor**(*name*, *common\_channel\_mask=True*, *\*\*kwargs*)

Bases: [satpy.composites.ColormapCompositor](#page-75-1)

A compositor colorizing the data, interpolating the palette colors when needed.

Collect custom configuration values.

**Parameters common\_channel\_mask** ([bool](https://docs.python.org/3/library/functions.html#bool)) – If True, mask all the channels with a mask that combines all the invalid areas of the given data.

<span id="page-75-1"></span>**class** satpy.composites.**ColormapCompositor**(*name*, *common\_channel\_mask=True*, *\*\*kwargs*) Bases: [satpy.composites.GenericCompositor](#page-77-0)

A compositor that uses colormaps.

Collect custom configuration values.

- **Parameters common\_channel\_mask** ([bool](https://docs.python.org/3/library/functions.html#bool)) If True, mask all the channels with a mask that combines all the invalid areas of the given data.
- **static build\_colormap**(*palette*, *dtype*, *info*) Create the colormap from the *raw\_palette* and the valid\_range.
- <span id="page-75-0"></span>**class** satpy.composites.**CompositeBase**(*name*, *prerequisites=None*, *optional\_prerequisites=None*, *\*\*kwargs*) Bases: [satpy.dataset.MetadataObject](#page-151-0)

Base class for all compositors and modifiers.

Initialise the compositor.

**apply\_modifier\_info**(*origin*, *destination*) Apply the modifier info from *origin* to *destination*.

## **check\_areas**(*data\_arrays*)

Check that the areas of the *data\_arrays* are compatible.

#### **check\_geolocation**(*data\_arrays*)

Check that the geolocations of the *data\_arrays* are compatible.

**drop\_coordinates**(*data\_arrays*) Drop neglible non-dimensional coordinates.

```
match_data_arrays(data_arrays)
```
Match data arrays so that they can be used together in a composite.

**class** satpy.composites.**CompositorLoader**(*ppp\_config\_dir=None*) Bases: [object](https://docs.python.org/3/library/functions.html#object)

Read composites using the configuration files on disk.

Initialize the compositor loader.

**get\_compositor**(*key*, *sensor\_names*) Get the modifier for *sensor\_names*.

**get\_modifier**(*key*, *sensor\_names*) Get the modifier for *sensor\_names*.

#### **load\_compositors**(*sensor\_names*)

Load all compositor configs for the provided sensors.

**Parameters sensor\_names** (list of strings) – Sensor names that have matching sensor\_name.yaml config files.

#### Returns

Where *comps* is a dictionary:

sensor\_name -> composite ID -> compositor object

And *mods* is a dictionary:

sensor\_name -> modifier name -> (modifier class, modifiers options)

Note that these dictionaries are copies of those cached in this object.

#### Return type (comps, mods)

# **load\_sensor\_composites**(*sensor\_name*)

Load all compositor configs for the provided sensor.

**class** satpy.composites.**DayNightCompositor**(*name*, *lim\_low=85.0*, *lim\_high=95.0*, *\*\*kwargs*)

Bases: [satpy.composites.GenericCompositor](#page-77-0)

A compositor that blends a day data with night data.

Collect custom configuration values.

## Parameters

- **lim\_low** ( $fload$ ) lower limit of Sun zenith angle for the blending of the given channels
- **lim\_high**  $(f\text{lost})$  upper limit of Sun zenith angle for the blending of the given channels

**class** satpy.composites.**DifferenceCompositor**(*name*, *prerequisites=None*, *optional\_prerequisites=None*, *\*\*kwargs*)

Bases: [satpy.composites.CompositeBase](#page-75-0)

Make the difference of two data arrays.

Initialise the compositor.

```
class satpy.composites.EffectiveSolarPathLengthCorrector(correction_limit=88.0,
```
*\*\*kwargs*)

```
Bases: satpy.composites.SunZenithCorrectorBase
```
Special sun zenith correction with the method proposed by Li and Shibata.

(2006): <https://doi.org/10.1175/JAS3682.1>

In addition to adjusting the provided reflectances by the cosine of the solar zenith angle, this modifier forces all reflectances beyond a solar zenith angle of *max\_sza* to 0 to reduce noise in the final data. It also gradually reduces the amount of correction done between correction\_limit and max\_sza. If max\_sza is None then a constant correction is applied to zenith angles beyond correction\_limit.

To set max\_sza to None in a YAML configuration file use:

```
effective_solar_pathlength_corrected:
 compositor: !!python/name:satpy.composites.EffectiveSolarPathLengthCorrector
 max_sza: !!null
 optional_prerequisites:
  - solar_zenith_angle
```
Collect custom configuration values.

## **Parameters**

- **correction limit**  $(f\text{lost})$  Maximum solar zenith angle to apply the correction in degrees. Pixels beyond this limit have a constant correction applied. Default 88.
- **max\_sza** ( $fload$ ) Maximum solar zenith angle in degrees that is considered valid and correctable. Default 95.0.
- **class** satpy.composites.**Filler**(*name*, *common\_channel\_mask=True*, *\*\*kwargs*) Bases: [satpy.composites.GenericCompositor](#page-77-0)

Fix holes in projectable 1 with data from projectable 2.

Collect custom configuration values.

**Parameters common\_channel\_mask** ([bool](https://docs.python.org/3/library/functions.html#bool)) – If True, mask all the channels with a mask that combines all the invalid areas of the given data.

**class** satpy.composites.**FillingCompositor**(*name*, *common\_channel\_mask=True*, *\*\*kwargs*) Bases: [satpy.composites.GenericCompositor](#page-77-0)

Make a regular RGB, filling the RGB bands with the first provided dataset's values.

Collect custom configuration values.

**Parameters common\_channel\_mask** ([bool](https://docs.python.org/3/library/functions.html#bool)) – If True, mask all the channels with a mask that combines all the invalid areas of the given data.

<span id="page-77-0"></span>**class** satpy.composites.**GenericCompositor**(*name*, *common\_channel\_mask=True*, *\*\*kwargs*) Bases: [satpy.composites.CompositeBase](#page-75-0)

Basic colored composite builder.

Collect custom configuration values.

**Parameters common\_channel\_mask** ([bool](https://docs.python.org/3/library/functions.html#bool)) – If True, mask all the channels with a mask that combines all the invalid areas of the given data.

**classmethod infer\_mode**(*data\_arr*) Guess at the mode for a particular DataArray.

**modes = {1: 'L', 2: 'LA', 3: 'RGB', 4: 'RGBA'}**

## **exception** satpy.composites.**IncompatibleAreas** Bases: [Exception](https://docs.python.org/3/library/exceptions.html#Exception)

Error raised upon compositing things of different shapes.

**exception** satpy.composites.**IncompatibleTimes** Bases: [Exception](https://docs.python.org/3/library/exceptions.html#Exception)

Error raised upon compositing things from different times.

```
class satpy.composites.LuminanceSharpeningCompositor(name, com-
```
*mon\_channel\_mask=True*, *\*\*kwargs*)

Bases: [satpy.composites.GenericCompositor](#page-77-0)

Create a high resolution composite by sharpening a low resolution using high resolution luminance.

This is done by converting to YCbCr colorspace, replacing Y, and convertin back to RGB.

Collect custom configuration values.

```
Parameters common channel mask (b \circ \circ l) – If True, mask all the channels with a mask that
    combines all the invalid areas of the given data.
```

```
class satpy.composites.MaskingCompositor(name, transparency=None, **kwargs)
    Bases: satpy.composites.GenericCompositor
```
A compositor that masks e.g. IR 10.8 channel data using cloud products from NWC SAF.

Collect custom configuration values.

Parameters **transparency** – transparency for each cloud type as key-value pairs in a dictionary

The *transparencies* can be either the numerical values in the data used as a mask with the corresponding transparency (0. . . 100 %) as the value, or, for NWC SAF products, the flag names in the dataset *flag\_meanings* attribute.

Transparency value of *0* means that the composite being masked will be fully visible, and *100* means it will be completely transparent and not visible in the resulting image.

For the mask values not listed in *transparencies*, the data will be completely opaque (transparency = 0).

Example:

```
\Rightarrow \Rightarrow transparency = {0: 100,
                      1: 80,
                       2: 0}
>>> compositor = MaskingCompositor("masking compositor",
                                        transparency=transparency)
>>> result = compositor([data, mask])
```
This will set transparency of *data* based on the values in the *mask* dataset. Locations where *mask* has values of *0* will be fully transparent, locations with *1* will be semi-transparent and locations with *2* will be fully visible in the resulting image. All the unlisted locations will be visible.

The transparency is implemented by adding an alpha layer to the composite. If the input *data* contains an alpha channel, it will be discarded.

```
satpy.composites.NEGLIBLE_COORDS = ['time']
     Keywords identifying non-dimensional coordinates to be ignored during composite generation.
```

```
class satpy.composites.NIREmissivePartFromReflectance(name, prerequisites=None,
                                                              optional_prerequisites=None,
                                                               **kwargs)
```
Bases: [satpy.composites.NIRReflectance](#page-79-0)

Get the emissive par of NIR bands.

Initialise the compositor.

<span id="page-79-0"></span>**class** satpy.composites.**NIRReflectance**(*name*, *prerequisites=None*, *optional\_prerequisites=None*, *\*\*kwargs*) Bases: [satpy.composites.CompositeBase](#page-75-0)

Get the reflective part of NIR bands.

Initialise the compositor.

**class** satpy.composites.**PSPAtmosphericalCorrection**(*name*, *prerequisites=None*, *optional\_prerequisites=None*, *\*\*kwargs*)

Bases: [satpy.composites.CompositeBase](#page-75-0)

Correct for atmospheric effects.

Initialise the compositor.

```
class satpy.composites.PSPRayleighReflectance(name, prerequisites=None, op-
                                                   tional_prerequisites=None, **kwargs)
    Bases: satpy.composites.CompositeBase
```
Pyspectral-based rayleigh corrector for visible channels.

Initialise the compositor.

**get\_angles**(*vis*)

Get the sun and satellite angles from the current dataarray.

**class** satpy.composites.**PaletteCompositor**(*name*, *common\_channel\_mask=True*, *\*\*kwargs*) Bases: [satpy.composites.ColormapCompositor](#page-75-1)

A compositor colorizing the data, not interpolating the palette colors.

Collect custom configuration values.

- **Parameters common\_channel\_mask** ([bool](https://docs.python.org/3/library/functions.html#bool)) If True, mask all the channels with a mask that combines all the invalid areas of the given data.
- **class** satpy.composites.**RGBCompositor**(*name*, *common\_channel\_mask=True*, *\*\*kwargs*) Bases: [satpy.composites.GenericCompositor](#page-77-0)

Make a composite from three color bands (deprecated).

Collect custom configuration values.

**Parameters common\_channel\_mask** ([bool](https://docs.python.org/3/library/functions.html#bool)) – If True, mask all the channels with a mask that combines all the invalid areas of the given data.

<span id="page-79-1"></span>**class** satpy.composites.**RatioSharpenedRGB**(*\*args*, *\*\*kwargs*) Bases: [satpy.composites.GenericCompositor](#page-77-0)

Sharpen RGB bands with ratio of a high resolution band to a lower resolution version.

Any pixels where the ratio is computed to be negative or infinity, it is reset to 1. Additionally, the ratio is limited to 1.5 on the high end to avoid high changes due to small discrepancies in instrument detector footprint. Note that the input data to this compositor must already be resampled so all data arrays are the same shape.

Example:

```
R_1o - 1000m resolution - shape=(2000, 2000)G - 1000m resolution - shape=(2000, 2000)B - 1000m resolution - shape=(2000, 2000)R_hi - 500m resolution - shape=(4000, 4000)
ratio = R_hi / R_lonew_R = R_hi
new_G = G * rationew_B = B * ratio
```
Instanciate the ration sharpener.

```
class satpy.composites.RealisticColors(name, common_channel_mask=True, **kwargs)
    Bases: satpy.composites.GenericCompositor
```
Create a realistic colours composite for SEVIRI.

Collect custom configuration values.

```
Parameters common channel mask (b \circ \circ l) – If True, mask all the channels with a mask that
    combines all the invalid areas of the given data.
```
**class** satpy.composites.**SandwichCompositor**(*name*, *common\_channel\_mask=True*, *\*\*kwargs*)

Bases: [satpy.composites.GenericCompositor](#page-77-0)

Make a sandwich product.

Collect custom configuration values.

**Parameters common\_channel\_mask** ([bool](https://docs.python.org/3/library/functions.html#bool)) – If True, mask all the channels with a mask that combines all the invalid areas of the given data.

**class** satpy.composites.**SelfSharpenedRGB**(*\*args*, *\*\*kwargs*) Bases: [satpy.composites.RatioSharpenedRGB](#page-79-1)

Sharpen RGB with ratio of a band with a strided-version of itself.

Example:

```
R - 500m resolution - shape=(4000, 4000)G - 1000m resolution - shape=(2000, 2000)B - 1000m resolution - shape=(2000, 2000)ratio = R / four_element_average(R)
new_R = Rnew_G = G * rationew_B = B * ratio
```
Instanciate the ration sharpener.

```
static four_element_average_dask(d)
    Average every 4 elements (2x2) in a 2D array.
```
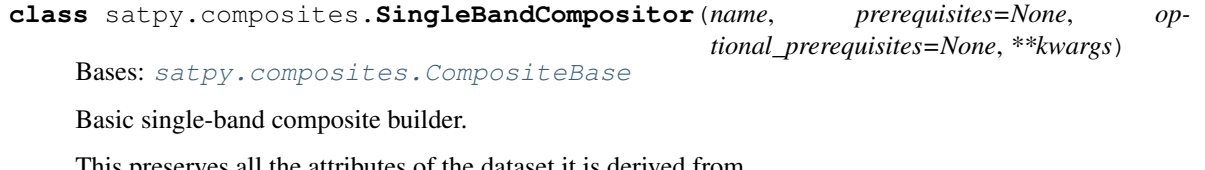

This preserves all the attributes of the dataset it is derived from.

Initialise the compositor.

```
class satpy.composites.StaticImageCompositor(name, filename=None, area=None,
                                                **kwargs)
```
Bases: [satpy.composites.GenericCompositor](#page-77-0)

A compositor that loads a static image from disk.

If the filename passed to this compositor is not valid then the SATPY\_ANCPATH environment variable will be checked to see if the image is located there

Collect custom configuration values.

#### **Parameters**

- **filename**  $(str)$  $(str)$  $(str)$  Filename of the image to load
- **area**  $(str)$  $(str)$  $(str)$  Name of area definition for the image. Optional for images with built-in area definitions (geotiff)

```
class satpy.composites.SunZenithCorrector(correction_limit=88.0, **kwargs)
```
Bases: [satpy.composites.SunZenithCorrectorBase](#page-81-0)

Standard sun zenith correction using  $1 / \cos(\sin z)$ .

In addition to adjusting the provided reflectances by the cosine of the solar zenith angle, this modifier forces all reflectances beyond a solar zenith angle of max\_sza to 0. It also gradually reduces the amount of correction done between correction limit and max sza. If max sza is None then a constant correction is applied to zenith angles beyond correction\_limit.

To set max\_sza to None in a YAML configuration file use:

```
sunz_corrected:
 compositor: !!python/name:satpy.composites.SunZenithCorrector
 max_sza: !!null
 optional_prerequisites:
  - solar_zenith_angle
```
Collect custom configuration values.

#### **Parameters**

- **correction** limit  $(f\text{lost})$  Maximum solar zenith angle to apply the correction in degrees. Pixels beyond this limit have a constant correction applied. Default 88.
- **max\_sza** ( $fload$ ) Maximum solar zenith angle in degrees that is considered valid and correctable. Default 95.0.

```
class satpy.composites.SunZenithCorrectorBase(max_sza=95.0, **kwargs)
    Bases: satpy.composites.CompositeBase
```
Base class for sun zenith correction.

Collect custom configuration values.

**Parameters max**  $sza$  ( $f$ loat) – Maximum solar zenith angle in degrees that is considered valid and correctable. Default 95.0.

#### **coszen = <WeakValueDictionary>**

- satpy.composites.**add\_bands**(*data*, *bands*) Add bands so that they match *bands*.
- satpy.composites.**check\_times**(*projectables*) Check that *projectables* have compatible times.

```
satpy.composites.enhance2dataset(dset)
     Return the enhancemened to dataset dset as an array.
```
satpy.composites.**sub\_arrays**(*proj1*, *proj2*) Substract two DataArrays and combine their attrs.

```
satpy.composites.zero_missing_data(data1, data2)
     Replace NaN values with zeros in data1 if the data is valid in data2.
```
# **13.1.2 satpy.demo package**

## **Module contents**

Demo data download helper functions.

Each get\_ $\star$  function below downloads files to a local directory and returns a list of paths to those files. Some (not all) functions have multiple options for how the data is downloaded (via the method keyword argument) including:

- gcsfs: Download data from a public google cloud storage bucket using the gcsfs package.
- unidata thredds: Access data using OpenDAP or similar method from Unidata's public THREDDS server [\(https://thredds.unidata.ucar.edu/thredds/catalog.html\)](https://thredds.unidata.ucar.edu/thredds/catalog.html).
- uwaos\_thredds: Access data using OpenDAP or similar method from the University of Wisconsin Madison's AOS department's THREDDS server.
- http: A last resort download method when nothing else is available of a tarball or zip file from one or more servers available to the Satpy project.
- uw\_arcdata: A network mount available on many servers at the Space Science and Engineering Center (SSEC) at the University of Wisconsin - Madison. This is method is mainly meant when tutorials are taught at the SSEC using a Jupyter Hub server.

To use these functions, do:

```
>>> from satpy import Scene, demo
>>> filenames = demo.get_us_midlatitude_cyclone_abi()
>>> scn = Scene(reader='abi_l1b', filenames=filenames)
```

```
satpy.demo.get_hurricane_florence_abi(base_dir='.', method=None, force=False, chan-
```

```
nels=range(1, 17), num_frames=10)
Get GOES-16 ABI (Meso sector) data from 2018-09-11 13:00Z to 17:00Z.
```
#### Parameters

- **base\_dir** ([str](https://docs.python.org/3/library/stdtypes.html#str)) Base directory for downloaded files.
- **method**  $(s \text{tr})$  Force download method for the data if not already cached. Allowed options are: 'gcsfs'. Default of None will choose the best method based on environment settings.
- **force** ([bool](https://docs.python.org/3/library/functions.html#bool)) Force re-download of data regardless of its existence on the local system. Warning: May delete non-demo files stored in download directory.
- **channels**  $(l \text{ist})$  Channels to include in download. Defaults to all 16 channels.
- **num frames** ([int](https://docs.python.org/3/library/functions.html#int) or [slice](https://docs.python.org/3/library/functions.html#slice)) Number of frames to download. Maximum 240 frames. Default 10 frames.

Size per frame (all channels): ~15MB

Total size (default 10 frames, all channels): ~124MB

Total size (240 frames, all channels): ~3.5GB

satpy.demo.**get\_us\_midlatitude\_cyclone\_abi**(*base\_dir='.'*, *method=None*, *force=False*) Get GOES-16 ABI (CONUS sector) data from 2019-03-14 00:00Z.

#### **Parameters**

- **base**  $\text{dir}(str)$  $\text{dir}(str)$  $\text{dir}(str)$  Base directory for downloaded files.
- **method**  $(str)$  $(str)$  $(str)$  Force download method for the data if not already cached. Allowed options are: 'gcsfs'. Default of None will choose the best method based on environment settings.
- **force** ([bool](https://docs.python.org/3/library/functions.html#bool)) Force re-download of data regardless of its existence on the local system. Warning: May delete non-demo files stored in download directory.

Total size: ~110MB

# **13.1.3 satpy.enhancements package**

## **Submodules**

#### **satpy.enhancements.abi module**

Enhancement functions specific to the ABI sensor.

```
satpy.enhancements.abi.cimss_true_color_contrast(img, **kwargs)
    Scale data based on CIMSS True Color recipe for AWIPS.
```
## **satpy.enhancements.viirs module**

satpy.enhancements.viirs.**water\_detection**(*img*, *\*\*kwargs*) Palettizes images from VIIRS flood data.

This modifies the image's data so the correct colors can be applied to it, and then palettizes the image.

## **Module contents**

Enhancements.

```
satpy.enhancements.apply_enhancement(data, func, exclude=None, separate=False,
                                        pass_dask=False)
```
Apply *func* to the provided data.

#### Parameters

- **data** ([xarray.DataArray](https://xarray.pydata.org/en/stable/generated/xarray.DataArray.html#xarray.DataArray)) Data to be modified inplace.
- **func** (callable) Function to be applied to an xarray
- **exclude** (*iterable*) Bands in the 'bands' dimension to not include in the calculations.
- **separate** ([bool](https://docs.python.org/3/library/functions.html#bool)) Apply *func* one band at a time. Default is False.
- **pass\_dask** ( $boo1$ ) Pass the underlying dask array instead of the xarray.DataArray.

satpy.enhancements.**btemp\_threshold**(*img*, *min\_in*, *max\_in*, *threshold*, *threshold\_out=None*, *\*\*kwargs*)

Scale data linearly in two separate regions.

This enhancement scales the input data linearly by splitting the data into two regions; min in to threshold and threshold to max\_in. These regions are mapped to 1 to threshold\_out and threshold\_out to 0 respectively, resulting in the data being "flipped" around the threshold. A default threshold\_out is set to *176.0 / 255.0* to match the behavior of the US National Weather Service's forecasting tool called AWIPS.

#### **Parameters**

- **img** (XRImage) Image object to be scaled
- $min$  in  $(fload)$  Minimum input value to scale
- **max\_in** (*[float](https://docs.python.org/3/library/functions.html#float)*) Maximum input value to scale
- **threshold**  $(f\text{load})$  Input value where to split data in to two regions
- **threshold\_out** ([float](https://docs.python.org/3/library/functions.html#float)) Output value to map the input *threshold* to. Optional, defaults to 176.0 / 255.0.

satpy.enhancements.**cira\_stretch**(*img*, *\*\*kwargs*)

Logarithmic stretch adapted to human vision.

Applicable only for visible channels.

satpy.enhancements.**colorize**(*img*, *\*\*kwargs*)

Colorize the given image.

## Parameters **img** – image to be colorized

Kwargs: palettes: colormap(s) to use

#### The *palettes* kwarg can be one of the following:

- a trollimage.colormap.Colormap object
- list of dictionaries with each of one of the following forms:
	- {'filename': '/path/to/colors.npy', 'min\_value': <float, min value to match colors to>, 'max\_value': <float, min value to match colors to>, 'reverse': <br/> <br/>bool, reverse the colormap if True (default: False)}
	- {'colors': <trollimage.colormap.Colormap instance>, 'min\_value': <float, min value to match colors to >, 'max\_value': <float, min value to match colors to >, 'reverse': <br/> <br/> <br/> <br/> <br/>
	dool, reverse the colormap if True (default: False)}
	- $-$  { 'colors': <tuple of RGB(A) tuples>, 'min\_value': <float, min value to match colors to>, 'max\_value': <float, min value to match colors to>, 'reverse': <bool, reverse the colormap if True (default: False)}
	- {'colors': <tuple of RGB(A) tuples>, 'values': <tuple of values to match colors to>, 'min\_value': <float, min value to match colors to>, 'max\_value': <float, min value to match colors to >, 'reverse': <br/> <br/> <br/>colors the colormap if True (default: False) }

If multiple palettes are supplied, they are concatenated before applied.

```
satpy.enhancements.create_colormap(palette)
```
Create colormap of the given numpy file, color vector, or colormap.

**Parameters palette**  $(dict)$  $(dict)$  $(dict)$  – Information describing how to create a colormap object. See below for more details.

## From a file

Colormaps can be loaded from .npy files as 2D raw arrays with rows for each color. The filename to load can be provided with the filename key in the provided palette information. The colormap is interpreted as 1 of 4 different "colormap modes": RGB, RGBA, VRGB, or VRGBA. The colormap mode can be forced with the colormap\_mode key in the provided palette information. If it is not provided then a default will be chosen based on the number of columns in the array (3: RGB, 4: VRGB, 5: VRGBA).

The "V" in the possible colormap modes represents the control value of where that color should be applied. If "V" is not provided in the colormap data it defaults to the row index in the colormap array  $(0, 1, 2, ...)$  divided by the total number of colors to produce a number between 0 and 1. See the "Set Range" section below for more information. The remaining elements in the colormap array represent the Red (R), Green (G), and Blue (B) color to be mapped to.

See the "Color Scale" section below for more information on the value range of provided numbers.

## From a list

Colormaps can be loaded from lists of colors provided by the colors key in the provided dictionary. Each element in the list represents a single color to be mapped to and can be 3 (RGB) or 4 (RGBA) elements long. By default the value or control point for a color is determined by the index in the list  $(0, 1, 2, \ldots)$  divided by the total number of colors to produce a number between 0 and 1. This can be overridden by providing a values key in the provided dictionary. See the "Set Range" section below for more information.

See the "Color Scale" section below for more information on the value range of provided numbers.

## From a builtin colormap

Colormaps can be loaded by name from the builtin colormaps in the  $t$  rollimage ` package. Specify the name with the colors key in the provided dictionary (ex. { 'colors': 'blues' }). See [Colormap](https://trollimage.readthedocs.io/en/stable/colormap.html) for the full list of available colormaps.

#### Color Scale

By default colors are expected to be in a 0-255 range. This can be overridden by specifying color\_scale in the provided colormap information. A common alternative to 255 is 1 to specify floating point numbers between 0 and 1. The resulting Colormap uses the normalized color values (0-1).

## Set Range

By default the control points or values of the Colormap are between 0 and 1. This means that data values being mapped to a color must also be between 0 and 1. When this is not the case, the expected input range of the data can be used to configure the Colormap and change the control point values. To do this specify the input data range with min\_value and max\_value. See [trollimage.colormap.Colormap.set\\_range\(\)](https://trollimage.readthedocs.io/en/stable/colormap.html#trollimage.colormap.Colormap.set_range) for more information.

```
satpy.enhancements.crefl_scaling(img, **kwargs)
     Apply non-linear stretch used by CREFL-based RGBs.
```
- satpy.enhancements.**gamma**(*img*, *\*\*kwargs*) Perform gamma correction.
- satpy.enhancements.**invert**(*img*, *\*args*) Perform inversion.
- satpy.enhancements.**lookup**(*img*, *\*\*kwargs*) Assign values to channels based on a table.
- satpy.enhancements.**palettize**(*img*, *\*\*kwargs*) Palettize the given image (no color interpolation).
- satpy.enhancements.**stretch**(*img*, *\*\*kwargs*) Perform stretch.
- satpy.enhancements.**three\_d\_effect**(*img*, *\*\*kwargs*) Create 3D effect using convolution.

# **13.1.4 satpy.readers package**

## **Submodules**

## **satpy.readers.aapp\_l1b module**

Reader for aapp level 1b data.

Options for loading:

• pre\_launch\_coeffs (False): use pre-launch coefficients if True, operational otherwise (if available).

<http://research.metoffice.gov.uk/research/interproj/nwpsaf/aapp/> NWPSAF-MF-UD-003\_Formats.pdf

**class** satpy.readers.aapp\_l1b.**AVHRRAAPPL1BFile**(*filename*, *filename\_info*, *filetype\_info*) Bases: [satpy.readers.file\\_handlers.BaseFileHandler](#page-93-0)

**calibrate**(*dataset\_id*, *pre\_launch\_coeffs=False*, *calib\_coeffs=None*) Calibrate the data

**end\_time** Get end time.

**get\_angles**(*angle\_id*) Get sun-satellite viewing angles

**get\_dataset**(*key*, *info*) Get a dataset from the file.

**navigate**() Return the longitudes and latitudes of the scene.

**read**() Read the data.

#### **shape**()

**start\_time** Get start time.

satpy.readers.aapp\_l1b.**create\_xarray**(*arr*)

#### **satpy.readers.abi\_base module**

Advance Baseline Imager reader base class for the Level 1b and l2+ reader.

<span id="page-86-0"></span>**class** satpy.readers.abi\_base.**NC\_ABI\_BASE**(*filename*, *filename\_info*, *filetype\_info*) Bases: [satpy.readers.file\\_handlers.BaseFileHandler](#page-93-0)

Base reader for ABI L1B L2+ NetCDF4 files.

Open the NetCDF file with xarray and prepare the Dataset for reading.

#### **end\_time**

End time of the current file's observations.

```
get_area_def(key)
```
Get the area definition of the data at hand.

```
get_dataset(key, info)
    Load a dataset.
```
#### **sensor**

Get sensor name for current file handler.

## **spatial\_resolution\_to\_number**()

Convert the 'spatial\_resolution' global attribute to meters.

## **start\_time**

Start time of the current file's observations.

#### **satpy.readers.abi\_l1b module**

Advance Baseline Imager reader for the Level 1b format.

The files read by this reader are described in the official PUG document:

<https://www.goes-r.gov/users/docs/PUG-L1b-vol3.pdf>

**class** satpy.readers.abi\_l1b.**NC\_ABI\_L1B**(*filename*, *filename\_info*, *filetype\_info*) Bases: [satpy.readers.abi\\_base.NC\\_ABI\\_BASE](#page-86-0)

File reader for individual ABI L1B NetCDF4 files.

Open the NetCDF file with xarray and prepare the Dataset for reading.

**get\_dataset**(*key*, *info*) Load a dataset.

#### **satpy.readers.abi\_l2\_nc module**

Advance Baseline Imager NOAA Level 2+ products reader.

- The files read by this reader are described in the official PUG document: [https://www.goes-r.gov/products/docs/](https://www.goes-r.gov/products/docs/PUG-L2+-vol5.pdf) [PUG-L2+-vol5.pdf](https://www.goes-r.gov/products/docs/PUG-L2+-vol5.pdf)
- **class** satpy.readers.abi\_l2\_nc.**NC\_ABI\_L2**(*filename*, *filename\_info*, *filetype\_info*) Bases: [satpy.readers.abi\\_base.NC\\_ABI\\_BASE](#page-86-0)

Reader class for NOAA ABI l2+ products in netCDF format.

Open the NetCDF file with xarray and prepare the Dataset for reading.

**available\_datasets**(*configured\_datasets=None*) Add resolution to configured datasets.

**get\_dataset**(*key*, *info*) Load a dataset.

#### **satpy.readers.acspo module**

## **satpy.readers.agri\_l1 module**

Advanced Geostationary Radiation Imager reader for the Level\_1 HDF format

The files read by this reader are described in the official Real Time Data Service:

<http://fy4.nsmc.org.cn/data/en/data/realtime.html>

**class** satpy.readers.agri\_l1.**HDF\_AGRI\_L1**(*filename*, *filename\_info*, *filetype\_info*) Bases: [satpy.readers.hdf5\\_utils.HDF5FileHandler](#page-102-0)

**calibrate**(*data*, *lut*)

Calibrate digital number (DN) to brightness\_temperature :param dn: Raw detector digital number :param lut: the look up table

Returns brightness\_temperature [K]

```
dn2(dn, calibration, slope, offset)
```
Convert digital number (DN) to reflectance or radiance

#### Parameters

- **dn** Raw detector digital number
- **slope** Slope
- **offset** Offset

Returns Reflectance [%] or Radiance [mW/ (m2 cm-1 sr)]

## **end\_time**

Get end time.

```
get_area_def(key)
     Get area definition.
```
- **get\_dataset**(*dataset\_id*, *ds\_info*) Load a dataset.
- **start\_time** Get start time.

#### **satpy.readers.ahi\_hsd module**

Advanced Himawari Imager (AHI) standard format data reader.

#### **References**

- Himawari-8/9 Himawari Standard Data User's Guide
- [http://www.data.jma.go.jp/mscweb/en/himawari89/space\\_segment/spsg\\_ahi.html](http://www.data.jma.go.jp/mscweb/en/himawari89/space_segment/spsg_ahi.html)

## **Time Information**

AHI observations use the idea of a "scheduled" time and an "observation time. The "scheduled" time is when the instrument was told to record the data, usually at a specific and consistent interval. The "observation" time is when the data was actually observed. Scheduled time can be accessed from the *scheduled\_time* metadata key and observation time from the *start\_time* key.

```
class satpy.readers.ahi_hsd.AHIHSDFileHandler(filename, filename_info, file-
                                               type_info, mask_space=True,
                                               calib_mode='nominal')
    satpy.readers.file_handlers.BaseFileHandler
```
AHI standard format reader

The AHI sensor produces data for some pixels outside the Earth disk (i,e: atmospheric limb or deep space pixels). By default, these pixels are masked out as they contain data of limited or no value, but some applications do require these pixels. It is therefore possible to override the default behaviour and perform no masking of non-Earth pixels.

In order to change the default behaviour, use the 'mask\_space' variable as part of reader\_kwargs upon Scene creation:

```
import satpy
import glob
filenames = glob.glob('*FLDK*.dat')
scene = satpy. Scene (filenames,
                    reader='ahi_hsd',
                    reader_kwargs={'mask_space':: False})
scene.load([0.6])
```
The AHI HSD data files contain multiple VIS channel calibration coefficients. By default, the standard coefficients in header block 5 are used. If the user prefers the updated calibration coefficients then they can pass calib\_mode='update' when creating a scene:

```
import satpy
import glob
filename = glob,qlob('*FLDK*.dat')scene = satpy. Scene (filenames,
                    reader='ahi_hsd',
                    reader_kwargs={'calib_mode':: 'update'})
scene.load([0.6])
```
By default these updated coefficients are not used.

Initialize the reader.

```
calibrate(data, calibration)
     Calibrate the data
```

```
convert_to_radiance(data)
    Calibrate to radiance.
```

```
end_time
    Get end time.
```

```
get_area_def(dsid)
    Get area definition.
```
**get\_dataset**(*key*, *info*) Get dataset.

**read\_band**(*key*, *info*) Read the data.

```
scheduled_time
     Time this band was scheduled to be recorded.
```

```
start_time
    Get start time.
```
## **satpy.readers.amsr2\_l1b module**

Reader for AMSR2 L1B files in HDF5 format.

```
class satpy.readers.amsr2_l1b.AMSR2L1BFileHandler(filename, filename_info, file-
```
*type\_info*) Bases: [satpy.readers.hdf5\\_utils.HDF5FileHandler](#page-102-0)

Initialize file handler.

**get\_dataset**(*ds\_id*, *ds\_info*) Get output data and metadata of specified dataset.

**get\_metadata**(*ds\_id*, *ds\_info*)

**get\_shape**(*ds\_id*, *ds\_info*) Get output shape of specified dataset.

#### **satpy.readers.avhrr\_l1b\_gaclac module**

Reading and calibrating GAC and LAC AVHRR data.

```
class satpy.readers.avhrr_l1b_gaclac.GACLACFile(filename, filename_info, filetype_info,
                                                          start_line=None, end_line=None,
                                                          strip_invalid_coords=True, in-
                                                          terpolate_coords=True, ad-
                                                          just_clock_drift=True, tle_dir=None,
                                                          tle_name=None, tle_thresh=7)
```
Bases: [satpy.readers.file\\_handlers.BaseFileHandler](#page-93-0)

Reader for GAC and LAC data.

Init the file handler.

#### **Parameters**

- **start** line User defined start scanline
- **end\_line** User defined end scanline
- **strip\_invalid\_coords** Strip scanlines with invalid coordinates in the beginning/end of the orbit
- **interpolate\_coords** Interpolate coordinates from every eighth pixel to all pixels.
- **adjust\_clock\_drift** Adjust the geolocation to compensate for the clock error (POD satellites only).
- **tle\_dir** Directory holding Two-Line-Element (TLE) files
- **tle\_name** Filename pattern of TLE files.
- **tle\_thresh** Maximum number of days between observation and nearest TLE

#### **end\_time**

Get the end time.

**get\_dataset**(*key*, *info*)

Get the dataset.

**slice**(*data*, *times*)

Select user-defined scanlines and/or strip invalid coordinates.

Furthermore, update scanline timestamps and auxiliary information.

Parameters

- **data** Data to be sliced
- **times** Scanline timestamps

Returns Sliced data and timestamps

**start\_time** Get the start time.

## **satpy.readers.caliop\_l2\_cloud module**

Interface to CALIOP L2 HDF4 cloud products.

```
class satpy.readers.caliop_l2_cloud.HDF4BandReader(filename, filename_info, file-
                                                                type_info)
     satpy.readers.file_handlers.BaseFileHandler
     CALIOP v3 HDF4 reader.
     Initialze file handler.
     end_time
         Get end time.
     get_dataset(key, info)
         Read data from file and return the corresponding projectables.
     get_end_time()
         Get observation end time from file metadata.
     get_filehandle()
         Get HDF4 filehandle.
     get_lonlats()
         Get longitude and latitude arrays from the file.
     get_sds_variable(name)
         Read variable from the HDF4 file.
```
**static parse\_metadata\_string**(*metadata\_string*) Grab end time with regular expression.

# **start\_time**

Get start time.

## **satpy.readers.clavrx module**

## **satpy.readers.electrol\_hrit module**

HRIT format reader.

## **References**

ELECTRO-L GROUND SEGMENT MSU-GS INSTRUMENT, LRIT/HRIT Mission Specific Implementation, February 2012

**class** satpy.readers.electrol\_hrit.**HRITGOMSEpilogueFileHandler**(*filename*, *file-*

*name\_info*, *filetype\_info*)

Bases: [satpy.readers.hrit\\_base.HRITFileHandler](#page-103-0)

GOMS HRIT format reader.

Initialize the reader.

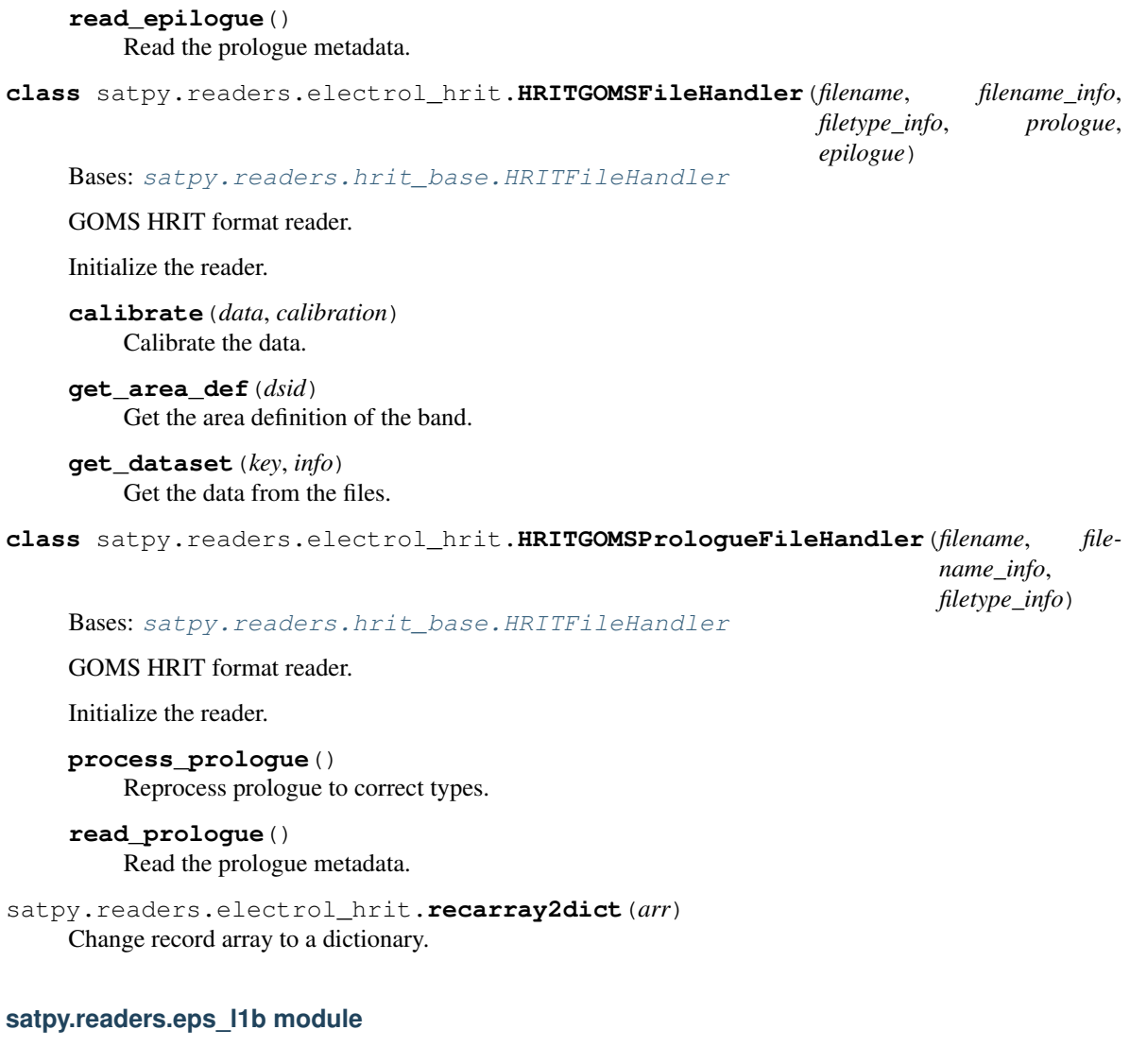

Reader for eps level 1b data. Uses xml files as a format description.

```
class satpy.readers.eps_l1b.EPSAVHRRFile(filename, filename_info, filetype_info)
    satpy.readers.file_handlers.BaseFileHandler
```
Eps level 1b reader for AVHRR data.

Initialize FileHandler.

**end\_time** Get end time.

- **get\_bounding\_box**() Get bounding box.
- **get\_dataset**(*key*, *info*) Get calibrated channel data.
- **get\_full\_angles**() Get the interpolated lons/lats.

```
get_full_lonlats()
    Get the interpolated lons/lats.
```

```
get_lonlats()
         Get lonlats.
     keys()
         List of reader's keys.
     platform_name
         Get platform name.
     sensor_name
         Get sensor name.
     sensors = {'AVHR': 'avhrr-3'}
     spacecrafts = {'M01': 'Metop-B', 'M02': 'Metop-A', 'M03': 'Metop-C'}
     start_time
         Get start time.
satpy.readers.eps_l1b.create_xarray(arr)
     Create xarray with correct dimensions.
satpy.readers.eps_l1b.radiance_to_bt(arr, wc_, a__, b__)
     Convert to BT.
satpy.readers.eps_l1b.radiance_to_refl(arr, solar_flux)
    Convert to reflectances.
satpy.readers.eps_l1b.read_raw(filename)
     Read filename without scaling it afterwards.
satpy.readers.eum_base module
Utilities for EUMETSAT satellite data.
satpy.readers.eum_base.recarray2dict(arr)
     Convert numpy record array to a dictionary.
satpy.readers.eum_base.timecds2datetime(tcds)
     Convert time_cds-variables to datetime-object.
     Works both with a dictionary and a numpy record_array.
satpy.readers.fci_l1c_fdhsi module
satpy.readers.file_handlers module
Interface for BaseFileHandlers.
class satpy.readers.file_handlers.BaseFileHandler(filename, filename_info, file-
```
<span id="page-93-0"></span>Bases: [object](https://docs.python.org/3/library/functions.html#object)

Base file handler.

<span id="page-93-1"></span>Initialize file handler.

**available\_datasets**(*configured\_datasets=None*) Get information of available datasets in this file.

*type\_info*)

This is used for dynamically specifying what datasets are available from a file in addition to what's configured in a YAML configuration file. Note that this method is called for each file handler for each file type; care should be taken when possible to reduce the amount of redundant datasets produced.

This method should not update values of the dataset information dictionary unless this file handler has a matching file type (the data could be loaded from this object in the future) and at least one [satpy.](#page-150-0)  $dataset$ . Dataset ID key is also modified. Otherwise, this file type may override the information provided by a more preferred file type (as specified in the YAML file). It is recommended that any non-ID metadata be updated during the  $BaseFileHandler.get$  dataset () part of loading. This method is not guaranteed that it will be called before any other file type's handler. The availability "boolean" not being None does not mean that a file handler called later can't provide an additional dataset, but it must provide more identifying (DatasetID) information to do so and should yield its new dataset in addition to the previous one.

- **Parameters configured\_datasets** (*[list](https://docs.python.org/3/library/stdtypes.html#list)*) Series of (bool or None, dict) in the same way as is returned by this method (see below). The bool is whether or not the dataset is available from at least one of the current file handlers. It can also be None if no file handler knows before us knows how to handle it. The dictionary is existing dataset metadata. The dictionaries are typically provided from a YAML configuration file and may be modified, updated, or used as a "template" for additional available datasets. This argument could be the result of a previous file handler's implementation of this method.
- Returns: Iterator of (bool or None, dict) pairs where dict is the dataset's metadata. If the dataset is available in the current file type then the boolean value should be True, False if we know about the dataset but it is unavailable, or None if this file object is not responsible for it.

Example 1 - Supplement existing configured information:

```
def available_datasets(self, configured_datasets=None):
    "Add information to configured datasets."
    # we know the actual resolution
    res = self.resolution
    # update previously configured datasets
   for is_avail, ds_info in (configured_datasets or []):
        # some other file handler knows how to load this
        # don't override what they've done
       if is_avail is not None:
            yield is_avail, ds_info
        matches = self.file_type_matches(ds_info['file_type'])
        if matches and ds_info.get('resolution') != res:
            # we are meant to handle this dataset (file type matches)
            # and the information we can provide isn't available yet
           new_info = ds_info.copy()
           new_info['resolution'] = res
           yield True, new_info
        elif is_avail is None:
            # we don't know what to do with this
            # see if another future file handler does
            yield is_avail, ds_info
```
Example 2 - Add dynamic datasets from the file:

```
def available_datasets(self, configured_datasets=None):
    "Add information to configured datasets."
    # pass along existing datasets
```
(continues on next page)

(continued from previous page)

```
for is_avail, ds_info in (configured_datasets or []):
    yield is_avail, ds_info
# get dynamic variables known to this file (that we created)
for var_name, val in self.dynamic_variables.items():
    ds_info = {
        'file_type': self.filetype_info['file_type'],
        'resolution': 1000,
        'name': var_name,
    }
    yield True, ds_info
```
#### **combine\_info**(*all\_infos*)

Combine metadata for multiple datasets.

When loading data from multiple files it can be non-trivial to combine things like start\_time, end\_time, start\_orbit, end\_orbit, etc.

By default this method will produce a dictionary containing all values that were equal across all provided info dictionaries.

Additionally it performs the logical comparisons to produce the following if they exist:

- start\_time
- end\_time
- start\_orbit
- end orbit
- satellite\_altitude
- satellite\_latitude
- satellite\_longitude
- orbital\_parameters

Also, concatenate the areas.

# **end\_time**

Get end time.

#### **file\_type\_matches**(*ds\_ftype*)

Match file handler's type to this dataset's file type.

**Parameters ds\_ftype** ([str](https://docs.python.org/3/library/stdtypes.html#str) or [list](https://docs.python.org/3/library/stdtypes.html#list)) – File type or list of file types that a dataset is configured to be loaded from.

**Returns: True if this file handler object's type matches the dataset's file type(s), False otherwise.** 

```
get_area_def(dsid)
```
Get area definition.

#### **get\_bounding\_box**()

Get the bounding box of the files, as a (lons, lats) tuple.

The tuple return should a lons and lats list of coordinates traveling clockwise around the points available in the file.

#### <span id="page-95-0"></span>**get\_dataset**(*dataset\_id*, *ds\_info*) Get dataset.

**sensor\_names**

List of sensors represented in this file.

**start\_time** Get start time.

#### **satpy.readers.generic\_image module**

**satpy.readers.geocat module**

**satpy.readers.ghrsst\_l3c\_sst module**

## **satpy.readers.goes\_imager\_hrit module**

GOES HRIT format reader.

## **References**

LRIT/HRIT Mission Specific Implementation, February 2012 GVARRDL98.pdf 05057\_SPE\_MSG\_LRIT\_HRI

**exception** satpy.readers.goes\_imager\_hrit.**CalibrationError** Bases: [Exception](https://docs.python.org/3/library/exceptions.html#Exception)

Dummy error-class.

```
class satpy.readers.goes_imager_hrit.HRITGOESFileHandler(filename, filename_info,
                                                                  filetype_info, prologue)
```
Bases: [satpy.readers.hrit\\_base.HRITFileHandler](#page-103-0)

GOES HRIT format reader.

Initialize the reader.

**calibrate**(*data*, *calibration*) Calibrate the data.

**get\_area\_def**(*dsid*) Get the area definition of the band.

**get\_dataset**(*key*, *info*) Get the data from the files.

**class** satpy.readers.goes\_imager\_hrit.**HRITGOESPrologueFileHandler**(*filename*, *file-*

*name\_info*, *filetype\_info*)

Bases: [satpy.readers.hrit\\_base.HRITFileHandler](#page-103-0)

GOES HRIT format reader.

Initialize the reader.

**process\_prologue**() Reprocess prologue to correct types.

# **read\_prologue**()

Read the prologue metadata.

```
satpy.readers.goes_imager_hrit.make_gvar_float(float_val)
    Make gvar float.
```
satpy.readers.goes\_imager\_hrit.**make\_sgs\_time**(*sgs\_time\_array*) Make sgs time.

#### satpy.readers.goes\_imager\_nc module

Reader for GOES 8-15 imager data in netCDF format from NOAA CLASS Also handles GOES 15 data in netCDF format reformated by Eumetsat

GOES Imager netCDF files contain geolocated detector counts. If ordering via NOAA CLASS, select 16 bits/pixel. The instrument oversamples the viewed scene in E-W direction by a factor of 1.75: IR/VIS pixels are 112/28 urad on a side, but the instrument samples every 64/16 urad in E-W direction (see [BOOK-I] and [BOOK-N]).

Important note: Some essential information are missing in the netCDF files, which might render them inappropriate for certain applications. The unknowns are:

- 1. Subsatellite point
- 2. Calibration coefficients
- 3. Detector-scanline assignment, i.e. information about which scanline was recorded by which detector

Items 1. and 2. are not critical because the images are geo-located and NOAA provides static calibration coefficients ([VIS], [IR]). The detector-scanline assignment however cannot be reconstructed properly. This is where an approximation has to be applied (see below).

## **Calibration**

Calibration is performed according to [VIS] and [IR], but with an average calibration coefficient applied to all detectors in a certain channel. The reason for and impact of this approximation is described below.

The GOES imager simultaneously records multiple scanlines per sweep using multiple detectors per channel. The VIS channel has 8 detectors, the IR channels have 1-2 detectors (see e.g. Figures 3-5a/b, 3-6a/b and 3-7/a-b in [BOOK-N]). Each detector has its own calibration coefficients, so in order to perform an accurate calibration, the detector-scanline assignment is needed.

In theory it is known which scanline was recorded by which detector (VIS: 5,6,7,8,1,2,3,4; IR: 1,2). However, the plate on which the detectors are mounted flexes due to thermal gradients in the instrument which leads to a N-S shift of +/- 8 visible or +/- 2 IR pixels. This shift is compensated in the GVAR scan formation process, but in a way which is hard to reconstruct properly afterwards. See [GVAR], section 3.2.1. for details.

Since the calibration coefficients of the detectors in a certain channel only differ slightly, a workaround is to calibrate each scanline with the average calibration coefficients. A worst case estimate of the introduced error can be obtained by calibrating all possible counts with both the minimum and the maximum calibration coefficients and computing the difference. The maximum differences are:

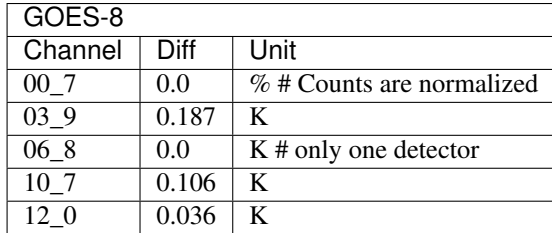

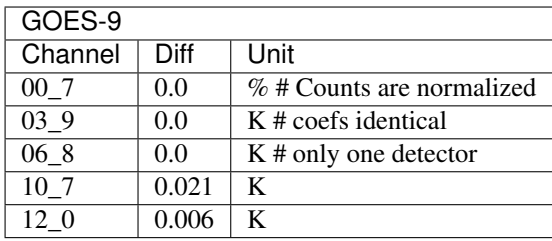

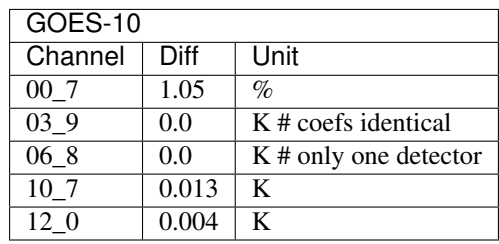

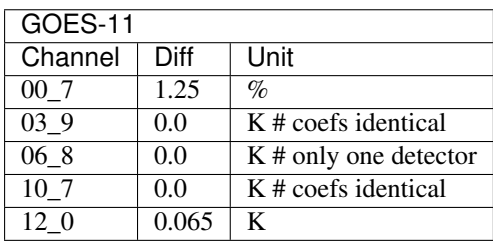

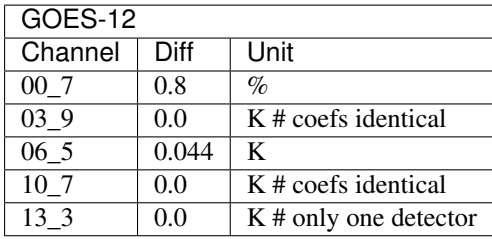

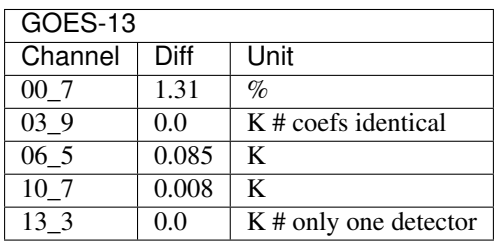

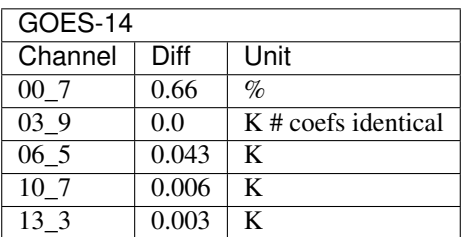

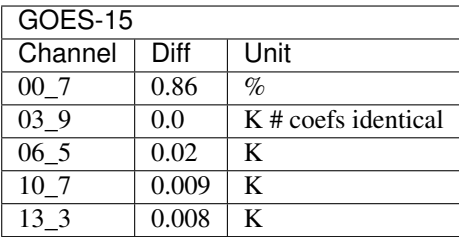

References:

- [GVAR] <https://goes.gsfc.nasa.gov/text/GVARRDL98.pdf>
- [BOOK-N] [https://goes.gsfc.nasa.gov/text/GOES-N\\_Databook/databook.pdf](https://goes.gsfc.nasa.gov/text/GOES-N_Databook/databook.pdf)
- [BOOK-I] <https://goes.gsfc.nasa.gov/text/databook/databook.pdf>
- [IR] <https://www.ospo.noaa.gov/Operations/GOES/calibration/gvar-conversion.html>
- [VIS] <https://www.ospo.noaa.gov/Operations/GOES/calibration/goes-vis-ch-calibration.html>
- [FAQ] [https://www.ncdc.noaa.gov/sites/default/files/attachments/Satellite-Frequently-Asked-Questions\\_2.pdf](https://www.ncdc.noaa.gov/sites/default/files/attachments/Satellite-Frequently-Asked-Questions_2.pdf)
- [SCHED-W] <http://www.ospo.noaa.gov/Operations/GOES/west/imager-routine.html>
- [SCHED-E] <http://www.ospo.noaa.gov/Operations/GOES/east/imager-routine.html>

Eumetsat formated netCDF data:

The main differences are:

- 1. The geolocation is in a separate file, used for all bands
- 2. VIS data is calibrated to Albedo (or reflectance)
- 3. IR data is calibrated to radiance.
- 4. VIS data is downsampled to IR resolution (4km)
- 5. File name differs also slightly
- 6. Data is received via EumetCast

```
class satpy.readers.goes_imager_nc.GOESCoefficientReader(ir_url, vis_url)
```

```
Bases: object
```
Read GOES Imager calibration coefficients from NOAA reference HTMLs

```
get_coefs(platform, channel)
```

```
gvar_channels = {'GOES-10': {'00_7': 1, '03_9': 2, '06_8': 3, '10_7': 4, '12_0':
     ir_tables = {'GOES-10': '2-3', 'GOES-11': '2-4', 'GOES-12': '2-5a', 'GOES-13': '2-
     vis_tables = {'GOES-10': 'Table 2.', 'GOES-11': 'Table 3.', 'GOES-12': 'Table 4.', 'GOES-13': 'Table 5.', 'GOES-14': 'Table 6.', 'GOES-15': 'Table 7.', 'GOES-8': 'Table 1.', 'GOES-9': 'Table 1.'}
class satpy.readers.goes_imager_nc.GOESEUMGEONCFileHandler(filename, file-
                                                                             name_info, file-
                                                                             type_info)
```
Bases: [satpy.readers.file\\_handlers.BaseFileHandler](#page-93-0)

File handler for GOES Geolocation data in EUM netCDF format

Initialize the reader.

## **get\_dataset**(*key*, *info*)

Load dataset designated by the given key from file

#### **resolution**

Specify the spatial resolution of the dataset.

In the EUMETSAT format VIS data is downsampled to IR resolution (4km).

**class** satpy.readers.goes\_imager\_nc.**GOESEUMNCFileHandler**(*filename*, *filename\_info*, *filetype\_info*, *geo\_data*)

Bases: [satpy.readers.goes\\_imager\\_nc.GOESNCBaseFileHandler](#page-100-0)

File handler for GOES Imager data in EUM netCDF format

TODO: Remove datasets which are not available in the file (counts, VIS radiance) via available\_datasets() -> See #434

Initialize the reader.

**calibrate**(*data*, *calibration*, *channel*) Perform calibration

**get\_dataset**(*key*, *info*)

Load dataset designated by the given key from file

```
ir_sectors = {(566, 3464): 'Southern Hemisphere (GOES-East)', (1062, 2760): 'Souther
```
 $vis\_sectors = \{(566, 3464):$  'Southern Hemisphere (GOES-East)',  $(1062, 2760):$  'Southe

<span id="page-100-0"></span>**class** satpy.readers.goes\_imager\_nc.**GOESNCBaseFileHandler**(*filename*, *file-*

*name\_info*, *filetype\_info*, *geo\_data=None*)

Bases: [satpy.readers.file\\_handlers.BaseFileHandler](#page-93-0)

File handler for GOES Imager data in netCDF format

Initialize the reader.

#### **available\_datasets**(*configured\_datasets=None*)

Update information for or add datasets provided by this file.

If this file handler can load a dataset then it will supplement the dataset info with the resolution and possibly coordinate datasets needed to load it. Otherwise it will continue passing the dataset information down the chain.

```
satpy.readers.file_handlers.BaseFileHandler.available_datasets() for
details.
```
#### **calibrate**(*data*, *calibration*, *channel*) Perform calibration

#### **end\_time**

End timestamp of the dataset

**get\_dataset**(*key*, *info*)

Load dataset designated by the given key from file

**get\_shape**(*key*, *info*) Get the shape of the data

Returns Number of lines, number of columns

#### **ir\_sectors**

#### **meta**

Derive metadata from the coordinates

#### **resolution**

Specify the spatial resolution of the dataset.

Channel 13\_3's spatial resolution changes from one platform to another while the wavelength and file format remain the same. In order to avoid multiple YAML reader definitions for the same file format, read the channel's resolution from the file instead of defining it in the YAML dataset. This information will then be used by the YAML reader to complement the YAML definition of the dataset.

Returns Spatial resolution in kilometers

## **start\_time**

Start timestamp of the dataset

#### **vis\_sectors**

```
class satpy.readers.goes_imager_nc.GOESNCFileHandler(filename, filename_info, file-
```
*type\_info*) Bases: [satpy.readers.goes\\_imager\\_nc.GOESNCBaseFileHandler](#page-100-0)

File handler for GOES Imager data in netCDF format

Initialize the reader.

**calibrate**(*counts*, *calibration*, *channel*) Perform calibration

**get\_dataset**(*key*, *info*) Load dataset designated by the given key from file

```
ir_sectors = {(566, 3464): 'Southern Hemisphere (GOES-East)', (1062, 2760): 'Souther
```

```
vis_sectors = \{(2267, 13852): 'Southern Hemisphere (GOES-East)', (4251, 11044): 'Sou
```
satpy.readers.goes\_imager\_nc.**test\_coefs**(*ir\_url*, *vis\_url*) Test calibration coefficients against NOAA reference pages

Currently the reference pages are:

ir\_url = <https://www.ospo.noaa.gov/Operations/GOES/calibration/gvar-conversion.html> vis\_url = [https://www.](https://www.ospo.noaa.gov/Operations/GOES/calibration/goes-vis-ch-calibration.html) [ospo.noaa.gov/Operations/GOES/calibration/goes-vis-ch-calibration.html](https://www.ospo.noaa.gov/Operations/GOES/calibration/goes-vis-ch-calibration.html)

#### **Parameters**

- **ir\_url** Path or URL to HTML page with IR coefficients
- **vis** url Path or URL to HTML page with VIS coefficients

Raises ValueError if coefficients don't match the reference

#### **satpy.readers.grib module**

#### **satpy.readers.hdf4\_utils module**

Helpers for reading hdf4-based files.

```
class satpy.readers.hdf4_utils.HDF4FileHandler(filename, filename_info, filetype_info)
    satpy.readers.file_handlers.BaseFileHandler
```
Base class for common HDF4 operations.

Open file and collect information.

```
collect_metadata(name, obj)
     Collect all metadata about file content.
```
**get**(*item*, *default=None*) Get variable as DataArray or return the default.

satpy.readers.hdf4\_utils.**from\_sds**(*var*, *\*args*, *\*\*kwargs*) Create a dask array from a SD dataset.

## **satpy.readers.hdf5\_utils module**

<span id="page-102-0"></span>Helpers for reading hdf5-based files.

**class** satpy.readers.hdf5\_utils.**HDF5FileHandler**(*filename*, *filename\_info*, *filetype\_info*) Bases: [satpy.readers.file\\_handlers.BaseFileHandler](#page-93-0)

Small class for inspecting a HDF5 file and retrieve its metadata/header data.

Initialize file handler.

- **collect\_metadata**(*name*, *obj*) Collect metadata.
- **get**(*item*, *default=None*) Get item.
- **get\_reference**(*name*, *key*) Get reference.

## **satpy.readers.hdfeos\_base module**

#### <span id="page-102-1"></span>Base HDF-EOS reader.

```
class satpy.readers.hdfeos_base.HDFEOSBaseFileReader(filename, filename_info, file-
```
*type\_info*) Bases: [satpy.readers.file\\_handlers.BaseFileHandler](#page-93-0)

Base file handler for HDF EOS data for both L1b and L2 products.

Initialize the base reader.

#### **end\_time**

Get the end time of the dataset.

- **load\_dataset**(*dataset\_name*) Load the dataset from HDF EOS file.
- **static read\_mda**(*attribute*) Read the EOS metadata.

## **start\_time**

Get the start time of the dataset.

<span id="page-102-2"></span>**class** satpy.readers.hdfeos\_base.**HDFEOSGeoReader**(*filename*, *filename\_info*, *filetype\_info*) Bases: [satpy.readers.hdfeos\\_base.HDFEOSBaseFileReader](#page-102-1)

Handler for the geographical datasets.

Initialize the geographical reader.

```
DATASET_NAMES = {'latitude': 'Latitude', 'longitude': 'Longitude', 'satellite_azimut'
```
#### **geo\_resolution**

Resolution of the geographical data retrieved in the metadata.

**get\_dataset**(*dataset\_keys*, *dataset\_info*) Get the geolocation dataset.

- **get\_interpolated\_dataset**(*name1*, *name2*, *resolution*, *sensor\_zenith*, *offset=0*) Load and interpolate datasets.
- **static read\_geo\_resolution**(*metadata*) Parse metadata to find the geolocation resolution.

It is implemented as a staticmethod to match read\_mda pattern.

satpy.readers.hdfeos\_base.**interpolate**(*clons*, *clats*, *csatz*, *src\_resolution*, *dst\_resolution*) Interpolate two parallel datasets jointly.

## **satpy.readers.hrit\_base module**

HRIT/LRIT format reader.

This module is the base module for all HRIT-based formats. Here, you will find the common building blocks for hrit reading.

One of the features here is the on-the-fly decompression of hrit files. It needs a path to the xRITDecompress binary to be provided through the environment variable called XRIT\_DECOMPRESS\_PATH. When compressed hrit files are then encountered (files finishing with *.C\_*), they are decompressed to the system's temporary directory for reading.

<span id="page-103-0"></span>**class** satpy.readers.hrit\_base.**HRITFileHandler**(*filename*, *filename\_info*, *filetype\_info*, *hdr\_info*)

Bases: [satpy.readers.file\\_handlers.BaseFileHandler](#page-93-0)

HRIT standard format reader.

Initialize the reader.

**end\_time** Get end time.

**get\_area\_def**(*dsid*) Get the area definition of the band.

- **get\_area\_extent**(*size*, *offsets*, *factors*, *platform\_height*) Get the area extent of the file.
- **get\_dataset**(*key*, *info*) Load a dataset.
- **get\_shape**(*dsid*, *ds\_info*) Get shape.
- **get\_xy\_from\_linecol**(*line*, *col*, *offsets*, *factors*) Get the intermediate coordinates from line & col.

Intermediate coordinates are actually the instruments scanning angles.

**read\_band**(*key*, *info*) Read the data.

**start\_time** Get start time.

satpy.readers.hrit\_base.**decompress**(*infile*, *outdir='.'*)

Decompress an XRIT data file and return the path to the decompressed file.

It expect to find Eumetsat's xRITDecompress through the environment variable XRIT\_DECOMPRESS\_PATH.

```
satpy.readers.hrit_base.qet xritdecompress_cmd()
    Find a valid binary for the xRITDecompress command.
```

```
satpy.readers.hrit_base.get_xritdecompress_outfile(stdout)
     Analyse the output of the xRITDecompress command call and return the file.
```
#### **satpy.readers.hrit\_jma module**

HRIT format reader for JMA data.

## **References**

JMA HRIT - Mission Specific Implementation [http://www.jma.go.jp/jma/jma-eng/satellite/introduction/4\\_2HRIT.pdf](http://www.jma.go.jp/jma/jma-eng/satellite/introduction/4_2HRIT.pdf)

**class** satpy.readers.hrit\_jma.**HRITJMAFileHandler**(*filename*, *filename\_info*, *filetype\_info*) Bases: [satpy.readers.hrit\\_base.HRITFileHandler](#page-103-0)

JMA HRIT format reader.

Initialize the reader.

**calibrate**(*data*, *calibration*) Calibrate the data.

**get\_area\_def**(*dsid*) Get the area definition of the band.

**get\_dataset**(*key*, *info*) Get the dataset designated by *key*.

#### **satpy.readers.hrpt module**

Reading and calibrating hrpt avhrr data.

Todo: - AMSU - Compare output with AAPP

Reading: <http://www.ncdc.noaa.gov/oa/pod-guide/ncdc/docs/klm/html/c4/sec4-1.htm#t413-1>

Calibration: <http://www.ncdc.noaa.gov/oa/pod-guide/ncdc/docs/klm/html/c7/sec7-1.htm>

**class** satpy.readers.hrpt.**HRPTFile**(*filename*, *filename\_info*, *filetype\_info*) Bases: [satpy.readers.file\\_handlers.BaseFileHandler](#page-93-0)

Reader for HRPT Minor Frame, 10 bits data expanded to 16 bits.

```
end_time
    Get end time.
get_dataset(key, info)
    Get dataset.
get_lonlats()
get_telemetry()
read()
start_time
```
Get start time.

satpy.readers.hrpt.**bfield**(*array*, *bit*) return the bit array.

satpy.readers.hrpt.**geo\_interpolate**(*lons32km*, *lats32km*)

satpy.readers.hrpt.**time\_seconds**(*tc\_array*, *year*) Return the time object from the timecodes

## **satpy.readers.hsaf\_grib module**

#### **satpy.readers.iasi\_l2 module**

IASI L2 HDF5 files.

**class** satpy.readers.iasi\_l2.**IASIL2HDF5**(*filename*, *filename\_info*, *filetype\_info*) Bases: [satpy.readers.file\\_handlers.BaseFileHandler](#page-93-0)

File handler for IASI L2 HDF5 files.

**end\_time** Get end time.

**get\_dataset**(*key*, *info*) Load a dataset

**start\_time** Get start time.

```
satpy.readers.iasi_l2.read_dataset(fid, key)
    Read dataset
```
satpy.readers.iasi\_l2.**read\_geo**(*fid*, *key*) Read geolocation and related datasets.

#### **satpy.readers.li\_l2 module**

Interface to MTG-LI L2 product NetCDF files

The reader is based on preliminary test data provided by EUMETSAT. The data description is described in the "LI L2 Product User Guide [LIL2PUG] Draft version" documentation.

**class** satpy.readers.li\_l2.**LIFileHandler**(*filename*, *filename\_info*, *filetype\_info*) Bases: [satpy.readers.file\\_handlers.BaseFileHandler](#page-93-0)

MTG LI File Reader.

**end\_time** Get end time.

```
get_area_def(key, info=None)
```
Create AreaDefinition for specified product.

Projection information are hard coded for 0 degree geos projection Test dataset doesn't provide the values in the file container. Only fill values are inserted.

**get\_dataset**(*key*, *info=None*, *out=None*)

Load a dataset

# **start\_time**

Get start time.

#### **satpy.readers.maia module**

Reader for NWPSAF AAPP MAIA Cloud product.

<https://nwpsaf.eu/site/software/aapp/>

Documentation reference:

[NWPSAF-MF-UD-003] DATA Formats [NWPSAF-MF-UD-009] MAIA version 4 Scientific User Manual

**class** satpy.readers.maia.**MAIAFileHandler**(*filename*, *filename\_info*, *filetype\_info*) Bases: [satpy.readers.file\\_handlers.BaseFileHandler](#page-93-0)

**end\_time** Get end time.

**get\_dataset**(*key*, *info*, *out=None*) Get a dataset from the file.

**get\_platform**(*platform*)

**read**(*filename*)

**start\_time** Get start time.

## **satpy.readers.mersi2\_l1b module**

## **satpy.readers.modis\_l1b module**

Modis level 1b hdf-eos format reader

## **Introduction**

The modis\_l1b reader reads and calibrates Modis L1 image data in hdf-eos format. Files often have a pattern similar to the following one:

M[O/Y]D02[1/H/Q]KM.A[date].[time].[collection].[processing\_time].hdf

Other patterns where "collection" and/or "proccessing\_time" are missing might also work (see the readers yaml file for details). Geolocation files (MOD03) are also supported.

## **Geolocation files**

For the 1km data (mod021km) geolocation files (mod03) are optional. If not given to the reader 1km geolocations will be interpolated from the 5km geolocation contained within the file.

For the 500m and 250m data geolocation files are needed.

## **References**

<span id="page-106-0"></span>• Modis gelocation description: [http://www.icare.univ-lille1.fr/wiki/index.php/MODIS\\_geolocation](http://www.icare.univ-lille1.fr/wiki/index.php/MODIS_geolocation)

**class** satpy.readers.modis\_l1b.**HDFEOSBandReader**(*filename*, *filename\_info*, *filetype\_info*) Bases: [satpy.readers.hdfeos\\_base.HDFEOSBaseFileReader](#page-102-1)

Handler for the regular band channels.

**get\_dataset**(*key*, *info*)

Read data from file and return the corresponding projectables.

**res = {'1': 1000, 'H': 500, 'Q': 250}**

**class** satpy.readers.modis\_l1b.**MixedHDFEOSReader**(*filename*, *filename\_info*, *filetype\_info*) Bases: [satpy.readers.hdfeos\\_base.HDFEOSGeoReader](#page-102-2), satpy.readers.modis\_llb. [HDFEOSBandReader](#page-106-0)

A file handler for the files that have both regular bands and geographical information in them.

- **get\_dataset**(*key*, *info*) Get the geolocation dataset.
- satpy.readers.modis\_l1b.**calibrate\_bt**(*array*, *attributes*, *index*, *band\_name*) Calibration for the emissive channels.
- satpy.readers.modis\_l1b.**calibrate\_counts**(*array*, *attributes*, *index*) Calibration for counts channels.
- satpy.readers.modis\_l1b.**calibrate\_radiance**(*array*, *attributes*, *index*) Calibration for radiance channels.
- satpy.readers.modis\_l1b.**calibrate\_refl**(*array*, *attributes*, *index*) Calibration for reflective channels.

## **satpy.readers.modis\_l2 module**

Modis level 2 hdf-eos format reader.

## **Introduction**

The modis\_l2 reader reads and calibrates Modis L2 image data in hdf-eos format. Since there are a multitude of different level 2 datasets not all of theses are implemented (yet).

## Currently the reader supports:

- m[o/y]d35\_12: cloud\_mask dataset
- some datasets in m[o/y]d06 files

To get a list of the available datasets for a given file refer to the "Load data" section in *[Readers](#page-24-0)*.

## **Geolocation files**

Similar to the modis\_l1b reader the geolocation files (mod03) for the 1km data are optional and if not given 1km geolocations will be interpolated from the 5km geolocation contained within the file.

For the 500m and 250m data geolocation files are needed.
# **References**

• Documentation about the format: <https://modis-atmos.gsfc.nasa.gov/products>

**class** satpy.readers.modis\_l2.**ModisL2HDFFileHandler**(*filename*, *filename\_info*, *filetype\_info*)

Bases: [satpy.readers.hdfeos\\_base.HDFEOSGeoReader](#page-102-0)

File handler for MODIS HDF-EOS Level 2 files.

Initialize the geographical reader.

**get\_dataset**(*dataset\_id*, *dataset\_info*) Get DataArray for specified dataset.

satpy.readers.modis\_l2.**bits\_strip**(*bit\_start*, *bit\_count*, *value*)

Extract specified bit from bit representation of integer value.

#### Parameters

- **bit\_start** ([int](https://docs.python.org/3/library/functions.html#int)) Starting index of the bits to extract (first bit has index 0)
- **bit\_count** ([int](https://docs.python.org/3/library/functions.html#int)) Number of bits starting from bit\_start to extract
- **value**  $(int)$  $(int)$  $(int)$  Number from which to extract the bits

#### Returns

- *int*
- *Value of the extracted bits*

#### **satpy.readers.msi\_safe module**

#### SAFE MSI L1C reader.

**class** satpy.readers.msi\_safe.**SAFEMSIL1C**(*filename*, *filename\_info*, *filetype\_info*, *mda*) Bases: [satpy.readers.file\\_handlers.BaseFileHandler](#page-93-0)

#### **end\_time**

Get end time.

**get\_area\_def**(*dsid*) Get area definition.

**get\_dataset**(*key*, *info*) Load a dataset.

**start\_time** Get start time.

**class** satpy.readers.msi\_safe.**SAFEMSIMDXML**(*filename*, *filename\_info*, *filetype\_info*) Bases: [satpy.readers.file\\_handlers.BaseFileHandler](#page-93-0)

**end\_time** Get end time.

**get\_area\_def**(*dsid*) Get the area definition of the dataset.

**get\_dataset**(*key*, *info*) Get the dataset refered to by *key*.

#### **interpolate\_angles**(*angles*, *resolution*)

**start\_time** Get start time.

# **satpy.readers.netcdf\_utils module**

#### **satpy.readers.nucaps module**

#### **satpy.readers.nwcsaf\_nc module**

Nowcasting SAF common PPS&MSG NetCDF/CF format reader.

## **References**

- The NWCSAF GEO 2018 products documentation: <http://www.nwcsaf.org/web/guest/archive>
- **class** satpy.readers.nwcsaf\_nc.**NcNWCSAF**(*filename*, *filename\_info*, *filetype\_info*) Bases: [satpy.readers.file\\_handlers.BaseFileHandler](#page-93-0)

NWCSAF PPS&MSG NetCDF reader.

Init method.

**end\_time** Return the end time of the object.

**get\_area\_def**(*dsid*) Get the area definition of the datasets in the file.

Only applicable for MSG products!

**get\_dataset**(*dsid*, *info*) Load a dataset.

**remove\_timedim**(*var*) Remove time dimension from dataset.

**scale\_dataset**(*dsid*, *variable*, *info*) Scale the data set, applying the attributes from the netCDF file.

The scale and offset attributes will then be removed from the resulting variable.

#### **start\_time**

Return the start time of the object.

**upsample\_geolocation**(*dsid*, *info*) Upsample the geolocation (lon,lat) from the tiepoint grid.

```
satpy.readers.nwcsaf_nc.remove_empties(variable)
     Remove empty objects from the variable's attrs.
```
## **satpy.readers.olci\_nc module**

Sentinel-3 OLCI reader.

This reader supports an optional argument to choose the 'engine' for reading OLCI netCDF4 files. By default, this reader uses the default xarray choice of engine, as defined in the '**xarray open\_dataset documentation'**...

As an alternative, the user may wish to use the 'h5netcdf' engine, but that is not default as it typically prints many non-fatal but confusing error messages to the terminal. To choose between engines the user can do as follows for the default:

scn = satpyScene(filenames=my\_files, reader='olci\_l1b')

or as follows for the h5netcdf engine:

scn = Scene(filenames=my\_files, reader='olci\_l1b'), reader\_kwargs={'engine': 'h5netcdf'})

## **References**

```
• 'xarray open_dataset documentation'_
```

```
class satpy.readers.olci_nc.BitFlags(value)
```
Bases: [object](https://docs.python.org/3/library/functions.html#object)

Manipulate flags stored bitwise.

Init the flags.

```
flag_list = ['INVALID', 'WATER', 'LAND', 'CLOUD', 'SNOW_ICE', 'INLAND_WATER', 'TIDAL',
```
meaning = {'AC\_FAIL': 17, 'ADJAC': 14, 'BPAC\_ON': 25, 'CLOUD': 3, 'CLOUD\_AMBIGUOUS': 2

**class** satpy.readers.olci\_nc.**NCOLCI1B**(*filename*, *filename\_info*, *filetype\_info*, *cal*, *en-*

```
gine=None)
satpy.readers.olci_nc.NCOLCIChannelBase
```
File handler for OLCI l1b.

Init the file handler.

**get\_dataset**(*key*, *info*) Load a dataset.

```
class satpy.readers.olci_nc.NCOLCI2(filename, filename_info, filetype_info, engine=None)
    Bases: satpy.readers.olci_nc.NCOLCIChannelBase
```
File handler for OLCI l2.

Init the file handler.

**get\_dataset**(*key*, *info*) Load a dataset.

**getbitmask**(*wqsf*, *items=None*) Get the bitmask.

**class** satpy.readers.olci\_nc.**NCOLCIAngles**(*filename*, *filename\_info*, *filetype\_info*, *en-*

```
gine=None)
satpy.readers.file_handlers.BaseFileHandler
```
File handler for the OLCI angles.

Init the file handler.

```
datasets = {'satellite_azimuth_angle': 'OAA', 'satellite_zenith_angle': 'OZA', 'sola
```

```
end_time
```
End the file handler.

**get\_dataset**(*key*, *info*) Load a dataset.

#### **start\_time** Start the file handler.

<span id="page-111-1"></span>**class** satpy.readers.olci\_nc.**NCOLCIBase**(*filename*, *filename\_info*, *filetype\_info*, *engine=None*)

Bases: [satpy.readers.file\\_handlers.BaseFileHandler](#page-93-0)

The OLCI reader base.

Init the olci reader base.

# **end\_time**

End time property.

**get\_dataset**(*key*, *info*) Load a dataset.

## **start\_time**

Start time property.

**class** satpy.readers.olci\_nc.**NCOLCICal**(*filename*, *filename\_info*, *filetype\_info*, *engine=None*) Bases: [satpy.readers.olci\\_nc.NCOLCIBase](#page-111-1)

Dummy class for calibration.

Init the olci reader base.

<span id="page-111-0"></span>**class** satpy.readers.olci\_nc.**NCOLCIChannelBase**(*filename*, *filename\_info*, *filetype\_info*, *engine=None*)

Bases: [satpy.readers.olci\\_nc.NCOLCIBase](#page-111-1)

Base class for channel reading.

Init the file handler.

**class** satpy.readers.olci\_nc.**NCOLCIGeo**(*filename*, *filename\_info*, *filetype\_info*, *engine=None*) Bases: [satpy.readers.olci\\_nc.NCOLCIBase](#page-111-1)

Dummy class for navigation.

Init the olci reader base.

#### **satpy.readers.omps\_edr module**

#### Interface to OMPS EDR format

**class** satpy.readers.omps\_edr.**EDREOSFileHandler**(*filename*, *filename\_info*, *filetype\_info*) Bases: [satpy.readers.omps\\_edr.EDRFileHandler](#page-111-2)

Initialize file handler.

<span id="page-111-2"></span>**class** satpy.readers.omps\_edr.**EDRFileHandler**(*filename*, *filename\_info*, *filetype\_info*) Bases: [satpy.readers.hdf5\\_utils.HDF5FileHandler](#page-102-1)

Initialize file handler.

**adjust\_scaling\_factors**(*factors*, *file\_units*, *output\_units*)

**end\_orbit\_number**

**get\_dataset**(*dataset\_id*, *ds\_info*) Get dataset.

**get\_metadata**(*dataset\_id*, *ds\_info*)

**get\_shape**(*ds\_id*, *ds\_info*)

**platform\_name sensor\_name**

**start\_orbit\_number**

## **satpy.readers.safe\_sar\_l2\_ocn module**

SAFE SAR L2 OCN format reader

The OCN data contains various parameters, but mainly the wind speed and direction calculated from SAR data and input model data from ECMWF

Implemented in this reader is the OWI, Ocean Wind field.

See more at ESA webpage <https://sentinel.esa.int/web/sentinel/ocean-wind-field-component>

```
class satpy.readers.safe_sar_l2_ocn.SAFENC(filename, filename_info, filetype_info)
    satpy.readers.file_handlers.BaseFileHandler
```
Measurement file reader.

#### **end\_time**

Product end\_time, parsed from the measurement file name.

#### **fend\_time**

Product fend\_time meaning the end time parsed from the SAFE directory.

## **fstart\_time**

Product fstart\_time meaning the start time parsed from the SAFE directory.

**get\_dataset**(*key*, *info*) Load a dataset.

**start\_time**

Product start\_time, parsed from the measurement file name.

## **satpy.readers.sar\_c\_safe module**

#### **satpy.readers.scatsat1\_l2b module**

ScatSat-1 L2B Reader, distributed by Eumetsat in HDF5 format

```
class satpy.readers.scatsat1_l2b.SCATSAT1L2BFileHandler(filename, filename_info,
```
*filetype\_info*) Bases: [satpy.readers.file\\_handlers.BaseFileHandler](#page-93-0)

**get\_dataset**(*key*, *info*) Get dataset.

# **satpy.readers.scmi module**

## SCMI NetCDF4 Reader

SCMI files are typically used for data for the ABI instrument onboard the GOES-16/17 satellites. It is the primary format used for providing ABI data to the AWIPS visualization clients used by the US National Weather Service forecasters. The python code for this reader may be reused by other readers as NetCDF schemes/metadata change for different products. The initial reader using this code is the "scmi\_abi" reader (see *abi\_l1b\_scmi.yaml* for more information).

There are two forms of these files that this reader supports:

- 1. Official SCMI format: NetCDF4 files where the main data variable is stored in a variable called "Sectorized\_CMI". This variable name can be configured in the YAML configuration file.
- 2. Satpy/Polar2Grid SCMI format: NetCDF4 files based on the official SCMI format created for the Polar2Grid project. This format was migrated to Satpy as part of Polar2Grid's adoption of Satpy for the majority of its features. This format is what is produced by Satpy's *scmi* writer. This format can be identified by a single variable named "data" and a global attribute named "awips\_id" that is set to a string starting with "AWIPS\_".
- **class** satpy.readers.scmi.**SCMIFileHandler**(*filename*, *filename\_info*, *filetype\_info*) Bases: [satpy.readers.file\\_handlers.BaseFileHandler](#page-93-0)

Handle a single SCMI NetCDF4 file.

**end\_time** Get end time.

**get\_area\_def**(*key*) Get the area definition of the data at hand.

**get\_dataset**(*key*, *info*) Load a dataset.

**get\_shape**(*key*, *info*) Get the shape of the data.

**sensor\_names**

List of sensors represented in this file.

**start\_time** Get start time.

## **satpy.readers.seviri\_base module**

Utilities and eventually also base classes for MSG HRIT/Native data reading.

**class** satpy.readers.seviri\_base.**MpefProductHeader**

Bases: [object](https://docs.python.org/3/library/functions.html#object)

MPEF product header class.

**get**()

Return numpy record\_array for MPEF product header.

#### **images\_used**

Return structure for images\_used.

<span id="page-113-0"></span>**class** satpy.readers.seviri\_base.**SEVIRICalibrationHandler** Bases: [object](https://docs.python.org/3/library/functions.html#object)

Calibration handler for SEVIRI HRIT- and native-formats.

satpy.readers.seviri\_base.**chebyshev**(*coefs*, *time*, *domain*) Evaluate a Chebyshev Polynomial.

- **coefs** ([list,](https://docs.python.org/3/library/stdtypes.html#list) np.array) Coefficients defining the polynomial
- **time** ([int,](https://docs.python.org/3/library/functions.html#int) [float](https://docs.python.org/3/library/functions.html#float)) Time where to evaluate the polynomial

• **domain** ([list,](https://docs.python.org/3/library/stdtypes.html#list) [tuple](https://docs.python.org/3/library/stdtypes.html#tuple)) – Domain (or time interval) for which the polynomial is defined: [left, right]

Reference: Appendix A in the MSG Level 1.5 Image Data Format Description.

```
satpy.readers.seviri_base.dec10216(inbuf)
```
Decode 10 bits data into 16 bits words.

```
/\star* pack 4 10-bit words in 5 bytes into 4 16-bit words
 *
 * 0 1 2 3 4 5
\begin{array}{r}\n\star \!\! & 01234567890123456789012345678901234567890\\ \n\star \!\! & 0\!\! & 1\!\! & 2\!\! & 3\!\! & 4\!\! \end{array}* 0 1 2 3 4
\star/ip = &in_buffer[i];
op = &out_buffer[j];
op[0] = ip[0]*4 + ip[1]/64;op[1] = (ip[1] & 0x3F) *16 + ip[2]/16;op[2] = (ip[2] & 0x0F) *64 + ip[3]/4;op[3] = (ip[3] & 0x03)*256 + ip[4];
```
satpy.readers.seviri\_base.**get\_cds\_time**(*days*, *msecs*)

Compute timestamp given the days since epoch and milliseconds of the day.

1958-01-01 00:00 is interpreted as fill value and will be replaced by NaT (Not a Time).

# **Parameters**

- **days** ([int,](https://docs.python.org/3/library/functions.html#int) either scalar or [numpy.ndarray](https://docs.scipy.org/doc/numpy/reference/generated/numpy.ndarray.html#numpy.ndarray)) Days since 1958-01-01
- **msecs** ([int,](https://docs.python.org/3/library/functions.html#int) either scalar or [numpy.ndarray](https://docs.scipy.org/doc/numpy/reference/generated/numpy.ndarray.html#numpy.ndarray)) Milliseconds of the day

Returns Timestamp(s)

Return type numpy.datetime64

## **satpy.readers.seviri\_l1b\_hrit module**

SEVIRI HRIT format reader.

# **Introduction**

The seviri\_l1b\_hrit reader reads and calibrates MSG-SEVIRI L1.5 image data in HRIT format. The format is explained in the [MSG Level 1.5 Image Format Description.](http://www.eumetsat.int/website/wcm/idc/idcplg?IdcService=GET_FILE&dDocName=PDF_TEN_05105_MSG_IMG_DATA&RevisionSelectionMethod=LatestReleased&Rendition=Web) The files are usually named as follows:

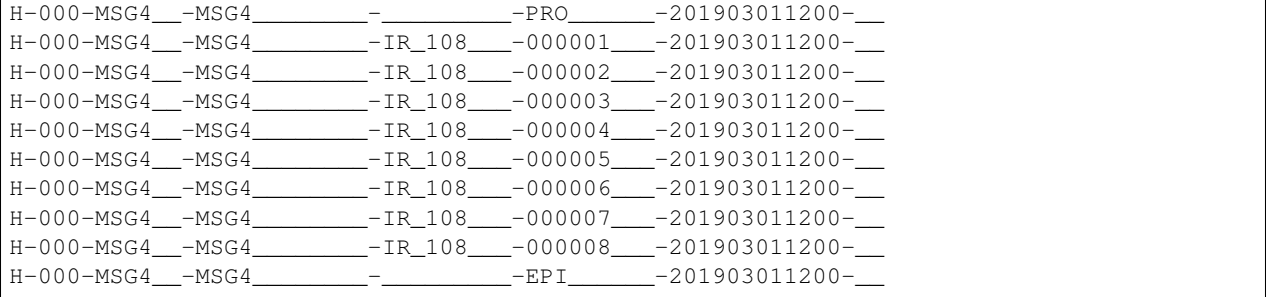

Each image is decomposed into 24 segments (files) for the high-resolution-visible (HRV) channel and 8 segments for other visible (VIS) and infrared (IR) channels. Additionally there is one prologue and one epilogue file for the entire scan which contain global metadata valid for all channels.

## **Reader Arguments**

Some arguments can be provided to the reader to change it's behaviour. These are provided through the *Scene* instantiation, eg:

Scene(reader="seviri\_l1b\_hrit", filenames=fnames, reader\_kwargs={'fill\_hrv': **False**})

To see the full list of arguments that can be provided, look into the documentation of *:class:HRITMSGFileHandler*.

#### **Example**

Here is an example how to read the data in satpy:

```
from satpy import Scene
import glob
filenames = qlob.(data/H-000-MSG4 -MSG4 -X201903011200*')scn = Scene(filenames=filenames, reader='seviri_l1b_hrit')
scn.load(['VIS006', 'IR_108'])
print(scn['IR_108'])
```
Output:

```
<xarray.DataArray (y: 3712, x: 3712)>
dask.array<shape=(3712, 3712), dtype=float32, chunksize=(464, 3712)>
Coordinates:
  acq_time (y) datetime64[ns] NaT NaT NaT NaT NaT N... NaT NaT NaT NaT NaT
 * x (x) float64 5.566e+06 5.563e+06 5.56e+06 ... -5.566e+06 -5.569e+06
 * y (y) float64 -5.566e+06 -5.563e+06 ... 5.566e+06 5.569e+06
Attributes:
  satellite_longitude: 0.0
  satellite_latitude: 0.0
  satellite_altitude: 35785831.0
  orbital_parameters: {'projection_longitude': 0.0, 'projection_latit...
  platform_name: Meteosat-11
  georef_offset_corrected: True
  standard_name: brightness_temperature
  raw_metadata: {'file_type': 0, 'total_header_length': 6198, '...
  wavelength: (9.8, 10.8, 11.8)
  units: K
  sensor: seviri
  platform_name: Meteosat-11
  start_time: 2019-03-01 12:00:09.716000
  end_time: 2019-03-01 12:12:42.946000
  area: Area ID: some_area_name\\nDescription: On-the-fl...
  name: IR 108
  resolution: 3000.403165817
  calibration: brightness_temperature
  polarization: None
  level: None
  modifiers: ()
   ancillary_variables: []
```
- The orbital parameters attribute provides the nominal and actual satellite position, as well as the projection centre.
- You can choose between nominal and GSICS calibration coefficients or even specify your own coefficients, see [HRITMSGFileHandler](#page-116-0).
- The raw metadata attribute provides raw metadata from the prologue, epilogue and segment header. By default, arrays with more than 100 elements are excluded in order to limit memory usage. This threshold can be adjusted, see [HRITMSGFileHandler](#page-116-0).
- The acq\_time coordinate provides the acquisition time for each scanline. Use a MultiIndex to enable selection by acquisition time:

```
import pandas as pd
mi = pd.MultiIndex.from_arrays([scn['IR_108']['y'].data, scn['IR_108']['acq_time
\rightarrow'].data],
                                names=('y_coord', 'time'))
scn['IR_108']['y'] = mi
scn['IR_108'].sel(time=np.datetime64('2019-03-01T12:06:13.052000000'))
```
# **References**

- [MSG Level 1.5 Image Format Description](http://www.eumetsat.int/website/wcm/idc/idcplg?IdcService=GET_FILE&dDocName=PDF_TEN_05105_MSG_IMG_DATA&RevisionSelectionMethod=LatestReleased&Rendition=Web)
- [Radiometric Calibration of MSG SEVIRI Level 1.5 Image Data in Equivalent Spectral Blackbody Radiance](https://www.eumetsat.int/website/wcm/idc/idcplg?IdcService=GET_FILE&dDocName=PDF_TEN_MSG_SEVIRI_RAD_CALIB&RevisionSelectionMethod=LatestReleased&Rendition=Web)

```
class satpy.readers.seviri_l1b_hrit.HRITMSGEpilogueFileHandler(filename, file-
                                                                         name_info,
                                                                         filetype_info,
                                                                         calib_mode='nominal',
                                                                         ext_calib_coefs=None,
                                                                         mda_max_array_size=None,
                                                                         fill_hrv=None)
    Bases: satpy.readers.seviri_11b_hrit.HRITMSGPrologueEpilogueBase
    SEVIRI HRIT epilogue reader.
    Initialize the reader.
    read_epilogue()
         Read the epilogue metadata.
    reduce(max_size)
         Reduce the epilogue metadata.
class satpy.readers.seviri_l1b_hrit.HRITMSGFileHandler(filename, filename_info,
                                                               filetype_info, pro-
                                                                logue, epilogue,
                                                                calib_mode='nominal',
                                                                ext_calib_coefs=None,
                                                                mda_max_array_size=100,
                                                                fill_hrv=True)
    satpy.readers.hrit_base.HRITFileHandlersatpy.readers.seviri_base.
    SEVIRICalibrationHandler
    SEVIRI HRIT format reader.
```
<span id="page-116-0"></span>

Calibration

It is possible to choose between two file-internal calibration coefficients for the conversion from counts to radiances:

- Nominal for all channels (default)
- GSICS for IR channels and nominal for VIS channels

In order to change the default behaviour, use the reader\_kwargs upon Scene creation:

```
import satpy
import glob
filenames = glob,qlob('H-000-MSG3*')scene = satpy. Scene (filenames,
                    reader='seviri_l1b_hrit',
                    reader_kwargs={'calib_mode': 'GSICS'})
scene.load(['VIS006', 'IR_108'])
```
Furthermore, it is possible to specify external calibration coefficients for the conversion from counts to radiances. They must be specified in [mW m-2 sr-1 (cm-1)-1]. External coefficients take precedence over internal coefficients. If external calibration coefficients are specified for only a subset of channels, the remaining channels will be calibrated using the chosen file-internal coefficients (nominal or GSICS).

In the following example we use external calibration coefficients for the VIS006 & IR 108 channels, and nominal coefficients for the remaining channels:

```
coefs = {'VIS006': {'gain': 0.0236, 'offset': -1.20},
         'IR_108': {'gain': 0.2156, 'offset': -10.4}}
scene = satpy. Scene(filenames,
                    reader='seviri_l1b_hrit',
                    reader_kwargs={'ext_calib_coefs': coefs})
scene.load(['VIS006', 'VIS008', 'IR_108', 'IR_120'])
```
In the next example we use we use external calibration coefficients for the VIS006 & IR\_108 channels, nominal coefficients for the remaining VIS channels and GSICS coefficients for the remaining IR channels:

```
coefs = {'VIS006': {'gain': 0.0236, 'offset': -1.20},
         'IR_108': {'gain': 0.2156, 'offset': -10.4}}
scene = satpy. Scene (filenames,
                    reader='seviri_l1b_hrit',
                    reader_kwargs={'calib_mode': 'GSICS',
                                   'ext_calib_coefs': coefs})
scene.load(['VIS006', 'VIS008', 'IR_108', 'IR_120'])
```
#### Raw Metadata

By default, arrays with more than 100 elements are excluded from the raw reader metadata to limit memory usage. This threshold can be adjusted using the *mda\_max\_array\_size* keyword argument:

```
scene = satpy. Scene (filenames,
                    reader='seviri_l1b_hrit',
                    reader_kwargs={'mda_max_array_size': 1000})
```
#### Padding of the HRV channel

By default, the HRV channel is loaded padded with no-data, that is it is returned as a full-disk dataset. If you want the original, unpadded, data, just provide the *fill\_hrv* as False in the *reader\_kwargs*:

```
scene = satpy. Scene (filenames,
                            reader='seviri_l1b_hrit',
                            reader_kwargs={'fill_hrv': False})
     Initialize the reader.
     calibrate(data, calibration)
          Calibrate the data.
     end_time
          Get the end time.
     get_area_def(dsid)
          Get the area definition of the band.
     get_dataset(key, info)
          Get the dataset.
     pad_hrv_data(res)
          Add empty pixels around the HRV.
     start_time
          Get the start time.
class satpy.readers.seviri_l1b_hrit.HRITMSGPrologueEpilogueBase(filename, file-
                                                                                  name_info,
                                                                                  filetype_info,
                                                                                  hdr_info)
     Bases: satpy.readers.hrit_base.HRITFileHandler
     Base reader for prologue and epilogue files.
     Initialize the file handler for prologue and epilogue files.
     reduce(max_size)
          Reduce the metadata (placeholder).
class satpy.readers.seviri_l1b_hrit.HRITMSGPrologueFileHandler(filename, file-
                                                                                 name_info,
                                                                                 filetype_info,
                                                                                 calib_mode='nominal',
                                                                                 ext_calib_coefs=None,
                                                                                 mda_max_array_size=None,
                                                                                 fill_hrv=None)
     satpy.readers.seviri_l1b_hrit.HRITMSGPrologueEpilogueBase
     SEVIRI HRIT prologue reader.
     Initialize the reader.
     get_earth_radii()
          Get earth radii from prologue.
              Returns Equatorial radius, polar radius [m]
     get_satpos()
          Get actual satellite position in geodetic coordinates (WGS-84).
          Returns: Longitude [deg east], Latitude [deg north] and Altitude [m]
     read_prologue()
          Read the prologue metadata.
```

```
reduce(max_size)
     Reduce the prologue metadata.
```
**exception** satpy.readers.seviri\_l1b\_hrit.**NoValidOrbitParams** Bases: [Exception](https://docs.python.org/3/library/exceptions.html#Exception)

Exception when validOrbitParameters are missing.

```
satpy.readers.seviri_l1b_hrit.pad_data(data, final_size, east_bound, west_bound)
     Pad the data given east and west bounds and the desired size.
```
## **satpy.readers.seviri\_l1b\_native module**

SEVIRI native format reader.

# **References**

MSG Level 1.5 Native Format File Definition [https://www.eumetsat.int/website/wcm/idc/idcplg?IdcService=](https://www.eumetsat.int/website/wcm/idc/idcplg?IdcService=GET_FILE&dDocName=PDF_FG15_MSG-NATIVE-FORMAT-15&RevisionSelectionMethod=LatestReleased&Rendition=Web) [GET\\_FILE&dDocName=PDF\\_FG15\\_MSG-NATIVE-FORMAT-15&RevisionSelectionMethod=LatestReleased&](https://www.eumetsat.int/website/wcm/idc/idcplg?IdcService=GET_FILE&dDocName=PDF_FG15_MSG-NATIVE-FORMAT-15&RevisionSelectionMethod=LatestReleased&Rendition=Web) [Rendition=Web](https://www.eumetsat.int/website/wcm/idc/idcplg?IdcService=GET_FILE&dDocName=PDF_FG15_MSG-NATIVE-FORMAT-15&RevisionSelectionMethod=LatestReleased&Rendition=Web) MSG Level 1.5 Image Data Format Description [https://www.eumetsat.int/website/wcm/idc/](https://www.eumetsat.int/website/wcm/idc/idcplg?IdcService=GET_FILE&dDocName=PDF_TEN_05105_MSG_IMG_DATA&RevisionSelectionMethod=LatestReleased&Rendition=Web) [idcplg?IdcService=GET\\_FILE&dDocName=PDF\\_TEN\\_05105\\_MSG\\_IMG\\_DATA&RevisionSelectionMethod=](https://www.eumetsat.int/website/wcm/idc/idcplg?IdcService=GET_FILE&dDocName=PDF_TEN_05105_MSG_IMG_DATA&RevisionSelectionMethod=LatestReleased&Rendition=Web) [LatestReleased&Rendition=Web](https://www.eumetsat.int/website/wcm/idc/idcplg?IdcService=GET_FILE&dDocName=PDF_TEN_05105_MSG_IMG_DATA&RevisionSelectionMethod=LatestReleased&Rendition=Web)

```
class satpy.readers.seviri_l1b_native.NativeMSGFileHandler(filename, file-
                                                           name_info,
                                                           filetype_info,
                                                           calib_mode='nominal')
    satpy.readers.file handlers.BaseFileHandler,
    seviri base. SEVIRICalibrationHandler
```
## SEVIRI native format reader.

The Level1.5 Image data calibration method can be changed by adding the required mode to the Scene object instantiation kwargs eg kwargs = {"calib\_mode": "gsics",}

Initialize the reader.

```
calibrate(data, dataset_id)
     Calibrate the data.
```
**end\_time**

Read the repeat cycle end time from metadata.

**get\_area\_def**(*dataset\_id*) Get the area definition of the band.

## **get\_area\_extent**(*dataset\_id*)

Get the area extent of the file.

Until December 2017, the data is shifted by 1.5km SSP North and West against the nominal GEOS projection. Since December 2017 this offset has been corrected. A flag in the data indicates if the correction has been applied. If no correction was applied, adjust the area extent to match the shifted data.

For more information see Section 3.1.4.2 in the MSG Level 1.5 Image Data Format Description. The correction of the area extent is documented in a [developer's memo.](https://github.com/pytroll/satpy/wiki/SEVIRI-georeferencing-offset-correction)

```
get_dataset(dataset_id, dataset_info)
     Get the dataset.
```
#### **start\_time**

Read the repeat cycle start time from metadata.

```
satpy.readers.seviri_l1b_native.get_available_channels(header)
     Get the available channels from the header information.
```
#### **satpy.readers.seviri\_l1b\_native\_hdr module**

Header and trailer records of SEVIRI native format.

**class** satpy.readers.seviri\_l1b\_native\_hdr.**GSDTRecords**

```
Bases: object
```
MSG Ground Segment Data Type records.

Reference Document (EUM/MSG/SPE/055): MSG Ground Segment Design Specification (GSDS)

```
gp_cpu_address = [('Qualifier_1', <class 'numpy.uint8'>), ('Qualifier_2', <class 'numpy.uint8'>), ('Qualifier_3', <class 'numpy.uint8'>), ('Qualifier_4', <class 'numpy.uint8'>)]
```
**gp\_fac\_env**

alias of numpy.uint8

#### **gp\_fac\_id**

alias of numpy.uint8

```
gp_pk_header = [('HeaderVersionNo', <class 'numpy.uint8'>), ('PacketType', <class 'num
```
gp\_pk\_sh1 = [('SubHeaderVersionNo', <class 'numpy.uint8'>), ('ChecksumFlag', <class 'b

#### **gp\_sc\_id**

alias of numpy.uint16

# **gp\_su\_id**

alias of numpy.uint32

# **gp\_svce\_type**

alias of numpy.uint8

```
class satpy.readers.seviri_l1b_native_hdr.HritPrologue
    Bases: satpy.readers.seviri_l1b_native_hdr.L15DataHeaderRecord
```
**get**()

```
class satpy.readers.seviri_l1b_native_hdr.L15DataHeaderRecord
   object
```
Reference Document (EUM/MSG/ICD/105): MSG Level 1.5 Image Data Format Description

## **celestial\_events**

**geometric\_processing**

**get**()

```
image_acquisition
```
**image\_description**

**impf\_configuration**

**radiometric\_processing**

```
satellite_status
```
**class** satpy.readers.seviri\_l1b\_native\_hdr.**L15MainProductHeaderRecord** Bases: [object](https://docs.python.org/3/library/functions.html#object) Reference Document: MSG Level 1.5 Native Format File Definition **get**() **class** satpy.readers.seviri\_l1b\_native\_hdr.**L15PhData** Bases: [object](https://docs.python.org/3/library/functions.html#object) **l15\_ph\_data = [('Name', 'S30'), ('Value', 'S50')] class** satpy.readers.seviri\_l1b\_native\_hdr.**L15SecondaryProductHeaderRecord** Bases: [object](https://docs.python.org/3/library/functions.html#object) Reference Document: MSG Level 1.5 Native Format File Definition **get**() **class** satpy.readers.seviri\_l1b\_native\_hdr.**Msg15NativeHeaderRecord** Bases: [object](https://docs.python.org/3/library/functions.html#object) SEVIRI Level 1.5 header for native-format **get**() **class** satpy.readers.seviri\_l1b\_native\_hdr.**Msg15NativeTrailerRecord** Bases: [object](https://docs.python.org/3/library/functions.html#object) SEVIRI Level 1.5 trailer for native-format Reference Document (EUM/MSG/ICD/105): MSG Level 1.5 Image Data Format Description **geometric\_quality get**() **image\_production\_stats navigation\_extraction\_results radiometric\_quality seviri\_l15\_trailer timeliness\_and\_completeness**

satpy.readers.seviri\_l1b\_nc module

SEVIRI netcdf format reader.

## **References**

MSG Level 1.5 Image Data Format Description [https://www.eumetsat.int/website/wcm/idc/idcplg?IdcService=GET\\_](https://www.eumetsat.int/website/wcm/idc/idcplg?IdcService=GET_FILE&dDocName=PDF_TEN_05105_MSG_IMG_DATA&RevisionSelectionMethod=LatestReleased&Rendition=Web) [FILE&dDocName=PDF\\_TEN\\_05105\\_MSG\\_IMG\\_DATA&RevisionSelectionMethod=LatestReleased&Rendition=](https://www.eumetsat.int/website/wcm/idc/idcplg?IdcService=GET_FILE&dDocName=PDF_TEN_05105_MSG_IMG_DATA&RevisionSelectionMethod=LatestReleased&Rendition=Web) [Web](https://www.eumetsat.int/website/wcm/idc/idcplg?IdcService=GET_FILE&dDocName=PDF_TEN_05105_MSG_IMG_DATA&RevisionSelectionMethod=LatestReleased&Rendition=Web)

```
class satpy.readers.seviri_l1b_nc.NCSEVIRIFileHandler(filename, filename_info, file-
                                                     type_info)
    satpy.readers.file_handlers.BaseFileHandlersatpy.readers.
    seviri_base.SEVIRICalibrationHandler
```
**end\_time** Get end time. **get\_area\_def**(*dataset\_id*) Get area definition.

**get\_area\_extent**(*dsid*)

**get\_dataset**(*dataset\_id*, *dataset\_info*) Get dataset.

**start\_time**

Get start time.

```
class satpy.readers.seviri_l1b_nc.NCSEVIRIHRVFileHandler(filename, filename_info,
```
*filetype\_info*) Bases: [satpy.readers.file\\_handlers.BaseFileHandler](#page-93-0), seviri base. SEVIRICalibrationHandler

Initialize file handler.

## **satpy.readers.slstr\_l1b module**

Compact viirs format.

```
class satpy.readers.slstr_l1b.NCSLSTR1B(filename, filename_info, filetype_info)
    satpy.readers.file_handlers.BaseFileHandler
```
**end\_time**

Get end time.

**get\_dataset**(*key*, *info*) Load a dataset.

**start\_time**

Get start time.

**class** satpy.readers.slstr\_l1b.**NCSLSTRAngles**(*filename*, *filename\_info*, *filetype\_info*) Bases: [satpy.readers.file\\_handlers.BaseFileHandler](#page-93-0)

**end\_time**

Get end time.

**get\_dataset**(*key*, *info*) Load a dataset

#### **start\_time**

Get start time.

**class** satpy.readers.slstr\_l1b.**NCSLSTRFlag**(*filename*, *filename\_info*, *filetype\_info*) Bases: [satpy.readers.file\\_handlers.BaseFileHandler](#page-93-0)

#### **end\_time**

Get end time.

**get\_dataset**(*key*, *info*) Load a dataset.

**start\_time**

Get start time.

**class** satpy.readers.slstr\_l1b.**NCSLSTRGeo**(*filename*, *filename\_info*, *filetype\_info*) Bases: [satpy.readers.file\\_handlers.BaseFileHandler](#page-93-0)

**end\_time**

Get end time.

**get\_dataset**(*key*, *info*) Load a dataset

**start\_time** Get start time.

# **satpy.readers.tropomi\_l2 module**

## **satpy.readers.utils module**

Helper functions for area extent calculations.

```
satpy.readers.utils.bbox(img)
     Find the bounding box around nonzero elements in the given array.
```
Copied from <https://stackoverflow.com/a/31402351/5703449> .

Returns rowmin, rowmax, colmin, colmax

```
satpy.readers.utils.get_area_slices(data_area, area_to_cover)
     Compute the slice to read from an area based on an area_to_cover.
```
satpy.readers.utils.**get\_earth\_radius**(*lon*, *lat*, *a*, *b*) Compute radius of the earth ellipsoid at the given longitude and latitude.

#### **Parameters**

- **lon** Geodetic longitude (degrees)
- **lat** Geodetic latitude (degrees)
- **a** Semi-major axis of the ellipsoid (meters)
- **b** Semi-minor axis of the ellipsoid (meters)

Returns Earth Radius (meters)

```
satpy.readers.utils.get_geostationary_angle_extent(geos_area)
     Get the max earth (vs space) viewing angles in x and y.
```
satpy.readers.utils.**get\_geostationary\_bounding\_box**(*geos\_area*, *nb\_points=50*) Get the bbox in lon/lats of the valid pixels inside *geos\_area*.

Parameters **nb\_points** – Number of points on the polygon

## satpy.readers.utils.get geostationary mask (*area*)

Compute a mask of the earth's shape as seen by a geostationary satellite.

```
pyresample.geometry.AreaDefinition) - Corresponding area defi-
  nition
```
Returns Boolean mask, True inside the earth's shape, False outside.

```
satpy.readers.utils.get_sub_area(area, xslice, yslice)
     Apply slices to the area_extent and size of the area.
```

```
satpy.readers.utils.np2str(value)
```
Convert an *numpy.string\_* to str.

**Parameters value** (ndarray) – scalar or 1-element numpy array to convert

Raises [ValueError](https://docs.python.org/3/library/exceptions.html#ValueError) – if value is array larger than 1-element or it is not of type *numpy.string\_* or it is not a numpy array

satpy.readers.utils.reduce mda (*mda*, *max\_size=100*) Recursively remove arrays with more than *max\_size* elements from the given metadata dictionary.

satpy.readers.utils.**unzip\_file**(*filename*) Unzip the file if file is bzipped = ending with  $bz2$ .

## **satpy.readers.vaisala\_gld360 module**

Vaisala Global Lightning Dataset 360 reader

Vaisala Global Lightning Dataset GLD360 is data as a service that provides real-time lightning data for accurate and early detection and tracking of severe weather. The data provided is generated by a Vaisala owned and operated world-wide lightning detection sensor network.

References: - [GLD360] <https://www.vaisala.com/en/products/data-subscriptions-and-reports/data-sets/gld360>

**class** satpy.readers.vaisala\_gld360.**VaisalaGLD360TextFileHandler**(*filename*, *filename\_info*, *filetype\_info*)

Bases: [satpy.readers.file\\_handlers.BaseFileHandler](#page-93-0)

ASCII reader for Vaisala GDL360 data.

**end\_time** Get end time.

**get\_dataset**(*dataset\_id*, *dataset\_info*) Load a dataset.

**start\_time** Get start time.

#### **satpy.readers.viirs\_compact module**

Compact viirs format.

This is a reader for the Compact VIIRS format shipped on Eumetcast for the VIIRS SDR. The format is compressed in multiple ways, notably by shipping only tie-points for geographical data. The interpolation of this data is done using dask operations, so it should be relatively performant.

For more information on this format, the reader can refer to the *Compact VIIRS SDR Product Format User Guide* that can be found on this [EARS](https://www.eumetsat.int/website/home/Data/RegionalDataServiceEARS/EARSVIIRS/index.html) page.

**class** satpy.readers.viirs\_compact.**VIIRSCompactFileHandler**(*filename*, *filename\_info*,

*filetype\_info*)

Bases: [satpy.readers.file\\_handlers.BaseFileHandler](#page-93-0)

A file handler class for VIIRS compact format.

Initialize the reader.

**angles**(*azi\_name*, *zen\_name*) Generate the angle datasets.

**end\_time** Get the end time.

**expand**(*data*, *coefs*) Perform the expansion in numpy domain.

**expand\_angle\_and\_nav**(*arrays*) Expand angle and navigation datasets. **expansion\_coefs** Compute the expansion coefficients. **get\_bounding\_box**() Get the bounding box of the data. **get\_coefs**(*c\_align*, *c\_exp*, *tpz\_size*, *nb\_tpz*, *v\_track*) Compute the coeffs in numpy domain. **get\_dataset**(*key*, *info*) Load a dataset. **navigate**() Generate the navigation datasets. **read\_dataset**(*dataset\_key*, *info*) Read a dataset. **read\_geo**(*key*, *info*) Read angles. **start\_time** Get the start time. satpy.readers.viirs\_compact.**convert\_from\_angles**(*azi*, *zen*) Convert the angles to cartesian coordinates. satpy.readers.viirs\_compact.**convert\_to\_angles**(*x*, *y*, *z*) Convert the cartesian coordinates to angles. satpy.readers.viirs\_compact.**expand\_arrays**(*arrays*, *scans*, *c\_align*, *c\_exp*, *scan\_size=16*, *tpz\_size=16*, *nties=200*, *track\_offset=0.5*, *scan\_offset=0.5*) Expand *data* according to alignment and expansion. **satpy.readers.viirs\_edr\_active\_fires module**

## **satpy.readers.viirs\_edr\_flood module**

```
Interface to VIIRS flood product.
```

```
class satpy.readers.viirs_edr_flood.VIIRSEDRFlood(filename, filename_info, file-
                                                        type_info)
```
Bases: [satpy.readers.hdf4\\_utils.HDF4FileHandler](#page-101-0)

VIIRS EDR Flood-product handler for HDF4 files.

Open file and collect information.

## **end\_time**

Get end time.

```
get_area_def(ds_id)
    Get area definition.
```
**get\_dataset**(*ds\_id*, *ds\_info*) Get dataset.

**get\_metadata**(*data*, *ds\_info*) Get metadata.

#### **platform\_name**

Get platform name.

# **sensor\_name**

Get sensor name.

# **start\_time**

Get start time.

## **satpy.readers.viirs\_l1b module**

## **satpy.readers.viirs\_sdr module**

Interface to VIIRS SDR format.

This reader implements the support of VIIRS SDR files as produced by CSPP and CLASS. It is comprised of two parts:

- A subclass of the YAMLFileReader class to allow handling all the files
- A filehandler class to implement the actual reading

Format documentation:

• [http://npp.gsfc.nasa.gov/science/sciencedocuments/082012/474-00001-03\\_CDFCBVolIII\\_RevC.pdf](http://npp.gsfc.nasa.gov/science/sciencedocuments/082012/474-00001-03_CDFCBVolIII_RevC.pdf)

**class** satpy.readers.viirs\_sdr.**VIIRSSDRFileHandler**(*filename*, *filename\_info*, *filetype\_info*, *use\_tc=None*, *\*\*kwargs*)

Bases: [satpy.readers.hdf5\\_utils.HDF5FileHandler](#page-102-1)

VIIRS HDF5 File Reader.

Initialize file handler.

- **adjust\_scaling\_factors**(*factors*, *file\_units*, *output\_units*) Adjust scaling factors.
- **available\_datasets**(*configured\_datasets=None*) Generate dataset info and their availablity.

```
See satpy.readers.file handlers.BaseFileHandler.available datasets() for
details.
```
- **concatenate\_dataset**(*dataset\_group*, *var\_path*) Concatenate dataset.
- **end\_orbit\_number** Get end orbit number.
- **end\_time**

Get end time.

- **static expand\_single\_values**(*var*, *scans*) Expand single valued variable to full scan lengths.
- **get\_bounding\_box**() Get the bounding box of this file.
- **get\_dataset**(*dataset\_id*, *ds\_info*) Get the dataset corresponding to *dataset\_id*.

The size of the return DataArray will be dependent on the number of scans actually sensed, and not necessarily the regular 768 scanlines that the file contains for each granule. To that end, the number of scans for each granule is read from: Data\_Products/...Gran\_x/N\_Number\_Of\_Scans.

```
get_file_units(dataset_id, ds_info)
```
Get file units.

# **mask\_fill\_values**(*data*, *ds\_info*)

Mask fill values.

# **platform\_name**

Get platform name.

# **scale\_swath\_data**(*data*, *scaling\_factors*)

Scale swath data using scaling factors and offsets.

Multi-granule (a.k.a. aggregated) files will have more than the usual two values.

## **sensor\_name**

Get sensor name.

**start\_orbit\_number**

Get start orbit number.

# **start\_time**

Get start time.

**class** satpy.readers.viirs\_sdr.**VIIRSSDRReader**(*config\_files*, *use\_tc=None*, *\*\*kwargs*) Bases: [satpy.readers.yaml\\_reader.FileYAMLReader](#page-129-0)

Custom file reader for finding VIIRS SDR geolocation at runtime.

Initialize file reader and adjust geolocation preferences.

## Parameters

- **config\_files** (*iterable*) yaml config files passed to base class
- **use\_tc** (boolean) If *True* use the terrain corrected files. If *False*, switch to non-TC files. If *None* (default), use TC if available, non-TC otherwise.

## **filter\_filenames\_by\_info**(*filename\_items*)

Filter out file using metadata from the filenames.

This sorts out the different lon and lat datasets depending on TC is desired or not.

## **get\_right\_geo\_fhs**(*dsid*, *fhs*)

Find the right geographical file handlers for given dataset ID *dsid*.

satpy.readers.viirs\_sdr.**split\_desired\_other**(*fhs*, *req\_geo*, *rem\_geo*) Split the provided filehandlers *fhs* into desired filehandlers and others.

# **satpy.readers.virr\_l1b module**

# **satpy.readers.xmlformat module**

Reads a format from an xml file to create dtypes and scaling factor arrays.

**class** satpy.readers.xmlformat.**XMLFormat**(*filename*) Bases: [object](https://docs.python.org/3/library/functions.html#object)

XMLFormat object.

**apply\_scales**(*array*) Apply scales to *array*. **dtype**(*key*) Get the dtype for the format object.

satpy.readers.xmlformat.**parse\_format**(*xml\_file*) Parse the xml file to create types, scaling factor types, and scales.

```
satpy.readers.xmlformat.process_array(elt, ascii=False)
     Process an 'array' tag.
```

```
satpy.readers.xmlformat.process_delimiter(elt, ascii=False)
     Process a 'delimiter' tag.
```

```
satpy.readers.xmlformat.process_field(elt, ascii=False)
     Process a 'field' tag.
```
satpy.readers.xmlformat.**to\_dtype**(*val*) Parse *val* to return a dtype.

```
satpy.readers.xmlformat.to_scaled_dtype(val)
     Parse val to return a dtype.
```
satpy.readers.xmlformat.**to\_scales**(*val*) Parse *val* to return an array of scale factors.

# **satpy.readers.yaml\_reader module**

<span id="page-128-0"></span>Base classes and utilities for all readers configured by YAML files.

```
class satpy.readers.yaml_reader.AbstractYAMLReader(config_files)
    Bases: object
```
Base class for all readers that use YAML configuration files.

This class should only be used in rare cases. Its child class *FileYAMLReader* should be used in most cases.

Load information from YAML configuration file about how to read data files.

```
all_dataset_ids
```
Get DatasetIDs of all datasets known to this reader.

```
all_dataset_names
```
Get names of all datasets known to this reader.

```
available_dataset_ids
```
Get DatasetIDs that are loadable by this reader.

```
available_dataset_names
```
Get names of datasets that are loadable by this reader.

# **end\_time**

End time of the reader.

**filter\_selected\_filenames**(*filenames*)

Filter provided filenames by parameters in reader configuration.

Returns: iterable of usable files

## **get\_dataset\_key**(*key*, *\*\*kwargs*) Get the fully qualified *DatasetID* matching *key*.

See *satpy.readers.get\_key* for more information about kwargs.

**load**(*dataset\_keys*) Load *dataset\_keys*.

**load\_ds\_ids\_from\_config**() Get the dataset ids from the config.

**select\_files\_from\_directory**(*directory=None*) Find files for this reader in *directory*.

If directory is None or '', look in the current directory.

## **select\_files\_from\_pathnames**(*filenames*)

Select the files from *filenames* this reader can handle.

## **sensor\_names**

Names of sensors whose data is being loaded by this reader.

**start\_time**

Start time of the reader.

**supports\_sensor**(*sensor*) Check if *sensor* is supported.

Returns True is *sensor* is None.

```
class satpy.readers.yaml_reader.FileYAMLReader(config_files, filter_parameters=None, fil-
                                                       ter_filenames=True, **kwargs)
    Bases: satpy.readers.yaml_reader.AbstractYAMLReader
```
Primary reader base class that is configured by a YAML file.

This class uses the idea of per-file "file handler" objects to read file contents and determine what is available in the file. This differs from the base  $AbstractYAMLReader$  which does not depend on individual file handler objects. In almost all cases this class should be used over its base class and can be used as a reader by itself and requires no subclassing.

Set up initial internal storage for loading file data.

#### **available\_dataset\_ids**

Get DatasetIDs that are loadable by this reader.

## **static check\_file\_covers\_area**(*file\_handler*, *check\_area*)

Check if the file covers the current area.

If the file doesn't provide any bounding box information or 'area' was not provided in *filter\_parameters*, the check returns True.

## **create\_filehandlers**(*filenames*, *fh\_kwargs=None*)

Organize the filenames into file types and create file handlers.

## **end\_time**

End time of the latest file used by this reader.

**static filename\_items\_for\_filetype**(*filenames*, *filetype\_info*) Iterate over the filenames matching *filetype\_info*.

## **filter\_fh\_by\_metadata**(*filehandlers*)

Filter out filehandlers using provide filter parameters.

## **filter\_filenames\_by\_info**(*filename\_items*)

Filter out file using metadata from the filenames.

Currently only uses start and end time. If only start time is available from the filename, keep all the filename that have a start time before the requested end time.

#### **filter\_selected\_filenames**(*filenames*)

Filter provided files based on metadata in the filename.

#### **find\_required\_filehandlers**(*requirements*, *filename\_info*)

Find the necessary file handlers for the given requirements.

We assume here requirements are available.

Raises

- KeyError, if no handler for the given requirements is available.
- RuntimeError, if there is a handler for the given requirements,
- but it doesn't match the filename info.

**get\_dataset\_key**(*key*, *available\_only=False*, *\*\*kwargs*) Get the fully qualified *DatasetID* matching *key*.

This will first search through available DatasetIDs, datasets that should be possible to load, and fallback to "known" datasets, those that are configured but aren't loadable from the provided files. Providing available\_only=True will stop this fallback behavior and raise a KeyError exception if no available dataset is found.

#### Parameters

- **key** ([str,](https://docs.python.org/3/library/stdtypes.html#str) [float,](https://docs.python.org/3/library/functions.html#float) [DatasetID](#page-150-0)) Key to search for in this reader.
- **available** only  $(b \circ \circ l)$  Search only loadable datasets for the provided key. Loadable datasets are always searched first, but if available\_only=False (default) then all known datasets will be searched.
- **kwargs** See [satpy.readers.get\\_key\(\)](#page-133-0) for more information about kwargs.

Returns Best matching DatasetID to the provided key.

Raises  $KeyError - if no key match is found.$  $KeyError - if no key match is found.$ 

**load**(*dataset\_keys*, *previous\_datasets=None*, *\*\*kwargs*)

Load *dataset\_keys*.

If *previous\_datasets* is provided, do not reload those.

- **metadata\_matches**(*sample\_dict*, *file\_handler=None*) Check that file metadata matches filter\_parameters of this reader.
- **new\_filehandler\_instances**(*filetype\_info*, *filename\_items*, *fh\_kwargs=None*) Generate new filehandler instances.
- **new\_filehandlers\_for\_filetype**(*filetype\_info*, *filenames*, *fh\_kwargs=None*) Create filehandlers for a given filetype.

#### **sensor\_names**

Names of sensors whose data is being loaded by this reader.

## **sorted\_filetype\_items**()

Sort the instance's filetypes in using order.

#### **start\_time**

Start time of the earlier file used by this reader.

#### **time\_matches**(*fstart*, *fend*)

Check that a file's start and end time mtach filter\_parameters of this reader.

**update\_ds\_ids\_from\_file\_handlers**()

Add or modify available dataset information.

Each file handler is consulted on whether or not it can load the dataset with the provided information dictionary. See [satpy.readers.file\\_handlers.BaseFileHandler.](#page-93-1) [available\\_datasets\(\)](#page-93-1) for more information.

**class** satpy.readers.yaml\_reader.**GEOSegmentYAMLReader**(*config\_files*, *fil-*

*ter\_parameters=None*, *filter\_filenames=True*, *\*\*kwargs*)

Bases: [satpy.readers.yaml\\_reader.FileYAMLReader](#page-129-0)

Reader for segmented geostationary data.

This reader pads the data to full geostationary disk.

Set up initial internal storage for loading file data.

```
satpy.readers.yaml_reader.get_filebase(path, pattern)
     Get the end of path of same length as pattern.
```
satpy.readers.yaml\_reader.**listify\_string**(*something*) Take *something* and make it a list.

*something* is either a list of strings or a string, in which case the function returns a list containing the string. If *something* is None, an empty list is returned.

```
satpy.readers.yaml_reader.match_filenames(filenames, pattern)
     Get the filenames matching pattern.
```
# **Module contents**

Shared objects of the various reader classes.

**class** satpy.readers.**DatasetDict** Bases: [dict](https://docs.python.org/3/library/stdtypes.html#dict)

Special dictionary object that can handle dict operations based on dataset name, wavelength, or DatasetID.

Note: Internal dictionary keys are *DatasetID* objects.

**contains**(*item*)

Check contains when we know the *exact* DatasetID.

**get**(*key*, *default=None*) Get value with optional default.

**get\_key**(*match\_key*, *num\_results=1*, *best=True*, *\*\*dfilter*) Get multiple fully-specified keys that match the provided query.

- **key** ([DatasetID](#page-150-0)) DatasetID of query parameters to use for searching. Any parameter that is *None* is considered a wild card and any match is accepted. Can also be a string representing the dataset name or a number representing the dataset wavelength.
- **num\_results** ([int](https://docs.python.org/3/library/functions.html#int)) Number of results to return. If *0* return all, if *1* return only that element, otherwise return a list of matching keys.
- **\*\*dfilter** ([dict](https://docs.python.org/3/library/stdtypes.html#dict)) See *get\_key* function for more information.

**getitem**(*item*) Get Node when we know the *exact* DatasetID.

**keys**(*names=False*, *wavelengths=False*) Give currently contained keys.

**exception** satpy.readers.**TooManyResults** Bases: [KeyError](https://docs.python.org/3/library/exceptions.html#KeyError)

Special exception when one key maps to multiple items in the container.

```
satpy.readers.available_readers(as_dict=False)
```
Available readers based on current configuration.

**Parameters as\_dict** ([bool](https://docs.python.org/3/library/functions.html#bool)) – Optionally return reader information as a dictionary. Default: False

Returns: List of available reader names. If *as\_dict* is *True* then a list of dictionaries including additionally reader information is returned.

satpy.readers.**configs\_for\_reader**(*reader=None*, *ppp\_config\_dir=None*) Generate reader configuration files for one or more readers.

#### **Parameters**

- **reader** (*Optional* [\[str\]](https://docs.python.org/3/library/stdtypes.html#str)) Yield configs only for this reader
- **ppp\_config\_dir** (Optional [\[str\]](https://docs.python.org/3/library/stdtypes.html#str)) Additional configuration directory to search for reader configuration files.

Returns: Generator of lists of configuration files

satpy.readers.**filter\_keys\_by\_dataset\_id**(*did*, *key\_container*)

Filer provided key iterable by the provided *DatasetID*.

Note: The *modifiers* attribute of *did* should be *None* to allow for any modifier in the results.

## **Parameters**

- **did** ([DatasetID](#page-150-0)) Query parameters to match in the *key\_container*.
- **key\_container** (*iterable*) Set, list, tuple, or dict of *DatasetID* keys.

Returns (list): List of keys matching the provided parameters in no specific order.

satpy.readers.**find\_files\_and\_readers**(*start\_time=None*, *end\_time=None*, *base\_dir=None*, *reader=None*, *sensor=None*, *ppp\_config\_dir=None*, *fil-*

*ter\_parameters=None*, *reader\_kwargs=None*)

Find on-disk files matching the provided parameters.

Use *start time* and/or *end time* to limit found filenames by the times in the filenames (not the internal file metadata). Files are matched if they fall anywhere within the range specified by these parameters.

Searching is NOT recursive.

The returned dictionary can be passed directly to the *Scene* object through the *filenames* keyword argument.

The behaviour of time-based filtering depends on whether or not the filename contains information about the end time of the data or not:

- if the end time is not present in the filename, the start time of the filename is used and has to fall between (inclusive) the requested start and end times
- otherwise, the timespan of the filename has to overlap the requested timespan

## **Parameters**

- **start\_time** (datetime) Limit used files by starting time.
- **end\_time** (datetime) Limit used files by ending time.
- **base\_dir** ( $str$ ) The directory to search for files containing the data to load. Defaults to the current directory.
- **reader** ([str](https://docs.python.org/3/library/stdtypes.html#str) or [list](https://docs.python.org/3/library/stdtypes.html#list)) The name of the reader to use for loading the data or a list of names.
- **sensor** ([str](https://docs.python.org/3/library/stdtypes.html#str) or [list](https://docs.python.org/3/library/stdtypes.html#list)) Limit used files by provided sensors.
- **ppp\_config\_dir**  $(s \, t)$  The directory containing the configuration files for Satpy.
- **filter\_parameters** ([dict](https://docs.python.org/3/library/stdtypes.html#dict)) Filename pattern metadata to filter on. *start\_time* and *end\_time* are automatically added to this dictionary. Shortcut for *reader\_kwargs['filter\_parameters']*.
- **reader\_kwargs** ([dict](https://docs.python.org/3/library/stdtypes.html#dict)) Keyword arguments to pass to specific reader instances to further configure file searching.

Returns: Dictionary mapping reader name string to list of filenames

```
satpy.readers.get_best_dataset_key(key, choices)
```
Choose the "best" *DatasetID* from *choices* based on *key*.

The best key is chosen based on the follow criteria:

- 1. Central wavelength is nearest to the *key* wavelength if specified.
- 2. Least modified dataset if *modifiers* is *None* in *key*. Otherwise, the modifiers are ignored.
- 3. Highest calibration if *calibration* is *None* in *key*. Calibration priority is chosen by *satpy.CALIBRATION\_ORDER*.
- 4. Best resolution (smallest number) if *resolution* is *None* in *key*. Otherwise, the resolution is ignored.

This function assumes *choices* has already been filtered to only include datasets that match the provided *key*.

#### **Parameters**

- **key** ([DatasetID](#page-150-0)) Query parameters to sort *choices* by.
- **choices** (*iterable*) *DatasetID* objects to sort through to determine the best dataset.

Returns: List of best *DatasetID's from 'choices*. If there is more than one element this function could not choose between the available datasets.

<span id="page-133-0"></span>satpy.readers.**get\_key**(*key*, *key\_container*, *num\_results=1*, *best=True*, *resolution=None*, *calibration=None*, *polarization=None*, *level=None*, *modifiers=None*)

Get the fully-specified key best matching the provided key.

Only the best match is returned if *best* is *True* (default). See *get\_best\_dataset\_key* for more information on how this is determined.

The *resolution* and other identifier keywords are provided as a convenience to filter by multiple parameters at once without having to filter by multiple *key* inputs.

#### **Parameters**

• **key** ([DatasetID](#page-150-0)) – DatasetID of query parameters to use for searching. Any parameter that is *None* is considered a wild card and any match is accepted.

- **key** container ([dict](https://docs.python.org/3/library/stdtypes.html#dict) or [set](https://docs.python.org/3/library/stdtypes.html#set)) Container of DatasetID objects that uses hashing to quickly access items.
- **num** results  $(int)$  $(int)$  $(int)$  Number of results to return. Use  $\theta$  for all matching results. If  $I$ then the single matching key is returned instead of a list of length 1. (default: 1)
- **best** ([bool](https://docs.python.org/3/library/functions.html#bool)) Sort results to get "best" result first (default: True). See *get\_best\_dataset\_key* for details.
- **resolution** ([float,](https://docs.python.org/3/library/functions.html#float) [int,](https://docs.python.org/3/library/functions.html#int) or [list](https://docs.python.org/3/library/stdtypes.html#list)) Resolution of the dataset in dataset units (typically meters). This can also be a list of these numbers.
- **calibration** ([str](https://docs.python.org/3/library/stdtypes.html#str) or [list](https://docs.python.org/3/library/stdtypes.html#list)) Dataset calibration (ex.'reflectance'). This can also be a list of these strings.
- **polarization** ([str](https://docs.python.org/3/library/stdtypes.html#str) or [list](https://docs.python.org/3/library/stdtypes.html#list)) Dataset polarization (ex.'V'). This can also be a list of these strings.
- **level** (number or  $list$ ) Dataset level (ex. 100). This can also be a list of these numbers.
- **modifiers**  $(l \text{ is } t)$  Modifiers applied to the dataset. Unlike resolution and calibration this is the exact desired list of modifiers for one dataset, not a list of possible modifiers.

Returns (list or DatasetID): Matching key(s)

#### Raises: KeyError if no matching results or if more than one result is found when *num\_results* is *1*.

satpy.readers.**group\_files**(*files\_to\_sort*, *reader=None*, *time\_threshold=10*, *group\_keys=None*, *ppp\_config\_dir=None*, *reader\_kwargs=None*)

Group series of files by file pattern information.

By default this will group files by their filename start\_time assuming it exists in the pattern. By passing the individual dictionaries returned by this function to the Scene classes' filenames, a series *Scene* objects can be easily created.

New in version 0.12.

#### Parameters

- **files\_to\_sort** (iterable) File paths to sort in to group
- **reader**  $(str)$  $(str)$  $(str)$  Reader whose file patterns should be used to sort files. This
- **time\_threshold** ([int](https://docs.python.org/3/library/functions.html#int)) Number of seconds used to consider time elements in a group as being equal. For example, if the 'start\_time' item is used to group files then any time within *time* threshold seconds of the first file's 'start time' will be seen as occurring at the same time.
- **group\_keys** ([list](https://docs.python.org/3/library/stdtypes.html#list) or [tuple](https://docs.python.org/3/library/stdtypes.html#tuple)) File pattern information to use to group files. Keys are sorted in order and only the first key is used when comparing datetime elements with *time* threshold (see above). This means it is recommended that datetime values should only come from the first key in group\_keys. Otherwise, there is a good chance that files will not be grouped properly (datetimes being barely unequal). Defaults to a reader's group\_keys configuration (set in YAML), otherwise ('start\_time',).
- **ppp\_config\_dir** ([str](https://docs.python.org/3/library/stdtypes.html#str)) Root usser configuration directory for Satpy. This will be deprecated in the future, but is here for consistency with other Satpy features.
- **reader\_kwargs** ([dict](https://docs.python.org/3/library/stdtypes.html#dict)) Additional keyword arguments to pass to reader creation.

## Returns List of dictionaries mapping 'reader' to a list of filenames. Each of these dictionaries can be passed as filenames to a *Scene* object.

satpy.readers.**load\_reader**(*reader\_configs*, *\*\*reader\_kwargs*) Import and setup the reader from *reader\_info*.

satpy.readers.**load\_readers**(*filenames=None*, *reader=None*, *reader\_kwargs=None*, *ppp\_config\_dir=None*)

Create specified readers and assign files to them.

# Parameters

- **filenames** (*iterable or*  $dict$ *) –* A sequence of files that will be used to load data from. A dict object should map reader names to a list of filenames for that reader.
- **reader** ([str](https://docs.python.org/3/library/stdtypes.html#str) or [list](https://docs.python.org/3/library/stdtypes.html#list)) The name of the reader to use for loading the data or a list of names.
- **reader\_kwargs** ([dict](https://docs.python.org/3/library/stdtypes.html#dict)) Keyword arguments to pass to specific reader instances.
- **ppp\_config\_dir** ([str](https://docs.python.org/3/library/stdtypes.html#str)) The directory containing the configuration files for satpy.

Returns: Dictionary mapping reader name to reader instance

satpy.readers.**read\_reader\_config**(*config\_files*, *loader=<class 'yaml.loader.UnsafeLoader'>*) Read the reader *config\_files* and return the info extracted.

# **13.1.5 satpy.writers package**

## **Submodules**

## **satpy.writers.cf\_writer module**

Writer for netCDF4/CF.

# **Example usage**

The CF writer saves datasets in a Scene as [CF-compliant](http://cfconventions.org/) netCDF file. Here is an example with MSG SEVIRI data in HRIT format:

```
>>> from satpy import Scene
>>> import glob
>>> filenames = glob.glob('data/H*201903011200*')
>>> scn = Scene(filenames=filenames, reader='seviri_l1b_hrit')
>>> scn.load(['VIS006', 'IR_108'])
>>> scn.save datasets(writer='cf', datasets=['VIS006', 'IR_108'], filename='seviri
˓→test.nc',
                      exclude_attrs=['raw_metadata'])
```
- You can select the netCDF backend using the engine keyword argument. Default is h5netcdf.
- For datasets with area definition you can exclude lat/lon coordinates by setting include\_lonlats=False.
- By default the dataset name is prepended to non-dimensional coordinates such as scanline timestamps. This ensures maximum consistency, i.e. the netCDF variable names are independent of the number/set of datasets to be written. If a non-dimensional coordinate is identical for

## **Grouping**

All datasets to be saved must have the same projection coordinates  $x$  and  $y$ . If a scene holds datasets with different grids, the CF compliant workaround is to save the datasets to separate files. Alternatively, you can save datasets with common grids in separate netCDF groups as follows:

```
>>> scn.load(['VIS006', 'IR_108', 'HRV'])
>>> scn.save_datasets(writer='cf', datasets=['VIS006', 'IR_108', 'HRV'],
                      filename='seviri_test.nc', exclude_attrs=['raw_metadata'],
                      groups={'visir': ['VIS006', 'IR_108'], 'hrv': ['HRV']})
```
Note that the resulting file will not be fully CF compliant.

#### **Attribute Encoding**

In the above examples, raw metadata from the HRIT files have been excluded. If you want all attributes to be included, just remove the exclude\_attrs keyword argument. By default, dict-type dataset attributes, such as the raw metadata, are encoded as a string using json. Thus, you can use json to decode them afterwards:

```
>>> import xarray as xr
>>> import json
>>> # Save scene to nc-file
>>> scn.save_datasets(writer='cf', datasets=['VIS006', 'IR_108'], filename='seviri_
˓→test.nc')
>>> # Now read data from the nc-file
>>> ds = xr.open_dataset('seviri_test.nc')
>>> raw_mda = json.loads(ds['IR_108'].attrs['raw_metadata'])
>>> print(raw_mda['RadiometricProcessing']['Level15ImageCalibration']['CalSlope'])
[0.020865 0.0278287 0.0232411 0.00365867 0.00831811 0.03862197
0.12674432 0.10396091 0.20503568 0.22231115 0.1576069 0.0352385]
```
Alternatively it is possible to flatten dict-type attributes by setting flatten\_attrs=True. This is more human readable as it will create a separate nc-attribute for each item in every dictionary. Keys are concatenated with underscore separators. The *CalSlope* attribute can then be accessed as follows:

```
>>> scn.save_datasets(writer='cf', datasets=['VIS006', 'IR_108'], filename='seviri_
˓→test.nc',
                      flatten_attrs=True)
>>> ds = xr.open_dataset('seviri_test.nc')
>>> print(ds['IR_108'].attrs['raw_metadata_RadiometricProcessing_
˓→Level15ImageCalibration_CalSlope'])
[0.020865 0.0278287 0.0232411 0.00365867 0.00831811 0.03862197
0.12674432 0.10396091 0.20503568 0.22231115 0.1576069 0.0352385]
```
This is what the corresponding ncdump output would look like in this case:

```
$ ncdump -h test_seviri.nc
...
IR_108:raw_metadata_RadiometricProcessing_Level15ImageCalibration_CalOffset = -1.064,
\rightarrow \cdot \cdot \cdot;
IR_108:raw_metadata_RadiometricProcessing_Level15ImageCalibration_CalSlope = 0.021, ..
˓→.;
IR_108:raw_metadata_RadiometricProcessing_MPEFCalFeedback_AbsCalCoeff = 0.021, ...;
...
```
**class** satpy.writers.cf\_writer.**AttributeEncoder**(*\**, *skipkeys=False*, *ensure\_ascii=True*, *check\_circular=True*, *allow\_nan=True*, *sort\_keys=False*, *indent=None*, *separators=None*, *default=None*)

Bases: json.encoder.JSONEncoder

JSON encoder for dataset attributes.

Constructor for JSONEncoder, with sensible defaults.

If skipkeys is false, then it is a TypeError to attempt encoding of keys that are not str, int, float or None. If skipkeys is True, such items are simply skipped.

If ensure\_ascii is true, the output is guaranteed to be str objects with all incoming non-ASCII characters escaped. If ensure\_ascii is false, the output can contain non-ASCII characters.

If check circular is true, then lists, dicts, and custom encoded objects will be checked for circular references during encoding to prevent an infinite recursion (which would cause an OverflowError). Otherwise, no such check takes place.

If allow\_nan is true, then NaN, Infinity, and -Infinity will be encoded as such. This behavior is not JSON specification compliant, but is consistent with most JavaScript based encoders and decoders. Otherwise, it will be a ValueError to encode such floats.

If sort keys is true, then the output of dictionaries will be sorted by key; this is useful for regression tests to ensure that JSON serializations can be compared on a day-to-day basis.

If indent is a non-negative integer, then JSON array elements and object members will be pretty-printed with that indent level. An indent level of 0 will only insert newlines. None is the most compact representation.

If specified, separators should be an (item\_separator, key\_separator) tuple. The default is (', ', ': ') if *indent* is None and  $(\cdot, \cdot, \cdot)$  otherwise. To get the most compact JSON representation, you should specify  $(\cdot, \cdot, \cdot)$  to eliminate whitespace.

If specified, default is a function that gets called for objects that can't otherwise be serialized. It should return a JSON encodable version of the object or raise a TypeError.

## **default**(*obj*)

Return a json-serializable object for *obj*.

In order to facilitate decoding, elements in dictionaries, lists/tuples and multi-dimensional arrays are encoded recursively.

*\*\*kwargs*)

**class** satpy.writers.cf\_writer.**CFWriter**(*name=None*, *filename=None*, *base\_dir=None*,

Bases: [satpy.writers.Writer](#page-144-0)

Writer producing NetCDF/CF compatible datasets.

Initialize the writer object.

- **name**  $(str)$  $(str)$  $(str)$  A name for this writer for log and error messages. If this writer is configured in a YAML file its name should match the name of the YAML file. Writer names may also appear in output file attributes.
- **filename**  $(str)$  $(str)$  $(str)$  Filename to save data to. This filename can and should specify certain python string formatting fields to differentiate between data written to the files. Any attributes provided by the .attrs of a DataArray object may be included. Format and conversion specifiers provided by the [trollsift](https://trollsift.readthedocs.io/en/stable/api.html#trollsift.parser.StringFormatter) package may also be used. Any directories in the provided pattern will be created if they do not exist. Example:

```
{platform_name}_{sensor}_{name}_{start_time:%Y%m%d_%H%M%S.tif
```
- **base**  $\text{dir}(str)$  $\text{dir}(str)$  $\text{dir}(str)$  Base destination directories for all created files.
- **kwargs** ([dict](https://docs.python.org/3/library/stdtypes.html#dict)) Additional keyword arguments to pass to the [Plugin](#page-156-0) class.

**static da2cf**(*dataarray*, *epoch='seconds since 1970-01-01 00:00:00'*, *flatten\_attrs=False*, *exclude\_attrs=None*, *compression=None*)

Convert the dataarray to something cf-compatible.

Parameters

- **dataarray** (xr.DataArray) The data array to be converted
- **epoch**  $(str)$  $(str)$  $(str)$  Reference time for encoding of time coordinates
- **flatten attrs** ([bool](https://docs.python.org/3/library/functions.html#bool)) If True, flatten dict-type attributes
- **exclude** attrs  $(llist)$  $(llist)$  $(llist)$  List of dataset attributes to be excluded

**save\_dataset**(*dataset*, *filename=None*, *fill\_value=None*, *\*\*kwargs*) Save the *dataset* to a given *filename*.

**save\_datasets**(*datasets*, *filename=None*, *groups=None*, *header\_attrs=None*, *engine=None*, *epoch='seconds since 1970-01-01 00:00:00'*, *flatten\_attrs=False*, *exclude\_attrs=None*, *include\_lonlats=True*, *pretty=False*, *compression=None*, *\*\*to\_netcdf\_kwargs*)

Save the given datasets in one netCDF file.

Note that all datasets (if grouping: in one group) must have the same projection coordinates.

- **datasets**  $(llist)$  $(llist)$  $(llist)$  Datasets to be saved
- **filename** ([str](https://docs.python.org/3/library/stdtypes.html#str)) Output file
- **groups** ([dict](https://docs.python.org/3/library/stdtypes.html#dict)) Group datasets according to the given assignment: *{'group\_name': ['dataset1', 'dataset2', . . . ]}*. Group name *None* corresponds to the root of the file, i.e. no group will be created. Warning: The results will not be fully CF compliant!
- **header** attrs Global attributes to be included
- **engine**  $(str)$  $(str)$  $(str)$  Module to be used for writing netCDF files. Follows xarray's [to\\_netcdf\(\)](https://xarray.pydata.org/en/stable/generated/xarray.Dataset.to_netcdf.html#xarray.Dataset.to_netcdf) engine choices with a preference for 'netcdf4'.
- **epoch**  $(str)$  $(str)$  $(str)$  Reference time for encoding of time coordinates
- **flatten attrs** ([bool](https://docs.python.org/3/library/functions.html#bool)) If True, flatten dict-type attributes
- **exclude** attrs  $(llist)$  $(llist)$  $(llist)$  List of dataset attributes to be excluded
- **include\_lonlats** (*[bool](https://docs.python.org/3/library/functions.html#bool)*) Always include latitude and longitude coordinates, even for datasets with area definition
- **pretty** ([bool](https://docs.python.org/3/library/functions.html#bool)) Don't modify coordinate names, if possible. Makes the file prettier, but possibly less consistent.
- **compression**  $(dict)$  $(dict)$  $(dict)$  Compression to use on the datasets before saving, for example {'zlib': True, 'complevel': 9}. This is in turn passed the xarray's *to\_netcdf* method: [http://xarray.pydata.org/en/stable/generated/xarray.Dataset.to\\_netcdf.html](http://xarray.pydata.org/en/stable/generated/xarray.Dataset.to_netcdf.html) for more possibilities.

```
update_encoding(dataset, to_netcdf_kwargs)
    Update encoding.
```
Avoid \_FillValue attribute being added to coordinate variables [\(https://github.com/pydata/xarray/issues/](https://github.com/pydata/xarray/issues/1865) [1865\)](https://github.com/pydata/xarray/issues/1865).

satpy.writers.cf\_writer.**area2cf**(*dataarray*, *strict=False*) Convert an area to at CF grid mapping or lon and lats.

satpy.writers.cf\_writer.**area2gridmapping**(*dataarray*) Convert an area to at CF grid mapping.

- satpy.writers.cf\_writer.**area2lonlat**(*dataarray*) Convert an area to longitudes and latitudes.
- satpy.writers.cf\_writer.**assert\_xy\_unique**(*datas*) Check that all datasets share the same projection coordinates x/y.
- satpy.writers.cf\_writer.**create\_grid\_mapping**(*area*) Create the grid mapping instance for *area*.
- satpy.writers.cf\_writer.**encode\_attrs\_nc**(*attrs*) Encode dataset attributes in a netcdf compatible datatype.

Parameters **attrs** (*[dict](https://docs.python.org/3/library/stdtypes.html#dict)*) – Attributes to be encoded

Returns Encoded (and sorted) attributes

Return type [dict](https://docs.python.org/3/library/stdtypes.html#dict)

satpy.writers.cf\_writer.**encode\_nc**(*obj*) Encode the given object as a netcdf compatible datatype.

Try to find the datatype which most closely resembles the object's nature. If that fails, encode as a string. Plain lists are encoded recursively.

satpy.writers.cf\_writer.**geos2cf**(*area*) Return the cf grid mapping for the geos projection.

```
satpy.writers.cf_writer.get_extra_ds(dataset)
     Get the extra datasets associated to dataset.
```
satpy.writers.cf\_writer.**laea2cf**(*area*) Return the cf grid mapping for the laea projection.

```
satpy.writers.cf_writer.link_coords(datas)
     Link datasets and coordinates.
```
If the *coordinates* attribute of a data array links to other datasets in the scene, for example *coordinates='lon lat'*, add them as coordinates to the data array and drop that attribute. In the final call to *xr.Dataset.to\_netcdf()* all coordinate relations will be resolved and the *coordinates* attributes be set automatically.

satpy.writers.cf\_writer.**make\_alt\_coords\_unique**(*datas*, *pretty=False*) Make non-dimensional coordinates unique among all datasets.

Non-dimensional (or alternative) coordinates, such as scanline timestamps, may occur in multiple datasets with the same name and dimension but different values. In order to avoid conflicts, prepend the dataset name to the coordinate name. If a non-dimensional coordinate is unique among all datasets and pretty=True, its name will not be modified.

Since all datasets must have the same projection coordinates, this is not applied to latitude and longitude.

- **datas** ([dict](https://docs.python.org/3/library/stdtypes.html#dict)) Dictionary of (dataset name, dataset)
- **pretty** ([bool](https://docs.python.org/3/library/functions.html#bool)) Don't modify coordinate names, if possible. Makes the file prettier, but possibly less consistent.

Returns Dictionary holding the updated datasets

satpy.writers.cf\_writer.**make\_time\_bounds**(*start\_times*, *end\_times*) Create time bounds for the current *dataarray*.

satpy.writers.cf\_writer.**omerc2cf**(*area*) Return the cf grid mapping for the omerc projection.

# **satpy.writers.geotiff module**

#### **satpy.writers.mitiff module**

MITIFF writer objects for creating MITIFF files from *Dataset* objects.

- **class** satpy.writers.mitiff.**MITIFFWriter**(*name=None*, *tags=None*, *\*\*kwargs*) Bases: [satpy.writers.ImageWriter](#page-143-0)
	- **save\_dataset**(*dataset*, *filename=None*, *fill\_value=None*, *compute=True*, *\*\*kwargs*) Save the dataset to a given filename.

This method creates an enhanced image using get\_enhanced\_image(). The image is then passed to [save\\_image\(\)](#page-140-0). See both of these functions for more details on the arguments passed to this method.

**save\_datasets**(*datasets*, *filename=None*, *fill\_value=None*, *compute=True*, *\*\*kwargs*) Save all datasets to one or more files.

#### <span id="page-140-0"></span>**save\_image**()

Save Image object to a given filename.

#### Parameters

- img ([trollimage.xrimage.XRImage](https://trollimage.readthedocs.io/en/stable/xrimage.html#trollimage.xrimage.XRImage)) Image object to save to disk.
- **filename**  $(s \, t \, r)$  Optionally specify the filename to save this dataset to. It may include string formatting patterns that will be filled in by dataset attributes.
- **compute** ([bool](https://docs.python.org/3/library/functions.html#bool)) If *True* (default), compute and save the dataset. If *False* return either a [Delayed](https://docs.dask.org/en/latest/delayed.html) object or tuple of (source, target). See the return values below for more information.
- **\*\*kwargs** Other keyword arguments to pass to this writer.
- Returns Value returned depends on *compute*. If *compute* is *True* then the return value is the result of computing a [Delayed](https://docs.dask.org/en/latest/delayed.html) object or running [dask.array.store\(\)](https://docs.dask.org/en/latest/array-api.html#dask.array.store). If *compute* is *False* then the returned value is either a [Delayed](https://docs.dask.org/en/latest/delayed.html) object that can be computed using *delayed.compute()* or a tuple of (source, target) that should be passed to [dask.array.](https://docs.dask.org/en/latest/array-api.html#dask.array.store) [store\(\)](https://docs.dask.org/en/latest/array-api.html#dask.array.store). If target is provided the the caller is responsible for calling *target.close()* if the target has this method.

#### **satpy.writers.ninjotiff module**

Writer for TIFF images compatible with the NinJo visualization tool (NinjoTIFFs).

NinjoTIFFs can be color images or monochromatic. For monochromatic images, the physical units and scale and offsets to retrieve the physical values are provided. Metadata is also recorded in the file.

In order to write ninjotiff files, some metadata needs to be provided to the writer. Here is an example on how to write a color image:

```
chn = "airmass"
ninjoRegion = load_area("areas.def", "nrEURO3km")
filenames = glob("data/* ")
global_scene = Scene(reader="hrit_msg", filenames=filenames)
global_scene.load([chn])
local_scene = global_scene.resample(ninjoRegion)
local_scene.save_dataset(chn, filename="airmass.tif", writer='ninjotiff',
                      sat_id=6300014,
                      chan_id=6500015,
                      data_cat='GPRN',
                      data_source='EUMCAST',
                      nbits=8)
```
Here is an example on how to write a color image:

```
chn = "IR_108"ninjoRegion = load_area("areas.def", "nrEURO3km")
filenames = qlob("data/* \_\_")global_scene = Scene(reader="hrit_msg", filenames=filenames)
global_scene.load([chn])
local_scene = global_scene.resample(ninjoRegion)
local_scene.save_dataset(chn, filename="msg.tif", writer='ninjotiff',
                      sat_id=6300014,
                      chan_id=900015,
                      data_cat='GORN',
                      data_source='EUMCAST',
                      physic_unit='K',
                      nbits=8)
```
The metadata to provide to the writer can also be stored in a configuration file (see pyninjotiff), so that the previous example can be rewritten as:

```
chn = "TR 108"ninjoRegion = load_area("areas.def", "nrEURO3km")
filenames = glob("data/* ")
global_scene = Scene(reader="hrit_msg", filenames=filenames)
global_scene.load([chn])
local_scene = global_scene.resample(ninjoRegion)
local_scene.save_dataset(chn, filename="msg.tif", writer='ninjotiff',
                      # ninjo product name to look for in .cfg file
                      ninjo_product_name="IR_108",
                      # custom configuration file for ninjo tiff products
                      # if not specified PPP_CONFIG_DIR is used as config file.
\rightarrowdirectory
                      ninjo_product_file="/config_dir/ninjotiff_products.cfg")
```
**class** satpy.writers.ninjotiff.**NinjoTIFFWriter**(*tags=None*, *\*\*kwargs*) Bases: [satpy.writers.ImageWriter](#page-143-0)

Writer for NinjoTiff files.

Inititalize the writer.

```
save_dataset(dataset, filename=None, fill_value=None, compute=True, **kwargs)
     Save a dataset to ninjotiff format.
```
This calls *save image* in turn, but first preforms some unit conversion if necessary.

**save\_image**(*img*, *filename=None*, *compute=True*, *\*\*kwargs*) Save the image to the given *filename* in [ninjotiff](http://www.ssec.wisc.edu/~davidh/polar2grid/misc/NinJo_Satellite_Import_Formats.html) format.

satpy.writers.ninjotiff.**convert\_units**(*dataset*, *in\_unit*, *out\_unit*) Convert units of *dataset*.

# **satpy.writers.scmi module**

#### **satpy.writers.simple\_image module**

```
class satpy.writers.simple_image.PillowWriter(**kwargs)
    Bases: satpy.writers.ImageWriter
```
**save\_image**(*img*, *filename=None*, *compute=True*, *\*\*kwargs*) Save Image object to a given filename.

#### **Parameters**

- img ([trollimage.xrimage.XRImage](https://trollimage.readthedocs.io/en/stable/xrimage.html#trollimage.xrimage.XRImage)) Image object to save to disk.
- **filename**  $(str)$  $(str)$  $(str)$  Optionally specify the filename to save this dataset to. It may include string formatting patterns that will be filled in by dataset attributes.
- **compute** ([bool](https://docs.python.org/3/library/functions.html#bool)) If *True* (default), compute and save the dataset. If *False* return either a *dask.delayed.Delayed* object or tuple of (source, target). See the return values below for more information.
- **\*\*kwargs** Keyword arguments to pass to the images *save* method.
- Returns Value returned depends on *compute*. If *compute* is *True* then the return value is the result of computing a *dask.delayed.Delayed* object or running *dask.array.store*. If *compute* is *False* then the returned value is either a *dask.delayed.Delayed* object that can be computed using *delayed.compute()* or a tuple of (source, target) that should be passed to *dask.array.store*. If target is provided the the caller is responsible for calling *target.close()* if the target has this method.

#### **satpy.writers.utils module**

#### Writer utilities.

```
satpy.writers.utils.flatten_dict(d, parent_key=", sep='_')
     Flatten a nested dictionary.
```
Based on <https://stackoverflow.com/a/6027615/5703449>

# **Module contents**

Shared objects of the various writer classes.

For now, this includes enhancement configuration utilities.

<span id="page-142-0"></span>**class** satpy.writers.**DecisionTree**(*decision\_dicts*, *attrs*, *\*\*kwargs*) Bases: [object](https://docs.python.org/3/library/functions.html#object)

The decision tree.

Init the decision tree.

**add\_config\_to\_tree**(*\*decision\_dicts*) Add a configuration to the tree.

## **any\_key = None**

- **find\_match**(*\*\*kwargs*) Find a match.
- **class** satpy.writers.**EnhancementDecisionTree**(*\*decision\_dicts*, *\*\*kwargs*) Bases: [satpy.writers.DecisionTree](#page-142-0)

The enhancement decision tree.

Init the decision tree.

```
add_config_to_tree(*decision_dict)
    Add configuration to tree.
```
**find\_match**(*\*\*kwargs*) Find a match.

**class** satpy.writers.**Enhancer**(*ppp\_config\_dir=None*, *enhancement\_config\_file=None*) Bases: [object](https://docs.python.org/3/library/functions.html#object)

Helper class to get enhancement information for images.

Initialize an Enhancer instance.

#### **Parameters**

- **ppp\_config\_dir** Points to the base configuration directory
- **enhancement\_config\_file** The enhancement configuration to apply, False to leave as is.

**add\_sensor\_enhancements**(*sensor*) Add sensor-specific enhancements.

**apply**(*img*, *\*\*info*) Apply the enhancements.

# **get\_sensor\_enhancement\_config**(*sensor*)

Get the sensor-specific config.

```
class satpy.writers.ImageWriter(name=None, filename=None, base_dir=None, enhance=None,
                                      enhancement_config=None, **kwargs)
```
Bases: [satpy.writers.Writer](#page-144-0)

Base writer for image file formats.

Initialize image writer object.

- **name**  $(str)$  $(str)$  $(str)$  A name for this writer for log and error messages. If this writer is configured in a YAML file its name should match the name of the YAML file. Writer names may also appear in output file attributes.
- **filename**  $(str)$  $(str)$  $(str)$  Filename to save data to. This filename can and should specify certain python string formatting fields to differentiate between data written to the files. Any attributes provided by the .attrs of a DataArray object may be included. Format and conversion specifiers provided by the [trollsift](https://trollsift.readthedocs.io/en/stable/api.html#trollsift.parser.StringFormatter) package may also be used. Any directories in the provided pattern will be created if they do not exist. Example:
{platform\_name}\_{sensor}\_{name}\_{start\_time:%Y%m%d\_%H%M%S.tif

- **base**  $\text{dir}(str)$  $\text{dir}(str)$  $\text{dir}(str)$  Base destination directories for all created files.
- **enhance** ([bool](https://docs.python.org/3/library/functions.html#bool) or [Enhancer](#page-143-0)) Whether to automatically enhance data to be more visually useful and to fit inside the file format being saved to. By default this will default to using the enhancement configuration files found using the default  $Enhanceer$  class. This can be set to *False* so that no enhancments are performed. This can also be an instance of the [Enhancer](#page-143-0) class if further custom enhancement is needed.
- **enhancement\_config** ([str](https://docs.python.org/3/library/stdtypes.html#str)) Deprecated.
- **kwargs** ([dict](https://docs.python.org/3/library/stdtypes.html#dict)) Additional keyword arguments to pass to the Writer base class.

Changed in version 0.10: Deprecated *enhancement\_config\_file* and 'enhancer' in favor of *enhance*. Pass an instance of the *Enhancer* class to *enhance* instead.

**save\_dataset**(*dataset*, *filename=None*, *fill\_value=None*, *overlay=None*, *decorate=None*, *compute=True*, *\*\*kwargs*)

Save the dataset to a given filename.

This method creates an enhanced image using  $get\_enhanced\_image()$ . The image is then passed to save  $\lim_{\alpha \to 0}$  (). See both of these functions for more details on the arguments passed to this method.

<span id="page-144-0"></span>**save\_image**(*img*, *filename=None*, *compute=True*, *\*\*kwargs*) Save Image object to a given filename.

#### **Parameters**

- **img** ([trollimage.xrimage.XRImage](https://trollimage.readthedocs.io/en/stable/xrimage.html#trollimage.xrimage.XRImage)) Image object to save to disk.
- **filename**  $(s \text{tr})$  Optionally specify the filename to save this dataset to. It may include string formatting patterns that will be filled in by dataset attributes.
- **compute** ([bool](https://docs.python.org/3/library/functions.html#bool)) If *True* (default), compute and save the dataset. If *False* return either a [Delayed](https://docs.dask.org/en/latest/delayed.html) object or tuple of (source, target). See the return values below for more information.
- **\*\*kwargs** Other keyword arguments to pass to this writer.
- Returns Value returned depends on *compute*. If *compute* is *True* then the return value is the result of computing a [Delayed](https://docs.dask.org/en/latest/delayed.html) object or running [dask.array.store\(\)](https://docs.dask.org/en/latest/array-api.html#dask.array.store). If *compute* is *False* then the returned value is either a [Delayed](https://docs.dask.org/en/latest/delayed.html) object that can be computed using *delayed.compute()* or a tuple of (source, target) that should be passed to [dask.array.](https://docs.dask.org/en/latest/array-api.html#dask.array.store) [store\(\)](https://docs.dask.org/en/latest/array-api.html#dask.array.store). If target is provided the the caller is responsible for calling *target.close()* if the target has this method.

#### **classmethod separate\_init\_kwargs**(*kwargs*) Separate the init kwargs.

**class** satpy.writers.**Writer**(*name=None*, *filename=None*, *base\_dir=None*, *\*\*kwargs*) Bases: [satpy.plugin\\_base.Plugin](#page-156-0)

Base Writer class for all other writers.

A minimal writer subclass should implement the *save\_dataset* method.

Initialize the writer object.

#### **Parameters**

• **name**  $(str)$  $(str)$  $(str)$  – A name for this writer for log and error messages. If this writer is configured in a YAML file its name should match the name of the YAML file. Writer names may also appear in output file attributes.

• **filename**  $(str)$  $(str)$  $(str)$  – Filename to save data to. This filename can and should specify certain python string formatting fields to differentiate between data written to the files. Any attributes provided by the .attrs of a DataArray object may be included. Format and conversion specifiers provided by the [trollsift](https://trollsift.readthedocs.io/en/stable/api.html#trollsift.parser.StringFormatter) package may also be used. Any directories in the provided pattern will be created if they do not exist. Example:

{platform\_name}\_{sensor}\_{name}\_{start\_time:%Y%m%d\_%H%M%S.tif

- **base\_dir** ([str](https://docs.python.org/3/library/stdtypes.html#str)) Base destination directories for all created files.
- **kwargs**  $(dict)$  $(dict)$  $(dict)$  Additional keyword arguments to pass to the [Plugin](#page-156-0) class.

#### **create\_filename\_parser**(*base\_dir*)

Create a trollsift.parser. Parser object for later use.

#### **get\_filename**(*\*\*kwargs*)

Create a filename where output data will be saved.

- **Parameters kwargs**  $(dict)$  $(dict)$  $(dict)$  Attributes and other metadata to use for formatting the previously provided *filename*.
- **save\_dataset**(*dataset*, *filename=None*, *fill\_value=None*, *compute=True*, *\*\*kwargs*) Save the dataset to a given filename.

This method must be overloaded by the subclass.

#### Parameters

- **dataset** ([xarray.DataArray](https://xarray.pydata.org/en/stable/generated/xarray.DataArray.html#xarray.DataArray)) Dataset to save using this writer.
- **filename** ([str](https://docs.python.org/3/library/stdtypes.html#str)) Optionally specify the filename to save this dataset to. If not provided then *filename* which can be provided to the init method will be used and formatted by dataset attributes.
- **fill\_value** ([int](https://docs.python.org/3/library/functions.html#int) or [float](https://docs.python.org/3/library/functions.html#float)) Replace invalid values in the dataset with this fill value if applicable to this writer.
- **compute** ([bool](https://docs.python.org/3/library/functions.html#bool)) If *True* (default), compute and save the dataset. If *False* return either a [Delayed](https://docs.dask.org/en/latest/delayed.html) object or tuple of (source, target). See the return values below for more information.
- **\*\*kwargs** Other keyword arguments for this particular writer.
- Returns Value returned depends on *compute*. If *compute* is *True* then the return value is the result of computing a [Delayed](https://docs.dask.org/en/latest/delayed.html) object or running [dask.array.store\(\)](https://docs.dask.org/en/latest/array-api.html#dask.array.store). If *compute* is *False* then the returned value is either a [Delayed](https://docs.dask.org/en/latest/delayed.html) object that can be computed using *delayed.compute()* or a tuple of (source, target) that should be passed to [dask.array.](https://docs.dask.org/en/latest/array-api.html#dask.array.store) [store\(\)](https://docs.dask.org/en/latest/array-api.html#dask.array.store). If target is provided the the caller is responsible for calling *target.close()* if the target has this method.

#### **save\_datasets**(*datasets*, *compute=True*, *\*\*kwargs*)

Save all datasets to one or more files.

Subclasses can use this method to save all datasets to one single file or optimize the writing of individual datasets. By default this simply calls *save\_dataset* for each dataset provided.

- **datasets** (iterable) Iterable of *xarray.DataArray* objects to save using this writer.
- **compute** ([bool](https://docs.python.org/3/library/functions.html#bool)) If *True* (default), compute all of the saves to disk. If *False* then the return value is either a [Delayed](https://docs.dask.org/en/latest/delayed.html) object or two lists to be passed to a [dask.array.](https://docs.dask.org/en/latest/array-api.html#dask.array.store) [store\(\)](https://docs.dask.org/en/latest/array-api.html#dask.array.store) call. See return values below for more details.
- **\*\*kwargs** Keyword arguments to pass to *save\_dataset*. See that documentation for more details.
- Returns Value returned depends on *compute* keyword argument. If *compute* is *True* the value is the result of a either a [dask.array.store\(\)](https://docs.dask.org/en/latest/array-api.html#dask.array.store) operation or a [Delayed](https://docs.dask.org/en/latest/delayed.html) compute, typically this is *None*. If *compute* is *False* then the result is either a [Delayed](https://docs.dask.org/en/latest/delayed.html) object that can be computed with *delayed.compute()* or a two element tuple of sources and targets to be passed to [dask.array.store\(\)](https://docs.dask.org/en/latest/array-api.html#dask.array.store). If *targets* is provided then it is the caller's responsibility to close any objects that have a "close" method.

#### **classmethod separate\_init\_kwargs**(*kwargs*)

Help separating arguments between init and save methods.

Currently the [Scene](#page-164-0) is passed one set of arguments to represent the Writer creation and saving steps. This is not preferred for Writer structure, but provides a simpler interface to users. This method splits the provided keyword arguments between those needed for initialization and those needed for the save\_dataset and save\_datasets method calls.

Writer subclasses should try to prefer keyword arguments only for the save methods only and leave the init keyword arguments to the base classes when possible.

```
satpy.writers.add_decorate(orig, fill_value=None, **decorate)
```
Decorate an image with text and/or logos/images.

This call adds text/logos in order as given in the input to keep the alignment features available in pydecorate.

An example of the decorate config:

```
decorate = {'decorate': [
       {'logo': {'logo_path': <path to a logo>, 'height': 143, 'bg': 'white',
˓→'bg_opacity': 255}},
        {'text': {'txt': start_time_txt,
                  'align': {'top_bottom': 'bottom', 'left_right': 'right'},
                  'font': < path to ttf font>,
                  'font_size': 22,
                  'height': 30,
                  'bg': 'black',
                  'bg_opacity': 255,
                  'line': 'white'}}
    ]
}
```
Any numbers of text/logo in any order can be added to the decorate list, but the order of the list is kept as described above.

Note that a feature given in one element, eg. bg (which is the background color) will also apply on the next elements unless a new value is given.

align is a special keyword telling where in the image to start adding features, top\_bottom is either top or bottom and left\_right is either left or right.

```
satpy.writers.add_logo(orig, dc, img, logo=None)
```
Add logos or other images to an image using the pydecorate package.

All the features of pydecorate's add\_logo are available. See documentation of [Welcome to the Pydecorate](https://pydecorate.readthedocs.io/en/stable/index.html) [documentation!](https://pydecorate.readthedocs.io/en/stable/index.html) for more info.

<span id="page-146-0"></span>satpy.writers.**add\_overlay**(*orig\_img*, *area*, *coast\_dir*, *color=None*, *width=None*, *resolution=None*, *level\_coast=None*, *level\_borders=None*, *fill\_value=None*, *grid=None*, *overlays=None*)

Add coastline, political borders and grid(graticules) to image.

Uses color for feature colors where color is a 3-element tuple of integers between 0 and 255 representing (R, G, B).

Warning: This function currently loses the data mask (alpha band).

resolution is chosen automatically if None (default), otherwise it should be one of:

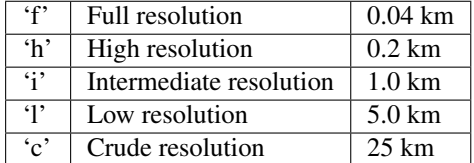

grid is a dictionary with key values as documented in detail in pycoast

eg. overlay={'grid': {'major\_lonlat': (10, 10), 'write\_text': False, 'outline': (224, 224, 224), 'width': 0.5}}

Here major\_lonlat is plotted every 10 deg for both longitude and latitude, no labels for the grid lines are plotted, the color used for the grid lines is light gray, and the width of the gratucules is 0.5 pixels.

For grid if aggdraw is used, font option is mandatory, if not  $write{\text{-}}text$  is set to False:

font = aggdraw.Font('black', '/usr/share/fonts/truetype/msttcorefonts/Arial.ttf', opacity=127, size=16)

satpy.writers.**add\_text**(*orig*, *dc*, *img*, *text=None*)

Add text to an image using the pydecorate package.

All the features of pydecorate's add text are available. See documentation of [Welcome to the Pydecorate](https://pydecorate.readthedocs.io/en/stable/index.html) [documentation!](https://pydecorate.readthedocs.io/en/stable/index.html) for more info.

## satpy.writers.**available\_writers**(*as\_dict=False*)

Available writers based on current configuration.

**Parameters as\_dict** ([bool](https://docs.python.org/3/library/functions.html#bool)) – Optionally return writer information as a dictionary. Default: False

Returns: List of available writer names. If *as\_dict* is *True* then a list of dictionaries including additionally writer information is returned.

```
satpy.writers.compute_writer_results(results)
```
Compute all the given dask graphs *results* so that the files are saved.

Parameters results (iterable) – Iterable of dask graphs resulting from calls to *scn.save\_datasets(. . . , compute=False)*

satpy.writers.**configs\_for\_writer**(*writer=None*, *ppp\_config\_dir=None*)

Generate writer configuration files for one or more writers.

#### **Parameters**

- **writer** (*Optional* [\[str\]](https://docs.python.org/3/library/stdtypes.html#str)) Yield configs only for this writer
- **ppp\_config\_dir** (Optional [\[str\]](https://docs.python.org/3/library/stdtypes.html#str)) Additional configuration directory to search for writer configuration files.

<span id="page-147-0"></span>Returns: Generator of lists of configuration files

satpy.writers.**get\_enhanced\_image**(*dataset*, *ppp\_config\_dir=None*, *enhance=None*, *enhancement\_config\_file=None*, *overlay=None*, *decorate=None*, *fill\_value=None*)

Get an enhanced version of *dataset* as an [XRImage](https://trollimage.readthedocs.io/en/stable/xrimage.html#trollimage.xrimage.XRImage) instance.

#### **Parameters**

- **dataset** (xarray. DataArray) Data to be enhanced and converted to an image.
- **ppp\_config\_dir** ([str](https://docs.python.org/3/library/stdtypes.html#str)) Root configuration directory.
- **enhance** ([bool](https://docs.python.org/3/library/functions.html#bool) or [Enhancer](#page-143-0)) Whether to automatically enhance data to be more visually useful and to fit inside the file format being saved to. By default this will default to using the enhancement configuration files found using the default  $Enhancer$  class. This can be set to *False* so that no enhancments are performed. This can also be an instance of the [Enhancer](#page-143-0) class if further custom enhancement is needed.
- **enhancement\_config\_file** ([str](https://docs.python.org/3/library/stdtypes.html#str)) Deprecated.
- **overlay** ([dict](https://docs.python.org/3/library/stdtypes.html#dict)) Options for image overlays. See [add\\_overlay\(\)](#page-146-0) for available options.
- $\bullet$  **decorate** ([dict](https://docs.python.org/3/library/stdtypes.html#dict)) Options for decorating the image. See add decorate () for available options.
- **fill\_value** ([int](https://docs.python.org/3/library/functions.html#int) or [float](https://docs.python.org/3/library/functions.html#float)) Value to use when pixels are masked or invalid. Default of *None* means to create an alpha channel. See [finalize\(\)](https://trollimage.readthedocs.io/en/stable/xrimage.html#trollimage.xrimage.XRImage.finalize) for more details. Only used when adding overlays or decorations. Otherwise it is up to the caller to "finalize" the image before using it except if calling img.show() or providing the image to a writer as these will finalize the image.

Changed in version 0.10: Deprecated *enhancement\_config\_file* and 'enhancer' in favor of *enhance*. Pass an instance of the *Enhancer* class to *enhance* instead.

```
satpy.writers.load_writer(writer, ppp_config_dir=None, **writer_kwargs)
     Find and load writer writer in the available configuration files.
```

```
satpy.writers.load_writer_configs(writer_configs, ppp_config_dir, **writer_kwargs)
     Load the writer from the provided writer_configs.
```

```
satpy.writers.read_writer_config(config_files, loader=<class 'yaml.loader.UnsafeLoader'>)
     Read the writer config_files and return the info extracted.
```

```
satpy.writers.show(dataset, **kwargs)
     Display the dataset as an image.
```

```
satpy.writers.split_results(results)
     Split results.
```
Get sources, targets and delayed objects to separate lists from a list of results collected from (multiple) writer(s).

```
satpy.writers.to_image(dataset)
```
Convert dataset into a [XRImage](https://trollimage.readthedocs.io/en/stable/xrimage.html#trollimage.xrimage.XRImage) instance.

Convert the dataset into an instance of the [XRImage](https://trollimage.readthedocs.io/en/stable/xrimage.html#trollimage.xrimage.XRImage) class. This function makes no other changes. To get an enhanced image, possibly with overlays and decoration, see  $get\_enhanced\_image()$ .

**Parameters dataset** (xarray. DataArray) – Data to be converted to an image.

Returns Instance of [XRImage](https://trollimage.readthedocs.io/en/stable/xrimage.html#trollimage.xrimage.XRImage).

# **13.2 Submodules**

# **13.3 satpy.config module**

Satpy Configuration directory and file handling.

```
satpy.config.check_satpy(readers=None, writers=None, extras=None)
     Check the satpy readers and writers for correct installation.
```
#### **Parameters**

- **readers** ([list](https://docs.python.org/3/library/stdtypes.html#list) or [None](https://docs.python.org/3/library/constants.html#None)) Limit readers checked to those specified
- **writers** ([list](https://docs.python.org/3/library/stdtypes.html#list) or [None](https://docs.python.org/3/library/constants.html#None)) Limit writers checked to those specified
- **extras** ([list](https://docs.python.org/3/library/stdtypes.html#list) or [None](https://docs.python.org/3/library/constants.html#None)) Limit extras checked to those specified

Returns: bool True if all specified features were successfully loaded.

```
satpy.config.check_yaml_configs(configs, key)
     Get a diagnostic for the yaml configs.
```
*key* is the section to look for to get a name for the config at hand.

```
satpy.config.config_search_paths(filename, *search_dirs, **kwargs)
     Get the environment variable value every time (could be set dynamically).
```

```
satpy.config.get_config(filename, *search_dirs, **kwargs)
     Blends the different configs, from package defaults to .
```

```
satpy.config.get_config_path(filename, *search_dirs)
     Get the appropriate path for a filename, in that order: filename, ., PPP_CONFIG_DIR, package's etc dir.
```

```
satpy.config.get_environ_ancpath(default='.')
    Get the ancpath.
```

```
satpy.config.get_environ_config_dir(default=None)
    Get the config dir.
```
satpy.config.**glob\_config**(*pattern*, *\*search\_dirs*) Return glob results for all possible configuration locations.

```
Note: This method does not check the configuration "base" directory if the pattern includes a subdirectory.
     This is done for performance since this is usually used to find all configs for a certain component.
```

```
satpy.config.recursive_dict_update(d, u)
     Recursive dictionary update.
```
Copied from:

<http://stackoverflow.com/questions/3232943/update-value-of-a-nested-dictionary-of-varying-depth>

```
satpy.config.runtime_import(object_path)
     Import at runtime.
```
# **13.4 satpy.dataset module**

Dataset objects.

```
class satpy.dataset.Dataset
   object
```
Placeholder for the deprecated class.

<span id="page-150-0"></span>**class** satpy.dataset.**DatasetID** Bases: [satpy.dataset.DatasetID](#page-150-0)

Identifier for all *Dataset* objects.

DatasetID is a namedtuple that holds identifying and classifying information about a Dataset. There are two identifying elements, name and wavelength. These can be used to generically refer to a Dataset. The other elements of a DatasetID are meant to further distinguish a Dataset from the possible variations it may have. For example multiple Datasets may be called by one name but may exist in multiple resolutions or with different calibrations such as "radiance" and "reflectance". If an element is *None* then it is considered not applicable.

A DatasetID can also be used in Satpy to query for a Dataset. This way a fully qualified DatasetID can be found even if some of the DatasetID elements are unknown. In this case a *None* signifies something that is unknown or not applicable to the requested Dataset.

#### **Parameters**

- **name**  $(str)$  $(str)$  $(str)$  String identifier for the Dataset
- **wavelength** (*[float,](https://docs.python.org/3/library/functions.html#float) [tuple](https://docs.python.org/3/library/stdtypes.html#tuple)*) Single float wavelength when querying for a Dataset. Otherwise 3-element tuple of floats specifying the minimum, nominal, and maximum wavelength for a Dataset. *None* if not applicable.
- **resolution** ([int,](https://docs.python.org/3/library/functions.html#int) [float](https://docs.python.org/3/library/functions.html#float)) Per data pixel/area resolution. If resolution varies across the Dataset then nadir view resolution is preferred. Usually this is in meters, but for lon/lat gridded data angle degrees may be used.
- **polarization** ([str](https://docs.python.org/3/library/stdtypes.html#str)) 'V' or 'H' polarizations of a microwave channel. *None* if not applicable.
- **calibration** ([str](https://docs.python.org/3/library/stdtypes.html#str)) String identifying the calibration level of the Dataset (ex. 'radiance', 'reflectance', etc). *None* if not applicable.
- **level** ([int,](https://docs.python.org/3/library/functions.html#int) [float](https://docs.python.org/3/library/functions.html#float)) Pressure/altitude level of the dataset. This is typically in hPa, but may be in inverse meters for altitude datasets (1/meters).
- **modifiers**  $(tuple)$  $(tuple)$  $(tuple)$  Tuple of strings identifying what corrections or other modifications have been performed on this Dataset (ex. 'sunz\_corrected', 'rayleigh\_corrected', etc). *None* or empty tuple if not applicable.

Create new DatasetID.

```
classmethod from_dict(d, **kwargs)
    Convert a dict to an ID.
```
static name match  $(a, b)$ 

Return if two string names are equal.

**Parameters** 

- **a**  $(str)$  $(str)$  $(str)$  DatasetID name or other string
- **b**  $(str)$  $(str)$  $(str)$  DatasetID name or other string

```
to_dict(trim=True)
```
Convert the ID to a dict.

static wavelength  $match (a, b)$ Return if two wavelengths are equal. Parameters

- **a** ([tuple](https://docs.python.org/3/library/stdtypes.html#tuple) or scalar) (min wl, nominal wl, max wl) or scalar wl
- $\mathbf{b}$  ([tuple](https://docs.python.org/3/library/stdtypes.html#tuple) or scalar) (min wl, nominal wl, max wl) or scalar wl

<span id="page-151-0"></span>**class** satpy.dataset.**MetadataObject**(*\*\*attributes*) Bases: [object](https://docs.python.org/3/library/functions.html#object)

A general metadata object.

Initialize the class with *attributes*.

**id**

Return the DatasetID of the object.

```
satpy.dataset.average_datetimes(dt_list)
     Average a series of datetime objects.
```
Note: This function assumes all datetime objects are naive and in the same time zone (UTC).

Parameters **dt\_list** (*iterable*) – Datetime objects to average

Returns: Average datetime as a datetime object

```
satpy.dataset.combine_metadata(*metadata_objects, **kwargs)
```
Combine the metadata of two or more Datasets.

If any keys are not equal or do not exist in all provided dictionaries then they are not included in the returned dictionary. By default any keys with the word 'time' in them and consisting of datetime objects will be averaged. This is to handle cases where data were observed at almost the same time but not exactly.

#### Parameters

- **\*metadata\_objects** MetadataObject or dict objects to combine
- **average\_times** ([bool](https://docs.python.org/3/library/functions.html#bool)) Average any keys with 'time' in the name

Returns the combined metadata

Return type [dict](https://docs.python.org/3/library/stdtypes.html#dict)

satpy.dataset.**create\_filtered\_dsid**(*dataset\_key*, *\*\*dfilter*)

Create a DatasetID matching *dataset\_key* and *dfilter*.

If a proprety is specified in both *dataset\_key* and *dfilter*, the former has priority.

satpy.dataset.**dataset\_walker**(*datasets*)

Walk through *datasets* and their ancillary data.

Yields datasets and their parent.

```
satpy.dataset.replace_anc(dataset, parent_dataset)
     Replace dataset the parent_dataset's ancillary_variables field.
```
# **13.5 satpy.multiscene module**

MultiScene object to work with multiple timesteps of satellite data.

**class** satpy.multiscene.**MultiScene**(*scenes=None*)

Bases: [object](https://docs.python.org/3/library/functions.html#object)

Container for multiple *Scene* objects.

Initialize MultiScene and validate sub-scenes.

Parameters **scenes** (iterable) – *Scene* objects to operate on (optional)

Note: If the *scenes* passed to this object are a generator then certain operations performed will try to preserve that generator state. This may limit what properties or methods are available to the user. To avoid this behavior compute the passed generator by converting the passed scenes to a list first: MultiScene (list (scenes)).

#### **all\_same\_area**

Determine if all contained Scenes have the same 'area'.

**blend**(*blend\_function=<function stack>*) Blend the datasets into one scene.

Note: Blending is not currently optimized for generator-based MultiScene.

#### **crop**(*\*args*, *\*\*kwargs*)

Crop the multiscene and return a new cropped multiscene.

#### **first\_scene**

First Scene of this MultiScene object.

# **classmethod from\_files**(*files\_to\_sort*, *reader=None*, *\*\*kwargs*)

Create multiple Scene objects from multiple files.

This uses the [satpy.readers.group\\_files\(\)](#page-134-0) function to group files. See this function for more details on possible keyword arguments.

New in version 0.12.

#### **is\_generator**

Contained Scenes are stored as a generator.

#### **load**(*\*args*, *\*\*kwargs*)

Load the required datasets from the multiple scenes.

#### **loaded\_dataset\_ids**

Union of all Dataset IDs loaded by all children.

**resample**(*destination=None*, *\*\*kwargs*) Resample the multiscene.

**save\_animation**(*filename*, *datasets=None*, *fps=10*, *fill\_value=None*, *batch\_size=1*, *ignore\_missing=False*, *client=True*, *\*\*kwargs*)

Save series of Scenes to movie (MP4) or GIF formats.

Supported formats are dependent on the *imageio* library and are determined by filename extension by default.

Note: Starting with imageio 2.5.0, the use of FFMPEG depends on a separate imageio-ffmpeg package.

By default all datasets available will be saved to individual files using the first Scene's datasets metadata to format the filename provided. If a dataset is not available from a Scene then a black array is used instead (np.zeros(shape)).

This function can use the dask.distributed library for improved performance by computing multiple frames at a time (see *batch\_size* option below). If the distributed library is not available then frames will be generated one at a time, one product at a time.

#### Parameters

- **filename**  $(str)$  $(str)$  $(str)$  Filename to save to. Can include python string formatting keys from dataset .attrs (ex. "{name}\_{start\_time:%Y%m%d\_%H%M%S.gif")
- **datasets** (*[list](https://docs.python.org/3/library/stdtypes.html#list)*) DatasetIDs to save (default: all datasets)
- **fps** ([int](https://docs.python.org/3/library/functions.html#int)) Frames per second for produced animation
- **fill\_value** ([int](https://docs.python.org/3/library/functions.html#int)) Value to use instead creating an alpha band.
- **batch\_size** ([int](https://docs.python.org/3/library/functions.html#int)) Number of frames to compute at the same time. This only has effect if the *dask.distributed* package is installed. This will default to 1. Setting this to 0 or less will attempt to process all frames at once. This option should be used with care to avoid memory issues when trying to improve performance. Note that this is the total number of frames for all datasets, so when saving 2 datasets this will compute (batch\_size / 2) frames for the first dataset and (batch\_size / 2) frames for the second dataset.
- **ignore** missing  $(b \circ o1)$  Don't include a black frame when a dataset is missing from a child scene.
- **client** ([bool](https://docs.python.org/3/library/functions.html#bool) or dask.distributed.Client) Dask distributed client to use for computation. If this is True (default) then any existing clients will be used. If this is False or None then a client will not be created and dask.distributed will not be used. If this is a dask Client object then it will be used for distributed computation.
- **kwargs** Additional keyword arguments to pass to *imageio.get\_writer*.

#### **save\_datasets**(*client=True*, *batch\_size=1*, *\*\*kwargs*)

Run save\_datasets on each Scene.

Note that some writers may not be multi-process friendly and may produce unexpected results or fail by raising an exception. In these cases client should be set to False. This is currently a known issue for basic 'geotiff' writer work loads.

#### Parameters

- **batch\_size** ([int](https://docs.python.org/3/library/functions.html#int)) Number of scenes to compute at the same time. This only has effect if the *dask.distributed* package is installed. This will default to 1. Setting this to 0 or less will attempt to process all scenes at once. This option should be used with care to avoid memory issues when trying to improve performance.
- **client** ([bool](https://docs.python.org/3/library/functions.html#bool) or dask.distributed.Client) Dask distributed client to use for computation. If this is  $True$  (default) then any existing clients will be used. If this is False or None then a client will not be created and dask.distributed will not be used. If this is a dask Client object then it will be used for distributed computation.
- **kwargs** Additional keyword arguments to pass to  $save\_datasets()$ . Note compute can not be provided.

#### **scenes**

Get list of Scene objects contained in this MultiScene.

Note: If the Scenes contained in this object are stored in a generator (not list or tuple) then accessing this property will load/iterate through the generator possibly

```
shared_dataset_ids
    Dataset IDs shared by all children.
```
satpy.multiscene.**stack**(*datasets*) Overlay series of datasets on top of each other.

```
satpy.multiscene.timeseries(datasets)
     Expand dataset with and concatenate by time dimension.
```
# **13.6 satpy.node module**

Nodes to build trees.

```
class satpy.node.DependencyTree(readers, compositors, modifiers, available_only=False)
     Bases: satpy.node.Node
```
Structure to discover and store *Dataset* dependencies.

Used primarily by the *Scene* object to organize dependency finding. Dependencies are stored used a series of *Node* objects which this class is a subclass of.

Collect Dataset generating information.

Collect the objects that generate and have information about Datasets including objects that may depend on certain Datasets being generated. This includes readers, compositors, and modifiers.

#### **Parameters**

- **readers** ([dict](https://docs.python.org/3/library/stdtypes.html#dict)) Reader name -> Reader Object
- **compositors** ([dict](https://docs.python.org/3/library/stdtypes.html#dict)) Sensor name -> Composite ID -> Composite Object
- **modifiers** ([dict](https://docs.python.org/3/library/stdtypes.html#dict)) Sensor name -> Modifier name -> (Modifier Class, modifier options)
- **available\_only** ([bool](https://docs.python.org/3/library/functions.html#bool)) Whether only reader's available/loadable datasets should be used when searching for dependencies (True) or use all known/configured datasets regardless of whether the necessary files were provided to the reader (False). Note that when False loadable variations of a dataset will have priority over other known variations. Default is False.

## **add\_child**(*parent*, *child*)

Add a child to the tree.

```
add_leaf(ds_id, parent=None)
     Add a leaf to the tree.
```
#### **contains**(*item*)

Check contains when we know the *exact* DatasetID.

#### **copy**()

Copy this node tree.

Note all references to readers are removed. This is meant to avoid tree copies accessing readers that would return incompatible (Area) data. Theoretically it should be possible for tree copies to request compositor or modifier information as long as they don't depend on any datasets not already existing in the dependency tree.

#### **empty\_node = <Node ('\_\_EMPTY\_LEAF\_SENTINEL\_\_')>**

**find\_dependencies**(*dataset\_keys*, *\*\*dfilter*)

Create the dependency tree.

Parameters

- **dataset\_keys** (iterable) Strings or DatasetIDs to find dependencies for
- **\*\*dfilter** ([dict](https://docs.python.org/3/library/stdtypes.html#dict)) Additional filter parameters. See *satpy.readers.get\_key* for more details.

Returns Root node of the dependency tree and a set of unknown datasets

Return type (*[Node](#page-155-0)*, [set\)](https://docs.python.org/3/library/stdtypes.html#set)

```
get_compositor(key)
```
Get a compositor.

```
get_filtered_item(dataset_key, **dfilter)
     Get the item matching dataset_key and dfilter.
```
- **get\_modifier**(*comp\_id*) Get a modifer.
- **getitem**(*item*) Get Node when we know the *exact* DatasetID.
- **leaves**(*nodes=None*, *unique=True*)

Get the leaves of the tree starting at this root.

#### Parameters

- **nodes** (*iterable*) limit leaves for these node names
- **unique** only include individual leaf nodes once

Returns list of leaf nodes

**trunk**(*nodes=None*, *unique=True*)

Get the trunk nodes of the tree starting at this root.

#### Parameters

- **nodes** (*iterable*) limit trunk nodes to the names specified or the children of them that are also trunk nodes.
- **unique** only include individual trunk nodes once

Returns list of trunk nodes

```
class satpy.node.Node(name, data=None)
    Bases: object
```
A node object.

Init the node object.

**add\_child**(*obj*)

Add a child to the node.

**copy**(*node\_cache=None*) Make a copy of the node.

```
display(previous=0, include_data=False)
     Display the node.
```
**flatten**(*d=None*)

Flatten tree structure to a one level dictionary.

**Parameters**  $d$  ([dict,](https://docs.python.org/3/library/stdtypes.html#dict) optional) – output dictionary to update

Returns

Node.name -> Node. The returned dictionary includes the current Node and all its children.

Return type [dict](https://docs.python.org/3/library/stdtypes.html#dict)

#### **is\_leaf**

Check if the node is a leaf.

- **leaves**(*unique=True*) Get the leaves of the tree starting at this root.
- **trunk**(*unique=True*) Get the trunk of the tree starting at this root.

# <span id="page-156-1"></span>**13.7 satpy.plugin\_base module**

<span id="page-156-0"></span>The [satpy.plugin\\_base](#page-156-1) module defines the plugin API.

```
class satpy.plugin_base.Plugin(ppp_config_dir=None, default_config_filename=None, con-
                                     fig_files=None, **kwargs)
```
Bases: [object](https://docs.python.org/3/library/functions.html#object)

Base plugin class for all dynamically loaded and configured objects.

Load configuration files related to this plugin.

This initializes a *self.config* dictionary that can be used to customize the subclass.

#### Parameters

- **ppp** config  $\text{dir}(s\text{tr})$  Base "etc" directory for all configuration files.
- **default\_config\_filename** ([str](https://docs.python.org/3/library/stdtypes.html#str)) Configuration filename to use if no other files have been specified with *config\_files*.
- **config\_files** ([list](https://docs.python.org/3/library/stdtypes.html#list) or [str](https://docs.python.org/3/library/stdtypes.html#str)) Configuration files to load instead of those automatically found in *ppp\_config\_dir* and other default configuration locations.
- **kwargs** ([dict](https://docs.python.org/3/library/stdtypes.html#dict)) Unused keyword arguments.

```
load_yaml_config(conf)
```
Load a YAML configuration file and recursively update the overall configuration.

## **13.8 satpy.resample module**

Satpy resampling module.

Satpy provides multiple resampling algorithms for resampling geolocated data to uniform projected grids. The easiest way to perform resampling in Satpy is through the *[Scene](#page-164-0)* object's [resample\(\)](#page-168-0) method. Additional utility functions are also available to assist in resampling data. Below is more information on resampling with Satpy as well as links to the relevant API documentation for available keyword arguments.

## **13.8.1 Resampling algorithms**

| Resampler       | Description                          | Related            |
|-----------------|--------------------------------------|--------------------|
| nearest         | Nearest Neighbor                     | KDTreeResampler    |
| ewa             | <b>Elliptical Weighted Averaging</b> | EWAResampler       |
| native          | <b>Native</b>                        | NativeResampler    |
| bilinear        | <b>Bilinear</b>                      | BilinearResampler  |
| bucket_avg      | <b>Average Bucket Resampling</b>     | BucketAvq          |
| bucket sum      | <b>Sum Bucket Resampling</b>         | <b>BucketSum</b>   |
| bucket count    | <b>Count Bucket Resampling</b>       | <b>BucketCount</b> |
| bucket_fraction | <b>Fraction Bucket Resampling</b>    | BucketFraction     |

Table 1: Available Resampling Algorithms

The resampling algorithm used can be specified with the resampler keyword argument and defaults to nearest:

```
>>> scn = Scene(...)
>>> euro_scn = global_scene.resample('euro4', resampler='nearest')
```
Warning: Some resampling algorithms expect certain forms of data. For example, the EWA resampling expects polar-orbiting swath data and prefers if the data can be broken in to "scan lines". See the API documentation for a specific algorithm for more information.

## **13.8.2 Resampling for comparison and composites**

While all the resamplers can be used to put datasets of different resolutions on to a common area, the 'native' resampler is designed to match datasets to one resolution in the dataset's original projection. This is extremely useful when generating composites between bands of different resolutions.

**>>>** new\_scn = scn.resample(resampler='native')

By default this resamples to the *[highest resolution area](#page-168-1)* (smallest footprint per pixel) shared between the loaded datasets. You can easily specify the lower resolution area:

**>>>** new\_scn = scn.resample(scn.min\_area(), resampler='native')

Providing an area that is neither the minimum or maximum resolution area may work, but behavior is currently undefined.

## **13.8.3 Caching for geostationary data**

Satpy will do its best to reuse calculations performed to resample datasets, but it can only do this for the current processing and will lose this information when the process/script ends. Some resampling algorithms, like nearest and bilinear, can benefit by caching intermediate data on disk in the directory specified by *cache* dir and using it next time. This is most beneficial with geostationary satellite data where the locations of the source data and the target pixels don't change over time.

**>>>** new\_scn = scn.resample('euro4', cache\_dir='/path/to/cache\_dir')

See the documentation for specific algorithms to see availability and limitations of caching for that algorithm.

#### **13.8.4 Create custom area definition**

See [pyresample.geometry.AreaDefinition](https://pyresample.readthedocs.io/en/stable/API.html#pyresample.geometry.AreaDefinition) for information on creating areas that can be passed to the resample method:

```
>>> from pyresample.geometry import AreaDefinition
>>> my_area = AreaDefinition(...)
>>> local_scene = global_scene.resample(my_area)
```
#### **13.8.5 Create dynamic area definition**

See [pyresample.geometry.DynamicAreaDefinition](https://pyresample.readthedocs.io/en/stable/API.html#pyresample.geometry.DynamicAreaDefinition) for more information.

Examples coming soon. . .

### **13.8.6 Store area definitions**

Area definitions can be added to a custom YAML file (see [pyresample's documentation](http://pyresample.readthedocs.io/en/stable/geo_def.html#pyresample-utils) for more information) and loaded using pyresample's utility methods:

```
>>> from pyresample.utils import parse_area_file
>>> my_area = parse_area_file('my_areas.yaml', 'my_area')[0]
```
Examples coming soon. . .

```
class satpy.resample.BaseResampler(source_geo_def, target_geo_def)
    object
```
Base abstract resampler class.

Initialize resampler with geolocation information.

#### Parameters

- **source\_geo\_def** (SwathDefinition, AreaDefinition) Geolocation definition for the data to be resampled
- **target\_geo\_def** (CoordinateDefinition, AreaDefinition) Geolocation definition for the area to resample data to.

```
compute(data, **kwargs)
```
Do the actual resampling.

This must be implemented by subclasses.

```
get_hash(source_geo_def=None, target_geo_def=None, **kwargs)
     Get hash for the current resample with the given kwargs.
```

```
precompute(**kwargs)
```
Do the precomputation.

This is an optional step if the subclass wants to implement more complex features like caching or can share some calculations between multiple datasets to be processed.

**resample**(*data*, *cache\_dir=None*, *mask\_area=None*, *\*\*kwargs*) Resample *data* by calling *precompute* and *compute* methods.

Only certain resampling classes may use *cache\_dir* and the *mask* provided when *mask\_area* is True. The return value of calling the *precompute* method is passed as the *cache\_id* keyword argument of the *compute* method, but may not be used directly for caching. It is up to the individual resampler subclasses to determine how this is used.

#### **Parameters**

- **data** ([xarray.DataArray](https://xarray.pydata.org/en/stable/generated/xarray.DataArray.html#xarray.DataArray)) Data to be resampled
- **cache\_dir**  $(str)$  $(str)$  $(str)$  directory to cache precomputed results (default False, optional)
- **mask\_area** ([bool](https://docs.python.org/3/library/functions.html#bool)) Mask geolocation data where data values are invalid. This should be used when data values may affect what neighbors are considered valid.

Returns (xarray.DataArray): Data resampled to the target area

```
class satpy.resample.BilinearResampler(source_geo_def, target_geo_def)
    Bases: satpy.resample.BaseResampler
```
Resample using bilinear interpolation.

This resampler implements on-disk caching when the *cache\_dir* argument is provided to the *resample* method. This should provide significant performance improvements on consecutive resampling of geostationary data.

#### Parameters

- **cache**  $\text{dir}(str)$  $\text{dir}(str)$  $\text{dir}(str)$  Long term storage directory for intermediate results.
- **radius\_of\_influence** ( $f$ loat) Search radius cut off distance in meters
- **epsilon** (*[float](https://docs.python.org/3/library/functions.html#float)*) Allowed uncertainty in meters. Increasing uncertainty reduces execution time.
- **reduce\_data** ([bool](https://docs.python.org/3/library/functions.html#bool)) Reduce the input data to (roughly) match the target area.

Init BilinearResampler.

```
compute(data, fill_value=None, **kwargs)
     Resample the given data using bilinear interpolation.
```
- **load\_bil\_info**(*cache\_dir*, *\*\*kwargs*) Load bilinear resampling info from cache directory.
- **precompute**(*mask=None*, *radius\_of\_influence=50000*, *epsilon=0*, *reduce\_data=True*, *cache\_dir=False*, *\*\*kwargs*) Create bilinear coefficients and store them for later use.

**save\_bil\_info**(*cache\_dir*, *\*\*kwargs*) Save bilinear resampling info to cache directory.

<span id="page-159-1"></span>**class** satpy.resample.**BucketAvg**(*source\_geo\_def*, *target\_geo\_def*) Bases: [satpy.resample.BucketResamplerBase](#page-160-3)

Class for averaging bucket resampling.

Bucket resampling calculates the average of all the values that are closest to each bin and inside the target area.

- fill value ([float](https://docs.python.org/3/library/functions.html#float) (default: np.nan)) Fill value for missing data
- **mask\_all\_nans** (boolean (default: False)) Mask all locations with all-NaN values

Initialize bucket resampler.

**compute**(*data*, *fill\_value=nan*, *mask\_all\_nan=False*, *\*\*kwargs*) Call the resampling.

<span id="page-160-1"></span>**class** satpy.resample.**BucketCount**(*source\_geo\_def*, *target\_geo\_def*) Bases: [satpy.resample.BucketResamplerBase](#page-160-3)

Class for bucket resampling which implements hit-counting.

This resampler calculates the number of occurences of the input data closest to each bin and inside the target area.

Initialize bucket resampler.

**compute**(*data*, *\*\*kwargs*) Call the resampling.

```
class satpy.resample.BucketFraction(source_geo_def, target_geo_def)
    Bases: satpy.resample.BucketResamplerBase
```
Class for bucket resampling to compute category fractions.

This resampler calculates the fraction of occurences of the input data per category.

Initialize bucket resampler.

**compute**(*data*, *fill\_value=nan*, *categories=None*, *\*\*kwargs*) Call the resampling.

```
class satpy.resample.BucketResamplerBase(source_geo_def, target_geo_def)
    Bases: satpy.resample.BaseResampler
```
Base class for bucket resampling which implements averaging.

Initialize bucket resampler.

**compute**(*data*, *\*\*kwargs*) Call the resampling.

```
precompute(**kwargs)
     Create X and Y indices and store them for later use.
```

```
resample(data, **kwargs)
     Resample data by calling precompute and compute methods.
```
Parameters data (xarray. DataArray) – Data to be resampled

Returns (xarray.DataArray): Data resampled to the target area

```
class satpy.resample.BucketSum(source_geo_def, target_geo_def)
    satpy.resample.BucketResamplerBase
```
Class for bucket resampling which implements accumulation (sum).

This resampler calculates the cumulative sum of all the values that are closest to each bin and inside the target area.

**Parameters** 

- **fill\_value** ([float](https://docs.python.org/3/library/functions.html#float) (default: np.nan)) Fill value for missing data
- **mask\_all\_nans** (boolean (default: False)) Mask all locations with all-NaN values

Initialize bucket resampler.

**compute**(*data*, *mask\_all\_nan=False*, *\*\*kwargs*) Call the resampling.

<span id="page-161-1"></span>**class** satpy.resample.**EWAResampler**(*source\_geo\_def*, *target\_geo\_def*) Bases: [satpy.resample.BaseResampler](#page-158-0)

Resample using an elliptical weighted averaging algorithm.

This algorithm does not use caching or any externally provided data mask (unlike the 'nearest' resampler).

This algorithm works under the assumption that the data is observed one scan line at a time. However, good results can still be achieved for non-scan based data provided *rows\_per\_scan* is set to the number of rows in the entire swath or by setting it to *None*.

#### Parameters

- **rows\_per\_scan** ([int,](https://docs.python.org/3/library/functions.html#int) [None](https://docs.python.org/3/library/constants.html#None)) Number of data rows for every observed scanline. If None then the entire swath is treated as one large scanline.
- **weight\_count** ([int](https://docs.python.org/3/library/functions.html#int)) number of elements to create in the gaussian weight table. Default is 10000. Must be at least 2
- **weight\_min**  $(f\text{load})$  the minimum value to store in the last position of the weight table. Default is 0.01, which, with a *weight\_distance\_max* of 1.0 produces a weight of 0.01 at a grid cell distance of 1.0. Must be greater than 0.
- **weight\_distance\_max** ([float](https://docs.python.org/3/library/functions.html#float)) distance in grid cell units at which to apply a weight of *weight\_min*. Default is 1.0. Must be greater than 0.
- **weight\_delta\_max** ( $flost$ ) maximum distance in grid cells in each grid dimension over which to distribute a single swath cell. Default is 10.0.
- **weight\_sum\_min** ([float](https://docs.python.org/3/library/functions.html#float)) minimum weight sum value. Cells whose weight sums are less than *weight\_sum\_min* are set to the grid fill value. Default is EPSILON.
- **maximum\_weight\_mode** ([bool](https://docs.python.org/3/library/functions.html#bool)) If False (default), a weighted average of all swath cells that map to a particular grid cell is used. If True, the swath cell having the maximum weight of all swath cells that map to a particular grid cell is used. This option should be used for coded/category data, i.e. snow cover.

Init EWAResampler.

```
compute(data, cache_id=None, fill_value=0, weight_count=10000, weight_min=0.01,
          weight_distance_max=1.0, weight_delta_max=1.0, weight_sum_min=-1.0, maxi-
         mum_weight_mode=False, grid_coverage=0, **kwargs)
    Resample the data according to the precomputed X/Y coordinates.
```
**precompute**(*cache\_dir=None*, *swath\_usage=0*, *\*\*kwargs*) Generate row and column arrays and store it for later use.

Note: This sets the default of 'mask\_area' to False since it is not needed in EWA resampling currently.

```
class satpy.resample.KDTreeResampler(source_geo_def, target_geo_def)
    Bases: satpy.resample.BaseResampler
```
Resample using a KDTree-based nearest neighbor algorithm.

This resampler implements on-disk caching when the *cache\_dir* argument is provided to the *resample* method. This should provide significant performance improvements on consecutive resampling of geostationary data. It

**resample**(*\*args*, *\*\*kwargs*) Run precompute and compute methods.

is not recommended to provide *cache\_dir* when the *mask* keyword argument is provided to *precompute* which occurs by default for *SwathDefinition* source areas.

#### **Parameters**

- **cache\_dir** ([str](https://docs.python.org/3/library/stdtypes.html#str)) Long term storage directory for intermediate results.
- **mask** ([bool](https://docs.python.org/3/library/functions.html#bool)) Force resampled data's invalid pixel mask to be used when searching for nearest neighbor pixels. By default this is True for SwathDefinition source areas and False for all other area definition types.
- **radius\_of\_influence** ( $f$ loat) Search radius cut off distance in meters
- **epsilon** ([float](https://docs.python.org/3/library/functions.html#float)) Allowed uncertainty in meters. Increasing uncertainty reduces execution time.

#### Init KDTreeResampler.

- **compute**(*data*, *weight\_funcs=None*, *fill\_value=nan*, *with\_uncert=False*, *\*\*kwargs*) Resample data.
- **load\_neighbour\_info**(*cache\_dir*, *mask=None*, *\*\*kwargs*) Read index arrays from either the in-memory or disk cache.
- **precompute**(*mask=None*, *radius\_of\_influence=None*, *epsilon=0*, *cache\_dir=None*, *\*\*kwargs*) Create a KDTree structure and store it for later use.

Note: The *mask* keyword should be provided if geolocation may be valid where data points are invalid.

- **save\_neighbour\_info**(*cache\_dir*, *mask=None*, *\*\*kwargs*) Cache resampler's index arrays if there is a cache dir.
- <span id="page-162-0"></span>**class** satpy.resample.**NativeResampler**(*source\_geo\_def*, *target\_geo\_def*) Bases: [satpy.resample.BaseResampler](#page-158-0)

Expand or reduce input datasets to be the same shape.

If data is higher resolution (more pixels) than the destination area then data is averaged to match the destination resolution.

If data is lower resolution (less pixels) than the destination area then data is repeated to match the destination resolution.

This resampler does not perform any caching or masking due to the simplicity of the operations.

Initialize resampler with geolocation information.

#### **Parameters**

- **source\_geo\_def** (SwathDefinition, AreaDefinition) Geolocation definition for the data to be resampled
- **target\_geo\_def** (CoordinateDefinition, AreaDefinition) Geolocation definition for the area to resample data to.
- **static aggregate**(*d*, *y\_size*, *x\_size*) Average every 4 elements (2x2) in a 2D array.

**compute**(*data*, *expand=True*, *\*\*kwargs*) Resample data with NativeResampler.

- **classmethod expand\_reduce**(*d\_arr*, *repeats*) Expand reduce.
- **resample**(*data*, *cache\_dir=None*, *mask\_area=False*, *\*\*kwargs*) Run NativeResampler.

satpy.resample.**add crs xy coords** (*data arr*, *area*)

Add [pyproj.crs.CRS](https://pyproj4.github.io/pyproj/dev/api/crs.html#pyproj.crs.CRS) and x/y or lons/lats to coordinates.

For SwathDefinition or GridDefinition areas this will add a *crs* coordinate and coordinates for the 2D arrays of *lons* and *lats*.

For AreaDefinition areas this will add a *crs* coordinate and the 1-dimensional *x* and *y* coordinate variables.

#### Parameters

- **data\_arr** ([xarray.DataArray](https://xarray.pydata.org/en/stable/generated/xarray.DataArray.html#xarray.DataArray)) DataArray to add the 'crs' coordinate.
- **area** ([pyresample.geometry.AreaDefinition](https://pyresample.readthedocs.io/en/stable/API.html#pyresample.geometry.AreaDefinition)) Area to get CRS information from.

#### satpy.resample.**add\_xy\_coords**(*data\_arr*, *area*, *crs=None*)

Assign x/y coordinates to DataArray from provided area.

If 'x' and 'y' coordinates already exist then they will not be added.

#### **Parameters**

- **data\_arr** (xarray. DataArray) data object to add x/y coordinates to
- $\bullet$  **area** ([pyresample.geometry.AreaDefinition](https://pyresample.readthedocs.io/en/stable/API.html#pyresample.geometry.AreaDefinition)) area providing the coordinate data.
- **crs** ([pyproj.crs.CRS](https://pyproj4.github.io/pyproj/dev/api/crs.html#pyproj.crs.CRS) or [None](https://docs.python.org/3/library/constants.html#None)) CRS providing additional information about the area's coordinate reference system if available. Requires pyproj 2.0+.

Returns (xarray.DataArray): Updated DataArray object

```
satpy.resample.get_area_def(area_name)
```
Get the definition of *area\_name* from file.

The file is defined to use is to be placed in the \$PPP\_CONFIG\_DIR directory, and its name is defined in satpy's configuration file.

#### satpy.resample.**get\_area\_file**()

Find area file(s) to use.

The files are to be named *areas.yaml* or *areas.def*.

- satpy.resample.**get\_fill\_value**(*dataset*) Get the fill value of the *dataset*, defaulting to np.nan.
- satpy.resample.**hash\_dict**(*the\_dict*, *the\_hash=None*) Calculate a hash for a dictionary.
- satpy.resample.prepare resampler (*source area, destination area, resampler=None*, \*\*resam*ple\_kwargs*)

Instantiate and return a resampler.

satpy.resample.**resample**(*source\_area*, *data*, *destination\_area*, *resampler=None*, *\*\*kwargs*) Do the resampling.

satpy.resample.**resample\_dataset**(*dataset*, *destination\_area*, *\*\*kwargs*) Resample *dataset* and return the resampled version.

- **dataset** ([xarray.DataArray](https://xarray.pydata.org/en/stable/generated/xarray.DataArray.html#xarray.DataArray)) Data to be resampled.
- **destination\_area** The destination onto which to project the data, either a full blown area definition or a string corresponding to the name of the area as defined in the area file.
- **\*\*kwargs** The extra parameters to pass to the resampler objects.

Returns A resampled DataArray with updated .attrs["area"] field. The dtype of the array is preserved.

satpy.resample.**update\_resampled\_coords**(*old\_data*, *new\_data*, *new\_area*) Add coordinate information to newly resampled DataArray.

Parameters

- **old\_data** ([xarray.DataArray](https://xarray.pydata.org/en/stable/generated/xarray.DataArray.html#xarray.DataArray)) Old data before resampling.
- **new\_data** ([xarray.DataArray](https://xarray.pydata.org/en/stable/generated/xarray.DataArray.html#xarray.DataArray)) New data after resampling.
- **new\_area** ([pyresample.geometry.BaseDefinition](https://pyresample.readthedocs.io/en/stable/API.html#pyresample.geometry.BaseDefinition)) Area definition for the newly resampled data.

## **13.9 satpy.scene module**

Scene object to hold satellite data.

```
exception satpy.scene.DelayedGeneration
    Bases: KeyError
```
Mark that a dataset can't be generated without further modification.

```
class satpy.scene.Scene(filenames=None, reader=None, filter_parameters=None,
                           reader_kwargs=None, ppp_config_dir=None, base_dir=None, sen-
                           sor=None, start_time=None, end_time=None, area=None)
    Bases: satpy.dataset.MetadataObject
```
The Almighty Scene Class.

Example usage:

```
from satpy import Scene
from glob import glob
# create readers and open files
scn = Scene(filenames=glob('/path/to/files/*'), reader='viirs_sdr')
# load datasets from input files
scn.load(['I01', 'I02'])
# resample from satellite native geolocation to builtin 'eurol' Area
new_scn = scn.resample('eurol')
# save all resampled datasets to geotiff files in the current directory
new_scn.save_datasets()
```
Initialize Scene with Reader and Compositor objects.

To load data *filenames* and preferably *reader* must be specified. If *filenames* is provided without *reader* then the available readers will be searched for a Reader that can support the provided files. This can take a considerable amount of time so it is recommended that *reader* always be provided. Note without *filenames* the Scene is created with no Readers available requiring Datasets to be added manually:

```
scn = Scene()scn['my_dataset'] = Dataset(my_data_array, **my_info)
```
- **filenames** (*iterable or*  $dict$ *) –* A sequence of files that will be used to load data from. A dict object should map reader names to a list of filenames for that reader.
- **reader** ([str](https://docs.python.org/3/library/stdtypes.html#str) or [list](https://docs.python.org/3/library/stdtypes.html#list)) The name of the reader to use for loading the data or a list of names.
- **filter parameters**  $(dict)$  $(dict)$  $(dict)$  Specify loaded file filtering parameters. Shortcut for *reader\_kwargs['filter\_parameters']*.
- **reader\_kwargs** ([dict](https://docs.python.org/3/library/stdtypes.html#dict)) Keyword arguments to pass to specific reader instances.
- **ppp\_config\_dir** ([str](https://docs.python.org/3/library/stdtypes.html#str)) The directory containing the configuration files for satpy.
- **base\_dir**  $(str)$  $(str)$  $(str)$  (DEPRECATED) The directory to search for files containing the data to load. If *filenames* is also provided, this is ignored.
- **sensor** ([list](https://docs.python.org/3/library/stdtypes.html#list) or [str](https://docs.python.org/3/library/stdtypes.html#str)) (DEPRECATED: Use *find\_files\_and\_readers* function) Limit used files by provided sensors.
- **area** (AreaDefinition) (DEPRECATED: Use *filter\_parameters*) Limit used files by geographic area.
- **start\_time** (datetime) (DEPRECATED: Use *filter\_parameters*) Limit used files by starting time.
- **end\_time** (datetime) (DEPRECATED: Use *filter\_parameters*) Limit used files by ending time.

**aggregate**(*dataset\_ids=None*, *boundary='exact'*, *side='left'*, *func='mean'*, *\*\*dim\_kwargs*) Create an aggregated version of the Scene.

#### Parameters

- **dataset\_ids** (iterable) DatasetIDs to include in the returned *Scene*. Defaults to all datasets.
- **func** (string) Function to apply on each aggregation window. One of 'mean', 'sum', 'min', 'max', 'median', 'argmin', 'argmax', 'prod', 'std', 'var'. 'mean' is the default.
- **boundary** Not implemented.
- **side** Not implemented.
- **dim\_kwargs** the size of the windows to aggregate.

Returns A new aggregated scene

#### See also:

xarray.DataArray.coarsen

#### **Example**

*scn.aggregate(func='min', x=2, y=2)* will aggregate 2x2 pixels by applying the *min* function.

#### **all\_composite\_ids**()

Get all IDs for configured composites.

#### **all\_composite\_names**()

Get all names for all configured composites.

#### **all\_dataset\_ids**(*reader\_name=None*, *composites=False*)

Get names of all datasets from loaded readers or *reader\_name* if specified.

Returns: list of all dataset names

#### **all\_dataset\_names**(*reader\_name=None*, *composites=False*)

Get all known dataset names configured for the loaded readers.

Note that some readers dynamically determine what datasets are known by reading the contents of the files they are provided. This means that the list of datasets returned by this method may change depending on what files are provided even if a product/dataset is a "standard" product for a particular reader.

#### **all\_modifier\_names**()

Get names of configured modifier objects.

#### **all\_same\_area**

All contained data arrays are on the same area.

#### **all\_same\_proj**

All contained data array are in the same projection.

```
available_composite_ids()
```
Get names of composites that can be generated from the available datasets.

#### **available\_composite\_names**()

All configured composites known to this Scene.

#### **available\_dataset\_ids**(*reader\_name=None*, *composites=False*)

Get DatasetIDs of loadable datasets.

This can be for all readers loaded by this Scene or just for reader\_name if specified.

Available dataset names are determined by what each individual reader can load. This is normally determined by what files are needed to load a dataset and what files have been provided to the scene/reader. Some readers dynamically determine what is available based on the contents of the files provided.

Returns: list of available dataset names

**available\_dataset\_names**(*reader\_name=None*, *composites=False*) Get the list of the names of the available datasets.

#### **copy**(*datasets=None*)

Create a copy of the Scene including dependency information.

**Parameters datasets** ([list,](https://docs.python.org/3/library/stdtypes.html#list) [tuple](https://docs.python.org/3/library/stdtypes.html#tuple)) – *DatasetID* objects for the datasets to include in the new Scene object.

**create\_reader\_instances**(*filenames=None*, *reader=None*, *reader\_kwargs=None*) Find readers and return their instances.

**crop**(*area=None*, *ll\_bbox=None*, *xy\_bbox=None*, *dataset\_ids=None*) Crop Scene to a specific Area boundary or bounding box.

- **area** (AreaDefinition) Area to crop the current Scene to
- **11 bbox** ([tuple,](https://docs.python.org/3/library/stdtypes.html#tuple)  $list$ ) 4-element tuple where values are in lon/lat degrees. Elements are  $(xmin, ymin, xmax, ymax)$  where X is longitude and Y is latitude.
- **xy\_bbox** ([tuple,](https://docs.python.org/3/library/stdtypes.html#tuple) [list](https://docs.python.org/3/library/stdtypes.html#list)) Same as *ll\_bbox* but elements are in projection units.
- **dataset\_ids** (iterable) DatasetIDs to include in the returned *Scene*. Defaults to all datasets.

This method will attempt to intelligently slice the data to preserve relationships between datasets. For example, if we are cropping two DataArrays of 500m and 1000m pixel resolution then this method will assume that exactly 4 pixels of the 500m array cover the same geographic area as a single 1000m pixel. It handles these cases based on the shapes of the input arrays and adjusting slicing indexes accordingly. This method will have trouble handling cases where data arrays seem related but don't cover the same geographic area or if the coarsest resolution data is not related to the other arrays which are related.

It can be useful to follow cropping with a call to the native resampler to resolve all datasets to the same resolution and compute any composites that could not be generated previously:

```
>>> cropped_scn = scn.crop(ll_bbox=(-105., 40., -95., 50.))
>>> remapped_scn = cropped_scn.resample(resampler='native')
```
Note: The *resample* method automatically crops input data before resampling to save time/memory.

#### **end\_time**

Return the end time of the file.

```
generate_composites(nodes=None)
    Compute all the composites contained in requirements.
```

```
get(key, default=None)
```
Return value from DatasetDict with optional default.

#### <span id="page-167-0"></span>**classmethod get\_writer\_by\_ext**(*extension*)

Find the writer matching the extension.

Defaults to "simple\_image".

Example Mapping:

- geotiff: .tif, .tiff
- cf: .nc
- mitiff: .mitiff
- simple\_image: .png, .jpeg, .jpg, ...

Parameters **extension** ([str](https://docs.python.org/3/library/stdtypes.html#str)) – Filename extension starting with "." (ex. ".png").

Returns The name of the writer to use for this extension.

#### Return type [str](https://docs.python.org/3/library/stdtypes.html#str)

#### **images**()

Generate images for all the datasets from the scene.

#### **iter\_by\_area**()

Generate datasets grouped by Area.

Returns generator of (area\_obj, list of dataset objects)

#### **keys**(*\*\*kwargs*)

Get DatasetID keys for the underlying data container.

**load**(*wishlist*, *calibration=None*, *resolution=None*, *polarization=None*, *level=None*, *generate=True*, *unload=True*, *\*\*kwargs*) Read and generate requested datasets.

When the *wishlist* contains *DatasetID* objects they can either be fully-specified *DatasetID* objects with every parameter specified or they can not provide certain parameters and the "best" parameter will be chosen. For example, if a dataset is available in multiple resolutions and no resolution is specified in the wishlist's DatasetID then the highest (smallest number) resolution will be chosen.

Loaded *DataArray* objects are created and stored in the Scene object.

#### Parameters

- **wishlist** (*iterable*) Names (str), wavelengths (float), or DatasetID objects of the requested datasets to load. See *available\_dataset\_ids()* for what datasets are available.
- **calibration** ([list,](https://docs.python.org/3/library/stdtypes.html#list) [str](https://docs.python.org/3/library/stdtypes.html#str)) Calibration levels to limit available datasets. This is a shortcut to having to list each DatasetID in *wishlist*.
- **resolution** (list | float) Resolution to limit available datasets. This is a shortcut similar to calibration.
- **polarization** (list  $|$  str) Polarization ('V', 'H') to limit available datasets. This is a shortcut similar to calibration.
- **level** (list | str) Pressure level to limit available datasets. Pressure should be in hPa or mb. If an altitude is used it should be specified in inverse meters  $(1/m)$ . The units of this parameter ultimately depend on the reader.
- **generate** ([bool](https://docs.python.org/3/library/functions.html#bool)) Generate composites from the loaded datasets (default: True)
- **unload** ([bool](https://docs.python.org/3/library/functions.html#bool)) Unload datasets that were required to generate the requested datasets (composite dependencies) but are no longer needed.

#### <span id="page-168-1"></span>**max\_area**(*datasets=None*)

Get highest resolution area for the provided datasets.

Parameters **datasets** (iterable) – Datasets whose areas will be compared. Can be either *xarray.DataArray* objects or identifiers to get the DataArrays from the current Scene. Defaults to all datasets.

#### **min\_area**(*datasets=None*)

Get lowest resolution area for the provided datasets.

Parameters datasets (*iterable*) – Datasets whose areas will be compared. Can be either *xarray.DataArray* objects or identifiers to get the DataArrays from the current Scene. Defaults to all datasets.

#### **missing\_datasets**

Set of DatasetIDs that have not been successfully loaded.

**read**(*nodes=None*, *\*\*kwargs*)

Load datasets from the necessary reader.

#### Parameters

- **nodes** (iterable) DependencyTree Node objects
- **\*\*kwargs** Keyword arguments to pass to the reader's *load* method.

Returns DatasetDict of loaded datasets

<span id="page-168-0"></span>**resample**(*destination=None*, *datasets=None*, *generate=True*, *unload=True*, *resampler=None*, *reduce\_data=True*, *\*\*resample\_kwargs*) Resample datasets and return a new scene.

- **destination** (AreaDefinition, GridDefinition) area definition to resample to. If not specified then the area returned by *Scene.max\_area()* will be used.
- datasets  $(llist)$  $(llist)$  $(llist)$  Limit datasets to resample to these specified *DatasetID* objects . By default all currently loaded datasets are resampled.
- **generate** ([bool](https://docs.python.org/3/library/functions.html#bool)) Generate any requested composites that could not be previously due to incompatible areas (default: True).
- **unload** ( $boo1$ ) Remove any datasets no longer needed after requested composites have been generated (default: True).
- **resampler** ([str](https://docs.python.org/3/library/stdtypes.html#str)) Name of resampling method to use. By default, this is a nearest neighbor KDTree-based resampling ('nearest'). Other possible values include 'native', 'ewa', etc. See the [resample](#page-40-0) documentation for more information.
- **reduce**  $data (bool) Reduce data by matching the input and output areas and slicing$  $data (bool) Reduce data by matching the input and output areas and slicing$  $data (bool) Reduce data by matching the input and output areas and slicing$ the data arrays (default: True)
- **resample\_kwargs** Remaining keyword arguments to pass to individual resampler classes. See the individual resampler class documentation  $here$  for available arguments.

**save\_dataset**(*dataset\_id*, *filename=None*, *writer=None*, *overlay=None*, *decorate=None*, *compute=True*, *\*\*kwargs*)

Save the dataset\_id to file using writer.

#### **Parameters**

- dataset\_id([str](https://docs.python.org/3/library/stdtypes.html#str) or Number or [DatasetID](#page-150-0)) Identifier for the dataset to save to disk.
- **filename**  $(str)$  $(str)$  $(str)$  Optionally specify the filename to save this dataset to. It may include string formatting patterns that will be filled in by dataset attributes.
- **writer** ([str](https://docs.python.org/3/library/stdtypes.html#str)) Name of writer to use when writing data to disk. Default to "geotiff". If not provided, but filename is provided then the filename's extension is used to determine the best writer to use. See  $Scence.get\_writer\_by\_ext$  () for details.
- **overlay** ([dict](https://docs.python.org/3/library/stdtypes.html#dict)) See [satpy.writers.add\\_overlay\(\)](#page-146-0). Only valid for "image" writers like *geotiff* or *simple\_image*.
- **decorate** ([dict](https://docs.python.org/3/library/stdtypes.html#dict)) See [satpy.writers.add\\_decorate\(\)](#page-146-1). Only valid for "image" writers like *geotiff* or *simple\_image*.
- **compute** ([bool](https://docs.python.org/3/library/functions.html#bool)) If *True* (default), compute all of the saves to disk. If *False* then the return value is either a [Delayed](https://docs.dask.org/en/latest/delayed.html) object or two lists to be passed to a *dask.array.store* call. See return values below for more details.
- **kwargs** Additional writer arguments. See *[Writers](#page-46-0)* for more information.
- Returns Value returned depends on *compute*. If *compute* is *True* then the return value is the result of computing a [Delayed](https://docs.dask.org/en/latest/delayed.html) object or running [dask.array.store\(\)](https://docs.dask.org/en/latest/array-api.html#dask.array.store). If *compute* is *False* then the returned value is either a [Delayed](https://docs.dask.org/en/latest/delayed.html) object that can be computed using *delayed.compute()* or a tuple of (source, target) that should be passed to [dask.array.](https://docs.dask.org/en/latest/array-api.html#dask.array.store) [store\(\)](https://docs.dask.org/en/latest/array-api.html#dask.array.store). If target is provided the the caller is responsible for calling *target.close()* if the target has this method.
- <span id="page-169-0"></span>**save\_datasets**(*writer=None*, *filename=None*, *datasets=None*, *compute=True*, *\*\*kwargs*) Save all the datasets present in a scene to disk using writer.

- **writer**  $(s \tau)$  Name of writer to use when writing data to disk. Default to "geotiff". If not provided, but filename is provided then the filename's extension is used to determine the best writer to use. See Scene.get writer by ext() for details.
- **filename**  $(str)$  $(str)$  $(str)$  Optionally specify the filename to save this dataset to. It may include string formatting patterns that will be filled in by dataset attributes.
- datasets  $(i\text{terable})$  Limit written products to these datasets
- **compute** ([bool](https://docs.python.org/3/library/functions.html#bool)) If *True* (default), compute all of the saves to disk. If *False* then the return value is either a [Delayed](https://docs.dask.org/en/latest/delayed.html) object or two lists to be passed to a *dask.array.store* call. See return values below for more details.
- **kwargs** Additional writer arguments. See *[Writers](#page-46-0)* for more information.
- Returns Value returned depends on *compute* keyword argument. If *compute* is *True* the value is the result of a either a *dask.array.store* operation or a [Delayed](https://docs.dask.org/en/latest/delayed.html) compute, typically this is *None*. If *compute* is *False* then the result is either a [Delayed](https://docs.dask.org/en/latest/delayed.html) object that can be computed with *delayed.compute()* or a two element tuple of sources and targets to be passed to  $dask$ . [array.store\(\)](https://docs.dask.org/en/latest/array-api.html#dask.array.store). If *targets* is provided then it is the caller's responsibility to close any objects that have a "close" method.

#### **show**(*dataset\_id*, *overlay=None*)

Show the *dataset* on screen as an image.

Show dataset on screen as an image, possibly with an overlay.

#### **Parameters**

- **dataset\_id** ([DatasetID](#page-150-0) or [str](https://docs.python.org/3/library/stdtypes.html#str)) Either a DatasetID or a string representing a DatasetID, that has been previously loaded using Scene.load.
- **overlay** ([dict,](https://docs.python.org/3/library/stdtypes.html#dict) optional) Add an overlay before showing the image. The keys/values for this dictionary are as the arguments for  $add\_overlay()$ . The dictionary should contain at least the key "coast\_dir", which should refer to a top-level directory containing shapefiles. See the [pycoast](https://pycoast.readthedocs.io/) package documentation for coastline shapefile installation instructions.

#### **slice**(*key*)

Slice Scene by dataset index.

Note: DataArrays that do not have an area attribute will not be sliced.

#### **start\_time**

Return the start time of the file.

**to\_geoviews**(*gvtype=None*, *datasets=None*, *kdims=None*, *vdims=None*, *dynamic=False*) Convert satpy Scene to geoviews.

- **gvtype** (gv plot type) One of gv.Image, gv.LineContours, gv.FilledContours, gv.Points Default to geoviews.Image. See Geoviews documentation for details.
- datasets  $(llist)$  $(llist)$  $(llist)$  Limit included products to these datasets
- **kdims** (list of str) Key dimensions. See geoviews documentation for more information.
- **vdims** list of str, optional Value dimensions. See geoviews documentation for more information. If not given defaults to first data variable
- **dynamic** boolean, optional, default False

Returns: geoviews object

```
to_xarray_dataset(datasets=None)
```
Merge all xr.DataArrays of a scene to a xr.DataSet.

Parameters datasets  $(list)$  $(list)$  $(list)$  – List of products to include in the xarray. Dataset

Returns: [xarray.Dataset](https://xarray.pydata.org/en/stable/generated/xarray.Dataset.html#xarray.Dataset)

```
unload(keepables=None)
```
Unload all unneeded datasets.

Datasets are considered unneeded if they weren't directly requested or added to the Scene by the user or they are no longer needed to generate composites that have yet to be generated.

Parameters **keepables** (*iterable*) – DatasetIDs to keep whether they are needed or not.

```
values()
```
Get values for the underlying data container.

# **13.10 satpy.utils module**

Module defining various utilities.

```
class satpy.utils.OrderedConfigParser(*args, **kwargs)
```
Bases: [object](https://docs.python.org/3/library/functions.html#object)

Intercepts read and stores ordered section names.

Cannot use inheritance and super as ConfigParser use old style classes.

Initialize the instance.

**read**(*filename*) Read config file.

```
sections()
```
Get sections from config file.

```
satpy.utils.angle2xyz(azi, zen)
```
Convert azimuth and zenith to cartesian.

```
satpy.utils.atmospheric_path_length_correction(data, cos_zen, limit=88.0,
```
Perform Sun zenith angle correction.

```
This function uses the correction method proposed by Li and Shibata (2006): https://doi.org/10.1175/JAS3682.1
```
*max\_sza=95.0*)

The correction is limited to limit degrees (default: 88.0 degrees). For larger zenith angles, the correction is the same as at the limit if max\_sza is *None*. The default behavior is to gradually reduce the correction past limit degrees up to max\_sza where the correction becomes 0. Both data and cos\_zen should be 2D arrays of the same shape.

```
satpy.utils.debug_on()
     Turn debugging logging on.
```

```
satpy.utils.ensure_dir(filename)
```
Check if the dir of f exists, otherwise create it.

```
satpy.utils.get_logger(name)
```
Return logger with null handler added if needed.

```
satpy.utils.get_satpos(dataset)
```
Get satellite position from dataset attributes.

Preferences are:

- Longitude & Latitude: Nadir, actual, nominal, projection
- Altitude: Actual, nominal, projection

A warning is issued when projection values have to be used because nothing else is available.

Returns Geodetic longitude, latitude, altitude

```
satpy.utils.in_ipynb()
```
Check if we are in a jupyter notebook.

```
satpy.utils.logging_off()
    Turn logging off.
```

```
satpy.utils.logging_on(level=30)
     Turn logging on.
```

```
satpy.utils.lonlat2xyz(lon, lat)
     Convert lon lat to cartesian.
```

```
satpy.utils.proj_units_to_meters(proj_str)
     Convert projection units from kilometers to meters.
```

```
satpy.utils.sunzen_corr_cos(data, cos_zen, limit=88.0, max_sza=95.0)
     Perform Sun zenith angle correction.
```
The correction is based on the provided cosine of the zenith angle (cos\_zen). The correction is limited to limit degrees (default: 88.0 degrees). For larger zenith angles, the correction is the same as at the limit if max\_sza is *None*. The default behavior is to gradually reduce the correction past limit degrees up to max\_sza where the correction becomes 0. Both data and cos\_zen should be 2D arrays of the same shape.

```
satpy.utils.trace_on()
     Turn trace logging on.
```

```
satpy.utils.xyz2angle(x, y, z, acos=False)
     Convert cartesian to azimuth and zenith.
```
satpy.utils.**xyz2lonlat**(*x*, *y*, *z*, *asin=False*) Convert cartesian to lon lat.

# **13.11 Module contents**

Satpy Package initializer.

# CHAPTER 14

# FAQ

Below you'll find frequently asked questions, performance tips, and other topics that don't really fit in to the rest of the Satpy documentation.

If you have any other questions that aren't answered here feel free to make an issue on GitHub or talk to us on the Slack team or mailing list. See the *[contributing](#page-53-0)* documentation for more information.

#### **Topics**

- *[Why is Satpy slow on my powerful machine?](#page-174-0)*
- *[Why multiple CPUs are used even with one worker?](#page-175-0)*
- *[What is the difference between number of workers and number of threads?](#page-175-1)*
- *[How do I avoid memory errors?](#page-175-2)*
- *[Reducing GDAL output size?](#page-176-0)*
- *[How do I use multi-threaded compression when writing GeoTIFFs?](#page-176-1)*

# <span id="page-174-0"></span>**14.1 Why is Satpy slow on my powerful machine?**

Satpy depends heavily on the dask library for its performance. However, on some systems dask's default settings can actually hurt performance. By default dask will create a "worker" for each logical core on your system. In most systems you have twice as many logical cores (also known as threaded cores) as physical cores. Managing and communicating with all of these workers can slow down dask, especially when they aren't all being used by most Satpy calculations. One option is to limit the number of workers by doing the following at the top of your python code:

```
import dask
from multiprocessing.pool import ThreadPool
```
(continues on next page)

(continued from previous page)

```
dask.config.set(pool=ThreadPool(8))
# all other Satpy imports and code
```
This will limit dask to using 8 workers. Typically numbers between 4 and 8 are good starting points. Number of workers can also be set from an environment variable before running the python script, so code modification isn't necessary:

DASK\_NUM\_WORKERS=4 python myscript.py

Similarly, if you have many workers processing large chunks of data you may be using much more memory than you expect. If you limit the number of workers *and* the size of the data chunks being processed by each worker you can reduce the overall memory usage. Default chunk size can be configured in Satpy by setting the following environment variable:

export PYTROLL\_CHUNK\_SIZE=2048

This could also be set inside python using  $\circ s$ . environ, but must be set **before** Satpy is imported. This value defaults to 4096, meaning each chunk of data will be 4096 rows by 4096 columns. In the future setting this value will change to be easier to set in python.

# <span id="page-175-0"></span>**14.2 Why multiple CPUs are used even with one worker?**

Many of the underlying Python libraries use math libraries like BLAS and LAPACK written in C or FORTRAN, and they are often compiled to be multithreaded. If necessary, it is possible to force the number of threads they use by setting an environment variable:

OMP\_NUM\_THREADS=2 python myscript.py

# <span id="page-175-1"></span>**14.3 What is the difference between number of workers and number of threads?**

The above questions handle two different stages of parallellization: Dask workers and math library threading.

The number of Dask workers affect how many separate tasks are started, effectively telling how many chunks of the data are processed at the same time. The more workers are in use, the higher also the memory usage will be.

The number of threads determine how much parallel computations are run for the chunk handled by each worker. This has minimal effect on memory usage.

The optimal setup is often a mix of these two settings, for example

DASK\_NUM\_WORKERS=2 OMP\_NUM\_THREADS=4 python myscript.py

would create two workers, and each of them would process their chunk of data using 4 threads when calling the underlying math libraries.

## <span id="page-175-2"></span>**14.4 How do I avoid memory errors?**

If your environment is using many dask workers, it may be using more memory than it needs to be using. See the "Why is Satpy slow on my powerful machine?" question above for more information on changing Satpy's memory usage.

# <span id="page-176-0"></span>**14.5 Reducing GDAL output size?**

Sometimes GDAL-based products, like geotiffs, can be much larger than expected. This can be caused by GDAL's internal memory caching conflicting with dask's chunking of the data arrays. Modern versions of GDAL default to using 5% of available memory for holding on to data before compressing it and writing it to disk. On more powerful systems (~128GB of memory) this is usually not a problem. However, on low memory systems this may mean that GDAL is only compressing a small amount of data before writing it to disk. This results in poor compression and large overhead from the many small compressed areas. One solution is to increase the chunk size used by dask but this can result in poor performance during computation. Another solution is to increase GDAL\_CACHEMAX, an environment variable that GDAL uses. This defaults to "5%", but can be increased:

export GDAL\_CACHEMAX="15%"

For more information see [GDAL's documentation.](https://trac.osgeo.org/gdal/wiki/ConfigOptions#GDAL_CACHEMAX)

# <span id="page-176-1"></span>**14.6 How do I use multi-threaded compression when writing Geo-TIFFs?**

The GDAL library's GeoTIFF driver has a lot of options for changing how your GeoTIFF is formatted and written. One of the most important ones when it comes to writing GeoTIFFs is using multiple threads to compress your data. By default Satpy will use DEFLATE compression which can be slower to compress than other options out there, but faster to read. GDAL gives us the option to control the number of threads used during compression by specifying the num\_threads option. This option defaults to 1, but it is recommended to set this to at least the same number of dask workers you use. Do this by adding num\_threads to your *save\_dataset* or *save\_datasets* call:

scn.save\_datasets(base\_dir='/tmp', tiled=**True**, num\_threads=8)

Here we're also using the *tiled* option to store our data as "tiles" instead of "stripes" which is another way to get more efficient compression of our GeoTIFF image.

See the [GDAL GeoTIFF documentation](https://gdal.org/drivers/raster/gtiff.html#creation-options) for more information on the creation options available including other compression choices.

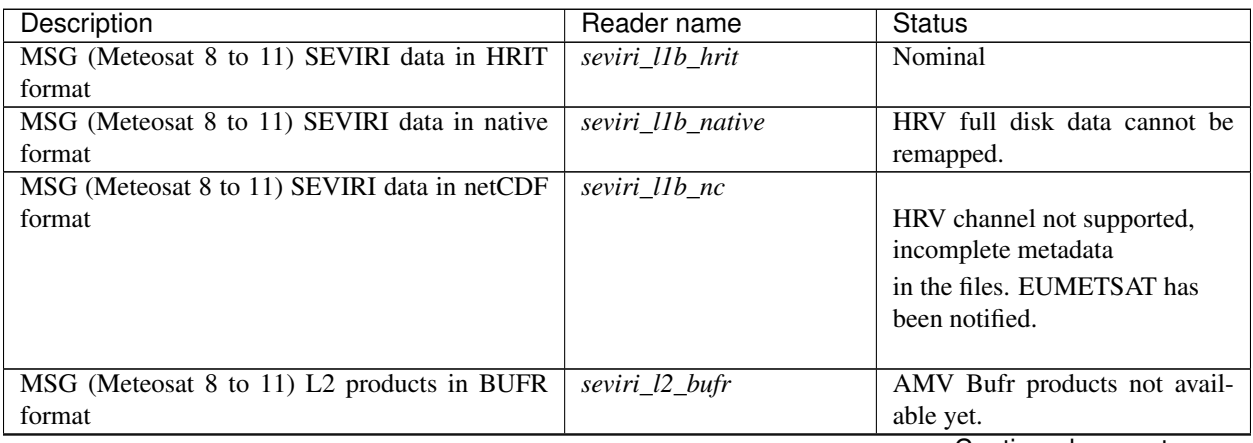

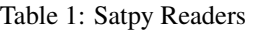

Continued on next page

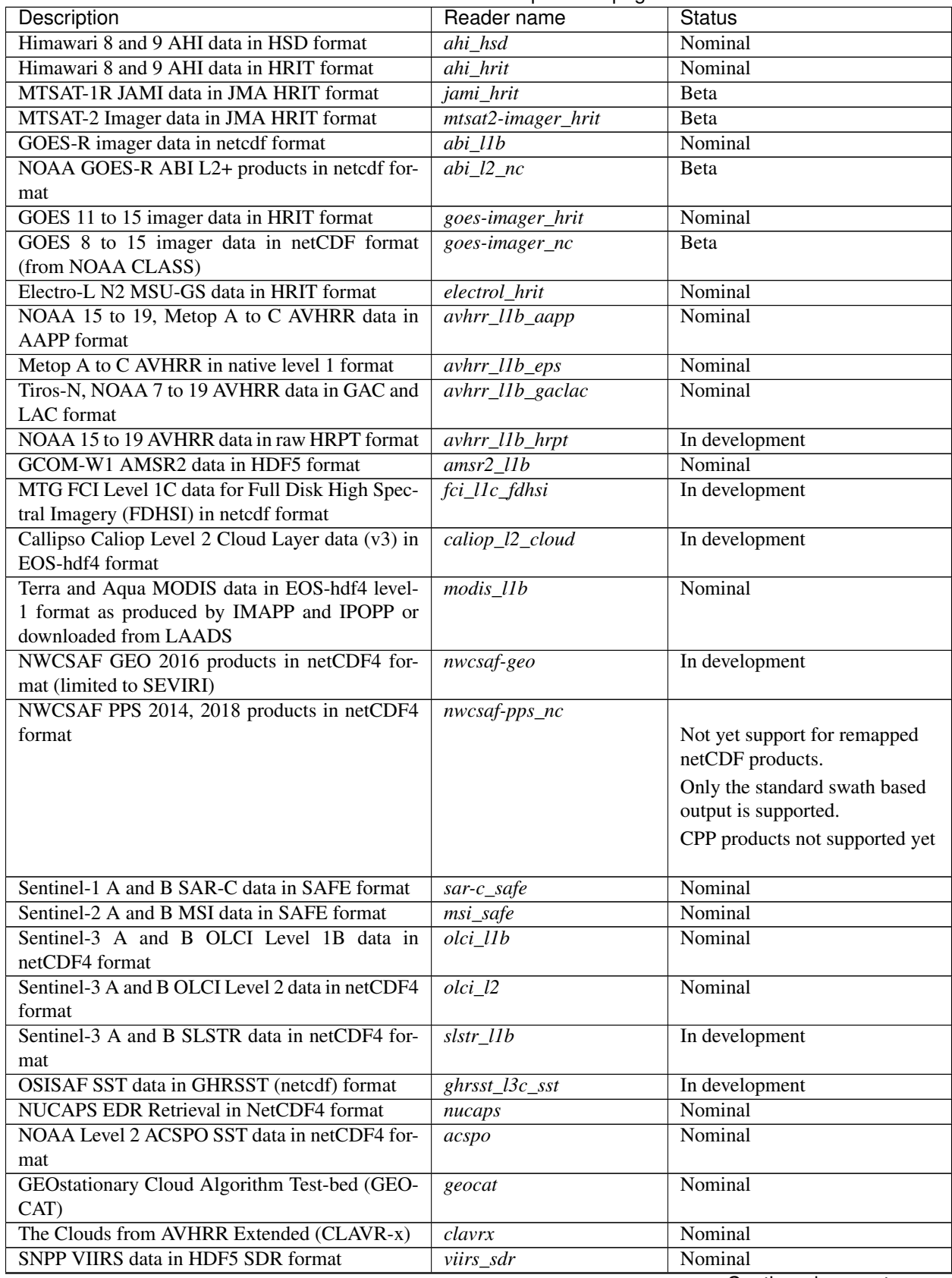

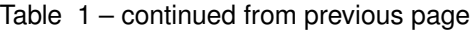

Continued on next page

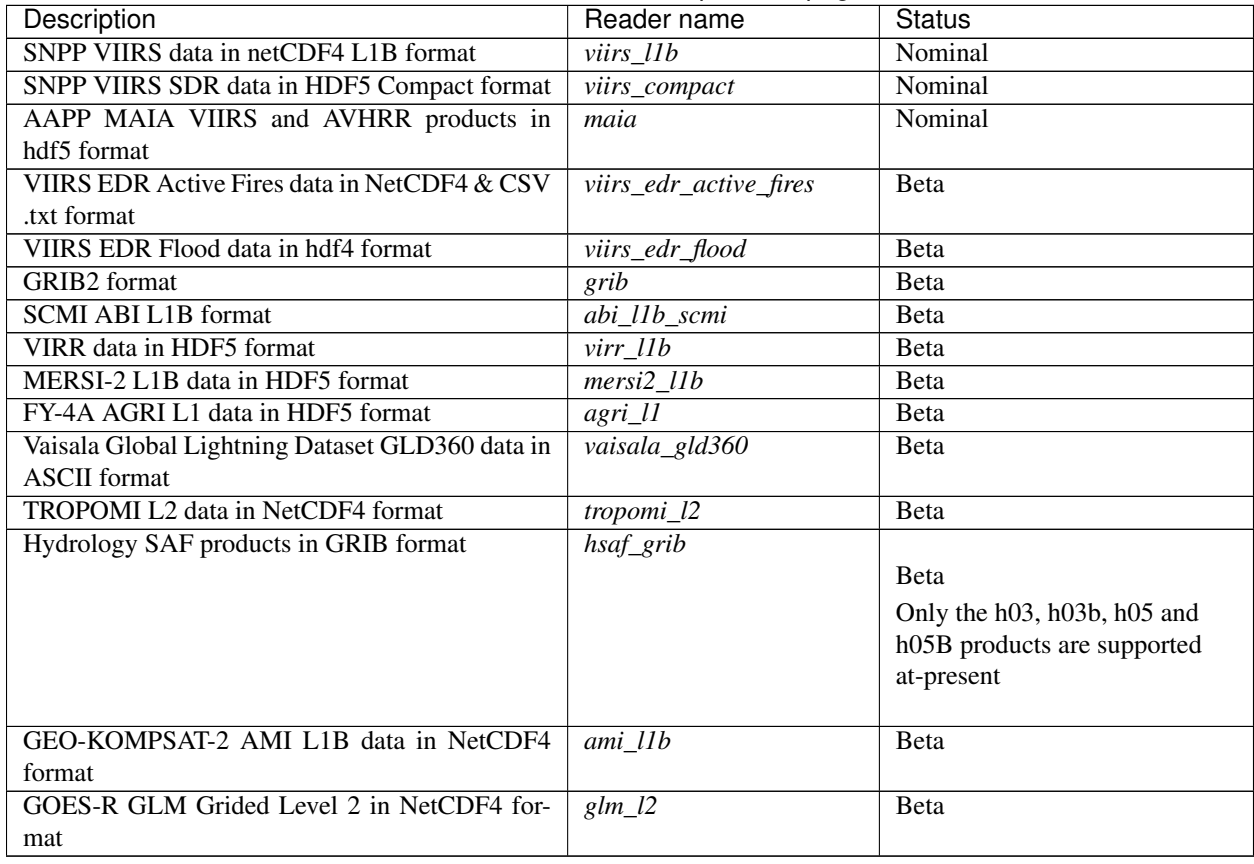

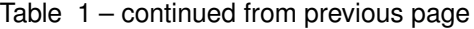
# CHAPTER 15

Indices and tables

- genindex
- modindex
- search

#### Python Module Index

#### s

```
satpy, 167
satpy.composites, 69
satpy.composites.abi, 63
satpy.composites.ahi, 64
satpy.composites.cloud_products, 64
satpy.composites.crefl_utils, 64
satpy.composites.sar, 66
satpy.composites.viirs, 66
satpy.config, 144
satpy.dataset, 144
satpy.demo, 77
satpy.enhancements, 78
satpy.enhancements.abi, 78
78
satpy.multiscene, 146
satpy.node, 149
satpy.plugin_base, 151
satpy.readers, 126
satpy.readers.aapp_l1b, 81
satpy.readers.abi_base, 81
satpy.readers.abi_l1b, 82
satpy.readers.abi_l2_nc, 82
satpy.readers.agri_l1, 82
satpy.readers.ahi_hsd, 83
satpy.readers.amsr2_l1b, 84
satpy.readers.avhrr_l1b_gaclac, 85
satpy.readers.caliop_l2_cloud, 86
satpy.readers.electrol_hrit, 24
satpy.readers.eps_l1b, 87
satpy.readers.eum_base, 88
88
satpy.readers.goes_imager_hrit, 24
satpy.readers.goes_imager_nc, 92
satpy.readers.hdf4_utils, 96
satpy.readers.hdf5_utils, 97
satpy.readers.hdfeos_base, 97
satpy.readers.hrit_base, 22
satpy.readers.hrit_jma, 24
```
satpy.readers.hrpt, [99](#page-104-0) satpy.readers.iasi 12, [100](#page-105-0) satpy.readers.li\_l2, [100](#page-105-1) satpy.readers.maia, [101](#page-106-0) satpy.readers.modis\_l1b, [25](#page-30-0) satpy.readers.modis\_l2, [25](#page-30-1) satpy.readers.msi\_safe, [103](#page-108-0) satpy.readers.nwcsaf\_nc, [104](#page-109-0) satpy.readers.olci\_nc, [104](#page-109-1) satpy.readers.omps\_edr, [106](#page-111-0) satpy.readers.safe\_sar\_l2\_ocn, [107](#page-112-0) satpy.readers.scatsat1\_12b.[107](#page-112-1) satpy.readers.scmi, [107](#page-112-2) satpy.readers.seviri\_base, [108](#page-113-0) satpy.readers.seviri\_l1b\_hrit, [22](#page-27-1) satpy.readers.seviri\_l1b\_native, [114](#page-119-0) satpy.readers.seviri l1b native hdr, [115](#page-120-0) satpy.readers.seviri l1b nc, [116](#page-121-0) satpy.readers.slstr 11b, [117](#page-122-0) satpy.readers.utils, [118](#page-123-0) satpy.readers.vaisala\_gld360, [119](#page-124-0) satpy.readers.viirs\_compact, [119](#page-124-1) satpy.readers.viirs\_edr\_flood, [120](#page-125-0) satpy.readers.viirs\_sdr, [121](#page-126-0) satpy.readers.xmlformat, [122](#page-127-0) satpy.readers.yaml\_reader, [123](#page-128-0) satpy.resample, [35](#page-40-0) satpy.scene, [159](#page-164-0) satpy.utils, [166](#page-171-0) satpy.writers, [137](#page-142-0) satpy.writers.cf\_writer, [130](#page-135-0) satpy.writers.mitiff, [135](#page-140-0) satpy.writers.ninjotiff, [135](#page-140-1) satpy.writers.simple\_image, [137](#page-142-1) satpy.writers.utils, [137](#page-142-2)

#### Index

#### A

AbstractYAMLReader (*class in satpy.readers.yaml\_reader*), [123](#page-128-1) AdaptiveDNB (*class in satpy.composites.viirs*), [66](#page-71-2) add\_bands() (*in module satpy.composites*), [76](#page-81-0) add\_child() (*satpy.node.DependencyTree method*), [149](#page-154-1) add\_child() (*satpy.node.Node method*), [150](#page-155-0) add\_config\_to\_tree() (*satpy.writers.DecisionTree method*), [137](#page-142-3) add\_config\_to\_tree() (*satpy.writers.EnhancementDecisionTree method*), [138](#page-143-0) add\_crs\_xy\_coords() (*in module satpy.resample*), [157](#page-162-0) add\_decorate() (*in module satpy.writers*), [141](#page-146-0) add\_leaf() (*satpy.node.DependencyTree method*), [149](#page-154-1) add\_logo() (*in module satpy.writers*), [141](#page-146-0) add\_overlay() (*in module satpy.writers*), [141](#page-146-0) add\_sensor\_enhancements() (*satpy.writers.Enhancer method*), [138](#page-143-0) add\_text() (*in module satpy.writers*), [142](#page-147-0) add\_xy\_coords() (*in module satpy.resample*), [158](#page-163-0) adjust\_scaling\_factors() (*satpy.readers.omps\_edr.EDRFileHandler method*), [106](#page-111-1) adjust\_scaling\_factors() (*satpy.readers.viirs\_sdr.VIIRSSDRFileHandler method*), [121](#page-126-1) aggregate() (*satpy.resample.NativeResampler static method*), [157](#page-162-0) aggregate() (*satpy.scene.Scene method*), [160](#page-165-0) AHIHSDFileHandler (*class in satpy.readers.ahi\_hsd*), [83](#page-88-1) all\_composite\_ids() (*satpy.scene.Scene method*), [160](#page-165-0) all\_composite\_names() (*satpy.scene.Scene method*), [160](#page-165-0)

all\_dataset\_ids (*satpy.readers.yaml\_reader.AbstractYAMLReader attribute*), [123](#page-128-1) all\_dataset\_ids() (*satpy.scene.Scene method*), [160](#page-165-0) all\_dataset\_names (*satpy.readers.yaml\_reader.AbstractYAMLReader attribute*), [123](#page-128-1) all\_dataset\_names() (*satpy.scene.Scene method*), [161](#page-166-0) all\_modifier\_names() (*satpy.scene.Scene method*), [161](#page-166-0) all\_same\_area (*satpy.multiscene.MultiScene attribute*), [147](#page-152-0) all\_same\_area (*satpy.scene.Scene attribute*), [161](#page-166-0) all\_same\_proj (*satpy.scene.Scene attribute*), [161](#page-166-0) AMSR2L1BFileHandler (*class in satpy.readers.amsr2\_l1b*), [84](#page-89-1) angle2xyz() (*in module satpy.utils*), [166](#page-171-1) angles() (*satpy.readers.viirs\_compact.VIIRSCompactFileHandler method*), [119](#page-124-2) any\_key (*satpy.writers.DecisionTree attribute*), [138](#page-143-0) apply() (*satpy.writers.Enhancer method*), [138](#page-143-0) apply\_enhancement() (*in module satpy.enhancements*), [78](#page-83-3) apply\_modifier\_info() (*satpy.composites.CompositeBase method*), [70](#page-75-0) apply\_scales() (*satpy.readers.xmlformat.XMLFormat method*), [122](#page-127-1) area2cf() (*in module satpy.writers.cf\_writer*), [134](#page-139-0) area2gridmapping() (*in module satpy.writers.cf\_writer*), [134](#page-139-0) area2lonlat() (*in module satpy.writers.cf\_writer*), [134](#page-139-0) assert\_xy\_unique() (*in module satpy.writers.cf\_writer*), [134](#page-139-0) atm\_variables\_finder() (*in module satpy.composites.crefl\_utils*), [64](#page-69-3) atmospheric\_path\_length\_correction() (*in module satpy.utils*), [166](#page-171-1)

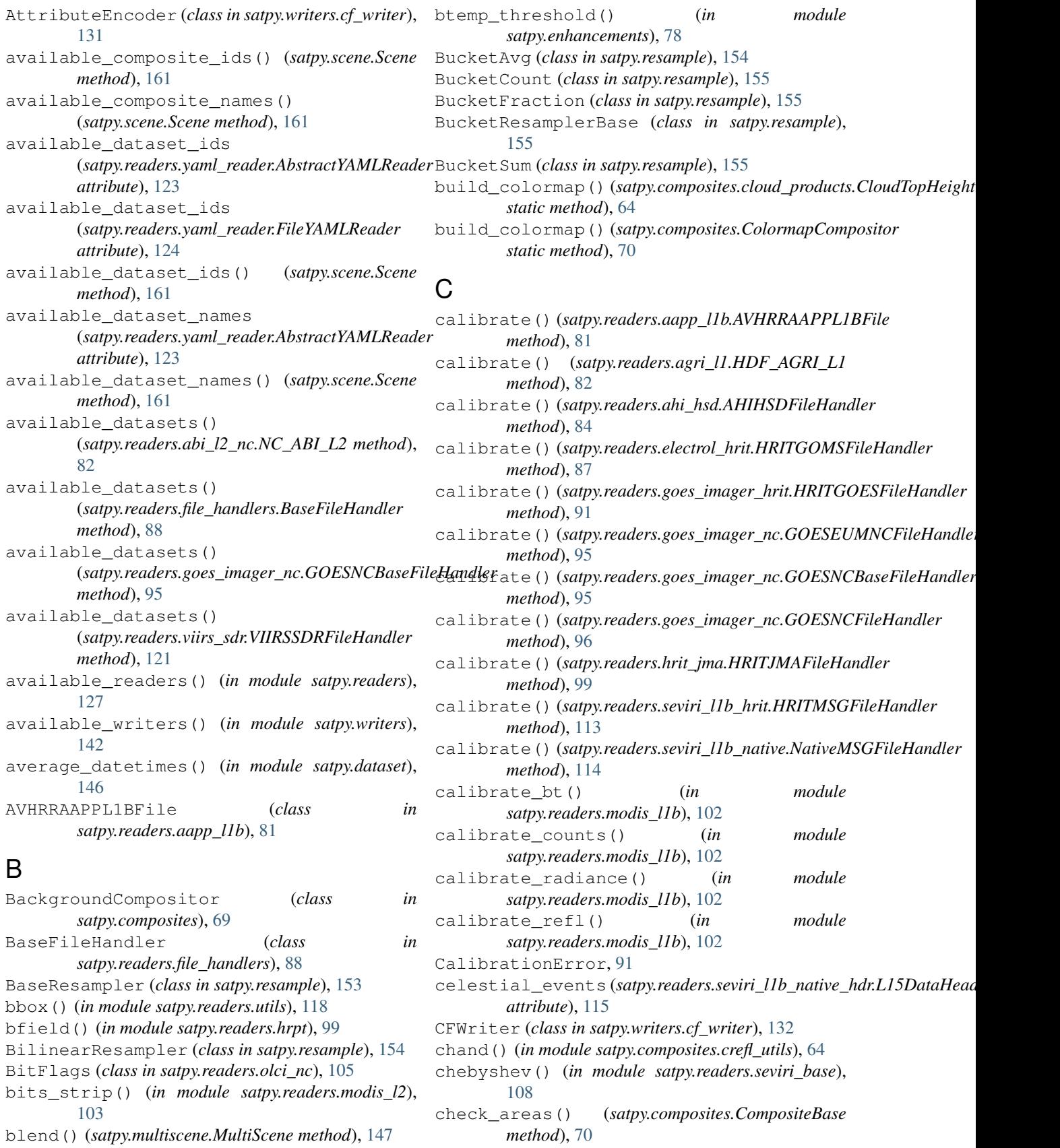

check file covers area() (*satpy.readers.yaml\_reader.FileYAMLReader static method*), [124](#page-129-0) check\_geolocation() (*satpy.composites.CompositeBase method*), [70](#page-75-0) check\_satpy() (*in module satpy.config*), [144](#page-149-2) check\_times() (*in module satpy.composites*), [76](#page-81-0) check\_yaml\_configs() (*in module satpy.config*), [144](#page-149-2) cimss\_true\_color\_contrast() (*in module satpy.enhancements.abi*), [78](#page-83-3) cira\_stretch() (*in module satpy.enhancements*), [79](#page-84-0) CloudCompositor (*class in satpy.composites*), [70](#page-75-0) CloudTopHeightCompositor (*class in satpy.composites.cloud\_products*), [64](#page-69-3) CO2Corrector (*class in satpy.composites*), [69](#page-74-1) collect\_metadata() (*satpy.readers.hdf4\_utils.HDF4FileHandler method*), [96](#page-101-1) collect\_metadata() (*satpy.readers.hdf5\_utils.HDF5FileHandler method*), [97](#page-102-2) colorize() (*in module satpy.enhancements*), [79](#page-84-0) ColorizeCompositor (*class in satpy.composites*), [70](#page-75-0) ColormapCompositor (*class in satpy.composites*), [70](#page-75-0) combine\_info() (*satpy.readers.file\_handlers.BaseFileHandler method*), [90](#page-95-0) combine\_metadata() (*in module satpy.dataset*), [146](#page-151-1) CompositeBase (*class in satpy.composites*), [70](#page-75-0) CompositorLoader (*class in satpy.composites*), [71](#page-76-0) compute() (*satpy.resample.BaseResampler method*), [153](#page-158-0) compute() (*satpy.resample.BilinearResampler method*), [154](#page-159-0) compute() (*satpy.resample.BucketAvg method*), [155](#page-160-0) compute() (*satpy.resample.BucketCount method*), [155](#page-160-0) compute() (*satpy.resample.BucketFraction method*), [155](#page-160-0) compute() (*satpy.resample.BucketResamplerBase method*), [155](#page-160-0) compute() (*satpy.resample.BucketSum method*), [155](#page-160-0) compute() (*satpy.resample.EWAResampler method*), [156](#page-161-0) compute() (*satpy.resample.KDTreeResampler method*), [157](#page-162-0) compute() (*satpy.resample.NativeResampler method*), [157](#page-162-0) compute\_writer\_results() (*in module satpy.writers*), [142](#page-147-0) concatenate\_dataset() (*satpy.readers.viirs\_sdr.VIIRSSDRFileHandler*

*method*), [121](#page-126-1) config\_search\_paths() (*in module satpy.config*), [144](#page-149-2) configs\_for\_reader() (*in module satpy.readers*), [127](#page-132-0) configs\_for\_writer() (*in module satpy.writers*), [142](#page-147-0) contains() (*satpy.node.DependencyTree method*), [149](#page-154-1) contains() (*satpy.readers.DatasetDict method*), [126](#page-131-1) convert\_from\_angles() (*in module satpy.readers.viirs\_compact*), [120](#page-125-1) convert\_to\_angles() (*in module satpy.readers.viirs\_compact*), [120](#page-125-1) convert\_to\_radiance() (*satpy.readers.ahi\_hsd.AHIHSDFileHandler method*), [84](#page-89-1) convert\_units() (*in module satpy.writers.ninjotiff*), [137](#page-142-3) copy() (*satpy.node.DependencyTree method*), [149](#page-154-1) copy() (*satpy.node.Node method*), [150](#page-155-0) copy() (*satpy.scene.Scene method*), [161](#page-166-0) coszen (*satpy.composites.SunZenithCorrectorBase attribute*), [76](#page-81-0) create\_colormap() (*in module satpy.enhancements*), [79](#page-84-0) create\_filehandlers() (*satpy.readers.yaml\_reader.FileYAMLReader method*), [124](#page-129-0) create\_filename\_parser() (*satpy.writers.Writer method*), [140](#page-145-0) create\_filtered\_dsid() (*in module satpy.dataset*), [146](#page-151-1) create\_grid\_mapping() (*in module satpy.writers.cf\_writer*), [134](#page-139-0) create\_reader\_instances() (*satpy.scene.Scene method*), [161](#page-166-0) create\_xarray() (*in module satpy.readers.aapp\_l1b*), [81](#page-86-2) create\_xarray() (*in module satpy.readers.eps\_l1b*), [88](#page-93-2) crefl\_scaling() (*in module satpy.enhancements*), [80](#page-85-0) crop() (*satpy.multiscene.MultiScene method*), [147](#page-152-0) crop() (*satpy.scene.Scene method*), [161](#page-166-0) csalbr() (*in module satpy.composites.crefl\_utils*), [64](#page-69-3) D da2cf() (*satpy.writers.cf\_writer.CFWriter static method*), [133](#page-138-0)

Dataset (*class in satpy.dataset*), [144](#page-149-2)

DATASET\_NAMES (*satpy.readers.hdfeos\_base.HDFEOSGeoReader attribute*), [97](#page-102-2) dataset\_walker() (*in module satpy.dataset*), [146](#page-151-1)

DatasetDict (*class in satpy.readers*), [126](#page-131-1) DatasetID (*class in satpy.dataset*), [145](#page-150-0) datasets (*satpy.readers.olci\_nc.NCOLCIAngles attribute*), [105](#page-110-0) DayNightCompositor (*class in satpy.composites*), [71](#page-76-0) debug\_on() (*in module satpy.utils*), [166](#page-171-1) dec10216() (*in module satpy.readers.seviri\_base*), [109](#page-114-0) DecisionTree (*class in satpy.writers*), [137](#page-142-3) decompress() (*in module satpy.readers.hrit\_base*), [98](#page-103-0) default() (*satpy.writers.cf\_writer.AttributeEncoder method*), [132](#page-137-0) DelayedGeneration, [159](#page-164-1) DependencyTree (*class in satpy.node*), [149](#page-154-1) DifferenceCompositor (*class in satpy.composites*), [71](#page-76-0) display() (*satpy.node.Node method*), [150](#page-155-0) dn2() (*satpy.readers.agri\_l1.HDF\_AGRI\_L1 method*), [83](#page-88-1) drop\_coordinates() (*satpy.composites.CompositeBase method*), [70](#page-75-0) dtype() (*satpy.readers.xmlformat.XMLFormat method*), [123](#page-128-1) end\_time (*satpy.readers.maia.MAIAFileHandler at-*

### E

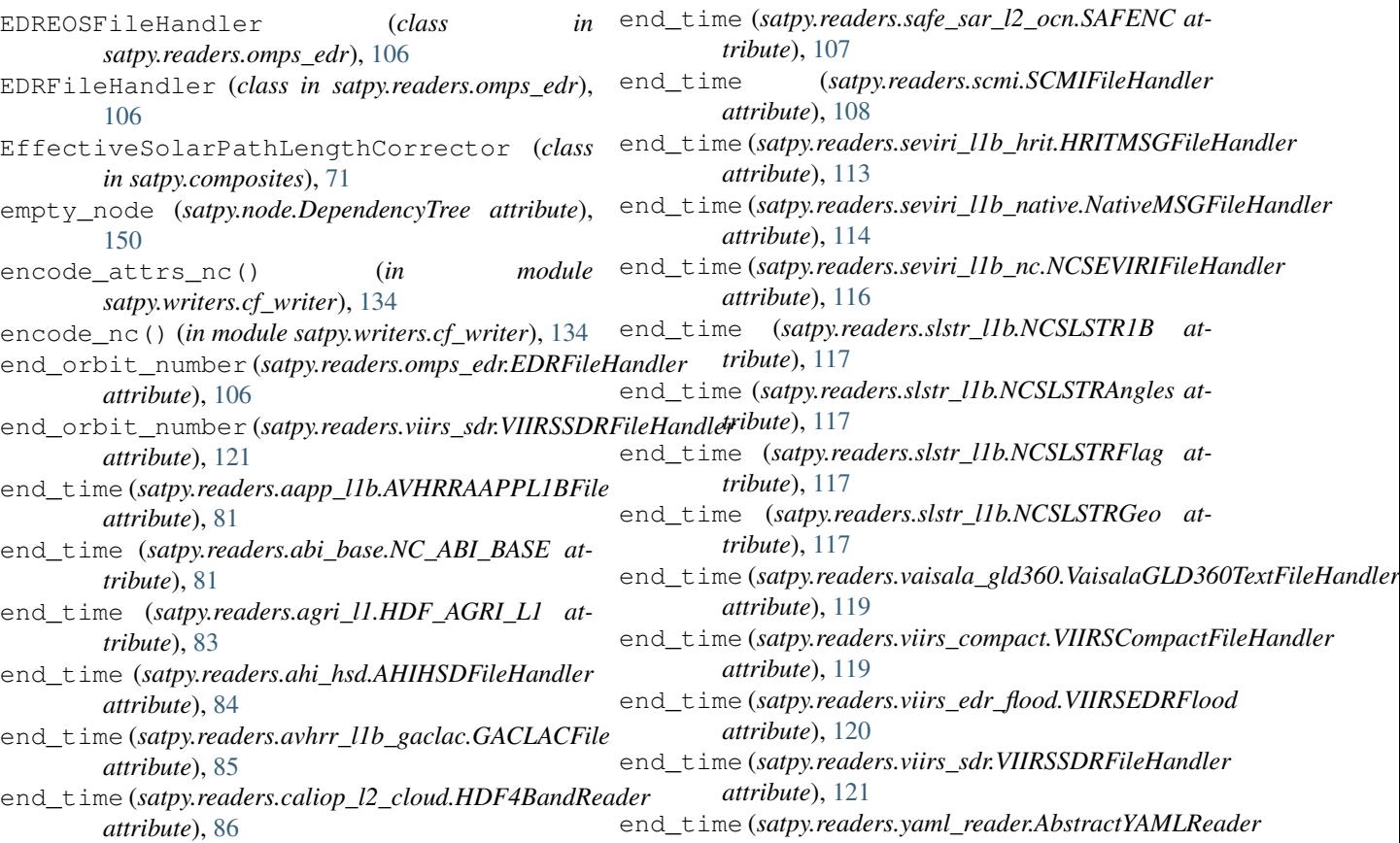

end\_time (*satpy.readers.eps\_l1b.EPSAVHRRFile at-*

end\_time (*satpy.readers.file\_handlers.BaseFileHandler*

end\_time (*satpy.readers.hrit\_base.HRITFileHandler*

end\_time (*satpy.readers.hrpt.HRPTFile attribute*), [99](#page-104-1) end\_time (*satpy.readers.iasi\_l2.IASIL2HDF5 at-*

end\_time (*satpy.readers.li\_l2.LIFileHandler attribute*),

end\_time (*satpy.readers.msi\_safe.SAFEMSIL1C at-*

end\_time (*satpy.readers.msi\_safe.SAFEMSIMDXML*

end\_time (*satpy.readers.nwcsaf\_nc.NcNWCSAF at-*

end\_time (*satpy.readers.olci\_nc.NCOLCIAngles at-*

end\_time (*satpy.readers.olci\_nc.NCOLCIBase at-*

end\_time (*satpy.readers.goes\_imager\_nc.GOESNCBaseFileHandler*

end\_time (*satpy.readers.hdfeos\_base.HDFEOSBaseFileReader*

*tribute*), [87](#page-92-1)

*attribute*), [90](#page-95-0)

*attribute*), [95](#page-100-0)

*attribute*), [97](#page-102-2)

*attribute*), [98](#page-103-0)

*tribute*), [100](#page-105-2)

*tribute*), [101](#page-106-1)

*tribute*), [103](#page-108-1)

*attribute*), [103](#page-108-1)

*tribute*), [104](#page-109-2)

*tribute*), [105](#page-110-0)

*tribute*), [106](#page-111-1)

[100](#page-105-2)

*attribute*), [123](#page-128-1) end\_time (*satpy.readers.yaml\_reader.FileYAMLReader* filter\_selected\_filenames() *attribute*), [124](#page-129-0) end\_time (*satpy.scene.Scene attribute*), [162](#page-167-0) enhance2dataset() (*in module satpy.composites*), [76](#page-81-0) EnhancementDecisionTree (*class satpy.writers*), [138](#page-143-0) Enhancer (*class in satpy.writers*), [138](#page-143-0) ensure\_dir() (*in module satpy.utils*), [166](#page-171-1) EPSAVHRRFile (*class in satpy.readers.eps\_l1b*), [87](#page-92-1) ERFDNB (*class in satpy.composites.viirs*), [67](#page-72-0) EWAResampler (*class in satpy.resample*), [156](#page-161-0) expand() (*satpy.readers.viirs\_compact.VIIRSCompactFileHandler method*), [138](#page-143-0) *method*), [119](#page-124-2) expand\_angle\_and\_nav() (*satpy.readers.viirs\_compact.VIIRSCompactFileHandler method*), [119](#page-124-2) expand\_arrays() (*in module satpy.readers.viirs\_compact*), [120](#page-125-1) expand\_reduce() (*satpy.resample.NativeResampler class method*), [157](#page-162-0) expand\_single\_values() (*satpy.readers.viirs\_sdr.VIIRSSDRFileHandler static method*), [121](#page-126-1) expansion\_coefs(satpy.readers.viirs\_compact.VIIRSCompactFibeldthodDer[75](#page-80-0) *attribute*), [120](#page-125-1) F fend\_time (*satpy.readers.safe\_sar\_l2\_ocn.SAFENC attribute*), [107](#page-112-3) file\_type\_matches() *method*), [123](#page-128-1) (*satpy.readers.yaml\_reader.FileYAMLReader method*), [124](#page-129-0) find\_coefficient\_index() (*in module satpy.composites.crefl\_utils*), [64](#page-69-3)  $in$  find dependencies() (*satpy.node.DependencyTree method*), [150](#page-155-0) find\_files\_and\_readers() (*in module satpy.readers*), [127](#page-132-0) find\_match() (*satpy.writers.DecisionTree method*), [138](#page-143-0) find\_match() (*satpy.writers.EnhancementDecisionTree* find\_required\_filehandlers() (*satpy.readers.yaml\_reader.FileYAMLReader method*), [125](#page-130-0) first\_scene (*satpy.multiscene.MultiScene attribute*), [147](#page-152-0) flag\_list (*satpy.readers.olci\_nc.BitFlags attribute*), [105](#page-110-0) flatten() (*satpy.node.Node method*), [151](#page-156-1) flatten\_dict() (*in module satpy.writers.utils*), [137](#page-142-3) four element average dask() (*satpy.composites.SelfSharpenedRGB static* from\_dict() (*satpy.dataset.DatasetID class method*), [145](#page-150-0) from\_files() (*satpy.multiscene.MultiScene class method*), [147](#page-152-0) from\_sds() (*in module satpy.readers.hdf4\_utils*), [97](#page-102-2)

```
(satpy.readers.file_handlers.BaseFileHandler
        method), 90
filename_items_for_filetype()
```

```
(satpy.readers.yaml_reader.FileYAMLReader
        static method), 124
FileYAMLReader (class in
        satpy.readers.yaml_reader), 124
Filler (class in satpy.composites), 72
FillingCompositor (class in satpy.composites), 72
filter_fh_by_metadata()
        (satpy.readers.yaml_reader.FileYAMLReader
        method), 124
filter filenames by info()
        (satpy.readers.viirs_sdr.VIIRSSDRReader
        method), 122
filter_filenames_by_info()
        (satpy.readers.yaml_reader.FileYAMLReader
        method), 124
```

```
filter_keys_by_dataset_id() (in module
       satpy.readers), 127
```

```
filter_selected_filenames()
        (satpy.readers.yaml_reader.AbstractYAMLReader
```

```
fstart_time (satpy.readers.safe_sar_l2_ocn.SAFENC
        attribute), 107
```
#### G

G\_calc() (*in module satpy.composites.crefl\_utils*), [64](#page-69-3) GACLACFile (*class in satpy.readers.avhrr\_l1b\_gaclac*), [85](#page-90-1) gain\_factor() (*satpy.composites.viirs.NCCZinke method*), [68](#page-73-0) gamma() (*in module satpy.enhancements*), [80](#page-85-0) generate\_composites() (*satpy.scene.Scene method*), [162](#page-167-0) GenericCompositor (*class in satpy.composites*), [72](#page-77-0) geo\_interpolate() (*in module satpy.readers.hrpt*), [100](#page-105-2) geo\_resolution (*satpy.readers.hdfeos\_base.HDFEOSGeoReader attribute*), [97](#page-102-2) geometric\_processing (*satpy.readers.seviri\_l1b\_native\_hdr.L15DataHeaderRecord attribute*), [115](#page-120-1) geometric\_quality (*satpy.readers.seviri\_l1b\_native\_hdr.Msg15NativeTrailerRecord attribute*), [116](#page-121-1)

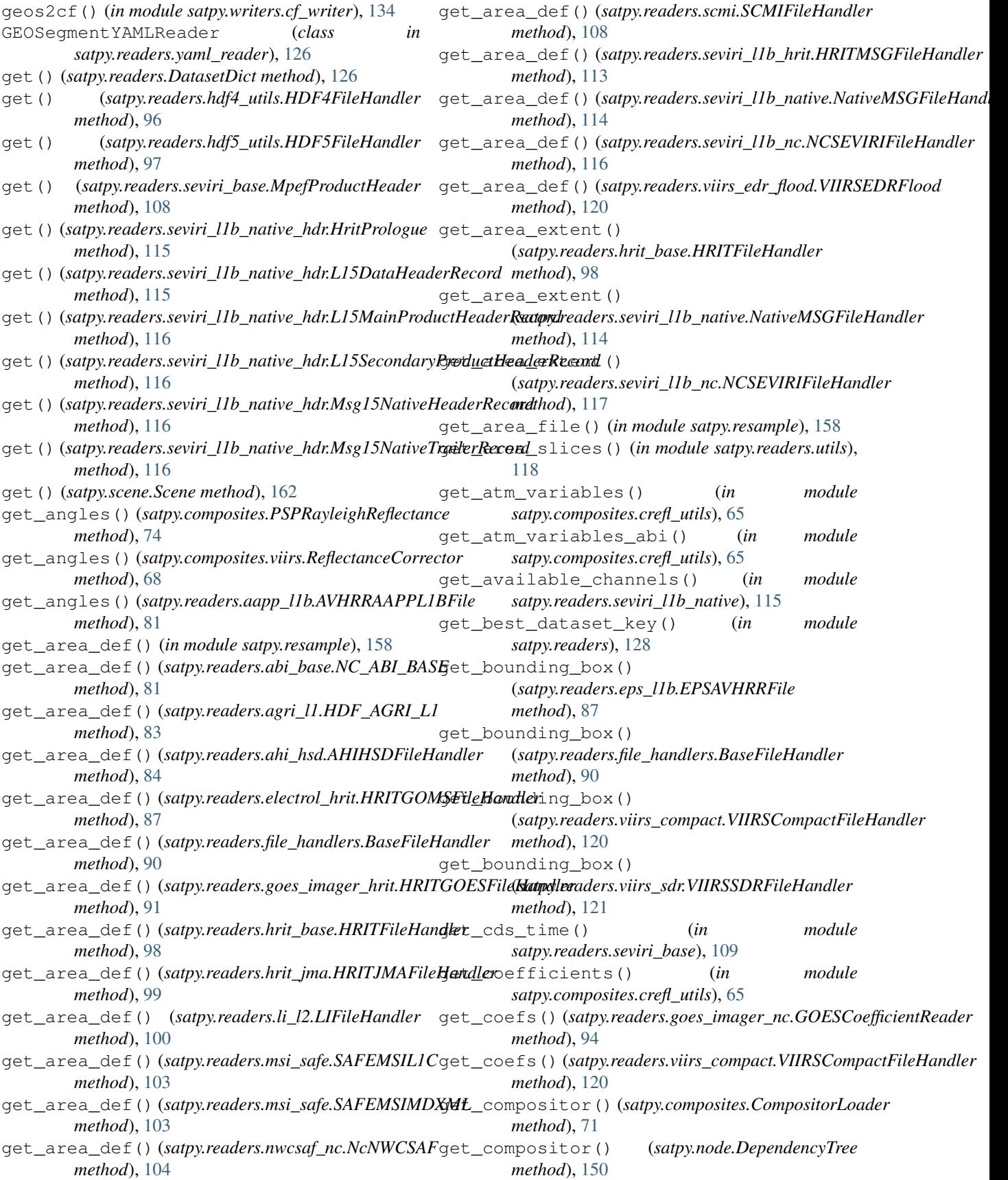

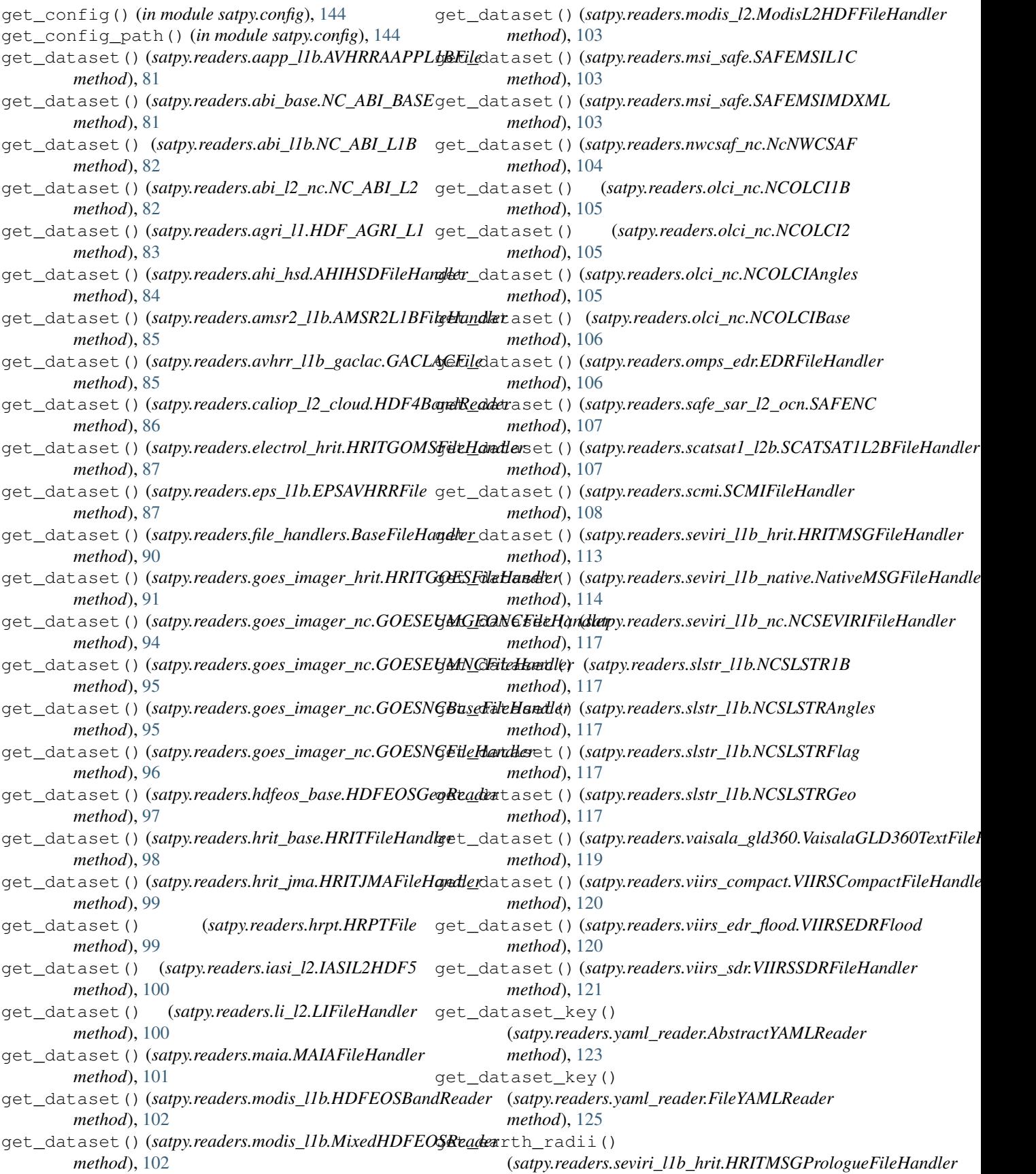

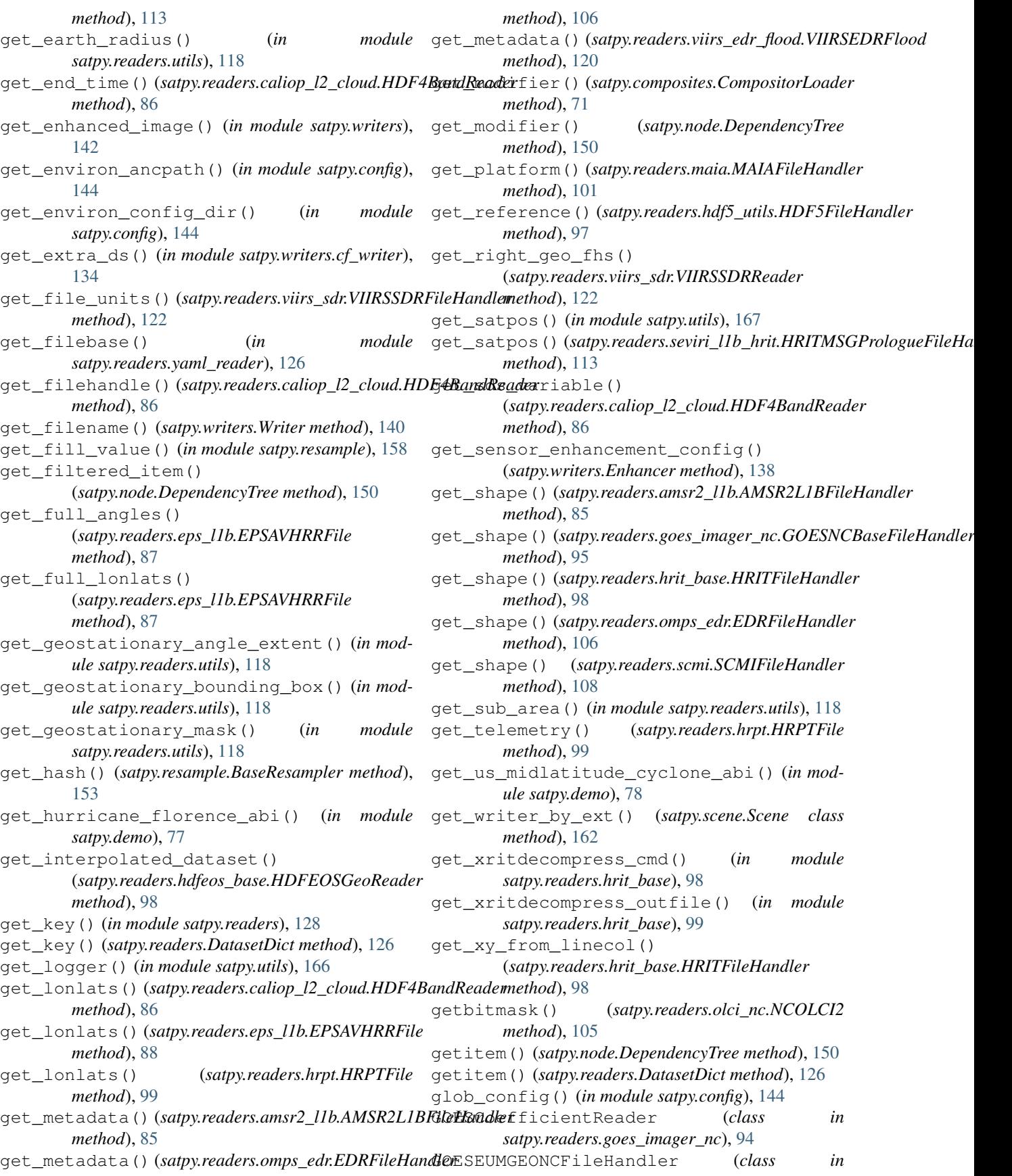

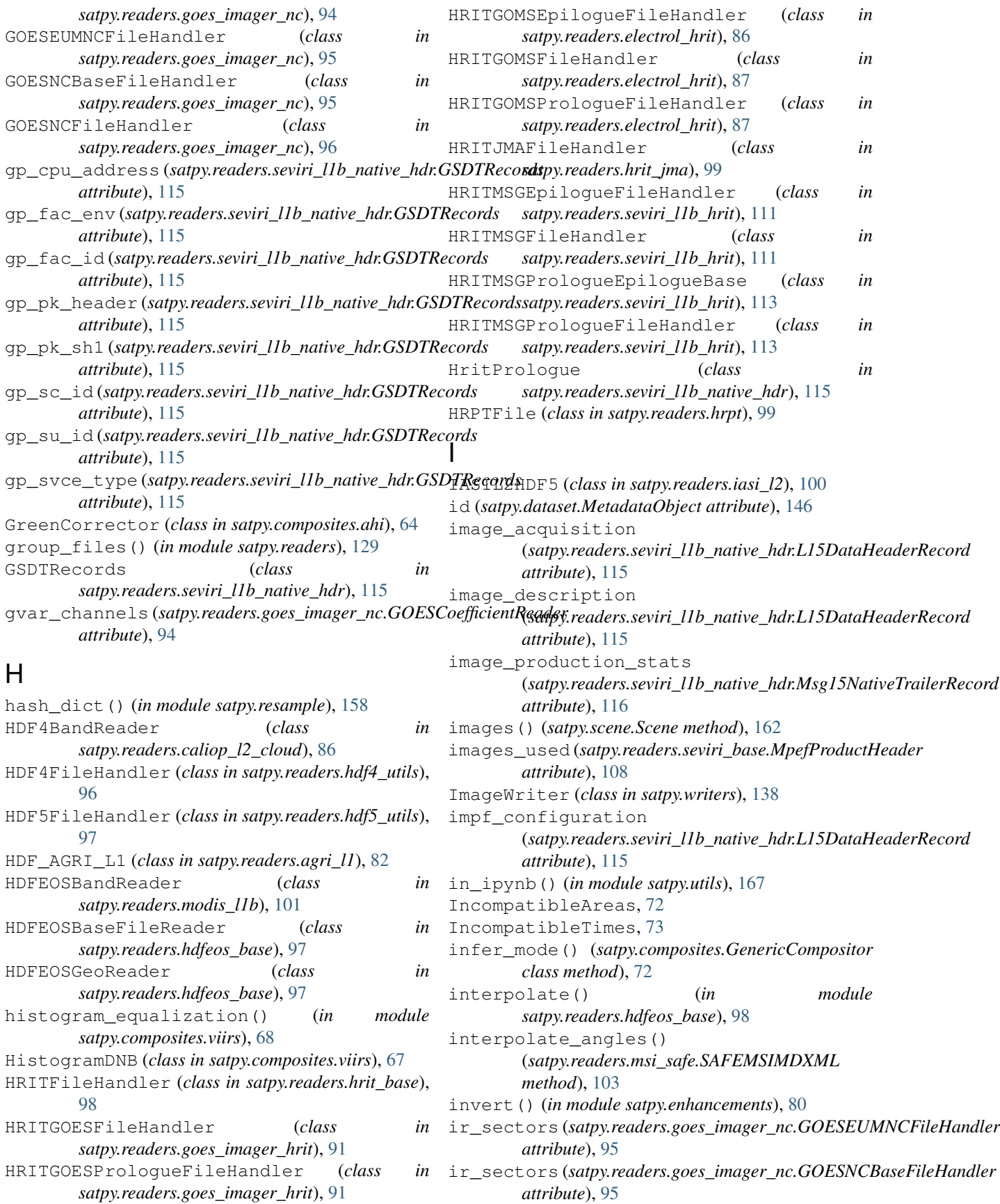

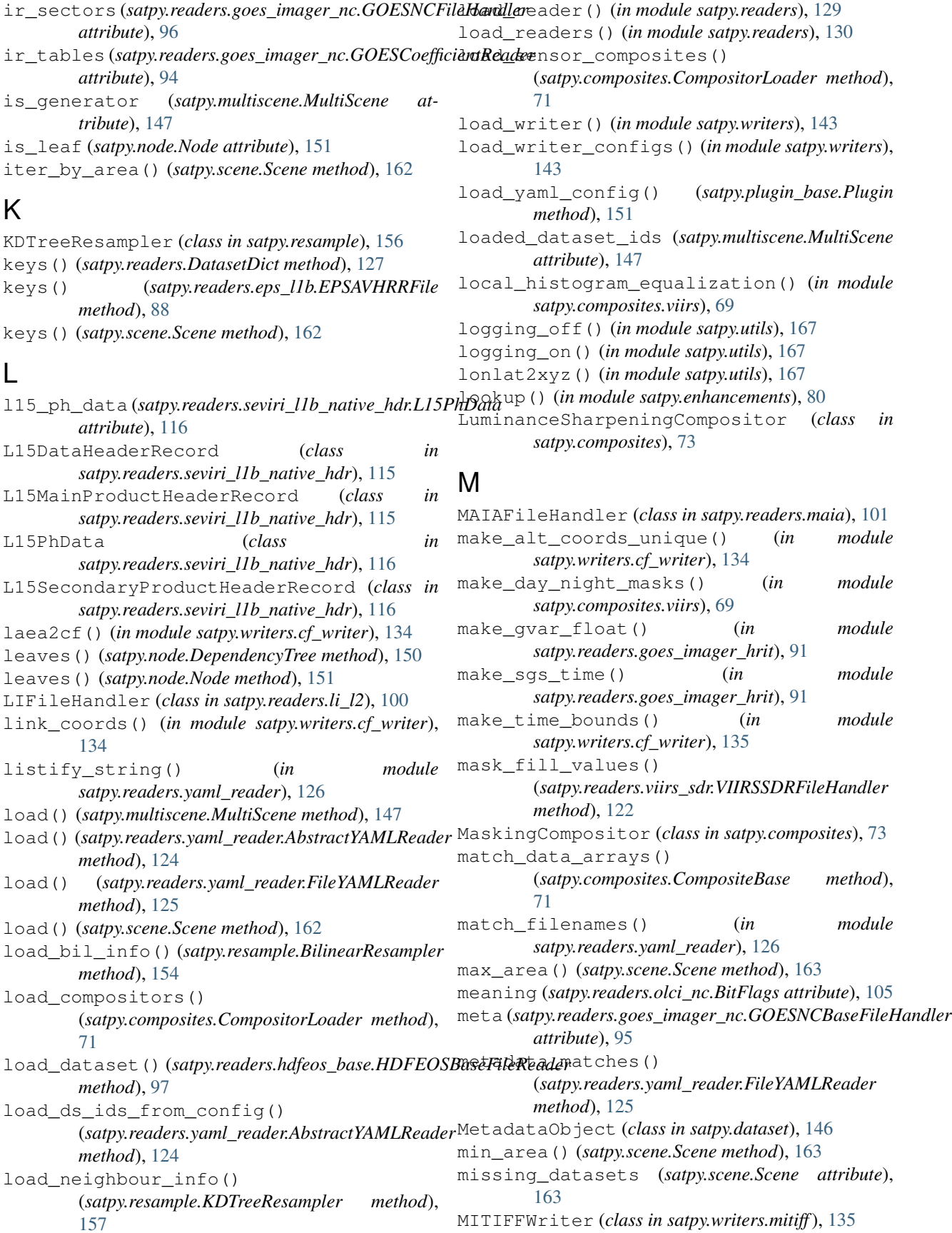

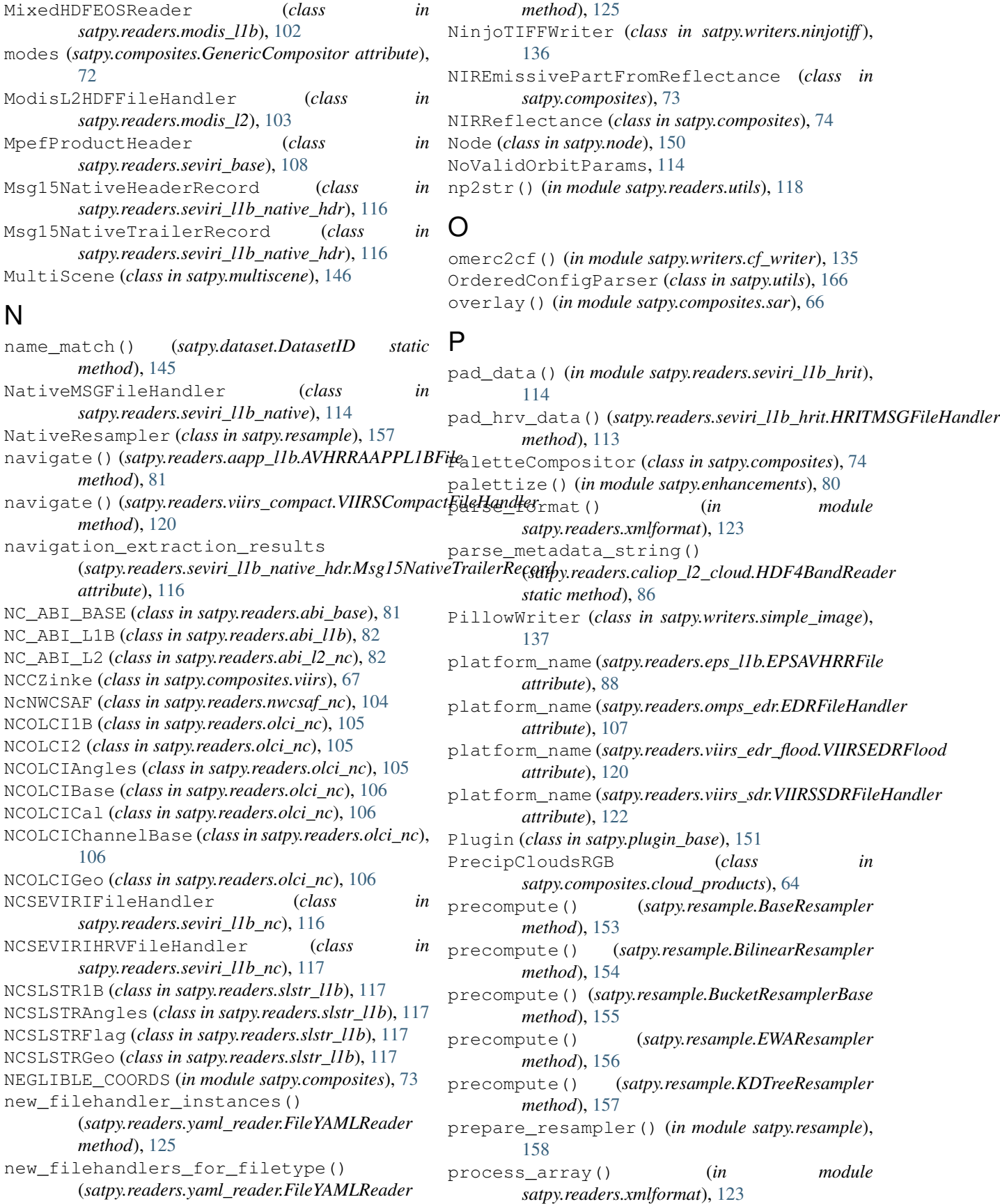

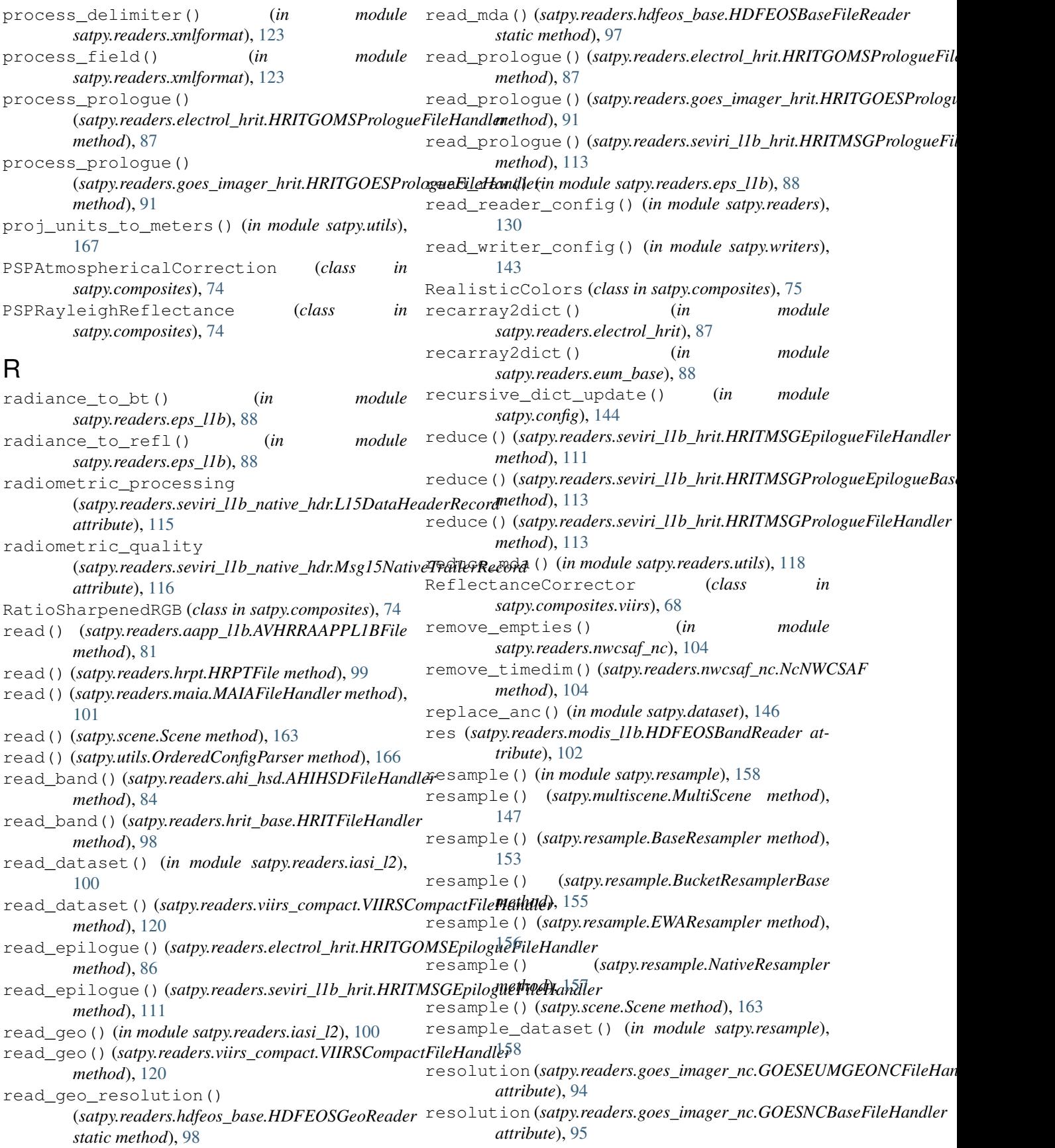

RGBCompositor (*class in satpy.composites*), [74](#page-79-0) run\_crefl() (*in module satpy.composites.crefl\_utils*), [65](#page-70-0)

runtime\_import() (*in module satpy.config*), [144](#page-149-2)

## S

SAFEMSIL1C (*class in satpy.readers.msi\_safe*), [103](#page-108-1) SAFEMSIMDXML (*class in satpy.readers.msi\_safe*), [103](#page-108-1) SAFENC (*class in satpy.readers.safe\_sar\_l2\_ocn*), [107](#page-112-3) SandwichCompositor (*class in satpy.composites*), [75](#page-80-0) SARIce (*class in satpy.composites.sar*), [66](#page-71-2) SARIceLegacy (*class in satpy.composites.sar*), [66](#page-71-2) SARQuickLook (*class in satpy.composites.sar*), [66](#page-71-2) SARRGB (*class in satpy.composites.sar*), [66](#page-71-2) satellite\_status(satpy.readers.seviri\_l1b\_native\_hdr.L15DatahPeaderRecord *attribute*), [115](#page-120-1) satpy (*module*), [167](#page-172-1) satpy.composites (*module*), [69](#page-74-1) satpy.composites.abi (*module*), [63](#page-68-1) satpy.composites.ahi (*module*), [64](#page-69-3) satpy.composites.cloud\_products (*module*), [64](#page-69-3) satpy.composites.crefl\_utils (*module*), [64](#page-69-3) satpy.composites.sar (*module*), [66](#page-71-2) satpy.composites.viirs (*module*), [66](#page-71-2) satpy.config (*module*), [144](#page-149-2) satpy.dataset (*module*), [144](#page-149-2) satpy.demo (*module*), [77](#page-82-1) satpy.enhancements (*module*), [78](#page-83-3) satpy.enhancements.abi (*module*), [78](#page-83-3) satpy.enhancements.viirs (*module*), [78](#page-83-3) satpy.multiscene (*module*), [146](#page-151-1) satpy.node (*module*), [149](#page-154-1) satpy.plugin\_base (*module*), [151](#page-156-1) satpy.readers (*module*), [126](#page-131-1) satpy.readers.aapp\_l1b (*module*), [81](#page-86-2) satpy.readers.abi\_base (*module*), [81](#page-86-2) satpy.readers.abi\_l1b (*module*), [82](#page-87-3) satpy.readers.abi\_l2\_nc (*module*), [82](#page-87-3) satpy.readers.agri\_l1 (*module*), [82](#page-87-3) satpy.readers.ahi\_hsd (*module*), [83](#page-88-1) satpy.readers.amsr2\_l1b (*module*), [84](#page-89-1) satpy.readers.avhrr\_l1b\_gaclac (*module*), [85](#page-90-1) satpy.readers.caliop\_l2\_cloud (*module*), [86](#page-91-1) satpy.readers.electrol\_hrit (*module*), [24,](#page-29-3) [86](#page-91-1) satpy.readers.eps\_l1b (*module*), [87](#page-92-1) satpy.readers.eum\_base (*module*), [88](#page-93-2) satpy.readers.file\_handlers (*module*), [88](#page-93-2) satpy.readers.goes\_imager\_hrit (*module*), [24,](#page-29-3) [91](#page-96-0) satpy.readers.goes\_imager\_nc (*module*), [92](#page-97-1) satpy.readers.hdf4\_utils (*module*), [96](#page-101-1)

satpy.readers.hdf5 utils (*module*), [97](#page-102-2) satpy.readers.hdfeos\_base (*module*), [97](#page-102-2) satpy.readers.hrit\_base (*module*), [22,](#page-27-2) [98](#page-103-0) satpy.readers.hrit\_jma (*module*), [24,](#page-29-3) [99](#page-104-1) satpy.readers.hrpt (*module*), [99](#page-104-1) satpy.readers.iasi\_l2 (*module*), [100](#page-105-2) satpy.readers.li\_l2 (*module*), [100](#page-105-2) satpy.readers.maia (*module*), [101](#page-106-1) satpy.readers.modis\_l1b (*module*), [25,](#page-30-2) [101](#page-106-1) satpy.readers.modis\_l2 (*module*), [25,](#page-30-2) [102](#page-107-0) satpy.readers.msi\_safe (*module*), [103](#page-108-1) satpy.readers.nwcsaf\_nc (*module*), [104](#page-109-2) satpy.readers.olci\_nc (*module*), [104](#page-109-2) satpy.readers.omps\_edr (*module*), [106](#page-111-1) satpy.readers.safe\_sar\_l2\_ocn (*module*), satpy.readers.scatsat1\_l2b (*module*), [107](#page-112-3) satpy.readers.scmi (*module*), [107](#page-112-3) satpy.readers.seviri\_base (*module*), [108](#page-113-1) satpy.readers.seviri\_l1b\_hrit (*module*), [22,](#page-27-2) [109](#page-114-0) satpy.readers.seviri\_l1b\_native (*module*), [114](#page-119-1) satpy.readers.seviri\_l1b\_native\_hdr (*module*), [115](#page-120-1) satpy.readers.seviri\_l1b\_nc (*module*), [116](#page-121-1) satpy.readers.slstr\_l1b (*module*), [117](#page-122-1) satpy.readers.utils (*module*), [118](#page-123-1) satpy.readers.vaisala\_gld360 (*module*), [119](#page-124-2) satpy.readers.viirs\_compact (*module*), [119](#page-124-2) satpy.readers.viirs\_edr\_flood (*module*), [120](#page-125-1) satpy.readers.viirs\_sdr (*module*), [121](#page-126-1) satpy.readers.xmlformat (*module*), [122](#page-127-1) satpy.readers.yaml\_reader (*module*), [123](#page-128-1) satpy.resample (*module*), [35,](#page-40-1) [151](#page-156-1) satpy.scene (*module*), [159](#page-164-1) satpy.utils (*module*), [166](#page-171-1) satpy.writers (*module*), [137](#page-142-3) satpy.writers.cf\_writer (*module*), [130](#page-135-1) satpy.writers.mitiff (*module*), [135](#page-140-2) satpy.writers.ninjotiff (*module*), [135](#page-140-2) satpy.writers.simple\_image (*module*), [137](#page-142-3) satpy.writers.utils (*module*), [137](#page-142-3) save\_animation() (*satpy.multiscene.MultiScene method*), [147](#page-152-0) save\_bil\_info() (*satpy.resample.BilinearResampler method*), [154](#page-159-0) save\_dataset() (*satpy.scene.Scene method*), [164](#page-169-0) save\_dataset() (*satpy.writers.cf\_writer.CFWriter method*), [133](#page-138-0) save\_dataset() (*satpy.writers.ImageWriter method*), [139](#page-144-0)

save\_dataset() (*satpy.writers.mitiff.MITIFFWriter method*), [135](#page-140-2) save\_dataset() (*satpy.writers.ninjotiff.NinjoTIFFWriter method*), [136](#page-141-0) save\_dataset() (*satpy.writers.Writer method*), [140](#page-145-0) save\_datasets() (*satpy.multiscene.MultiScene method*), [148](#page-153-0) save\_datasets() (*satpy.scene.Scene method*), [164](#page-169-0) save\_datasets() (*satpy.writers.cf\_writer.CFWriter method*), [133](#page-138-0) save\_datasets() (*satpy.writers.mitiff.MITIFFWriter method*), [135](#page-140-2) save\_datasets() (*satpy.writers.Writer method*), [140](#page-145-0) save\_image() (*satpy.writers.ImageWriter method*), [139](#page-144-0) save\_image() (*satpy.writers.mitiff.MITIFFWriter method*), [135](#page-140-2) save\_image() (*satpy.writers.ninjotiff.NinjoTIFFWriter method*), [137](#page-142-3) save\_image() (*satpy.writers.simple\_image.PillowWriter* SEVIRICalibrationHandler (*class in method*), [137](#page-142-3) save\_neighbour\_info() (*satpy.resample.KDTreeResampler method*), [157](#page-162-0) scale\_dataset() (*satpy.readers.nwcsaf\_nc.NcNWCSAF method*), [104](#page-109-2) scale\_swath\_data() (*satpy.readers.viirs\_sdr.VIIRSSDRFileHandler method*), [122](#page-127-1) SCATSAT1L2BFileHandler (*class in satpy.readers.scatsat1\_l2b*), [107](#page-112-3) Scene (*class in satpy.scene*), [159](#page-164-1) scenes (*satpy.multiscene.MultiScene attribute*), [148](#page-153-0) scheduled\_time (satpy.readers.ahi\_hsd.AHIHSDFileHandlanAge (class in satpy.composites.viirs), [68](#page-73-0) *attribute*), [84](#page-89-1) SCMIFileHandler (*class in satpy.readers.scmi*), [108](#page-113-1) sections() (*satpy.utils.OrderedConfigParser method*), [166](#page-171-1) select\_files\_from\_directory() (*satpy.readers.yaml\_reader.AbstractYAMLReader* spatial\_resolution\_to\_number() *method*), [124](#page-129-0) select\_files\_from\_pathnames() (*satpy.readers.yaml\_reader.AbstractYAMLReader* split\_desired\_other() (*in module method*), [124](#page-129-0) SelfSharpenedRGB (*class in satpy.composites*), [75](#page-80-0) sensor (*satpy.readers.abi\_base.NC\_ABI\_BASE attribute*), [81](#page-86-2) sensor\_name (*satpy.readers.eps\_l1b.EPSAVHRRFile attribute*), [88](#page-93-2) sensor\_name (*satpy.readers.omps\_edr.EDRFileHandler* start\_orbit\_number *attribute*), [107](#page-112-3) sensor\_name (*satpy.readers.viirs\_edr\_flood.VIIRSEDRFlood attribute*), [121](#page-126-1) sensor\_name (*satpy.readers.viirs\_sdr.VIIRSSDRFileHandler attribute*), [122](#page-127-1) sensor\_names (*satpy.readers.file\_handlers.BaseFileHandler attribute*), [90](#page-95-0) sensor\_names (*satpy.readers.scmi.SCMIFileHandler attribute*), [108](#page-113-1) sensor\_names (*satpy.readers.yaml\_reader.AbstractYAMLReader attribute*), [124](#page-129-0) sensor\_names (*satpy.readers.yaml\_reader.FileYAMLReader attribute*), [125](#page-130-0) sensors (*satpy.readers.eps\_l1b.EPSAVHRRFile attribute*), [88](#page-93-2) separate\_init\_kwargs() (*satpy.writers.ImageWriter class method*), [139](#page-144-0) separate\_init\_kwargs() (*satpy.writers.Writer class method*), [141](#page-146-0) seviri\_l15\_trailer (*satpy.readers.seviri\_l1b\_native\_hdr.Msg15NativeTrailerRecord attribute*), [116](#page-121-1) *satpy.readers.seviri\_base*), [108](#page-113-1) shape() (*satpy.readers.aapp\_l1b.AVHRRAAPPL1BFile method*), [81](#page-86-2) shared\_dataset\_ids (*satpy.multiscene.MultiScene attribute*), [149](#page-154-1) show() (*in module satpy.writers*), [143](#page-148-0) show() (*satpy.scene.Scene method*), [165](#page-170-0) SimulatedGreen (*class in satpy.composites.abi*), [63](#page-68-1) SingleBandCompositor (*class in satpy.composites*), [75](#page-80-0) slice() (*satpy.readers.avhrr\_l1b\_gaclac.GACLACFile method*), [85](#page-90-1) slice() (*satpy.scene.Scene method*), [165](#page-170-0) sorted filetype items() (*satpy.readers.yaml\_reader.FileYAMLReader method*), [125](#page-130-0) spacecrafts (*satpy.readers.eps\_l1b.EPSAVHRRFile attribute*), [88](#page-93-2) (*satpy.readers.abi\_base.NC\_ABI\_BASE method*), [82](#page-87-3) *satpy.readers.viirs\_sdr*), [122](#page-127-1) split\_results() (*in module satpy.writers*), [143](#page-148-0) stack() (*in module satpy.multiscene*), [149](#page-154-1) start\_orbit\_number (*satpy.readers.omps\_edr.EDRFileHandler attribute*), [107](#page-112-3) (*satpy.readers.viirs\_sdr.VIIRSSDRFileHandler attribute*), [122](#page-127-1) start\_time (*satpy.readers.aapp\_l1b.AVHRRAAPPL1BFile attribute*), [81](#page-86-2)

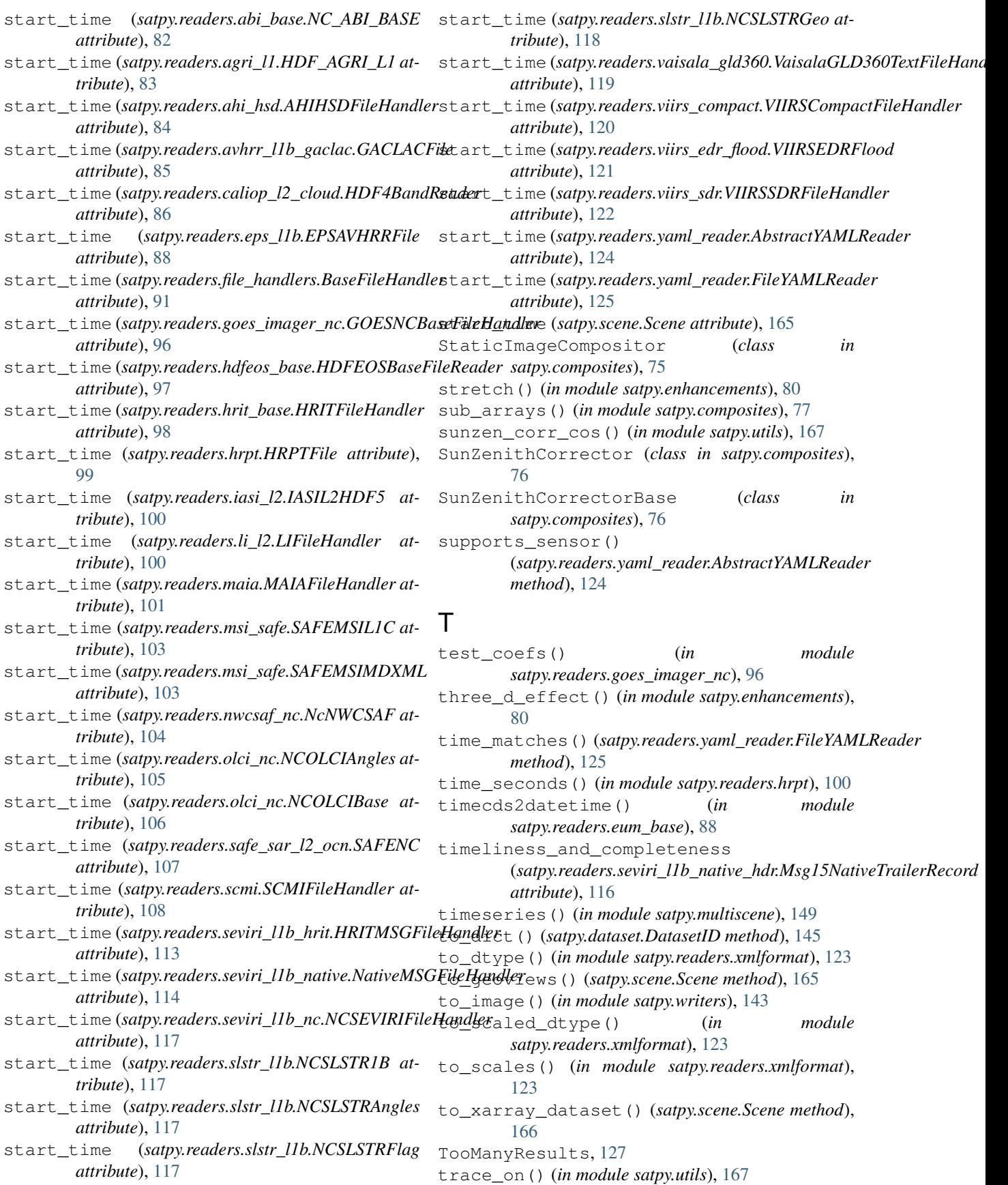

trunk() (*satpy.node.DependencyTree method*), [150](#page-155-0) trunk() (*satpy.node.Node method*), [151](#page-156-1)

# $\cup$

unload() (*satpy.scene.Scene method*), [166](#page-171-1) unzip\_file() (*in module satpy.readers.utils*), [119](#page-124-2) update\_ds\_ids\_from\_file\_handlers() (*satpy.readers.yaml\_reader.FileYAMLReader method*), [125](#page-130-0) update\_encoding() (*satpy.writers.cf\_writer.CFWriter method*), [133](#page-138-0) update\_resampled\_coords() (*in module satpy.resample*), [159](#page-164-1) upsample\_geolocation() (*satpy.readers.nwcsaf\_nc.NcNWCSAF method*), [104](#page-109-2)

# V

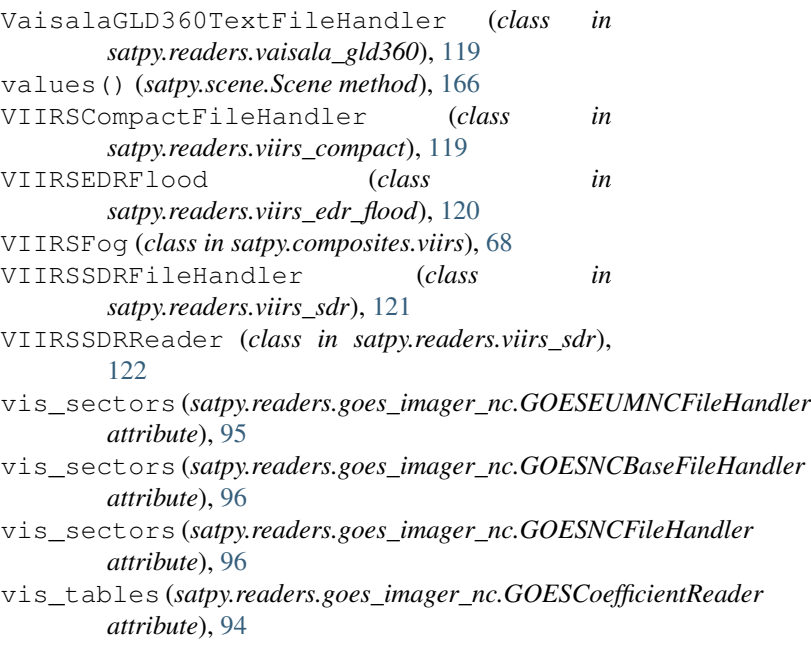

#### W

water\_detection() (*in module satpy.enhancements.viirs*), [78](#page-83-3) wavelength\_match() (*satpy.dataset.DatasetID static method*), [145](#page-150-0) Writer (*class in satpy.writers*), [139](#page-144-0)

# X

XMLFormat (*class in satpy.readers.xmlformat*), [122](#page-127-1) xyz2angle() (*in module satpy.utils*), [167](#page-172-1) xyz2lonlat() (*in module satpy.utils*), [167](#page-172-1)

#### Z

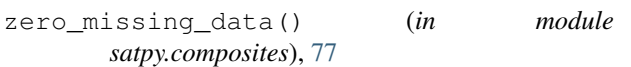